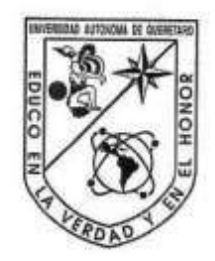

Francisco Contribution General de Ingeleta<br>
MEJORA DE TERMOFORMADORA PEVINTENEMENTANDO CONTROL<br>
DIGITAL DE TEMPERATURA, REDISENO ESTRUCTURAL Y NUEVO SISTEMA<br>
DIGITAL DE TEMPERATURA, REDISENO ESTRUCTURAL Y NUEVO SISTEMA<br>
CO

Centro Universitario Querétaro, Qro. Agosto de 2021 México

#### **RESUMEN**

<span id="page-1-0"></span>El proyecto en cuestión consiste en mejorar mediante el uso de tarjetas digitales, dispositivos de interfaz con el usuario y con control de encendido-apagado (On−Off) de temperatura, una de las máquinas de termoformado que la Universidad Autónoma de Querétaro actualmente posee. Lo anterior con la finalidad de obtener en la misma, una operación confiable, sencilla, intuitiva y amigable con el usuario; que servirá para contribuir al desarrollo de los proyectos incursionados por profesores, investigadores y estudiantes de la comunidad universitaria, además de fungir como un servicio más, proporcionado por el departamento de plásticos del CEDIT.

(Palabras clave: termoformado, termoplástico, punto de fusión, control encendido y apagado de temperatura, polímeros, resistencia térmica, raspberry pi) Jirección General de

### **SUMMARY**

<span id="page-2-0"></span>This thesis consists in the rehabilitation of one of the thermoforming machines acquired by the university, through the implementation of a mechanical restructuring, graphic user interface, digital board and a  $On - Off$  controller: All with the purpose of obtaining a simple, reliable, user friendly machine. If succeed, this will contribute with our college community. Researchers, students and teachers will be able to rely on prototyping for any given project in development, becoming an additional service offered by the plastic's department (CEDIT). **SUMMARY**<br>
This thesis consists in the relabilitation of one of the thermoforning machines ac-<br>quired by the university, through the implementation of a mechanical restructuring agaphic<br>
user interalice, user friendly mac

(Key words: thermoforming, thermoplastic, melting point,  $\overline{On} - \overline{Off}$  temperature control, polymers, thermal resistance, raspberry pi )

# A mi familia.

—por todo el apoyo brindado. Alejandra S. ON CONSTRUCCIÓN CONSTRUCCIÓN CONSTRUCCIÓN CONSTRUCCIÓN DE CONSTRUCCIÓN DE CONSTRUCCIÓN DE CONSTRUCCIÓN DE CONSTRUCCIÓN DE CONSTRUCCIÓN DE CONSTRUCCIÓN DE CONSTRUCCIÓN DE CONSTRUCCIÓN DE CONSTRUCCIÓN DE CONSTRUCCIÓN DE CONS

# A mi familia.

—por su apoyo incondicional. Rodrigo G.

# A Dios, a mi esposa y a mis padres

—por la fuerza brindada. David V.

# **AGRADECIMIENTOS**

- <span id="page-4-0"></span>Agradezco a los talentosos guías que fueron participes de este proceso. Agradezco a mi familia que siempre me acompaña y no me abandona. Y finalmente, agradezco a las ilusiones y a los sueños rotos que volvemos a reconstruir, y a las voces de mi cabeza que nunca se callan. AGRADECIMIENTOS<br>
• Agradezo a los talentosos guías que fueron participes de este proceso.<br>
Agradezo a mi familia que siempre me acompaña y no me abandona.<br>
Y inalmente, agradezo a las ilustiones y al los viertos rotos que
	- A todas las personas que formaron parte de mi vida durante esta etapa de crecimiento y aprendizaje; familia, amigos, compañeros y docentes, les agradezco por todas las enseñanzas, por el tiempo y los momentos que compartimos, fueron años muy valiosos que recordaré por siempre con gratitud.
	- Agradezco a Dios por darme la fortaleza a través de este tiempo, por medio de mi familia y mi esposa.

IV

# **ÍNDICE GENERAL**

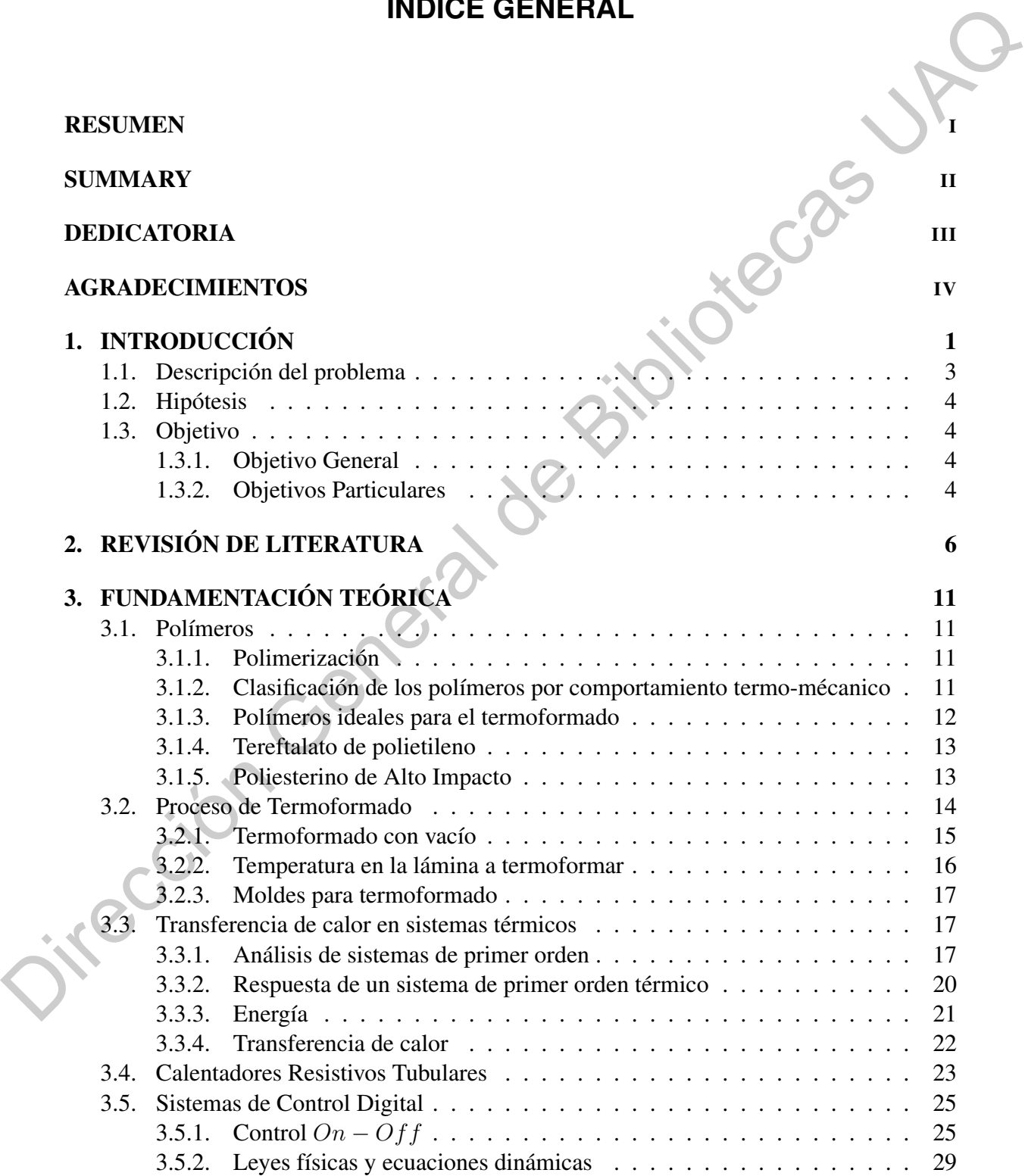

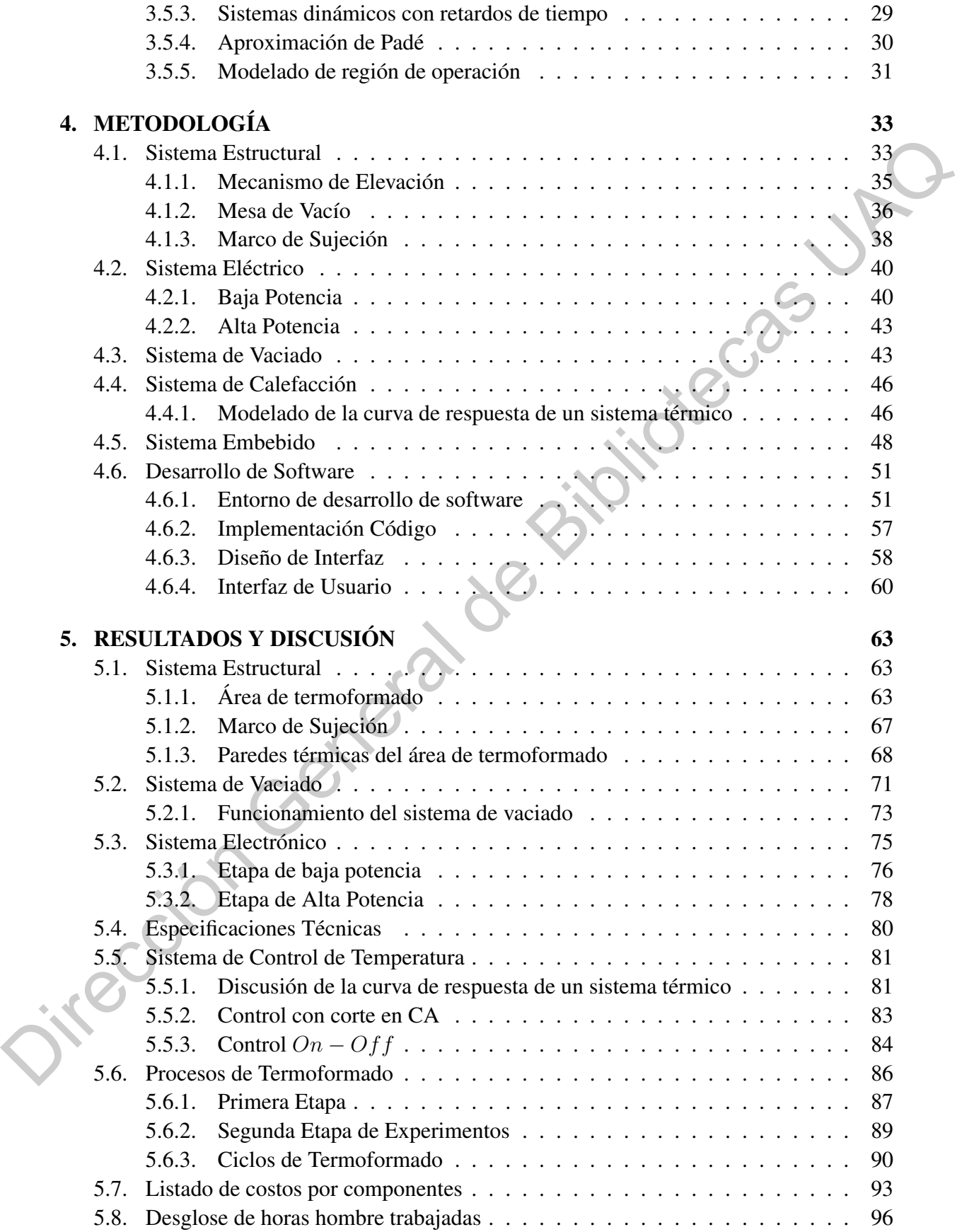

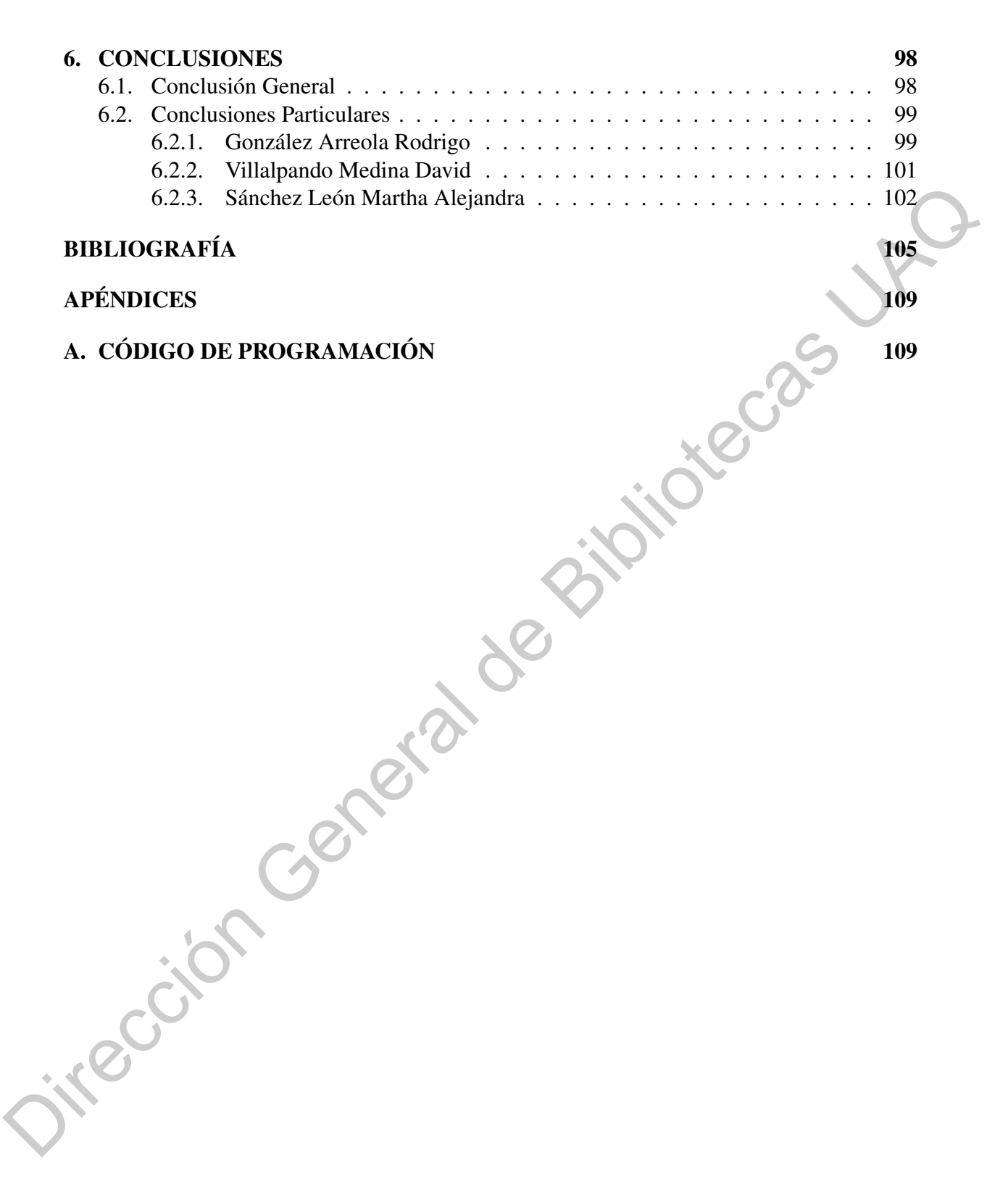

# **ÍNDICE DE CUADROS**

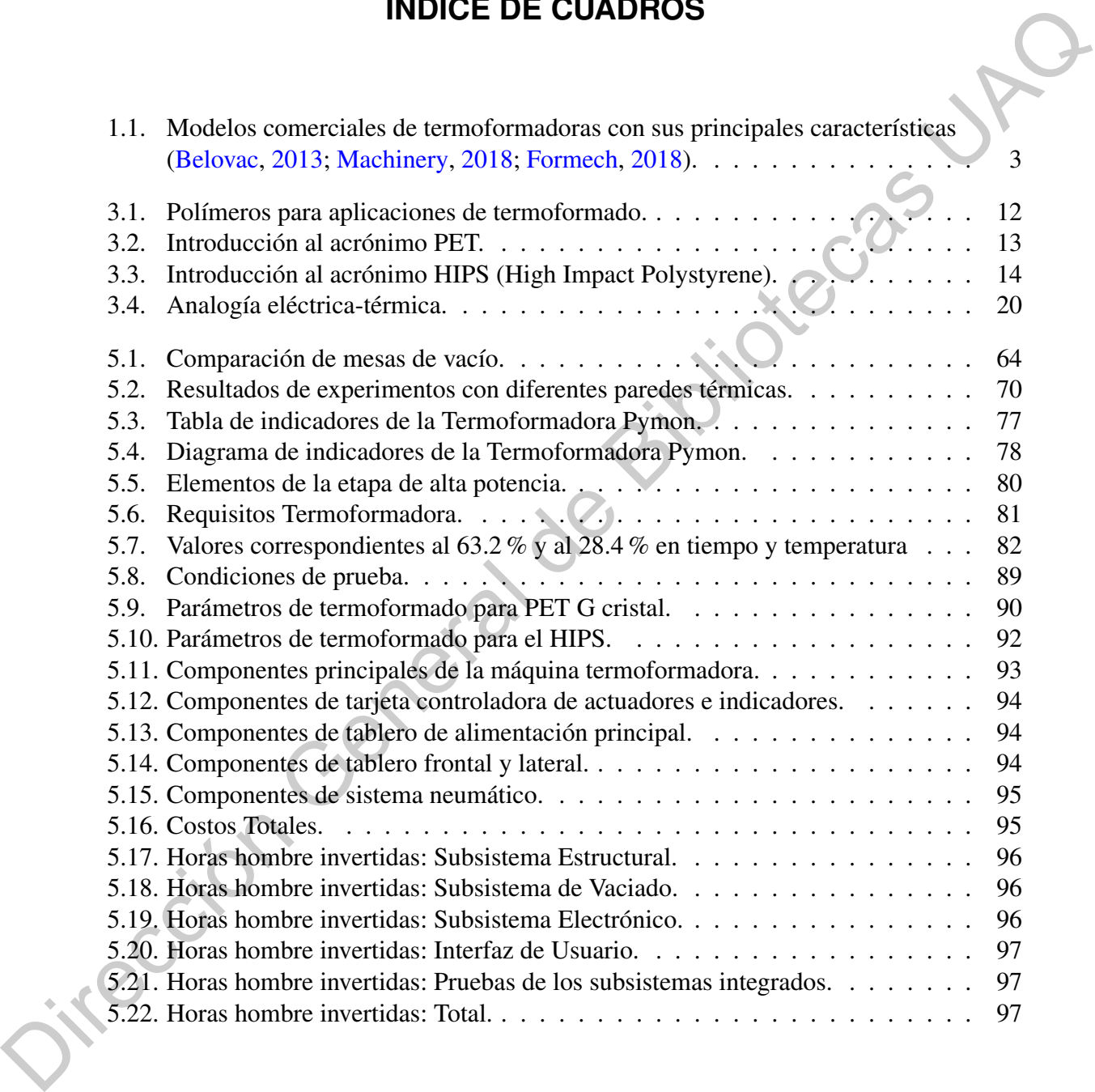

# **ÍNDICE DE FIGURAS**

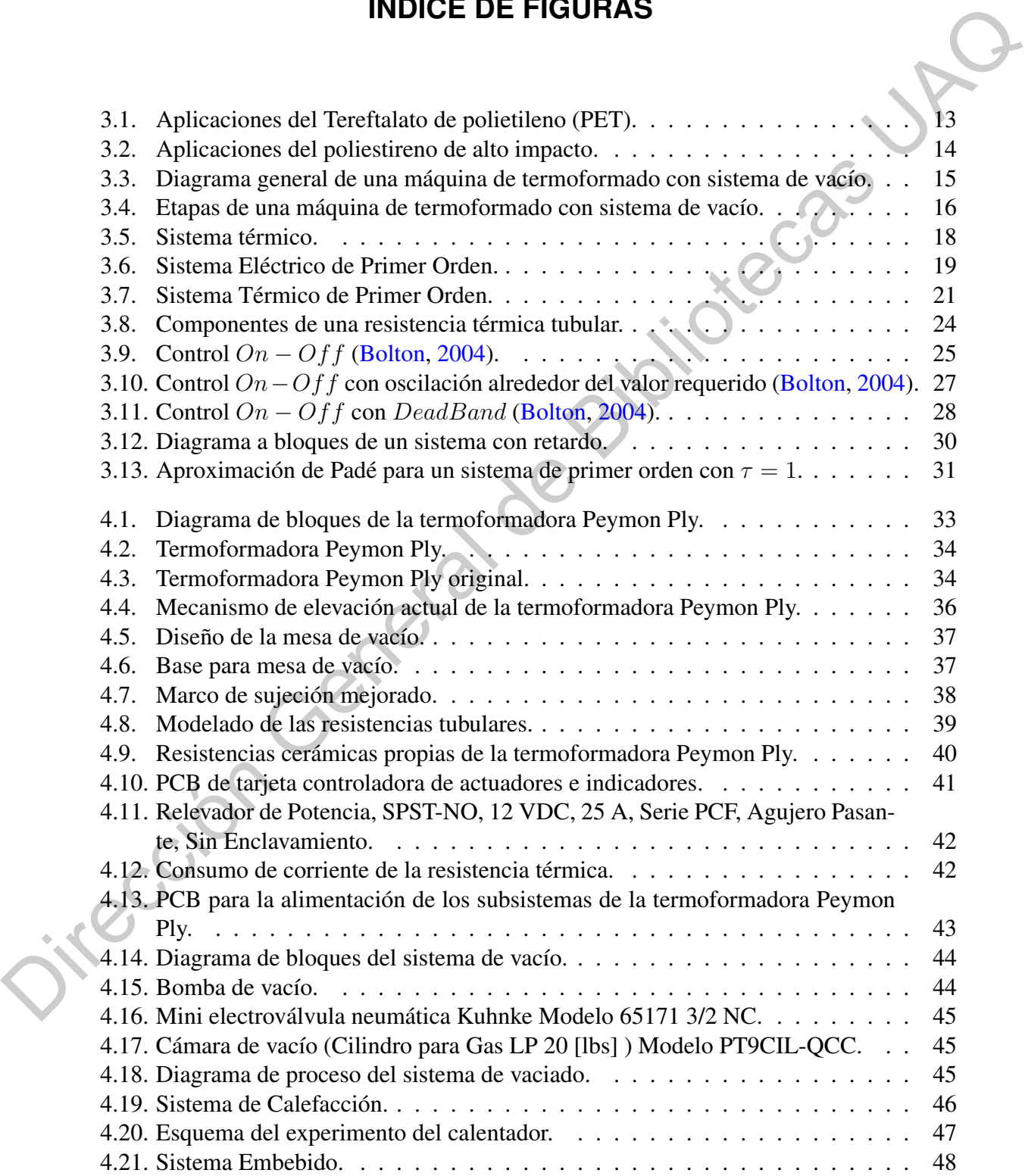

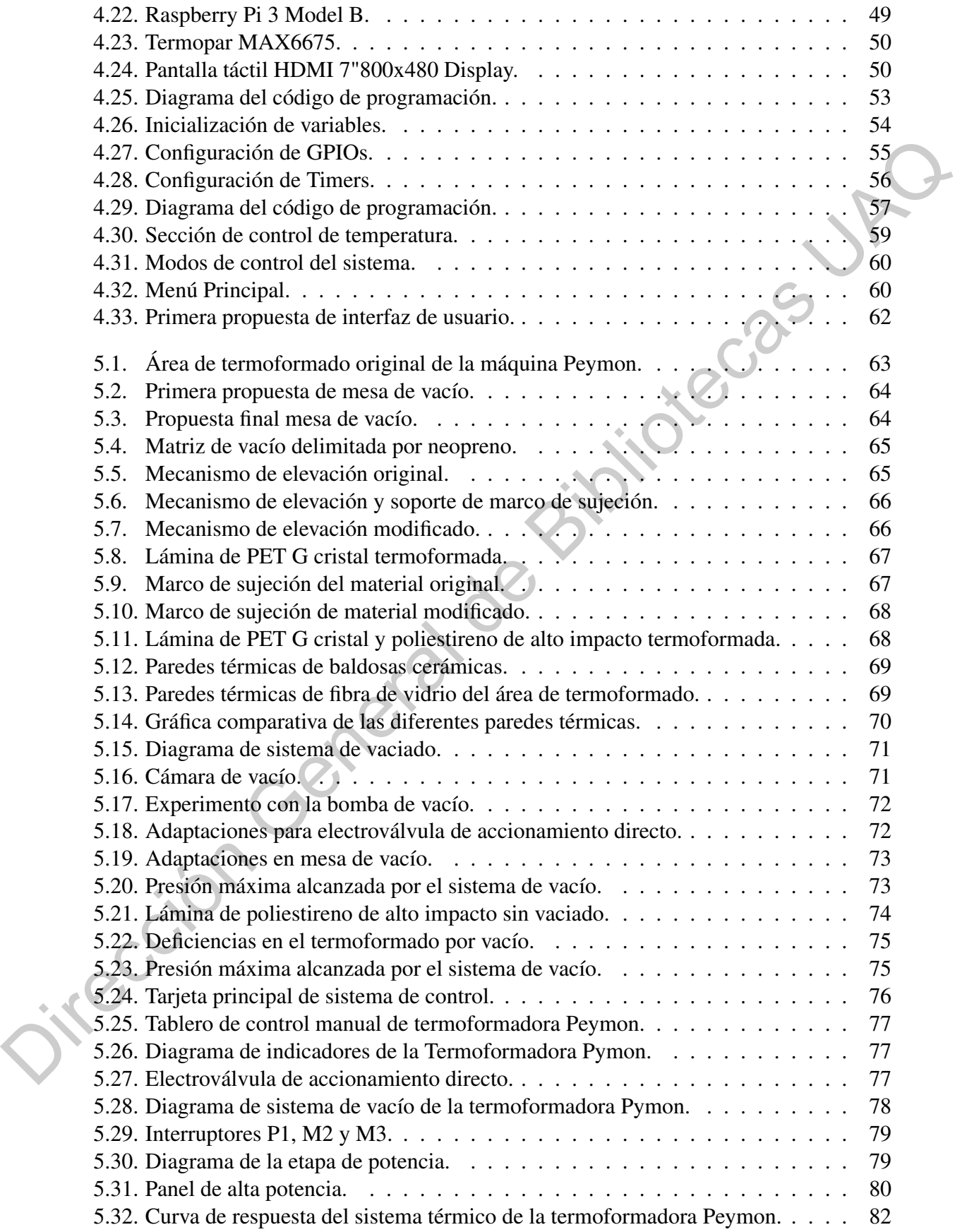

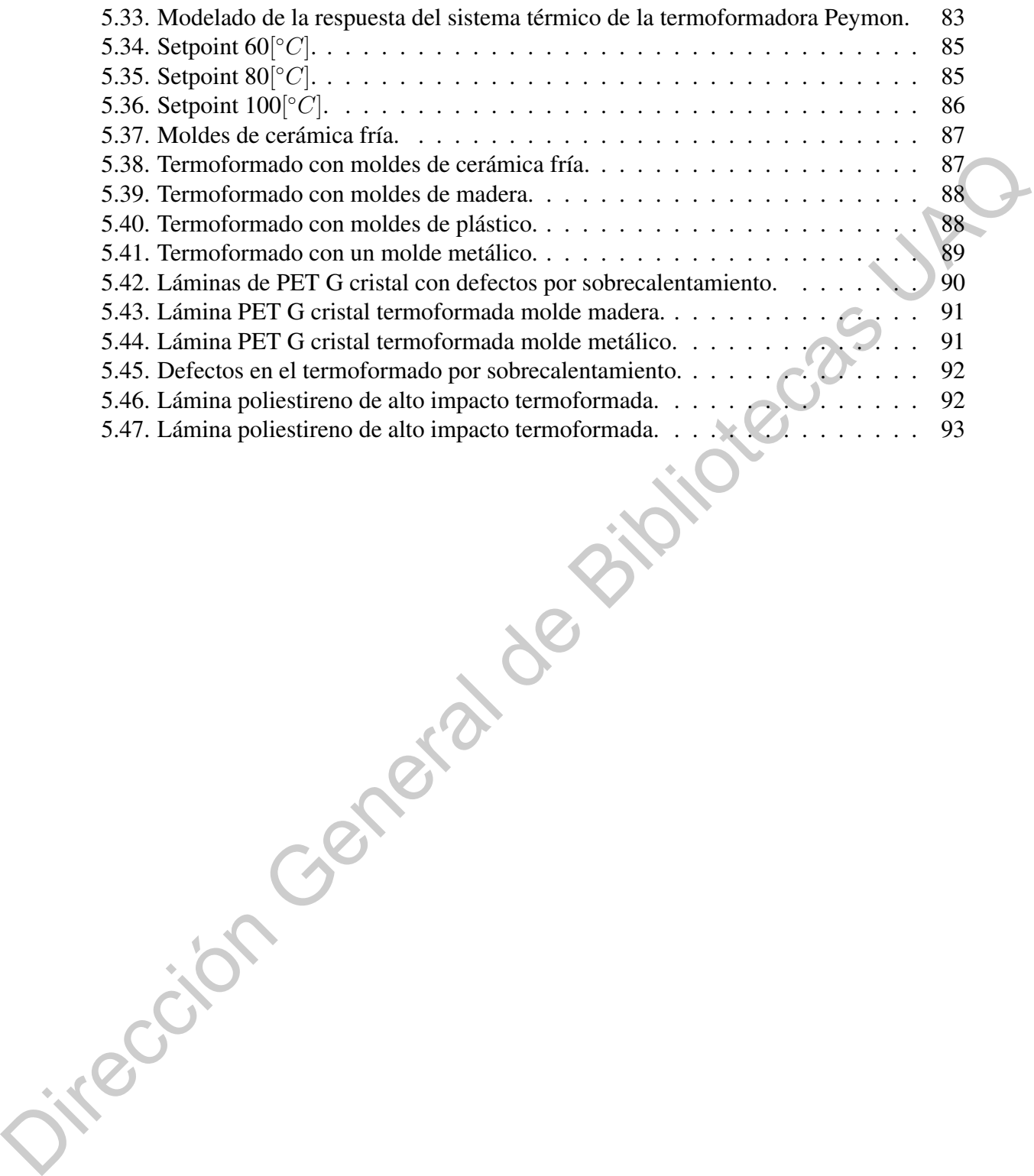

Dirección General de Bibliotecas UAQ

### **I. INTRODUCCIÓN**

<span id="page-13-0"></span>El proceso de termoformado es la transformación de una lámina de plástico que adoptará la forma de un objeto a replicar; la selección específica del plástico dependerá de la aplicación y de las características requeridas. La lámina de plástico se calienta a una determinada temperatura y por acción de presión de vacío toma la forma del objeto sobre la cual se coloca. Los moldes resultantes se pueden usar más tarde como piezas clave en cualquier sistema físico o pueden ser la base de la replicación de diferentes piezas de plástico, por ejemplo, tornillos, tuercas, ruedas, engranajes, estructuras, soportes, adornos, etc. Si se desea replicar esta pieza 100 veces basta con imprimir una sola pieza, termoformar su molde, seleccionar un polímero o plástico del cual queremos nuestra pieza, verterla en el molde termoformado y obtener la pieza tantas veces como sea necesario. Así como la impresión 3D ha logrado llegar a la vida cotidiana de las personas porque la tecnología lo permite, implementar un proceso industrial de termoformado fuera de las plantas en entornos comunes es el siguiente paso, la domesticación de los procesos industriales es uno de los reflejos de los avances de la tecnología. **I.** INTRODUCCIÓN<br>
El proceso de termoformado es la transformación de una lámina de plásico que<br>
adoptará la forma de un objeto a replicar, la selección específica del plásico dependerá de la<br>
aplicación y de las caracter

En la pasada década la implementación de nuevas tecnologías ha alentado a cambiar los escenarios que rodean a las industrias en un mundo globalizado, los avances científicos y tecnológicos se revolucionan continuamente dando lugar a productos y servicios de mayor calidad, originando a su vez nuevas tendencias y abriendo nuevos mercados que siguen demandando cada vez mejores soluciones a los problemas actuales. La capacidad de aprendizaje y el conocimiento son clave para el desarrollo óptimo de una industria, con ello la experimentación resulta en una herramienta indispensable para la innovación [\(Kumar y Suh,](#page-118-1) [1990\)](#page-118-1), lo que da pie a la mejora de servicios y procesos de producción. Uno de los sectores que mayor auge ha tenido con esta revolución es la industria de los materiales, por lo cual hoy en día la capacidad de materializar objetos útiles se ve resguardada por la tecnología de

impresión 3D [\(Caro,](#page-117-4) [2012\)](#page-117-4) , al pasar de ser un proceso industrial al hogar de miles de personas, esto es evidencia clara de que están existiendo avances tecnológicos. El siguiente paso en este rubro es la termoformación doméstica. El proceso de termoformado es la transformación de una lámina de plástico o polímero cuyo material se selecciona dependiendo de la aplicación y las propiedades que se requieran. La lámina es calentada y por acción de presión de vacío pueda tomar la forma del molde sobre el que se coloca (Throne, 1976). Esto permite tomar los conceptos de diseño y plasmarlos en un objeto manipulable. La termoformación de plásticos se ha incluido a esta revolución tecnológica gracias a diversas técnicas computacionales avanzadas de modelado implementadas en el diseño, simulación y materialización de prototipos, hecho que permite optimizar procesos de producción y reducción de costos al disminuir los tiempos de fabricación (Cahuana y Frine, 2015). Si bien es cierto que aún no existe una documentación extensa acerca de este tema por ser tecnología relativamente nueva, es un tópico cuya perspectiva y relevancia tendrán un crecimiento exponencial los próximos años (Okine, 1989), generando literatura que lo respalde, sea este trabajo una temprana evidencia de los albores de la termoformación doméstica. En la actualidad, existe una limitada cantidad de empresas que comercian con máquinas de termoformado o mejor conocidas como termoformadoras, sin embargo, el mercado está estructurado de tal manera que estas máquinas existen en formatos industriales para procesos de manufactura a gran escala. A continuación se anexa una tabla comparativa con los modelos representativos de cuatro marcas con las características más importantes de cada una de ellas. macion de una lamma de plastico o polímero cuyo material se selecciona dependiendo de la<br>
aplicación y las propiedades que se requieran. La lámina es calentada y pra reción de presión<br>
de vacío pueda tornar la forma del m

|                                                                                                    | <b>Belovac</b>                                                 | Brother USA M   | Formech                                                                                       |  |  |  |  |  |
|----------------------------------------------------------------------------------------------------|----------------------------------------------------------------|-----------------|-----------------------------------------------------------------------------------------------|--|--|--|--|--|
| Alimentación $[V]$                                                                                                    | Trifásica 220                                                  | 220             | Trifásica 220                                                                                 |  |  |  |  |  |
| Área $[cm]$                                                                                                    | 61x122                                                         | 78x54           | 64x62                                                                                         |  |  |  |  |  |
| Peso $[kg]$                                                                                                    | 136                                                            | 230             | 260                                                                                           |  |  |  |  |  |
| Altura $[m]$                                                                                                    | 0.60                                                           | 0.70            | 1.165                                                                                         |  |  |  |  |  |
| Control                                                                                                    | Electromecánica                                                | Electromecánica | Automática PLC                                                                                |  |  |  |  |  |
| Precio USD                                                                                                    | 7,9000                                                         | 9,000           | 15,000                                                                                        |  |  |  |  |  |
| Potencia $[KW]$                                                                                                    | 20                                                             | 10              |                                                                                               |  |  |  |  |  |
| Vaciado $\left[\frac{m^3}{HR}\right]$                                                                                                    |                                                                | 40              | 16                                                                                            |  |  |  |  |  |
|                                                                                                    |                                                                |                 |                                                                                               |  |  |  |  |  |
|                                                                                                    |                                                                |                 | Como se puede apreciar evidentemente la mayoría de las termoformadoras disponi-               |  |  |  |  |  |
|                                                                                                    |                                                                |                 |                                                                                               |  |  |  |  |  |
| bles en el mercado son realmente pesadas, costosas y operan con voltajes grandes debido a la<br>robustez del trabajo que desempeñan, en su mayoría son de operación electromecánica y la |                                                                |                 |                                                                                               |  |  |  |  |  |
| implementación de un control de temperatura dispara el precio de la máquina.                                                                                                    |                                                                |                 |                                                                                               |  |  |  |  |  |
|                                                                                                    |                                                                |                 |                                                                                               |  |  |  |  |  |
| I.1. Descripción del problema                                                                                                    |                                                                |                 |                                                                                               |  |  |  |  |  |
|                                                                                                    |                                                                |                 | El Centro de Diseño e Innovación Tecnológica (CEDIT) es un espacio para el de-                |  |  |  |  |  |
|                                                                                                    |                                                                |                 | sarrollo de productos. Cuenta con varios laboratorios para trabajar con diferentes materiales |  |  |  |  |  |
| como son la madera, metales y plásticos. En el departamento de plásticos existe una caren-                                                                                               |                                                                |                 |                                                                                               |  |  |  |  |  |
| cia de maquinaria de termoformado. El CEDIT tiene dos termoformadoras en condiciones                                                                                                    |                                                                |                 |                                                                                               |  |  |  |  |  |
| inoperables. El problema con estas dos máquinas de termoformado radica en el diseño de la                                                                                                |                                                                |                 |                                                                                               |  |  |  |  |  |
| estructura mecánica y el material con el que se construyó, tanto el diseño como los materiales                                                                                           |                                                                |                 |                                                                                               |  |  |  |  |  |
| que se utilizaron en la construcción no fueron adecuados para las condiciones requeridas por                                                                                             |                                                                |                 |                                                                                               |  |  |  |  |  |
| el proceso de termoformado en el CEDIT.                                                                                                    |                                                                |                 |                                                                                               |  |  |  |  |  |
|                                                                                                    | Los principales problemas englobados se listan a continuación: |                 |                                                                                               |  |  |  |  |  |
|                                                                                                    |                                                                |                 |                                                                                               |  |  |  |  |  |

<span id="page-15-1"></span>Tabla 1.1: Modelos comerciales de termoformadoras con sus principales características [\(Be](#page-117-1)[lovac,](#page-117-1) [2013;](#page-117-1) [Machinery,](#page-118-0) [2018;](#page-118-0) [Formech,](#page-117-2) [2018\)](#page-117-2).

# <span id="page-15-0"></span>I.1. Descripción del problema

Los usuarios del CEDIT carecen de recursos importantes para desarrollar sus proyectos, entre estos recursos destacan máquinas que no operan adecuadamente y/o requieren de mantenimiento, especialmente a finales de semestre.

- La máquina de termoformado del CEDIT está actualmente fuera de uso debido a su inexistente operatividad.
- La máquina termoformadora carece de una estructura funcional completa.
- Ningún componente eléctrico funciona correctamente.
- Su funcionamiento es completamente electromecánico y complicado.

### <span id="page-16-0"></span>I.2. Hipótesis

A través del rediseño estructural, un nuevo sistema de vaciado, e implementación de un control On − Off de temperatura en lazo cerrado e interfaz con el usuario, la operación de la termoformadora Peymon Ply será confiable.

#### <span id="page-16-1"></span>I.3. Objetivo

#### <span id="page-16-2"></span>I.3.1 Objetivo General

Poner en funcionamiento la termoformadora Peymon Ply a través de mejoras orientadas a su rediseño estructural, un nuevo sistema de vaciado, e implementación de un control digital de temperatura en lazo cerrado para que su operación sea confiable.

- <span id="page-16-3"></span>I.3.2 Objetivos Particulares
- Restaurar la estructura mecánica, laminado y partes móviles; retirando aquellas partes que se encuentren en un estado irreparable o completamente oxidadas, aceitando y engrasando aquellas articulaciones que lo necesiten, permitiendonos contar con un sistema mecánico funcional. **•** Ningún componente eléctrico funciona correctamente.<br>
• Su funcionamiento es completamente electromecánico y complicado.<br>
1.2. Hipótesis<br>
• A través del redischo estructural, un nuevo sistema de vaciado, e implementaci
	- Reemplazar el mecanismo del sistema de elevación del termoplástico; por aquel que se ajuste a las mejoras estructurales, renovando además el mecanismo de palanca presente para lograr un calentado uniforme en la lámina.
	- Seleccionar la bomba de vacío idóneo; comparando y contrastando las opciones disponibles en el mercado, ajustándolas a los requerimientos y presupuesto de proyecto para la creación del sistema neumático de vacío.
- Llevar a cabo las modificaciones necesarias en el compresor de aire, mediante la implementación de un tanque de vacío que permita aumentar la capacidad en volumen del sistema de vaciado.
- Seleccionar una resistencia térmica de acuerdo a la máxima temperatura de operación y área de termoformado que nos permita llevar a cabo el calentamiento del material termoplástico.
- Diseñar e implementar un sistema de área de termoformado variable; que contemplará una estructura mecánica movible la cual permitirá ajustar el tamaño de la lámina a termoformar. 3 Seleccionar una resistencia térmica de acuerdo a la máxima temperatura de operación y área de termoformado que nos permita llevar a cabo el edentamiento del material<br>termoplástico.<br>
• Diseñar e implementar un sistema de
	- Diseñar e implementar una mesa de vacío para una matriz variable; que contemplará una distribución conveniente de los conductos de vacío presentes en la mesa, permitiendo succionar el aire entre la matriz y la lámina termoplástica.
	- Diseñar e implementar una interfaz gráfica de usuario; a través de una pantalla táctil la cual desplegará al usuario los distintos ciclos de termoformado según el polímero seleccionado.
	- Diseñar e implementar un control  $On Off$  de temperatura en raspberry que permita ejecutar ciclos de termoformado específicos.
	- Ejecutar las primeras pruebas de termoformado con láminas de polipropileno para validar la respuesta del control digital de temperatura en lazo cerrado.

# **II. REVISIÓN DE LITERATURA**

<span id="page-18-0"></span>La palabra termoformado y sus derivados no son reconocidos por la Real Academia Española y por lo tanto no podremos encontrarlos en el diccionario, no obstante, es un proceso industrial bien conocido, que, según PLASTIGLAS (2015) , data sus inicios durante la segunda guerra mundial, originado por los grandes volúmenes de comercialización que la postguerra trajo, esta demanda a su vez trajo la necesidad de nuevos y más eficientes métodos de manufactura. Por lo que se conoce y se referencia en el Manual Técnico del Termoformado y Throne (2002) podemos definir termoformado como: **II. REVISIÓN DE LITERATURA**<br>
La palabra termos formado y sus derivados no son reconocidos por la Real Academia Española y por lo tanto no podemos encontrados en el diccionario, no obstante, es un proceso industrial bien

Definición 2.0.1 *El termoformado es el proceso mediante el cual un polímero, con las capacidades de ser deformado en función de la temperatura, es sometido a una fuente de calor y una succión de vacío sobre un molde a fin de que el polímero adquiera de manera definitiva la forma de dicho molde una vez que el polímero logre enfriarse.*

Por lo tanto, podemos definir una máquina termoformadora como:

Definición 2.0.2 *Una máquina de termoformado es aquella capaz de llevar acabo el proceso de termoformado de un cierto polímero a través de tres sistemas fundamentales, un sistema térmico, un sistema de vaciado y un sistema mecánico.*

En este punto vale la pena introducir los conceptos derivados del prefijo termo ya que serán un constante recurso a través de esta tesis; resulta entonces relevante mencionar el término termoplástico, el cual en una breve oración podemos definirlo como:

Definición 2.0.3 *Aquel polímero cuya estructura física se ve afectada y alterada por un incremento de la temperatura.*

Durante las décadas consecuentes a la segunda guerra mundial, el diseño de las máquinas termoformadoras fue perfeccionándose para cubrir la demanda que se generó a partir de reconocer la versatilidad de utilizar el plástico como materia prima de una increíble cantidad de productos que se convertirían en el consumo diario de millones de personas, por mencionar algunos ejemplos, podemos ver el proceso de termoformado en la industria del empaque o embalaje, industria de la comida para llevar, industria de empaque de alimentos, industria de transporte, señalización, anuncios, artículos para el hogar, industria alimenticia, industria médica, agricultura, horticultura, construcción, vivienda, equipaje, equipo fotográfico, etc. (PLASTIGLAS, 2015).

Conforme la tecnología fue propiciando la domesticación de procesos industriales, comenzamos a tener en nuestros hogares procesos como los de la impresión, acceso a máquinas telares, incluso en la última década a la impresión 3D, a la par el proceso de termoformado comenzó a comercializarse ya no solo a la industria manufacturera, sino también a la industria comercial y académica.

Para entender la relevancia de este proceso, alrededor de 4.55 millones de toneladas métricas de producto se termoforman en todo el mundo con un valor aproximado de 35,000 millones de dólares, donde aproximadamente un 75 % del volumen producido son envases y empaques, el restante 25 % consiste en termoformados de mayor grosor para uso industrial (Throne, 2002).

Existen retos al tratar de mejorar el resultado del proceso de termoformado, la evaluación del rendimiento del sistema suele depender de muchas variables de procesamiento como ambientales, características de fabricación, características del equipo, velocidad de estiramiento, temperatura de calentamiento y sistema de refrigeración (Leite et al., 2018), muy pocas empresas han invertido en tratar de cubrir todos estos aspectos a la vez. Buscando cubrir estos parámetros y evitar la mayor cantidad de desviaciones posibles en el proceso de termoformado existen estudios e investigaciones que buscan incluso implementar redes neuronales en este proceso, dichos esfuerzos buscan tratar parámetros con valores no lineales, por lo que son complejos de modelar, estos parámetros fungen como entrada de estas redes neuronales y buscan dar como salida grupos de desviación que posteriormente se introducen a funciones de minimización de desviación [\(Wanderson De Oliveira et al.,](#page-120-2) [2018\)](#page-120-2). Este trabajo tidad de productos que se convertiram en el consumo dianto de millones de personas, por el mencionar algunos ciemps, podemos ver el proceso de termolormale o na indistriande en proceso de termolormal en proceso de termolo presentado a principios del año 2018 muestra el interés que existe por mejorar los procesos actuales de termoformado, dicho trabajo también evidencia que es un proceso susceptible a diversas variables, que pueden ir desde lo ambiental hasta lo técnico operacional.

En la actualidad existen compañías que han vuelto accesible el proceso de termoformado en dos formatos, el primero manufacturando y comercializando máquinas para uso comercial o doméstico, donde el cliente podrá administrar directamente el proceso, manipular y controlar la máquina y generar a propia demanda; el segundo formato consta de ofrecer el servicio de termoformado, tal cual como lo haría un negocio de servicio de impresión 3D al cual es posible llevar el diseño y el negocio entrega el producto con las especificaciones del cliente.

Dentro del primer formato, son contadas las empresas que ofrecen la maquinaria al cliente, la mayoría de ellas trata con equipos que pueden abarcar el tamaño de una habitación, con requisitos de alimentación industriales y una capacitación altamente especializada, sin mencionar costos extremedamente elevados, rondando los 20,000 USD hasta 80,000 USD (GTM, N.d.) (Shanghai, 2021).

Actualmente existe una empresa que no solo ha invertido en su imagen y branding sino también en soluciones de termoformado accesibles, ajustables a las necesidades de distintos clientes, interfaces amigables con el usuario y con una operación intuitiva. Formech USA es una empresa que ha invertido en la investigación y desarrollo tecnológico de la termoformación; el catálogo de productos que esta empresa maneja mostró que es posible tener una máquina termoformadora en formatos incluso de escritorio, y esta a su vez mantiene una cartera de clientes como Nike, Disney, 3M, Nestlé, Dyson, Volkswagen, Motorola y muchos más, además ofreciendo la posibilidad de adquirir una de estas máquinas siendo un particular. En términos generales, Formech es punta de lanza en la comercialización de máquinas termoformadoras y, sin embargo, en su fortaleza yace una de sus más grandes debilidades, ya que gracias a su gran calidad y fácil operabilidad son de alto precio, rondando los 3,000 a 7,000 USD [\(Formech,](#page-117-2) [2018\)](#page-117-2). En la actualidad existen compañías que han vuelto accesible el proceso de termo-<br>formado en dos formatos, el primero manufacturando y conerciclizando máguinas para uso<br>conercial o doméstico, donde el cliente podrá administ

Al ser un proceso relativamente nuevo con algunas décadas de existir comercialmente en formatos accesibles, es un proceso que continuamente se está mejorando. Un ejemplo claro de esto fue el del caso de los guarda bocas o protectores que se utilizan en los deportes

de contacto, estos previenen lesiones como fracturas de mandíbula o piezas dentales; este protector es un producto derivado del termoformado y naturalmente cuanto más resitente sea la guarda mayor protección brinda al deportista. Se condujeron varios estudios en donde se observó una correlación entre el movimiento de la lámina termoplástica (que en este caso para los protectores se trata del acetato de vinilo) previo al proceso de calentamiento y el grosor de la lámina en el protector después de ser termoformado. Se observó un fenómeno de reducción de grosor en los protectores terminados lo cual los volvía más susceptibles a fisurarse; en este estudio se concluyó que un movimiento de la lámina previo a la succión influye en el grosor del producto final. Dichos estudios se publicaron primeramente a finales del año 2018 y concluidos en el 2019 (Takahashi et al., 2019). Un anterior estudio del año 2015 buscó la causa raíz de casos de dureza irregular alrededor de estos protectores, y centró su atención alrededor de distintos métodos de calentado. Cuando una lámina es calentada, ésta por su propio peso tiende a hundirse desde el centro hacia los extremos radialmente siendo medible su elongación, el estudio mostró que apagando el calentador  $5[mm]$  antes de la elongación promedio la variación de dureza en el producto final disminuye (Takahashi et al., 2016). Otro estudio realizado en el año 2017 se enfocó en investigar el efecto de usar continuamente la máquina termoformadora en la dureza de los protectores y el grosor del termoplástico, en él se utilizaron distintos intervalos entre los procesos de termoformado realizados. El estudio concluyó que el uso continuo de la máquina de termoformado es uno de los factores que determina el grosor del producto final, y a su vez se concluyó un intervalo mínimo de 10 minutos entre cada ciclo de termoformado como el ideal para la producción de estos protectores (Takahashi et al., 2017). Un trabajo de investigación realizado por el departamento de ingeniería mecánica del laboratorio de Packard en Bethlem, Estados Unidos, mostró que es teóricamente posible tener un grosor uniforme en piezas de termoformado que son profundas, donde en circustancias nominales no sería posible ya que la elongación extendida del polímero termoformable deja la zonas más profundas con menos material. Este laboratorio encontró que es posible obtener una distribución uniforme al realizar un patrón de calentamiento previo sobre la lámina a termoformar, esto es, aplicar un patrón de calentamiento que también estará en función del molde a termoformar. Este patrón de calentamiento fue obtenido bajo un complejo modelaje matemático de elemento finito [\(Wang et al.,](#page-120-3) [1999\)](#page-120-3). observo una correlation entre el movimiento de la lamina termoplástica (que en este caso par-<br>
ral os protectores se trata el actento de vinilo) previo al proceso de calentamiento y el grasor de la lámina en protector desp

Todos los estudios mencionados previamente muestran cuan grandes pueden llegar a ser las áreas de oportunidad dentro del mundo del termoformado.

Es por ello que el Centro de Diseño y Tecnología de la Universidad Autónoma de Querétaro logró adquirir un pequeño lote de máquinas termoformadoras Peymon Ply con el propósito de ofrecer a alumnos, docentes e investigadores la posibilidad de crear prototipos y partes funcionales para proyectos en desarrollo. Sin embargo, dichas máquinas para el año 2018 estaban fuera de operación, ya que en su mayoría se encontraban en deplorables condiciones. Siendo estas máquinas electromecánicas, el estado de la estructura y sistema mecánico evitan por completo su uso; la parte relacionada al cableado eléctrico constaba de cables expuestos sin aislar y en muchos casos, presentando desconexiones. Querciaro logro adquinr un pequeno lote de maquinas termotormadoras Peymon Ply con el<br>propósito de ofeccer a alumnos, docentes e investigadores la pessibilidad de crear protoripos<br>y partes funcionales para proyectes en des

Por el lado del sistema térmico, este contaba con un par de pequeñas resistencias cerámicas rotas cuyas terminales se encontraban gravemente desgastadas, sin posibilidad de ser usadas. En cuanto al sistema de vaciado, éste dependía totalmente de un arreglo de mangueras inexistentes, por lo que es la intención de esta tesis lograr una mejora del equipo en términos de una operación confiable por medio de una remodelación completa de los sistemas antes mencionados.

# **III. FUNDAMENTACIÓN TEÓRICA**

#### <span id="page-23-1"></span>III.1. Polímeros

Los polímeros son macromoléculas constituidas por cadenas de monómeros, unidos mediante enlaces covalentes. Las cadenas están formadas principalmente por átomos de carbono con algunos radicales (Élida Hermida, 2011).

<span id="page-23-2"></span>III.1.1 Polimerización

<span id="page-23-0"></span>La reacción química mediante la cual compuestos de bajo peso molecular o monómeros forman enlaces químicos entre sí, originando moléculas de alto peso molecular o polímeros, es conocida como polimerización. Existen dos principales métodos de polimerización en la industria, por adición y por condensación; la primera ocurre cuando un monómero pasa a ser parte de la cadena de monómeros sin perder átomos, por lo que se dice que la composición química del polímero resultante es igual a la suma de las composiciones químicas de cada monómero que conforma la cadena, en este tipo de polimerización no se obtienen subproductos o derivados. En la polimerización por condensación sí existe una pérdida de átomos al momento de formar la cadena de monómeros por lo que se pueden generar subproductos llamados polímeros de condensación. III. FUNDAMENTACIÓN TEÓRICA<br>
11.1. Polimeros son macromoléculas constituidas por cadenas de monómeros, uni-<br>
dos mediante enlaces covalentes. Las cadenas están formadas principalmentes por atomos de<br>
carbon con algunos ra

<span id="page-23-3"></span>III.1.2 Clasificación de los polímeros por comportamiento termo-mécanico

Termoestables: polímeros que al ser sometidos a elevadas temperaturas cambian de manera irreversible, debido a su estructura tipo reticular tridimensional. Como consecuencia de esta característica no pueden ser recalentados como los termoplásticos [\(Élida Hermida,](#page-118-5) [2011\)](#page-118-5) .

Termoplásticos: polímeros que se encuentran en estado sólido a temperatura ambiente, sin embargo, a temperaturas elevadas presentan un comportamiento plástico. Esta

conducta permite que sean moldeados sin afectar sus características en múltiples ocasiones, como resultado de su estructura lineal [\(Mendizábal,](#page-118-6) [2015\)](#page-118-6).

Elastómeros: los elastómeros o hules presentan un comportamiento que puede variar de termoplástico a termoestable, de acuerdo al tipo de estructura que presentan. Este tipo de polímeros tienen la capacidad de deformarse al ser sometidos a una fuerza, presentando una conducta elástica.

#### <span id="page-24-0"></span>III.1.3 Polímeros ideales para el termoformado

|                                                                                                    | de termoplástico a termoestable, de acuerdo al tipo de estructura que presentan. Este         |         |  |  |  |  |  |  |  |
|----------------------------------------------------------------------------------------------------|-----------------------------------------------------------------------------------------------|---------|--|--|--|--|--|--|--|
|                                                                                                    | tipo de polímeros tienen la capacidad de deformarse al ser sometidos a una fuerza,            |         |  |  |  |  |  |  |  |
|                                                                                                    | presentando una conducta elástica.                                                            |         |  |  |  |  |  |  |  |
|                                                                                                    | III.1.3 Polímeros ideales para el termoformado                                                |         |  |  |  |  |  |  |  |
|                                                                                                    | Los polímeros adecuados para este proceso son los termoplásticos por las caracterís-          |         |  |  |  |  |  |  |  |
|                                                                                                    | ticas antes mencionadas. Estos materiales son susceptibles a un cambio de elasticidad, dureza |         |  |  |  |  |  |  |  |
| y resistencia al ser sometidos a una temperatura elevada. En la siguiente tabla se muestran los                 |                                                                                               |         |  |  |  |  |  |  |  |
|                                                                                                    | polímeros más comunes para el termoformado (PLASTIGLAS, 2015).                                |         |  |  |  |  |  |  |  |
|                                                                                                    |                                                                                               |         |  |  |  |  |  |  |  |
| Tabla 3.1: Polímeros para aplicaciones de termoformado.<br>Temperatura de la lámina $\lceil {^{\circ}C} \rceil$ |                                                                                               |         |  |  |  |  |  |  |  |
|                                                                                                    |                                                                                               |         |  |  |  |  |  |  |  |
|                                                                                                    | Acrílico extruido                                                                             | 135-175 |  |  |  |  |  |  |  |
|                                                                                                    | Acrílico cell-cast                                                                            | 160-180 |  |  |  |  |  |  |  |
|                                                                                                    | Acetobutirato de celulosa                                                                     | 140-160 |  |  |  |  |  |  |  |
|                                                                                                    | <b>PET</b>                                                                                    | 85-95   |  |  |  |  |  |  |  |
|                                                                                                    | Polietileno de alta densidad                                                                  | 145-190 |  |  |  |  |  |  |  |
|                                                                                                    | Polipropileno                                                                                 | 145-200 |  |  |  |  |  |  |  |
|                                                                                                    | Poliestireno                                                                                  | 140-170 |  |  |  |  |  |  |  |
|                                                                                                    | Poliestireno alto impacto                                                                     | 170-180 |  |  |  |  |  |  |  |
|                                                                                                    | <b>SAN</b>                                                                                    | 220-230 |  |  |  |  |  |  |  |
|                                                                                                    | ABS extruido                                                                                  | 120-180 |  |  |  |  |  |  |  |
|                                                                                                    | Polivinilo de cloruro (PVC)                                                                   | 135-175 |  |  |  |  |  |  |  |
|                                                                                                    | Policarbonato                                                                                 | 180-230 |  |  |  |  |  |  |  |
|                                                                                                    |                                                                                               |         |  |  |  |  |  |  |  |

<span id="page-24-1"></span>Tabla 3.1: Polímeros para aplicaciones de termoformado.

Para el proceso de termoformado es crítico considerar las propiedades termo-mecánicas de los polímeros para asegurar la calidad del producto final [\(PLASTIGLAS,](#page-119-0) [2015\)](#page-119-0).

#### <span id="page-25-0"></span>III.1.4 Tereftalato de polietileno

El tereftalato de polietileno es un material caracterizado por su gran ligereza, resistencia mecánica a la compresión, y reciclable en su totalidad. Esta última característica ha desplazado a otros materiales como el PVC en distintas aplicaciones (Alesmar et al., 2008). En la tabla 3.2 Acevedo Obando et al. (2015) se muestran las principales características del material y en la figura 3.1. las principales aplicaciones del poliestireno de alto impacto.

<span id="page-25-2"></span>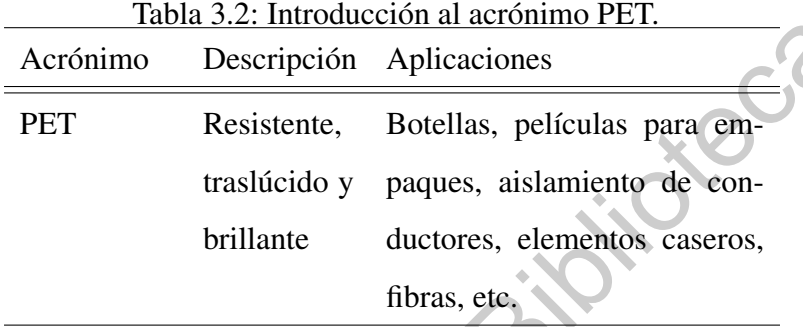

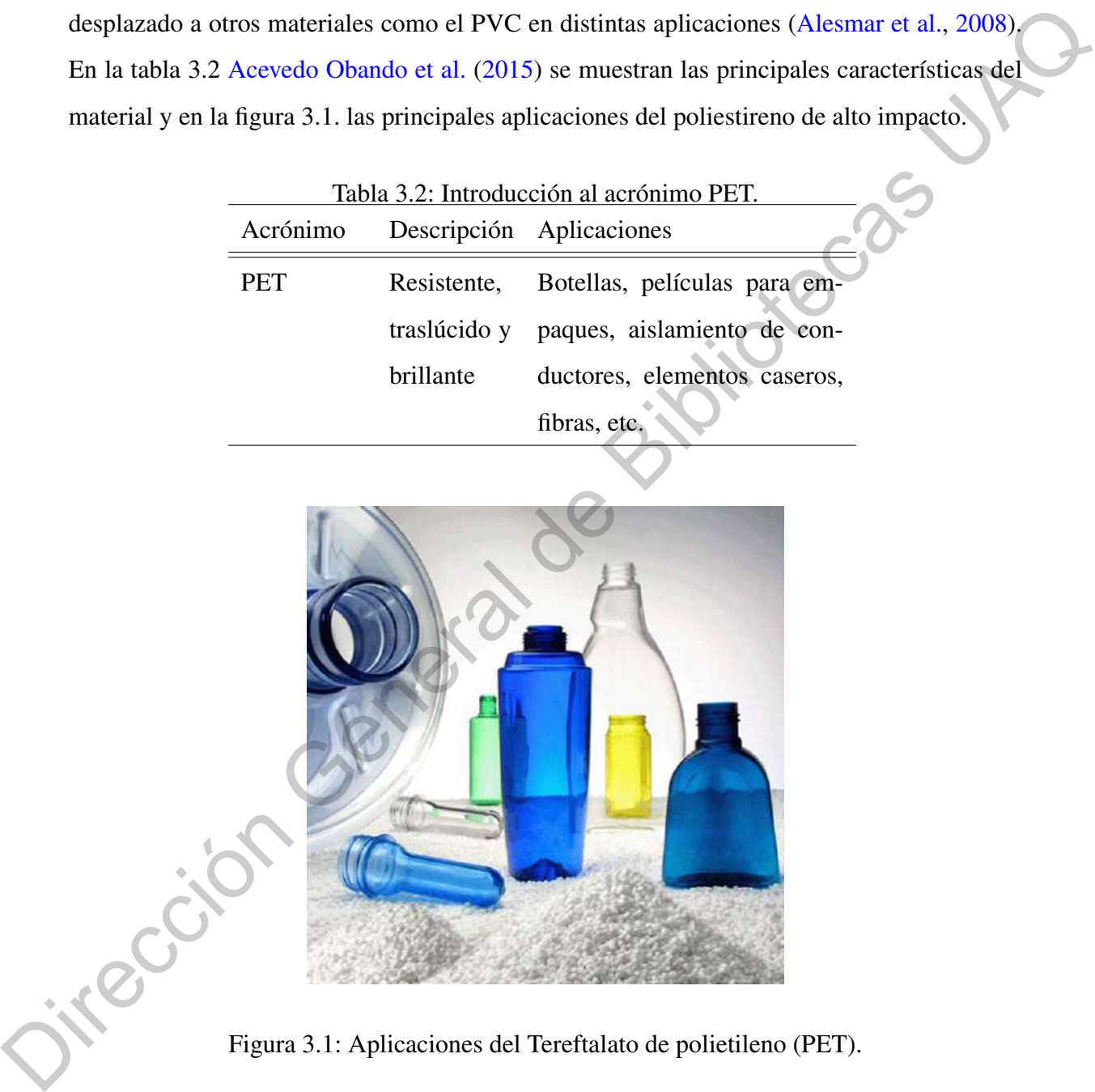

Figura 3.1: Aplicaciones del Tereftalato de polietileno (PET).

#### <span id="page-25-3"></span><span id="page-25-1"></span>III.1.5 Poliesterino de Alto Impacto

La mayoría de los polímeros amorfos presentan un comportamiento frágil que afecta su rango de aplicaciones. En la industria se utiliza el refuerzo con elastómeros para aumentar

la resistencia del material. En estos nuevos compuestos poliméricos se encuentra el poliestireno de alto impacto [\(Rovere et al.,](#page-119-5) [2008\)](#page-119-5). Como resultado se obtiene un nuevo material con un aumento notable en la resistencia al impacto y ampliando su rango de aplicaciones [\(Ro](#page-119-5)[vere et al.,](#page-119-5) [2008\)](#page-119-5). En la tabla [3.3](#page-26-1) [Acevedo Obando et al.](#page-117-7) [\(2015\)](#page-117-7) se muestran las principales características del material y en la figura 3.2. algunas de las aplicaciones del poliestireno de alto impacto.

<span id="page-26-1"></span>

| Acrónimo    |        | Descripción Aplicaciones               |  |  |
|-------------|--------|----------------------------------------|--|--|
| <b>HIPS</b> | Rígido | y Empaques, aislantes, cubier-         |  |  |
|             |        | quebradizo tos desechables, paneles de |  |  |
|             |        | iluminación y componentes              |  |  |
|             |        | de aparatos.                           |  |  |
|             |        |                                        |  |  |

Tabla 3.3: Introducción al acrónimo HIPS (High Impact Polystyrene).

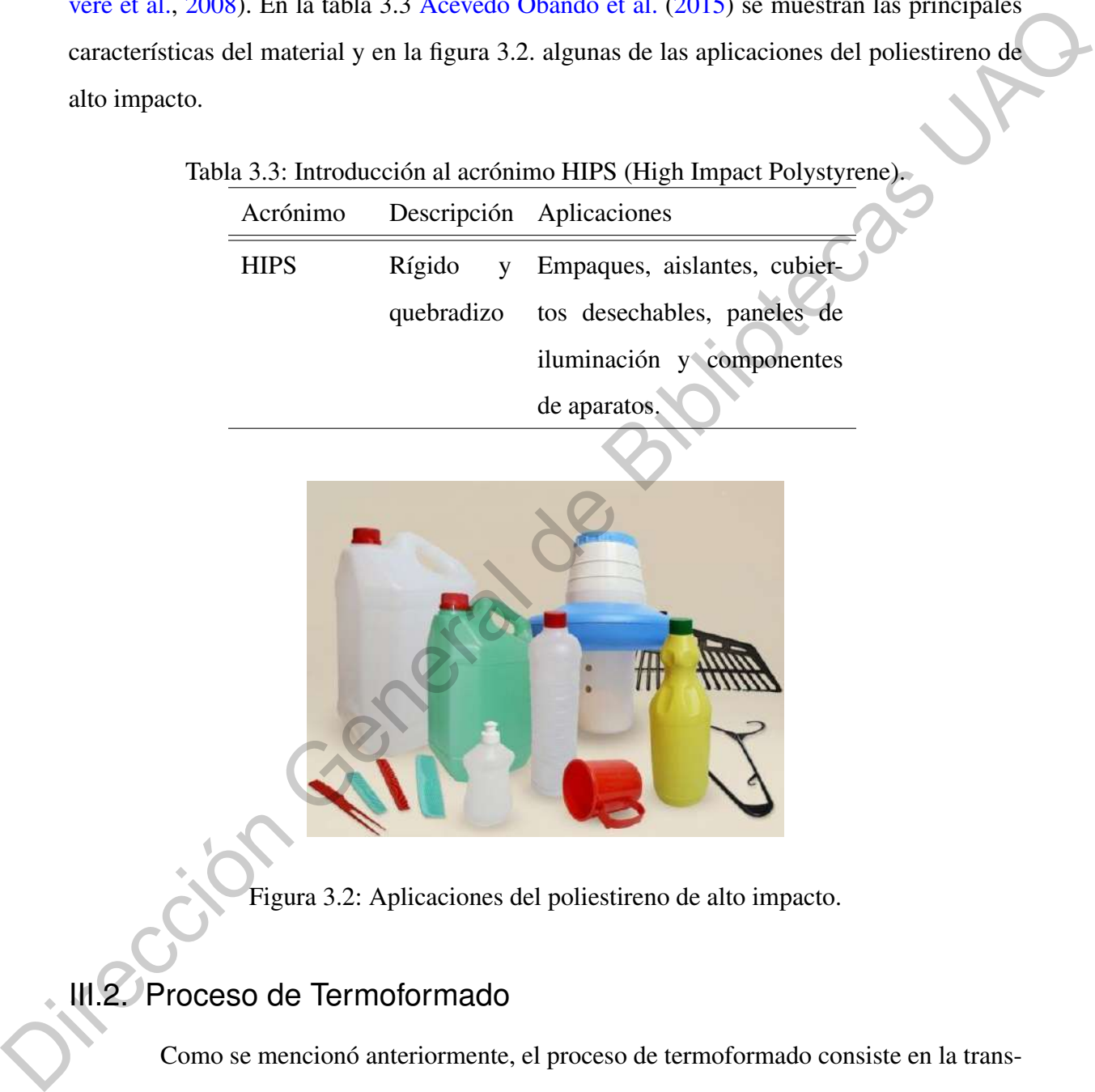

<span id="page-26-2"></span>Figura 3.2: Aplicaciones del poliestireno de alto impacto.

## <span id="page-26-0"></span>III.2. Proceso de Termoformado

Como se mencionó anteriormente, el proceso de termoformado consiste en la transformación de una lámina de algún termoplástico que adopta la forma de un molde o matriz. La lámina de termoplástico se calienta mediante radiación, convección o conducción, posteriormente se tensa encima de un molde o matriz, y por medio de un sistema de vacío se adhiere y se presiona sobre las paredes de un molde frío [\(Acevedo Obando et al.,](#page-117-7) [2015\)](#page-117-7). En la figura [3.3.](#page-27-1) se muestra un diagrama general de los subsistemas mínimos que deben conformar una máquina de termoformado, a lo largo del subcapítulo se abordarán aspectos relacionados con las áreas mostradas en la figura antes mencionada.

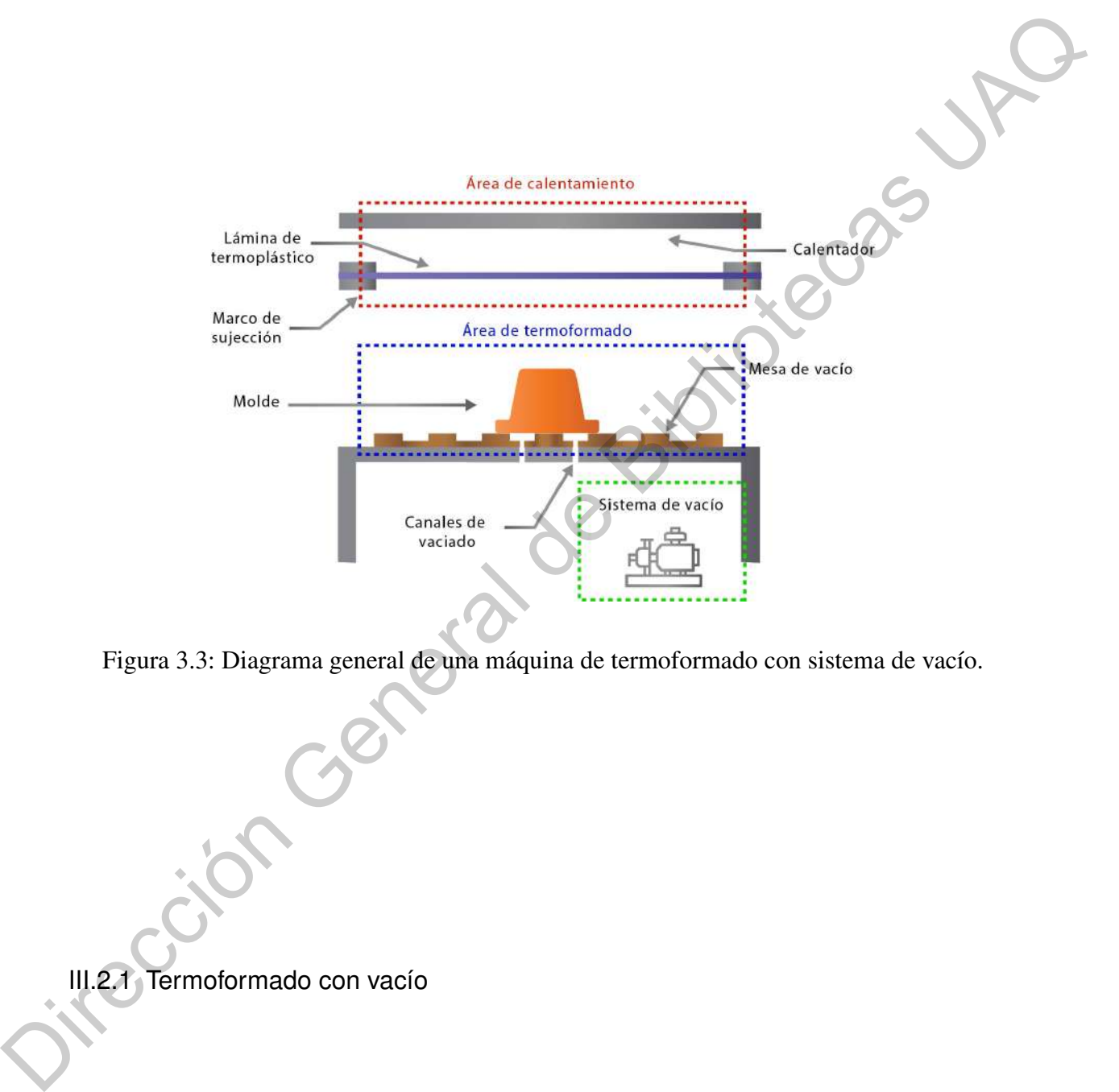

<span id="page-27-1"></span>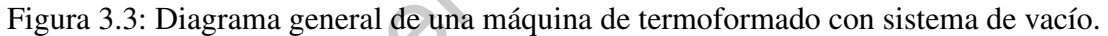

#### <span id="page-27-0"></span>III.2.1 Termoformado con vacío

En el proceso de termoformado con sistema de vacío se aplica una presión negativa  $(600 a 760 [mmHg])$  para extraer el aire que se encuentra entre la lámina previamente precalentada y el molde. Mediante esta técnica la lámina queda adherida al molde como se observa en la figura [3.4](#page-28-1) [\(Acevedo Obando et al.,](#page-117-7) [2015\)](#page-117-7).

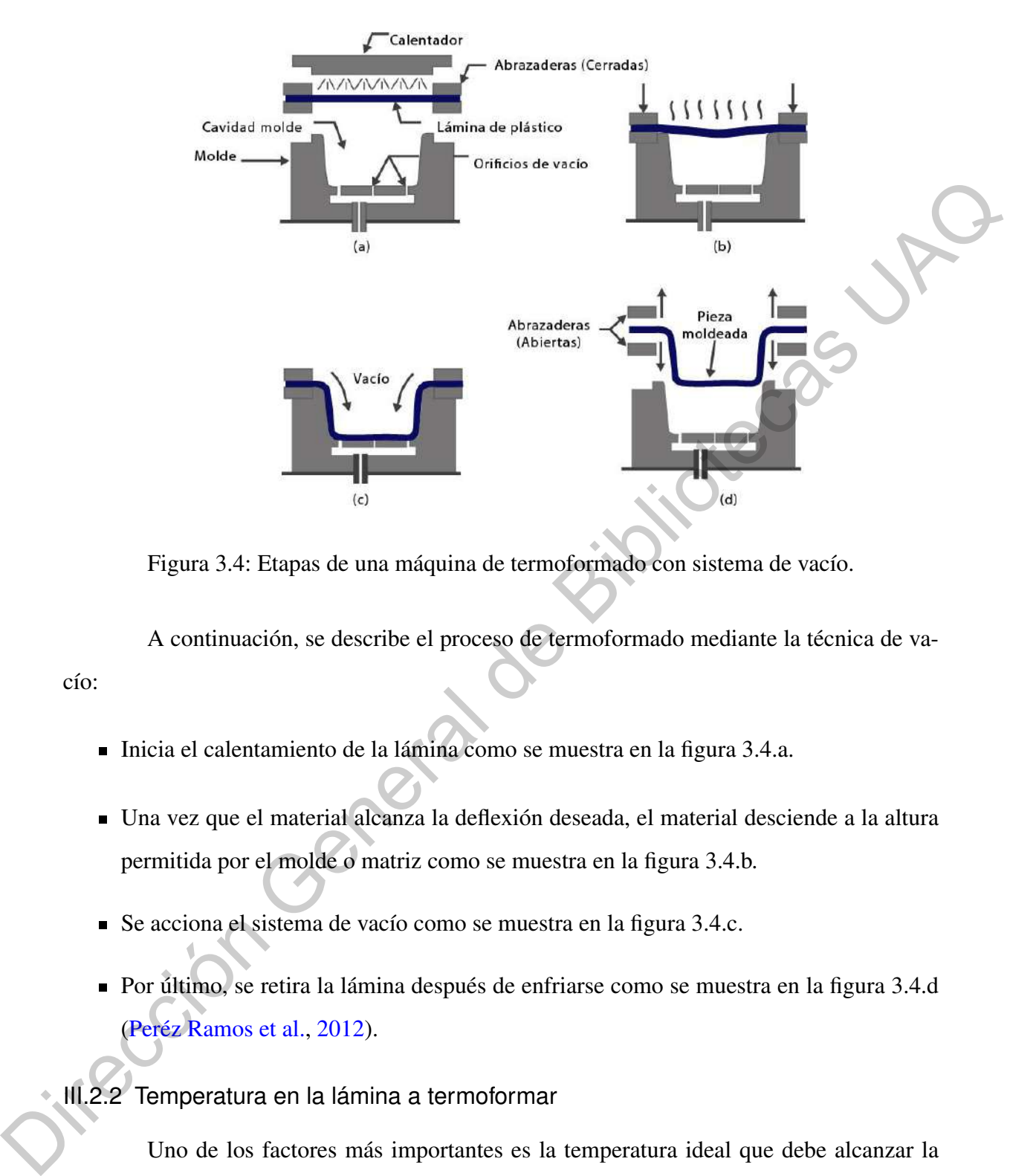

<span id="page-28-1"></span>Figura 3.4: Etapas de una máquina de termoformado con sistema de vacío.

A continuación, se describe el proceso de termoformado mediante la técnica de vacío:

- Inicia el calentamiento de la lámina como se muestra en la figura 3.4.a.
- Una vez que el material alcanza la deflexión deseada, el material desciende a la altura permitida por el molde o matriz como se muestra en la figura 3.4.b.
- Se acciona el sistema de vacío como se muestra en la figura 3.4.c.
- Por último, se retira la lámina después de enfriarse como se muestra en la figura 3.4.d (Peréz Ramos et al., 2012).
- <span id="page-28-0"></span>III.2.2 Temperatura en la lámina a termoformar

Uno de los factores más importantes es la temperatura ideal que debe alcanzar la lámina a termoformar. A continuación, se describen aspectos fundamentales relacionados a este punto:

El calentamiento es a través de una fuente de radiación infrarroja.

- El material debe ser tensado unidireccionalmente para reducir anisotropía.
- La temperatura de calentamiento debe ser la ideal para producir la deflexión en el material.
- La temperatura no debe exceder el límite para no superar la deflexión con el fin de no degradar el polímero (Pito Terán et al., 2008).

#### <span id="page-29-0"></span>III.2.3 Moldes para termoformado

Los materiales usados con regularidad en los moldes para termoformado son: poliéster, aluminio, acero, nylon, madera, goma y arcilla. El tipo del material depende si se trata de una línea de producción, donde convendría utilizar moldes de acero por la durabilidad (Pito Terán et al., 2008). Características principales de los moldes:

- Perforaciones que permitan el flujo de aire entre la lámina y el molde.
- Costos de fabricación bajos (Pito Terán et al., 2008).

## <span id="page-29-1"></span>III.3. Transferencia de calor en sistemas térmicos

Los sistemas térmicos son aquellos que involucran la transferencia de calor de una sustancia a otra. El calor fluye de una sustancia a otra de tres formas diferentes: por conducción, por convección y por radiación. En este proyecto sólo se considerarán la conducción y la convección. La transferencia de calor por radiación sólo se aprecia si la temperatura del emisor es muy alta en comparación con la del receptor. La mayor parte de los procesos térmicos en los sistemas de control de procesos no involucran transferencia de calor por radiación (Pearson et al., 2010). ■ La lemperatura no debe exceder el límite para no superar la deflexión con el fin de no<br>degradar el polímero (Pito Terán et al., 2008).<br>
Ill.2.3 Moldes para termoformado<br>
Los materiales usados con regularidad en los mol

#### <span id="page-29-2"></span>III.3.1 Análisis de sistemas de primer orden

Considerando un sistema térmico, un sistema de primer orden como el mostrado en la figura 3.5, supóngase que el termómetro está a una temperatura uniforme ΘK y que en  $t = 0$  se le sumerge en un baño de temperatura  $\Theta + \theta_b K$ , donde  $\theta_b$  es la temperatura del baño medida sobre la temperatura Θ. Se denota la temperatura instantánea del termómetro por Θ  $+\theta_b$ K de modo que  $\Theta$  sea el cambio en la temperatura del termómetro que satisfaga la condición  $\theta(0)=0$ .

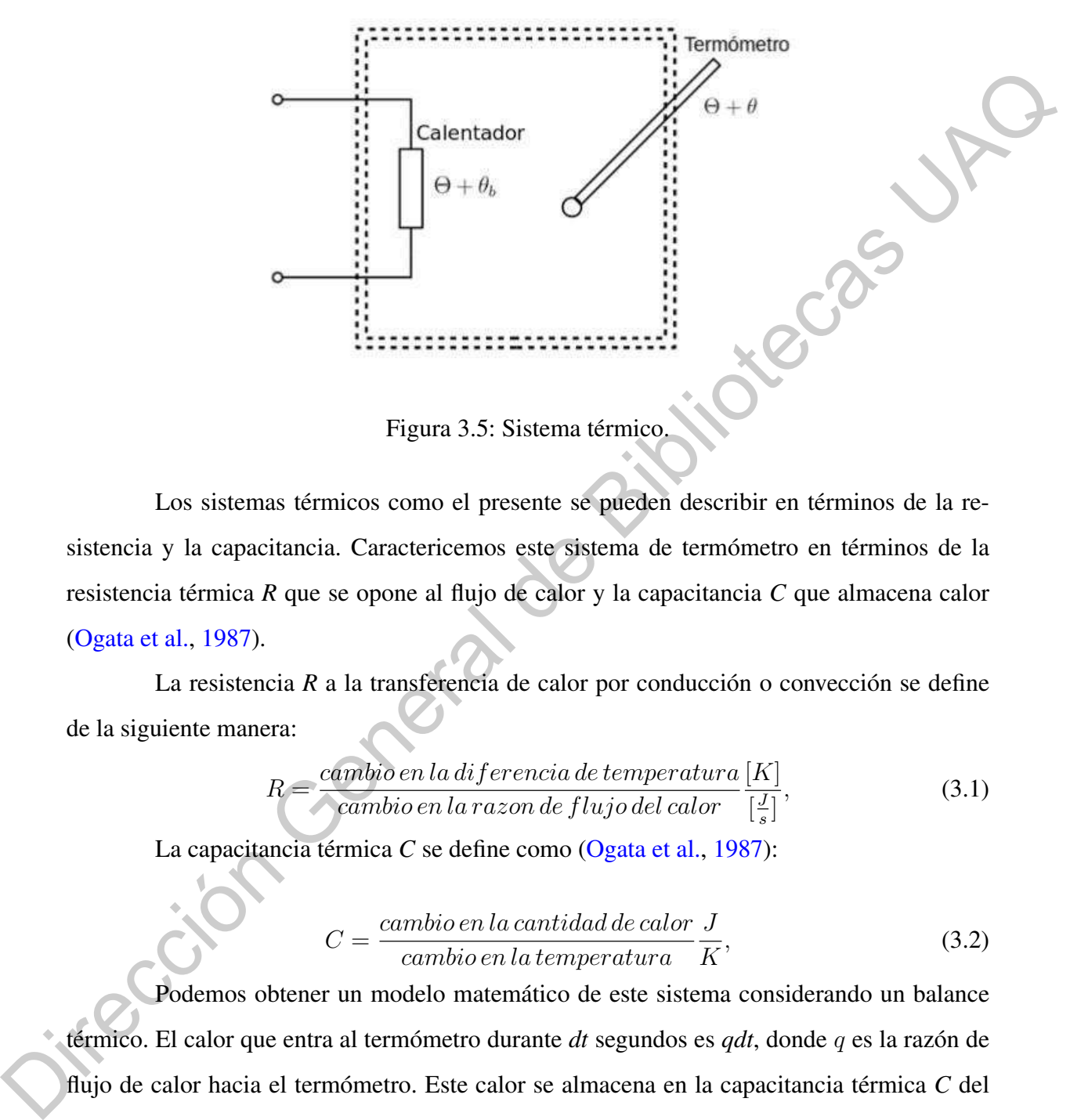

<span id="page-30-0"></span>Figura 3.5: Sistema térmico.

Los sistemas térmicos como el presente se pueden describir en términos de la resistencia y la capacitancia. Caractericemos este sistema de termómetro en términos de la resistencia térmica *R* que se opone al flujo de calor y la capacitancia *C* que almacena calor (Ogata et al., 1987).

La resistencia *R* a la transferencia de calor por conducción o convección se define de la siguiente manera:

$$
R = \frac{cambio en la diferencia de temperatura [K]}{cambio en la razon de flujo del calor} \frac{[K]}{[\frac{J}{s}]},
$$
\n(3.1)

La capacitancia térmica *C* se define como (Ogata et al., 1987):

$$
C = \frac{cambio en la cantidad de calor J}{cambio en la temperatura} \overline{K},
$$
\n(3.2)

Podemos obtener un modelo matemático de este sistema considerando un balance térmico. El calor que entra al termómetro durante *dt* segundos es *qdt*, donde q es la razón de flujo de calor hacia el termómetro. Este calor se almacena en la capacitancia térmica *C* del termómetro, elevando de ese modo su temperatura en *d*Θ. Así que la ecuación de balance es [\(Ogata et al.,](#page-118-8) [1987\)](#page-118-8):

<span id="page-30-1"></span>
$$
Cd\theta = qdt, \tag{3.3}
$$

Ya que la resistencia térmica *R* puede escribirse como [\(Ogata et al.,](#page-118-8) [1987\)](#page-118-8):

$$
R = \frac{d\Delta\theta}{dq} = \frac{\Delta\theta}{q},\tag{3.4}
$$

La razón de flujo de calor *q* puede darse, en términos de la resistencia térmica *R*, como (Ogata et al., 1987):

$$
q = \frac{(\Theta + \theta_b) - (\Theta + \theta)}{R} = \frac{\theta_b - \theta}{R},
$$
\n(3.5)

Donde  $\Theta + \theta_b$  es la temperatura del baño y  $\Theta + \theta$  es la temperatura del termómetro. En consecuencia, podemos reescribir la ecuación (3.3) como (Ogata et al., 1987):

$$
C\frac{d\theta}{dt} = \frac{\theta_b - \theta}{R}, \qquad (3.6)
$$

O bien:

<span id="page-31-1"></span>
$$
RC\frac{d\theta}{dt} + \theta = \theta_b \tag{3.7}
$$

Este es un modelo matemático del sistema de termómetro. Este sistema es análogo al sistema eléctrico mostrado en la figura 3.6, cuyo modelo matemático es :

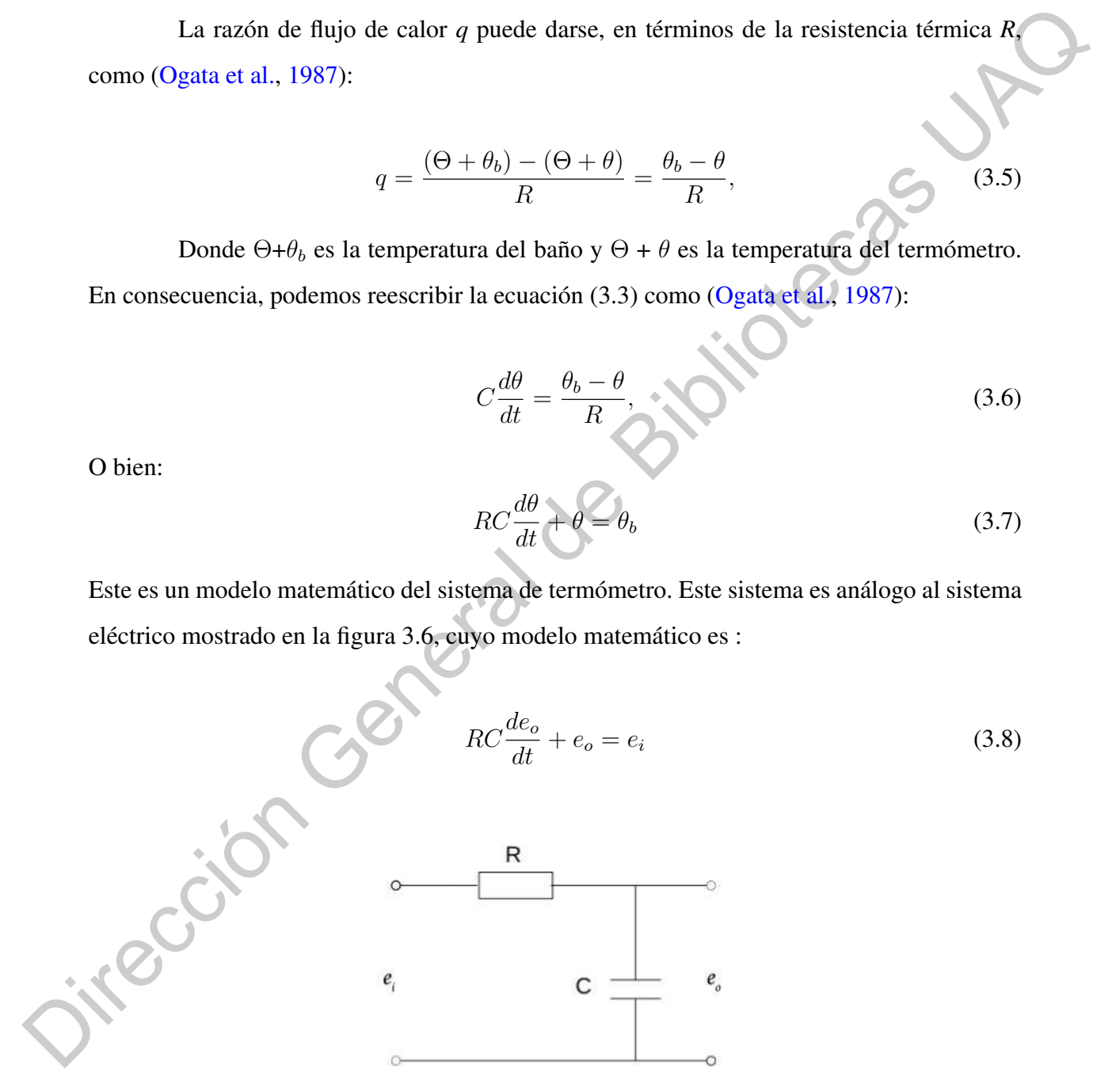

<span id="page-31-0"></span>Figura 3.6: Sistema Eléctrico de Primer Orden.

En la tabla [3.4](#page-32-1) se muestran las respectivas analogías en ambos sistemas:

<span id="page-32-0"></span>

|                                                                | Sistema Eléctricos                  |              | Sistema Térmicos                                                                                                    |                              |        |  |  |  |
|----------------------------------------------------------------|-------------------------------------|--------------|----------------------------------------------------------------------------------------------------|------------------------------|--------|--|--|--|
|                                                                | Voltaje $[e]$                       | V            | Temperatura [ $\Theta$ ]                                                                                                    | [K]                          |        |  |  |  |
|                                                                | Corriente $[i]$                     | A            | Razón de flujo de calor [q]                                                                                                    | $\left[\frac{J}{s}\right]$   |        |  |  |  |
|                                                                | Carga $[q]$                         | $\mathsf{C}$ | Calor $[h]$                                                                                                    | [J]                          |        |  |  |  |
|                                                                | Resistencia [ $R$ ]                 | $\Omega$     | Resistencia térmica [ $R$ ]                                                                                                    | $\left[K-\frac{s}{J}\right]$ |        |  |  |  |
|                                                                | Capacitacia $\lceil \circ C \rceil$ | $\mathbf F$  | Capacitancia térmica $[°C]$                                                                                                    | $\left[\frac{J}{K}\right]$   |        |  |  |  |
|                                                                |                                     |              | III.3.2 Respuesta de un sistema de primer orden térmico<br>En el modelo matemático descrito con anterioridad RC se define como la constante |                              |        |  |  |  |
|                                                                |                                     |              | de tiempo. Escribiendo $RC = T$ , donde T toma el valor 63.2% como se observa en la figura                                                  |                              |        |  |  |  |
| 3.7. La ecuación (3.7) se puede escribir como:                 |                                     |              |                                                                                                    |                              |        |  |  |  |
|                                                                |                                     |              | $T\frac{d\theta}{dt}+\theta=\theta_t$                                                                                                    |                              | (3.9)  |  |  |  |
|                                                                |                                     |              | Aplicando la transformada de Laplace a esta ecuación y considerando $\theta(0) = 0$                                                         |                              |        |  |  |  |
| obtenemos:                                                     |                                     |              |                                                                                                    |                              |        |  |  |  |
|                                                                |                                     |              | $\Theta_b(s) = \frac{1}{Ts+1} \Theta_b(s)$                                                                                                  |                              | (3.10) |  |  |  |
| Como $\Theta_b(s)$ = constante, tenemos:                       |                                     |              |                                                                                                    |                              |        |  |  |  |
|                                                                |                                     |              | $\Theta_b(s) = \frac{\theta_b}{s}$                                                                                                    |                              | (3.11) |  |  |  |
| Por lo tanto, la ecuación (3.10) queda de la siguiente manera: |                                     |              |                                                                                                    |                              |        |  |  |  |
|                                                                |                                     |              | $\Theta(s) = \left(\frac{1}{s} - \frac{1}{s + \left(\frac{1}{T}\right)}\right)\theta_b$                                                     |                              | (3.12) |  |  |  |
|                                                                |                                     |              | La transformada inversa de Laplace de esta última ecuación da:                                                                              |                              |        |  |  |  |

<span id="page-32-1"></span>Tabla 3.4: Analogía eléctrica-térmica.

$$
T\frac{d\theta}{dt} + \theta = \theta_b \tag{3.9}
$$

<span id="page-32-2"></span>
$$
\Theta_b(s) = \frac{1}{Ts+1} \Theta_b(s) \tag{3.10}
$$

$$
\Theta_b(s) = \frac{\theta_b}{s} \tag{3.11}
$$

$$
\Theta(s) = \left(\frac{1}{s} - \frac{1}{s + \left(\frac{1}{T}\right)}\right)\theta_b \tag{3.12}
$$

$$
\theta(t) = (1 - e^{-\frac{t}{T}})\theta_b \tag{3.13}
$$

Al graficar la respuesta de  $\theta(t)$  se obtiene un resultado como el mostrado en la figura

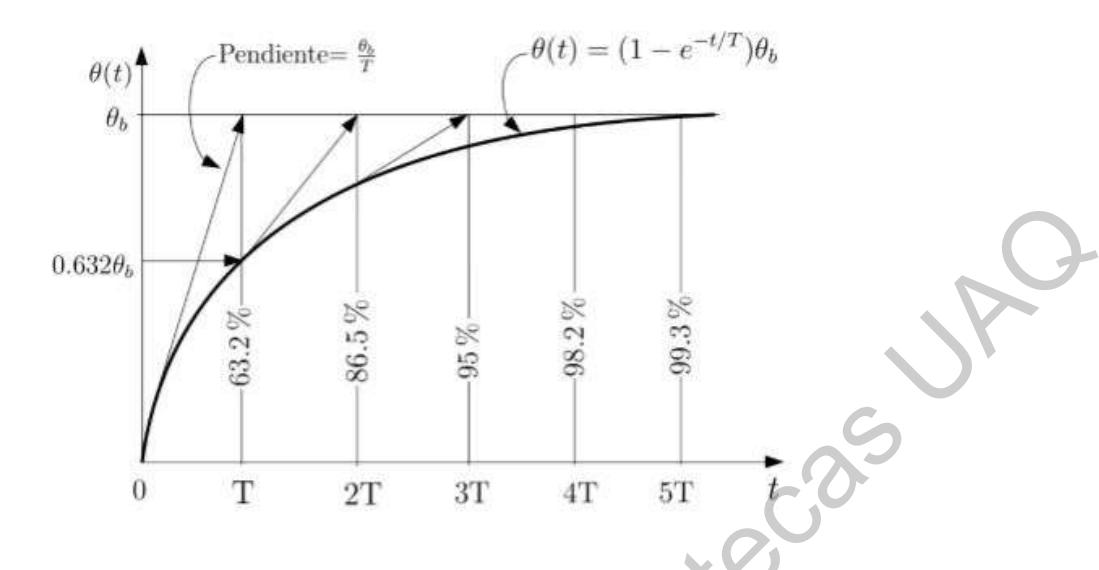

<span id="page-33-1"></span>Figura 3.7: Sistema Térmico de Primer Orden.

#### <span id="page-33-0"></span>III.3.3 Energía

Capacidad para hacer trabajo (Atkins, 1991). La capacidad que tienen los cuerpos o los sistemas para influir en otros cuerpos o sistemas. Cuando esta capacidad se transfiere de unos cuerpos a otros, se producen cambios (Caamaño et al., 1999). Hay que señalar que, aunque se midan con las mismas unidades que la energía, tanto el calor como el trabajo no son formas de energía, sino procesos mediante los cuales la energía puede ser transferida (Caamaño et al., 1999). Aunque frecuentemente hablamos de muchos tipos de energía (térmica, eléctrica, eólica, nuclear, etc.), puede decirse que sólo hay dos formas básicas de energía: la energía cinética o de movimiento y la energía potencial o de posición. A escala microscópica (átomos, moléculas o iones) de un cuerpo o sistema, damos el nombre de energía interna a la suma de todas sus energías cinéticas y potenciales. La energía cinética interna está relacionada con la temperatura del sistema, por los que también se denomina energía térmica (Caamaño et al., 1999). La energía puede ser transferida y vuelta a transferir, pero no puede ser creada ni destruida. Dicho de otro modo, la energía se conserva. Pese a esto, en cada transferencia una parte de la energía aparece como energía térmica que se dispersa, en forma de calor, en el ambiente y ya no puede ser recuperada. Decimos que la energía se degrada o disipa [\(Caamaño et al.,](#page-117-9) [1999\)](#page-117-9). 0.6329,<br>  $\frac{1}{25}$  $\frac{1}{25}$  $\frac{1}{25}$ <br>  $\frac{1}{25}$ <br>  $\frac{1}{25$ 

#### <span id="page-34-0"></span>III.3.4 Transferencia de calor

La forma de energía térmica se ha referido como una que se encuentra en movimiento de tal modo que cuando exista una diferencia de temperaturas entre dos cuerpos o porciones del mismo cuerpo, habrá un intercambio de calor, donde el cuerpo de mayor temperatura cederá al de menor temperatura. Existen tres métodos de transferencia de calor los cuales son: Conducción, convección y radiación (Moreno, 2013).

#### Convección

Convección se define como el proceso para transferir calor mediante un movimiento real de masas de un medio material (Moreno, 2013).

Otro termino importante a considerar para comprender la transferencia de calor por convección, es el de la corriente de convección, la cual se puede entender como una corriente de algún fluido (líquido o gas) que absorbe energía térmica de una fuente y posteriormente se mueve donde pueda liberar el calor a la porción más fría del fluido (Moreno, 2013).

Resulta complicado calcular la transferencia de calor por convección, por lo que en lo general, suele ser un proceso estimado, en este caso, los coeficientes de convección no son una propiedad dada por el sólido o el fluido, si no que dependen de diversos parámetros del sistema, como por ejemplo la geometría del sólido, el acabado de la superficie, velocidad del fluido, su densidad y conductividad térmica (Moreno, 2013). porciones del mismo cuerpo, habrá un intercambio de calor, donde el cuerpo de mayor temperatura cederá al de menor temperatura. Existen tres métodos de transferencia de calor/logoules son: Conducción, convección y radiació

#### Conducción

La transferencia de calor por conducción esta caracterizada por colisiones moleculares de un material, de las temperaturas más altas a las más bajas en donde también participa el movimiento de los electrones libres de átomo a átomo cuando se estimula eléctrica o térmicamente dicho material (Moreno, 2013).

Generalmente, los metales son ejemplo de buenos conductores térmicos debido a su característico número de electrones libres, los cuales pueden propagarse por la agitación molecular. De igual forma en términos generales, un buen conductor de electricidad también lo será de calor [\(Moreno,](#page-118-9) [2013\)](#page-118-9).

#### Radiación

Radiación térmica puede referirse a la emisión continua de energía en forma de ondas electromagnéticas emitidas por un sólido, líquido o gas en virtud y función de su temperatura (Moreno, 2013).

Podemos afirmar que todos los objetos radian energía de forma continua, a medida que se incrementa la temperatura de un objeto, se incrementa a su vez la velocidad de emisión y adquieren una longitud de onda corta (más rápida), de igual forma un objeto cuya temperatura es considerada baja, tiene una rapidez de emisión pequeña y radiación de longitudes de onda electromagnética más larga, es por eso que una resistencia o barra metálica al calentarse emite una luz roja, lo cual se traduce como radiación en la región visible (Moreno, 2013).

Un concepto que debe tomarse en cuenta al calcular la rapidez de transferencia de calor por radiación es el de la absorción y emisión. Se dice que un objeto que es capaz de absorber toda la radiación que recibe sobre su superficie es llamado absorbedor ideal, de igual forma, este será un radiador ideal. Un ejemplo de esto es lo observado con objetos de color negro, los cuales absorben gran parte de la radiación emitida por el sol. Es por esta razón que a un objeto radiador o absorbedor ideal se le llama en ocasiones cuerpo negro, tales cuerpos no existen en la práctica, pero en concepto resultan útiles como referencia y comparación de la capacidad de absorber o emitir energía térmica de una determinada superficie (Moreno, 2013). ondas electromagnéticas emitidas por un sólido, líquido o gas en virtud y función de su tem<br>
peratura (Moreno, 2013).<br>
Podemos afirmar que todos los objetos radian energía de forma continua, a medida<br>
que se incrementa la

# <span id="page-35-0"></span>III.4. Calentadores Resistivos Tubulares

Usados comúnmente para el calentamiento de fluidos, aceites, agua y gases. Fundamentalmente están conformados por un conductor eléctrico, rodeado por una capa de material eléctricamente aislante, recubiertos con una capa metálica para contener la resistencia como un único cuerpo, como se observa en la siguiente figura [3.8](#page-36-0) [\(Watt,](#page-120-4) [N.d.\)](#page-120-4):
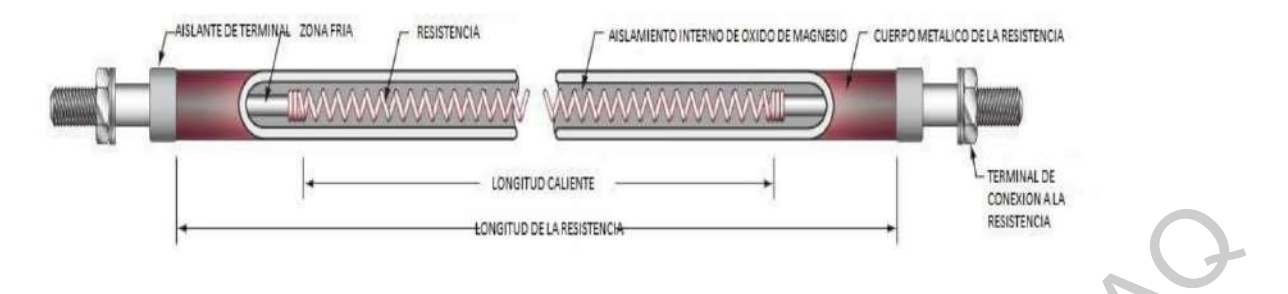

Figura 3.8: Componentes de una resistencia térmica tubular.

Para que el calentamiento del fluido sea un proceso eficiente, se requiere saber de qué manera entregar el calor al mismo. Se debe tomar en cuenta el estado físico, su capacidad de conducir el calor, calor específico, entre otros factores (Urbina Fuentes, 2010). El calentamiento con resistencias eléctricas se basa en el efecto Joule, donde el calor es generado en elementos resistivos tubulares y por procesos de conducción, convección y radiación es transferido hacia el fluido. El calentamiento con resistencias eléctricas se basa en el efecto Joule, donde el calor es generado en elementos resistivos tubulares y por procesos de conducción, convección y radiación es transferido hacia el fluido (Urbina Fuentes, 2010).

Estos elementos son utilizados para el calentamiento de fluidos, desde aceites hasta agua, ácidos, productos alimenticios y gases (Urbina Fuentes, 2010). Su diseño consiste en un conductor eléctrico, rodeado por una capa de material eléctricamente aislante y cubierto por una envoltura metálica para contener al dispositivo como una única pieza. El calor es generado por efecto Joule en el conductor eléctrico interno, el cual tiene un elevado valor de resistividad eléctrica. El calor es transferido desde el conductor eléctrico hacia la funda metálica a través de conducción y luego hacia el fluido por medio de convección. En ciertos casos la transferencia de calor también se realiza por radiación desde el conductor hacia el fluido (Urbina Fuentes, 2010). En la mayoría de los diseños el aislante utilizado es polvo de óxido de magnesio compactado de alta pureza, el cual tiene una alta resistencia eléctrica y excelente conductividad térmica. El último factor influye en la rapidez de transferencia de calor de la resistencia tubular al elemento [\(Urbina Fuentes,](#page-120-0) [2010\)](#page-120-0). Otro factor importante a tomar consideración es la densidad de potencia que se refiere a la cantidad de calor en watts [W] que el calentador es capaz de entregar, dividido por la superficie total del mismo. En general, un material viscoso con baja conductividad térmica requiere de una baja densidad de **Exampl[e](#page-120-0) a Construence Construence**<br> **Example 3.8:** Componentes de una resistencia térmica tubular.<br>
Para que el calentamiento del fluido sca un proceso chiciente, se requiere suber de<br>
que innarea entregar el calor al mis potencia para aumentar su temperatura de manera uniforme [\(Urbina Fuentes,](#page-120-0) [2010\)](#page-120-0).

# III.5. Sistemas de Control Digital

Los controladores de proceso son componentes que reciben una entrada de la señal del error, dada por la diferencia entre el valor esperado y el valor retroalimentado, y una señal de salida que modifica la salida del sistema. La forma más simple de controlador es conocido como dispositivo  $On - Off$ , el cual cambia a un estado  $On$  cuando existe un error y cambia a un estado Off cuando el error cesa. Sin embargo, este controlador presenta limitaciones donde se suele escoger un controlador más sofisticado, dichas limitaciones se ejemplificarán más adelante. Se optó por utilizar el controlador On − Off dada la naturaleza de la variable a controlar, que en este caso es la temperatura. Los controladores de proceso son componentes que reciben una entrada de la señad<br>del error, dada por la diferencia entre el valor esperado y el valor retroalmentado, y una señad<br>de salida que modifica la salida del sistem

# III.5.1 Control  $On - Off$

Con el control On−Off el controlador es básicamente un switch el cual es activado por la señal de error y entrega un estado de corrección de encendido o apagado. La salida del controlador tiene dos posibles valores equivalentes a 0 ó 1, encendido o apagado, por esta razón a este controlador también se le conoce anglosajonamente como two − step − controller (Bolton, 2004).

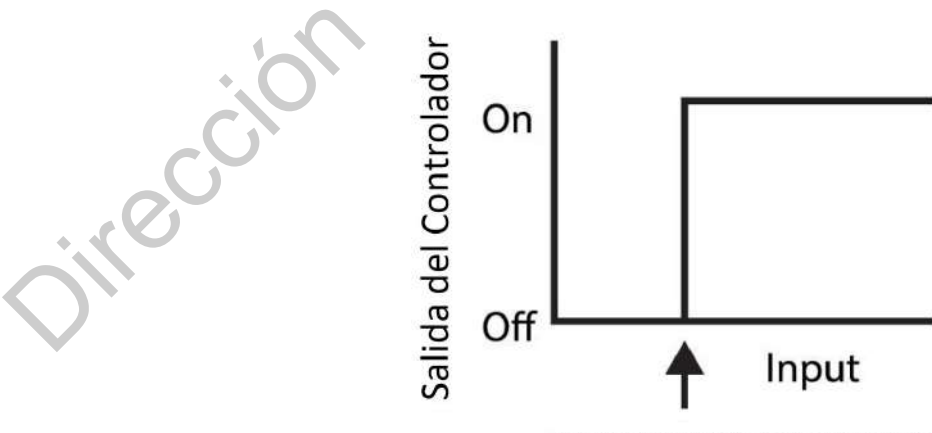

Punto de Cambio del Controlador

Figura 3.9: Control  $On - Off$  [\(Bolton,](#page-117-0) [2004\)](#page-117-0).

### **Capacitancia**

Parece entonces pertinente introducir el término çapacitancia", el cual ayudará a estructurar la conclusión más adelante.

Según la Real Academia de Ingeniería (RAING, 2021) la capacitancia térmica se define como la relación entre la entropía adicionada a un cuerpo y la elevación de temperatura resultante.

Como usualmente suele ser, presentaremos un par de ejemplos que permitirán definir y entender el contexto en el cual la capacitancia se ve reflejada en los sistemas de control.

Tomemos por ejemplo el clásico sistema de llenado de un tanque, donde tenemos un fluido abandonando el tanque y el sistema de control permitiendo el ingreso, entonces entre más grande sea el área de la superficie del fondo del tanque, más tiempo le tomará al controlador para responder y restablecer el nivel del líquido, esto es lo que se denomina como capacitancia, entre más grande sea más tiempo tomará la reacción, si la capacitancia es pequeña, el sistema podrá reaccionar más rápido y realizar los cambios necesarios para volver al valor nominal. En el caso que presentaremos a continuación expondremos con más detalle un caso de aplicación para este tipo de controlador.

#### Termostato Bimetálico

En aras de ejemplificar este controlador con un caso análogo al presentado en esta tesis, ponemos el caso del termostato bimetálico, el cual es un caso típico de aplicación para el control On − Off. Por instantes, si la temperatura actual se encuentra por encima de la requerida, una lámina bimetálica que se encuentra dentro del termostato se posiciona en el estado off, donde el calentador está apagado; si la temperatura está por debajo de la requerida, esta lámina bimetálica transiciona a un estado donde el calentador es encendido, la salida del controlador es por lo tanto un estado de corrección  $On - Off$ . Dado que la acción de control es discontinua y existen retrasos de tiempo por la naturaleza de la variable, en este caso la temperatura, provocando una oscilación alrededor del valor deseado, el caso del termostato bimétalico presenta un inconveniente; cuando la temperatura del cuarto caiga por debajo del requerido, existe una cantidad significativa de tiempo antes de que el calentador comience a tener efecto en la temperatura del cuarto, y, que en el entretanto, la temperatura ha Según la Real Academia de Ingeniería (RAING, 2021) la capacitancia térmica se<br>
define como la relación entre la entropía adicionada a un euerpo y la elevación de temperalme.<br>
Como usualmente suele ser, presentaremos un pa caído aún más; cuando la temperatura del cuarto incremente a la requerida, ya que el tiempo transcurre antes de que el controlador reaccione y apague el calentador, la temperatura del cuarto sube más allá de la requerida. El resultado es que la temperatura ambiente oscila por debajo y por encima de la temperatura requerida, como podemos observar en la siguiente figura 3.10.

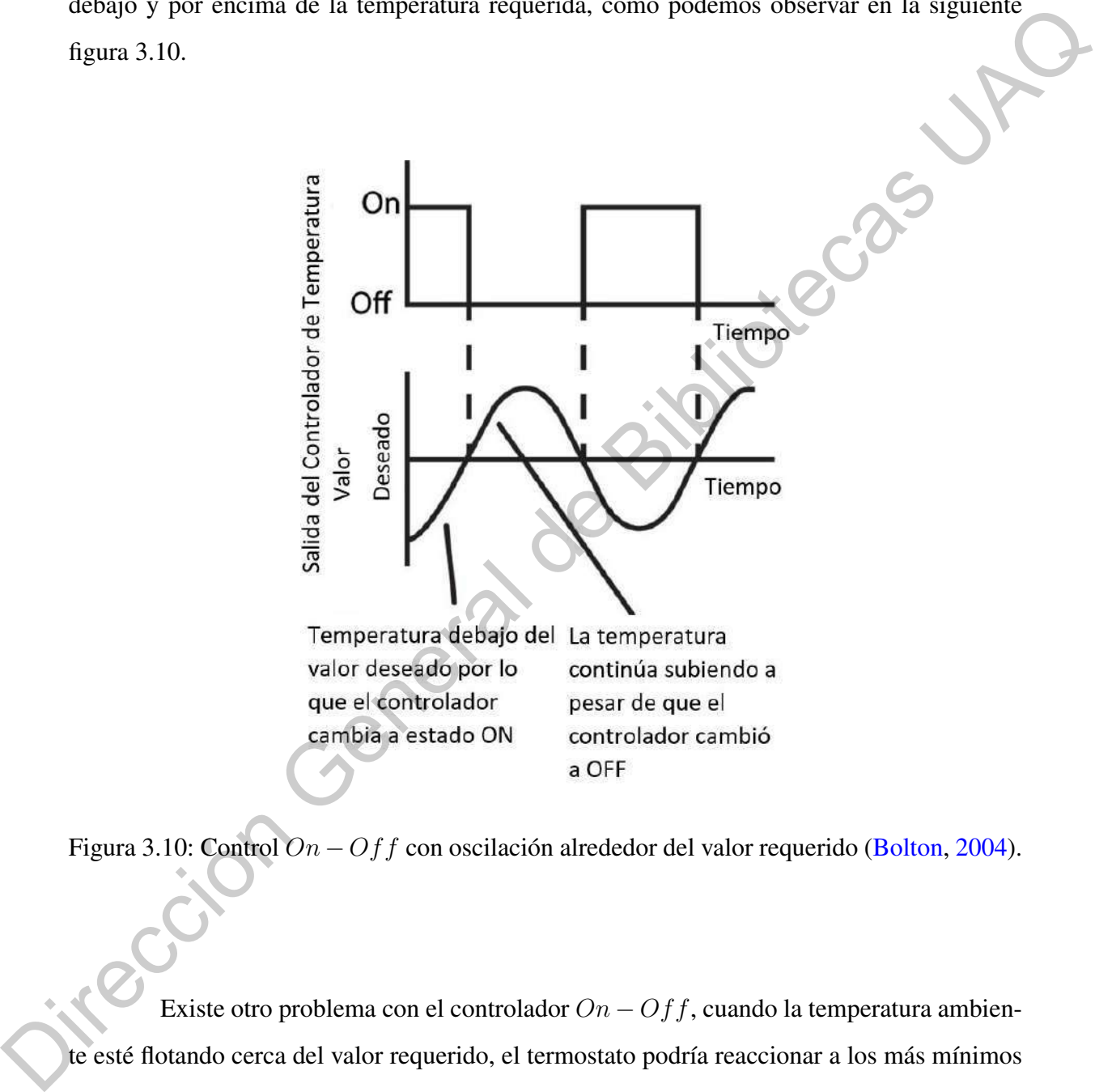

<span id="page-39-0"></span>Figura 3.10: Control On − Off con oscilación alrededor del valor requerido (Bolton, 2004).

Existe otro problema con el controlador  $On - Off$ , cuando la temperatura ambiente esté flotando cerca del valor requerido, el termostato podría reaccionar a los más mínimos cambios en la temperatura y casi estar continuamente oscilando entre un estado on y un estado  $of f$ . Por lo tanto el más mínimo cambio podría provocar encender y apagar el calentador constantemente. El problema se puede minimizar si el calentador es encendido a una temperatura más baja a la temperatura en la que es apagado reflejado en la figura [3.11.](#page-40-0)

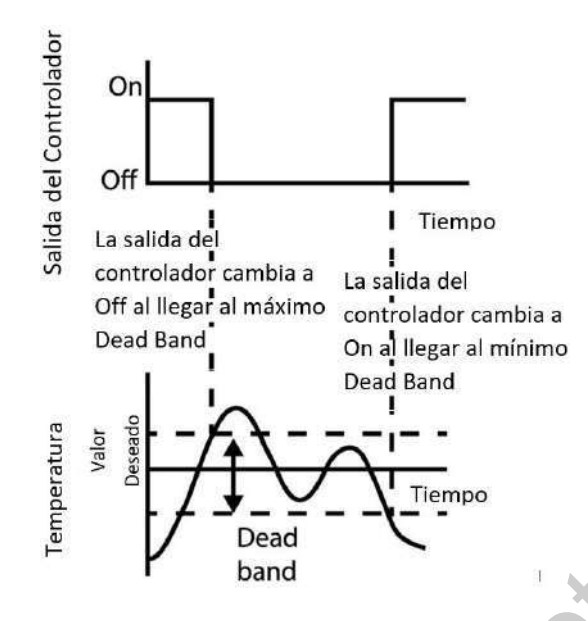

<span id="page-40-0"></span>Figura 3.11: Control  $On - Off$  con  $DeadBand$  (Bolton, 2004).

En este momento presentamos un concepto conocido como DeadBand, el término hace referencia a la zona neutra contenida por los valores de *on* y de *off*. Por ejemplo si el valor requerido es  $30[^{\circ}C]$  se propone una  $DeadBand$  de  $29.5[^{\circ}C]$  donde el calentador es encendido y 30.5[ ◦C] donde el calentador es apagado; la temperatura entonces tiene que cambiar en factor de un grado centígrado para que el controlador cambie el estado del calentador y por lo tanto los cambios pequeños de temperatura no causan que el termostato cambie de estado, por el contrario un  $DeadBand$  muy grande resultaría en grandes fluctuaciones de temperatura alrededor de la temperatura de setpoint; en otro caso un DeadBand muy pequeño resultaría en un switcheo constante del termostato. A casultade de monetal de de monetal de de monetal de de monetal de monetal de monetal de monetal de monetal de monetal de monetal de monetal de monetal de monetal de monetal de monetal de monetal de monetal de monetal de

En conclusión el controlador  $On$  –  $Off$  resulta eficiente al mantener un valor constante de la variable cuando la capacitancia del sistema en cuestión sea grande y por lo tanto los cambios de la variable a controlar sean lentos, lo cual podemos decir requeriría de un hardware o dispositivos relativamente sencillos y de precios accesibles, estos pueden ser por ejemplo, switches mecánicos, relays o como en este caso presentamos un termostato bimetálico.

### III.5.2 Leyes físicas y ecuaciones dinámicas

Las leyes físicas describen el comportamiento de los sistemas desde el punto de vista de los fenómenos observados. Así, por ejemplo, un sólido cualquiera como una barra de metal, se comporta de acuerdo con distintas leyes físicas, cada una de las cuales describe un aspecto de la realidad de dicho objeto. Las leyes del movimiento de Newton describen su desplazamiento durante su descenso dentro de un estanque lleno de agua, la ley de Ohm describe el paso de corriente de acuerdo con el voltaje aplicado entre los extremos, y la ley de Fourier describe de manera aproximada el fenómeno de transferencia de calor entre un extremo en contacto con una fuente de calor y otro extremo libre (Moctezuma, 2015).

Por otra parte, es posible obtener un mayor provecho del análisis aplicando las leyes físicas cuando se les utiliza para describir no solamente la relación entre cantidades determinadas en cierto instante específico, sino también la manera en que esta relación cambia conforme transcurre el tiempo. Las ecuaciones que describen la evolución de dichas variables en el tiempo se denominan ecuaciones dinámicas y generalmente son ecuaciones diferenciales (Moctezuma, 2015).

### III.5.3 Sistemas dinámicos con retardos de tiempo

Los retardos de tiempo pueden ser intrínsecos a los procesos a controlar, por ejemplo los procesos con intercambio térmico, o bien introducirse en el sistema de control por el mismo diseño de este (tiempo de procesamiento del algoritmo o retardos introducidos por los sensores o actuadores) (Gil, 2007). En general, los sistemas de control son muy sensibles a todos estos retardos, incluso más que a otros parámetros del modelo. Un sistema en lazo cerrado puede llegar a inestabilizarse como consecuencia de lo antes mencionado (Gil, 2007). En algunas aplicaciones de control, introducir retardos de modelado y/o diseño puede contribuir a mejorar la respuesta en lazo cerrado. Los retardos también pueden introducir en el modelo del sistema, procesos de orden elevado por otros de menor orden con retardos [\(Gil,](#page-118-1) [2007\)](#page-118-1). Los sistemas dinámicos se pueden representar mediante la siguiente función de transferencia que se observa en la figura [3.12](#page-42-0) [\(Romero Galván,](#page-119-1) [1997\)](#page-119-1). vista de los tenonienos onservados. Asi, por ejempo, un solido cualquera como una barra de metal, se compora de acuelo con distintas leyes físicas, cada una de las sculas describer un aspecto de la realidad de dicho objet

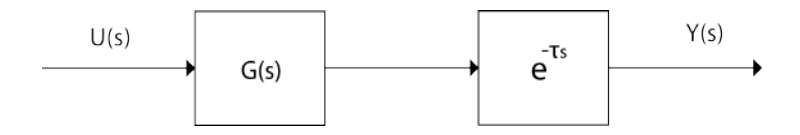

<span id="page-42-0"></span>Figura 3.12: Diagrama a bloques de un sistema con retardo.

El problema consiste en aproximar el operador  $e^{-\tau s}$  por una función racional con algunas características de interpolación; esta aproximación es conocida como la aproximación de Padé. La aproximación del retardo de un sistema dinámico es de gran ayuda porque lo transforma de una dimensión infinita en una de dimensión finita y por tanto lo hace más simple (Romero Galván, 1997). Figura 3.12: Dagrama a osoques de un sistema con relation.<br>
El problema consiste en aproximar el operador e<sup>-rra</sup> por una fun[ció](#page-118-2)n r[e](#page-118-2)cional con<br>
alguns carrectóricas de interpolación; esta aproximación es conocida como la

### III.5.4 Aproximación de Padé

Consideremos un retardo  $\tau$ , la transformada de Laplace correspondiente es  $e^{\tau s}$ . La transformada anterior no se puede utilizar como una función de transferencia dado que no se trata de una función de polinomios (Mazzone, 2002).

En este caso en particular la aproximación debe trabajar adecuadamente en bajas frecuencias, por lo tanto  $S = 0$ . El medio más común para hallar esta aproximación se le atribuye a Padé y está basado en ajustar la expansión en serie de la función trascendental  $e^{\tau s}$ a la función racional, donde el grado del polinomio numerador es  $P$  y el del denominador es Q. El resultado se llama aproximación  $(P, Q)$  de Padé a es  $e^{-\tau s}$  (Mazzone, 2002).

En el siguiente ejemplo se utilizará una aproximación  $(1, 1)$  cuando  $\tau = 1$ , es decir un sistema de primer orden. Para este caso en particular debemos proponer  $a_0, b_0, b_1$  de modo que el error sea pequeño. La relación antes mencionada se expresa en la siguiente ecuación (3.14) (Mazzone, 2002):

<span id="page-42-1"></span>
$$
e^{-s} - \frac{b_0 + b_1}{a_0 s + 1} = \epsilon \tag{3.14}
$$

Para la aproximación de Padé expandimos  $e^{-s}$  y la función racional en una serie de McLauren y ajustamos los términos. A continuación, se muestran las ecuaciones correspondientes al desarrollo [\(Mazzone,](#page-118-2) [2002\)](#page-118-2):

$$
e^{-s} = 1 - s + \frac{s^2}{2!} - \frac{s^3}{3!} + \frac{s^4}{4!} - \dots,
$$
 (3.15)

$$
\frac{b_0 + b_1}{a_0 + 1} = b_1 + (b_0 - a_0 b_1)s - a_0(b_0 - a_0 b_1)s^2 + a_0^2(b_0 - a_0 b_1)s^3 + \dots
$$
\n(3.16)

Ajustando coeficientes, se resuelven las ecuaciones como se muestran en las siguientes ecuaciones (Mazzone, 2002):

$$
b_1 = 1
$$
\n
$$
b_0 - a_0 b_1 = -1
$$
\n
$$
a_0 (b_0 - a_0 b_1) = \frac{1}{2}
$$
\n
$$
a_0^2 (b_0 - a_0 b_1) = -\frac{1}{6}
$$
\n(3.19)\n(3.19)

Ahora observamos que tenemos un número infinito de ecuaciones, pero solamente tres parámetros. La aproximación de Padé se determina cuando se ajustan los tres primeros coeficientes. Con lo cual podemos concluir que para un sistema de primer orden la aproximación de Padé introduce un polo con parte real negativa y un cero en la parte real positiva como se muestra en la figura 3.13 (Mazzone, 2002).

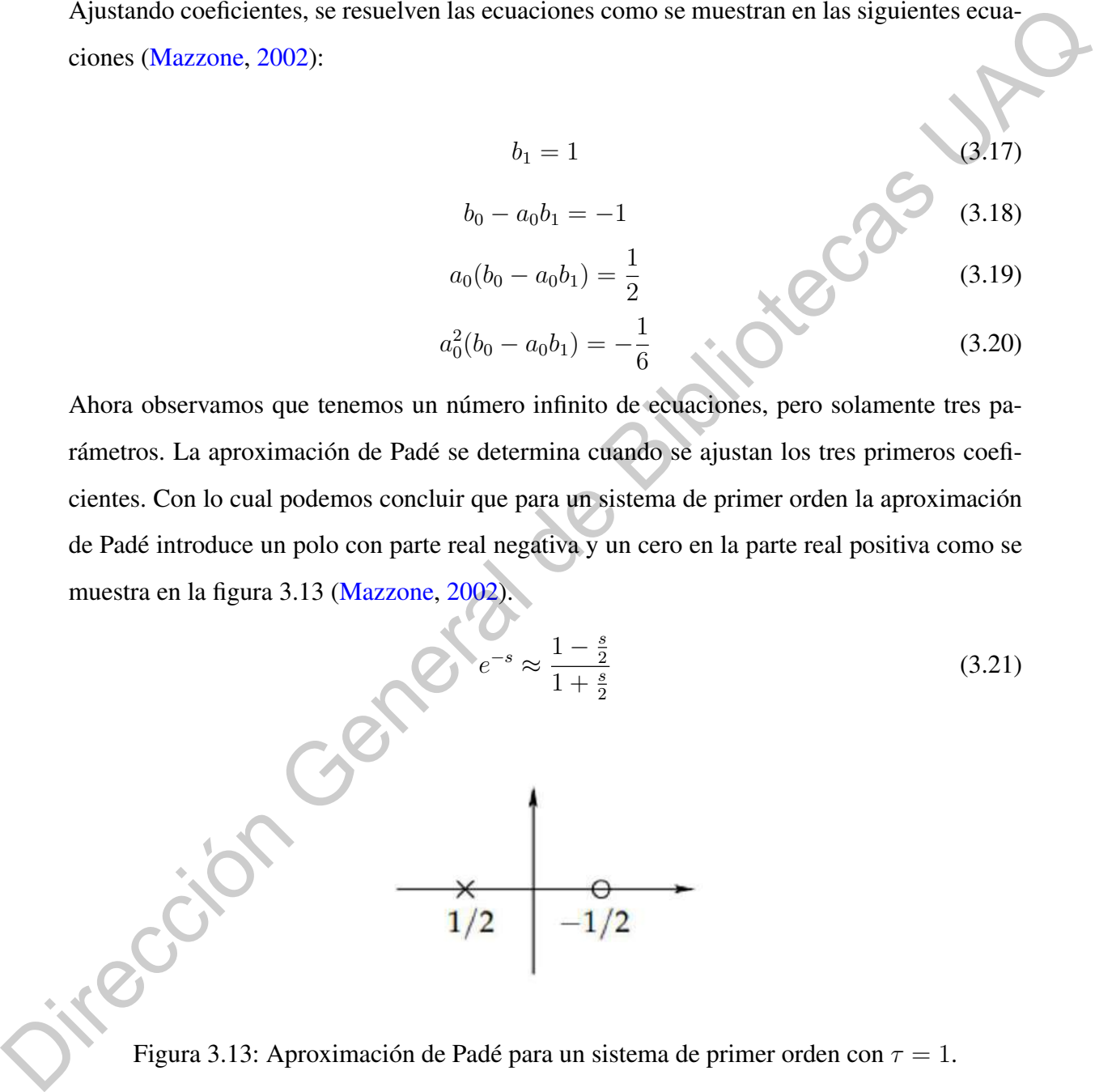

<span id="page-43-0"></span>Figura 3.13: Aproximación de Padé para un sistema de primer orden con  $\tau = 1$ .

#### III.5.5 Modelado de región de operación

El modelo aproximado, es posible de obtenerse con el valor de la pendiente trazando una línea en unidades de  $\frac{[^{\circ}C]}{[^{\otimes}N]}$  $\frac{[{}^{\circ}C]}{[{}^{\circ}N]}$ . El valor anterior corresponde a la ganancia k de un sistema de

primer orden  $\frac{k}{Ts+1}$ . Se puede encntrar el valor del tiempo muerto para cada región, proyectando cada recta al eje de tiempo y determinando el cruce con el valor inicial de temperatura. Un sistema de primer orden más tiempo muerto  $[\tau]$  puede representarse como lo muestra la siguiente ecuación [\(Reyes Sierra et al.,](#page-119-2) [2010\)](#page-119-2):

<span id="page-44-0"></span>
$$
G_p(s) = \frac{ke^{-\tau s}}{Ts + 1} \tag{3.22}
$$

Para concluir el modelado y completar los parámetros de la función de transferencia de la ecuación (3.22), es necesario encontrar la constante de tiempo  $T$ , para eso es necesario una nueva prueba que evalué el tiempo de respuesta del horno para la región de operación. La constante de tiempo puede ser tomada de la respuesta del sistema a una entrada escalón, evaluando los tiempos correspondientes al 28.3 % y el 63.2 % del valor de temperatura en estado estable y tomando tres veces la mitad de la diferencia entre estos tiempos. Esto es (Reyes Sierra et al., 2010): sigmente cenacion (Keyes Sterra et al., 2010);<br>  $G_p(s) = \frac{k_E - r_s}{2r_s + 1}$ <br>
Para concluir el modelado y completar los parámetros de la función de transferência<br>
de la ecuación (3.22), es necesario encontrar la constante de ti

$$
T = \frac{3}{2}(t_{63.2\%} - t_{28.3\%})
$$
\n(3.23)

# **IV. METODOLOGÍA**

Se analizaron máquinas de termoformado con la finalidad de definir los subsistemas que conforman el proceso. En la figura 4.1 se muestra los subsistemas que se eligieron para conformar a la termoformadora Peymon Ply.

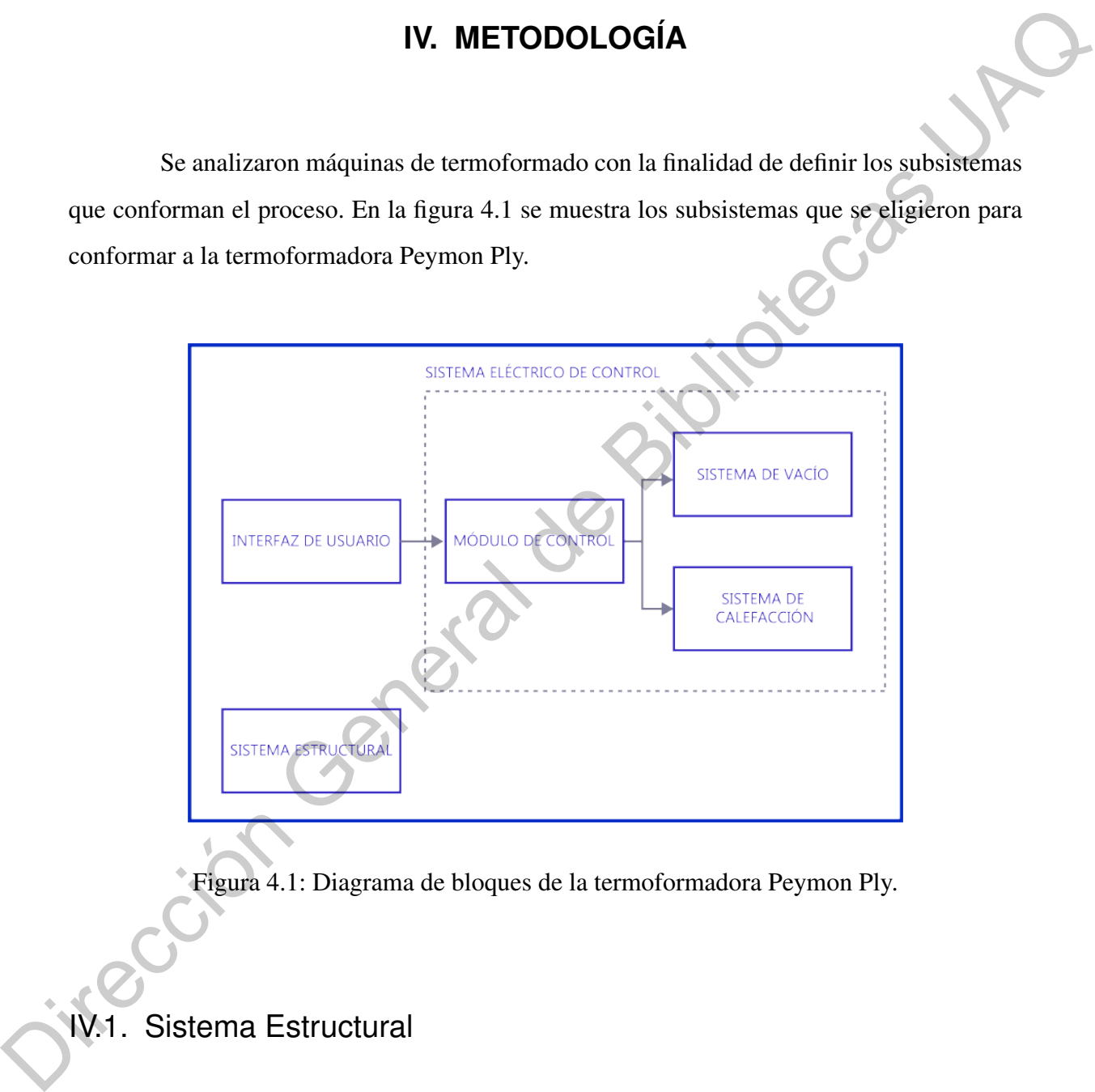

<span id="page-45-0"></span>Figura 4.1: Diagrama de bloques de la termoformadora Peymon Ply.

# IV.1. Sistema Estructural

Se inició con el análisis del funcionamiento mecánico de la termoformadora Peymon Ply. La estructura original de la termoformadora presentaba perforaciones debido al desgaste y corrosión del material, como se muestra en la figura [4.2.](#page-46-0) Se identificaron las piezas que se reemplazaron o modificaron, para asegurar el correcto funcionamiento de la máquina.

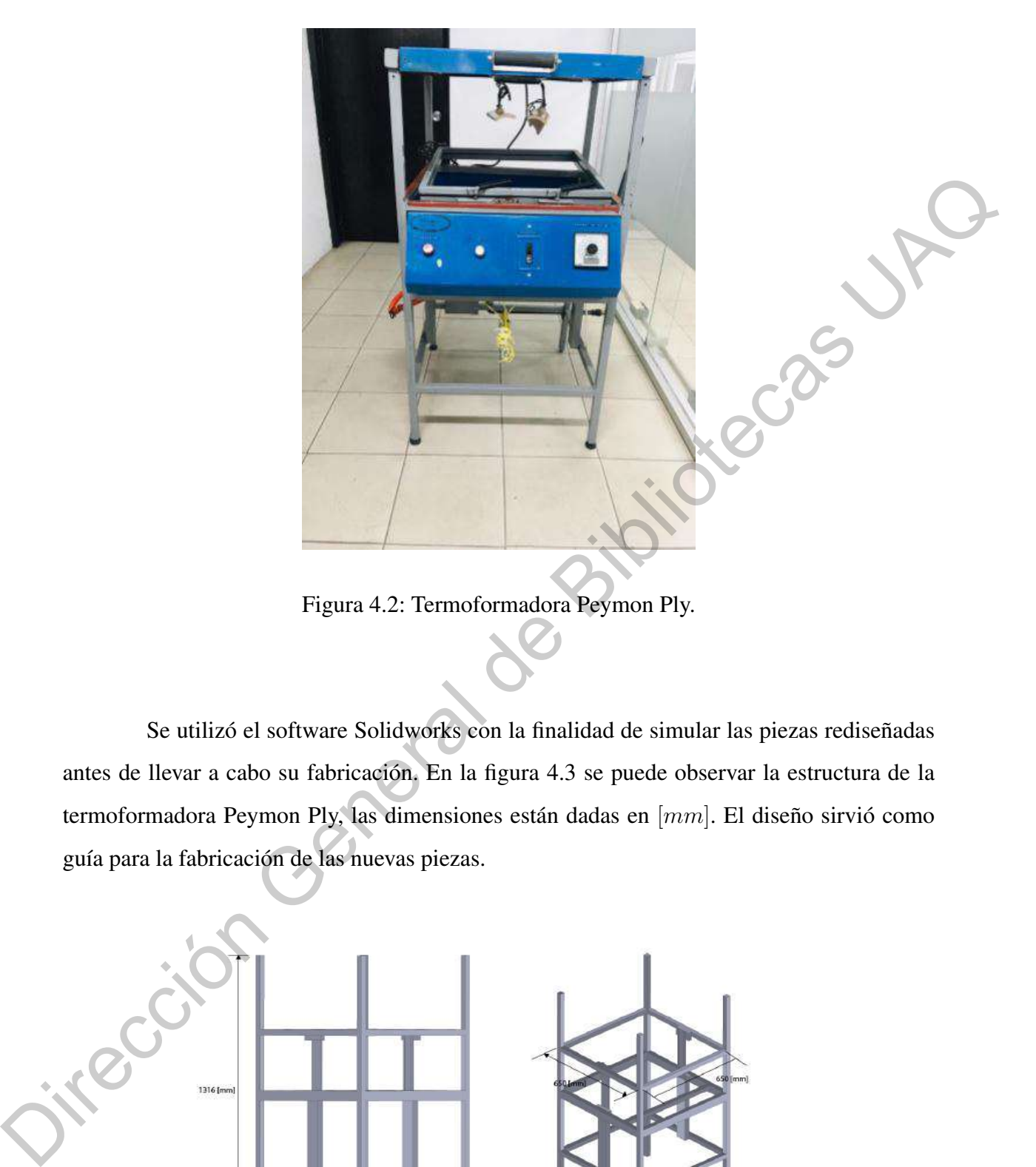

Figura 4.2: Termoformadora Peymon Ply.

<span id="page-46-0"></span>Se utilizó el software Solidworks con la finalidad de simular las piezas rediseñadas antes de llevar a cabo su fabricación. En la figura 4.3 se puede observar la estructura de la termoformadora Peymon Ply, las dimensiones están dadas en [mm]. El diseño sirvió como guía para la fabricación de las nuevas piezas.

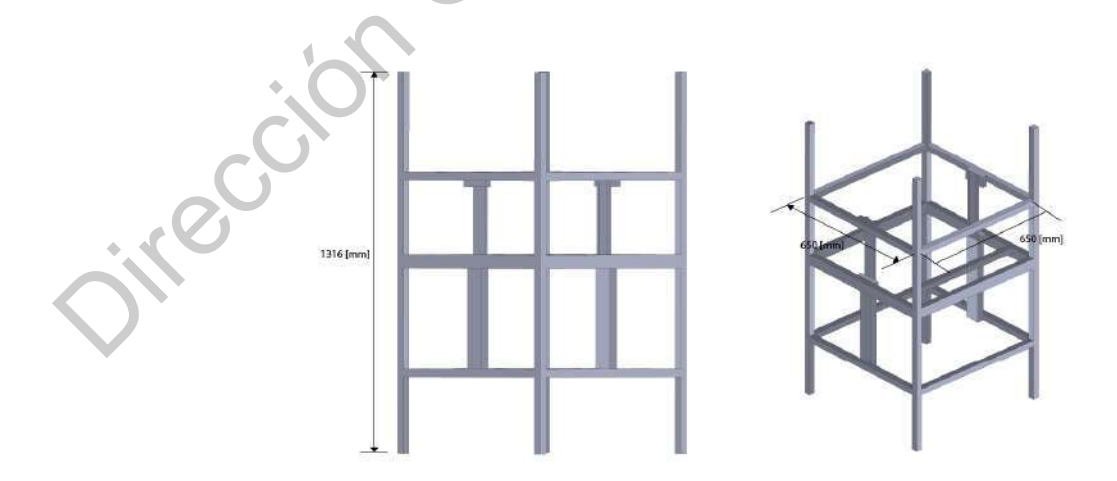

<span id="page-46-1"></span>Figura 4.3: Termoformadora Peymon Ply original.

### IV.1.1 Mecanismo de Elevación

Otro de los focos de atención en la tarea de restauración estructural fue el mecanismo de elevación del termoplástico. Este sistema de elevación funciona mecánicamente con la ayuda de una palanca, como se observa en la figura 4.4; el problema fue que las uniones usadas para crear este mecanismo no fueron elegidas para soportar el peso de la estructura que sujeta las láminas, lo que causó que con el uso estas uniones se deformaran.

Esto condujo a un problema mayor, ya que al doblarse las uniones, todo el mecanismo se elevaba de manera desproporcionada en los extremos, provocando que las láminas de material a termoformar subiesen ladeadas y por lo tanto no se calienten de manera uniforme. Las afectaciones de este problema en el producto final fueron bastante considerables, ya que únicamente la parte de la lámina más cercana a las resistencias de calentamiento fue la que alcanzaba la temperatura de termoformado, causando que al momento de bajar las láminas para adaptar la forma del molde, solo esta pequeña parte de la lámina lograse moldearse, produciéndose un producto defectuoso que resultaba en una pérdida total del material y tiempo invertido. Otro de los focos de atención en la tarea de restauración estructural fue el eneccimismo<br>de elevación del termoplástico. Este sistema de elevación funciona mecánicamente con la<br>ayuda de una palauca, como se observa en la f

Se propusieron modificaciones para mantener el diseño original, y evitar el cambio completo del mecanismo de elevación. Para concluir se le dio mantenimiento al sistema y se agregó aceite en las articulaciones del sistema.

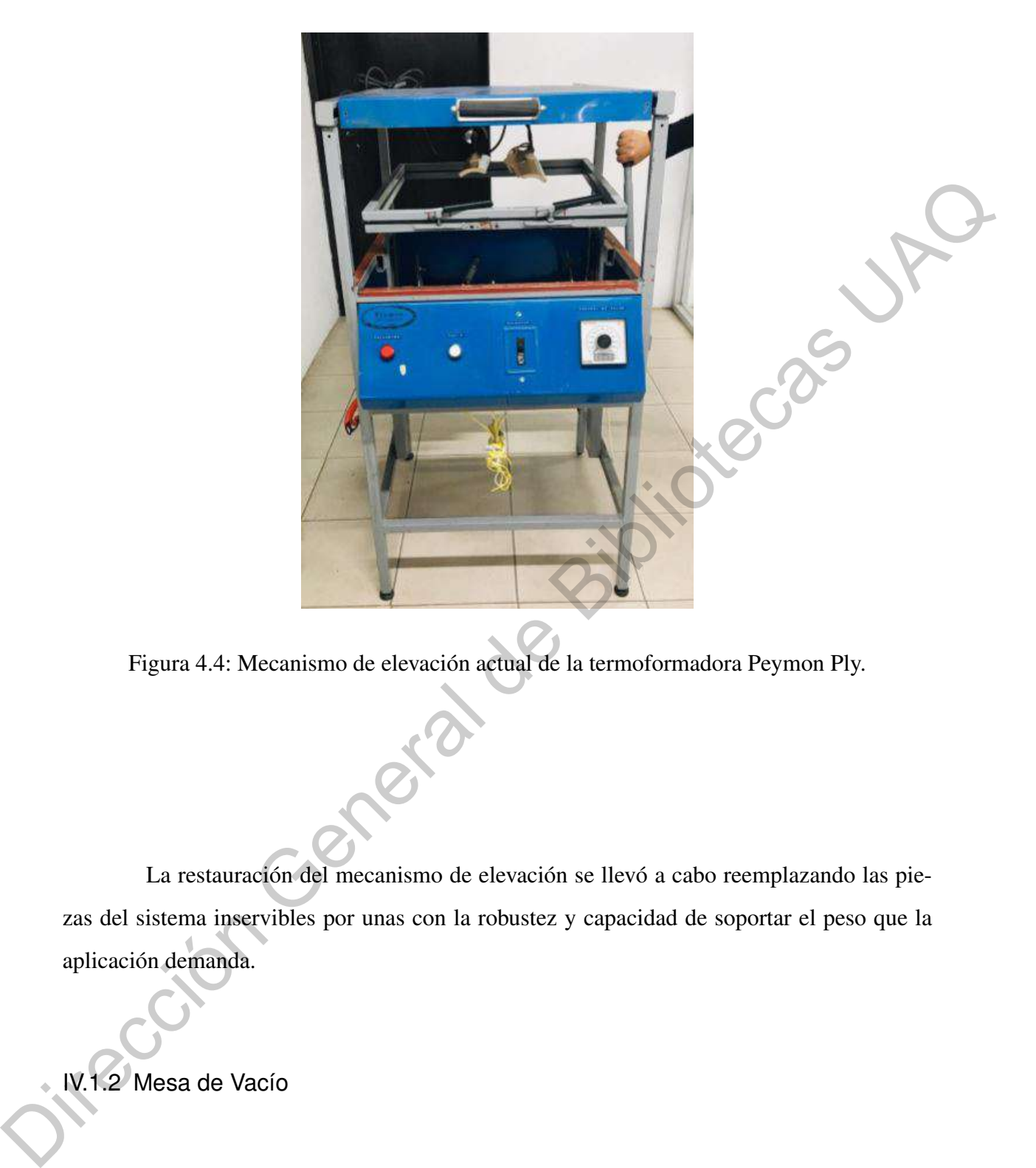

Figura 4.4: Mecanismo de elevación actual de la termoformadora Peymon Ply.

<span id="page-48-0"></span>La restauración del mecanismo de elevación se llevó a cabo reemplazando las piezas del sistema inservibles por unas con la robustez y capacidad de soportar el peso que la aplicación demanda.

IV.1.2 Mesa de Vacío

La elección de mesa de vacío fue por medio de una comparación entre las termoformadoras existentes en el mercado y se buscó realizar un diseño propio. Por medio del Software Illustrator se realizó el bosquejo que se observa en la figura [4.5](#page-49-0) de la mesa, y se maquinó con una cortadora láser.

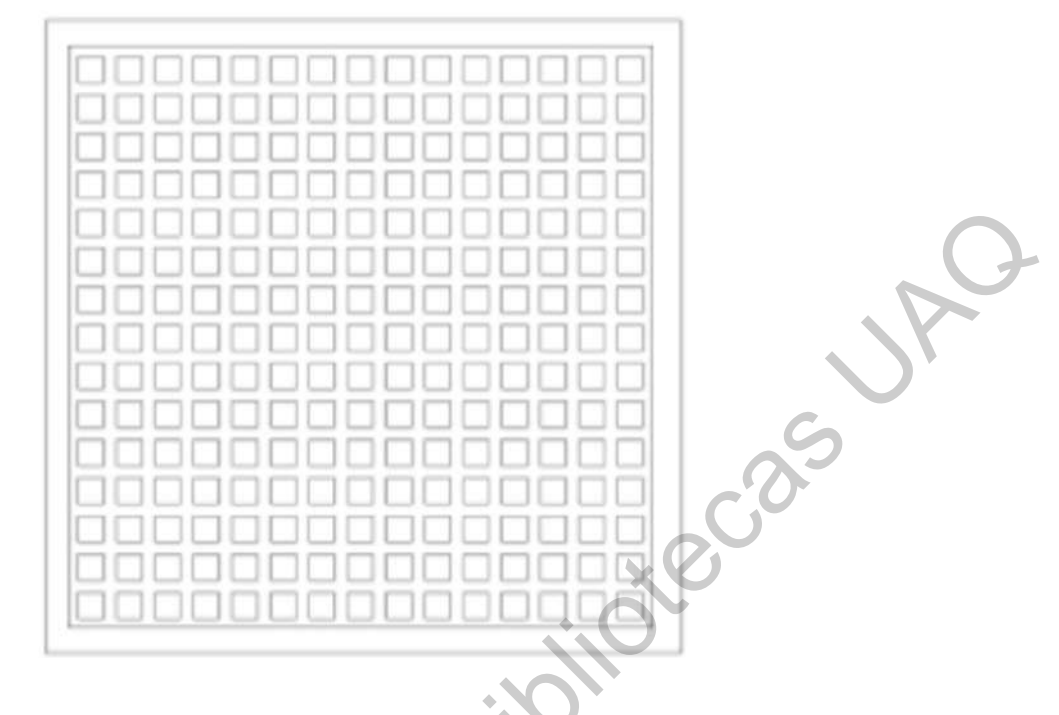

<span id="page-49-0"></span>Figura 4.5: Diseño de la mesa de vacío.

La mesa de vacío se fabricó en MDF y modificó la base en la que se montó en la figura 4.6 se muestra el diseño. Las dimensiones están dadas en [mm].

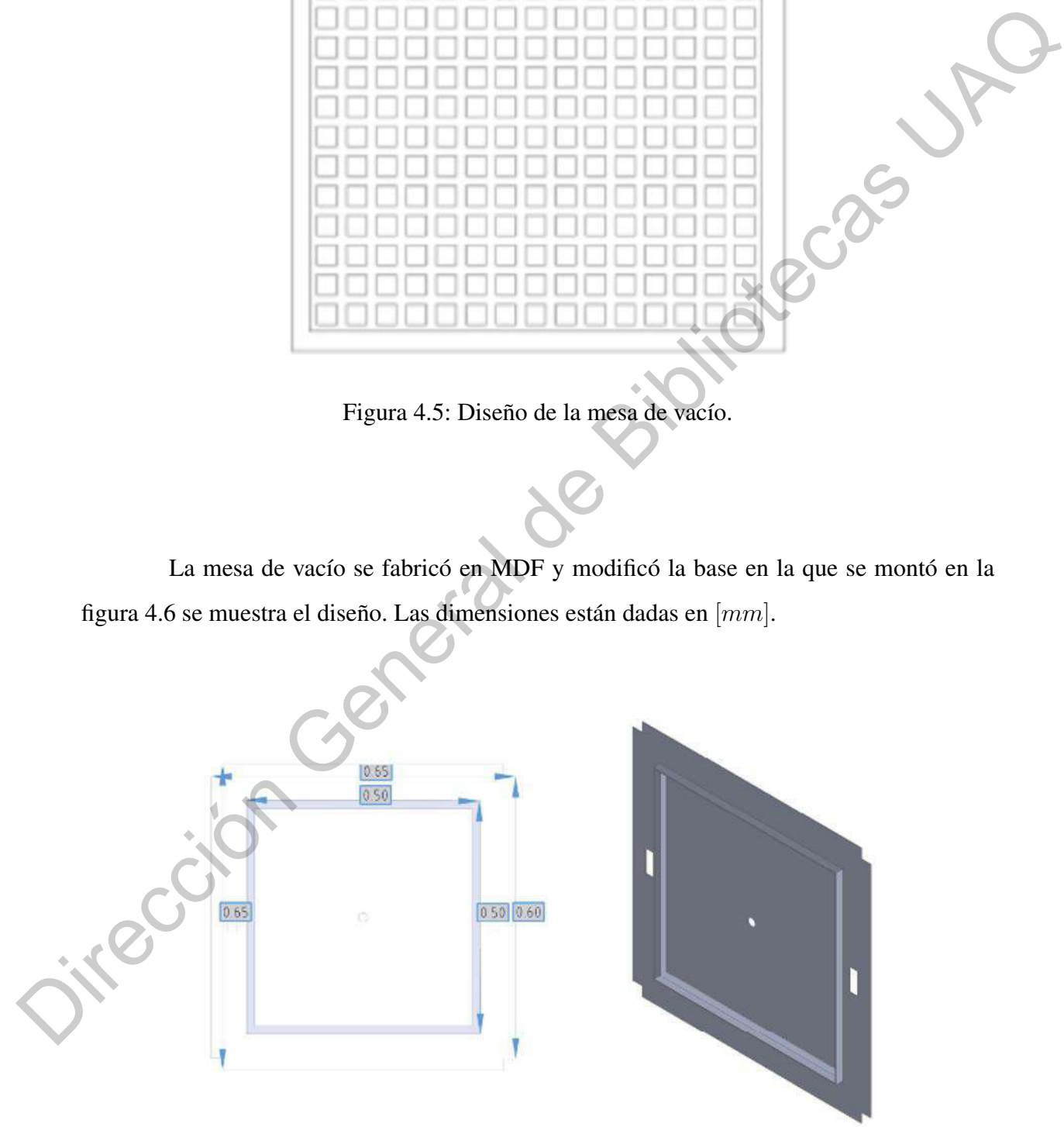

<span id="page-49-1"></span>Figura 4.6: Base para mesa de vacío.

### IV.1.3 Marco de Sujeción

Durante la revisión del marco de sujeción se contempló conservarlo o reemplazarlo, pero al no cumplir con las medidas fue sustituido. En la figura [4.7](#page-50-0) se muestra el marco rediseñado. Se recubrieron las caras internas de un caucho para proteger el material prensado. Para asegurar que el material fuera correctamente prensado se colocaron dos prensas verticales.

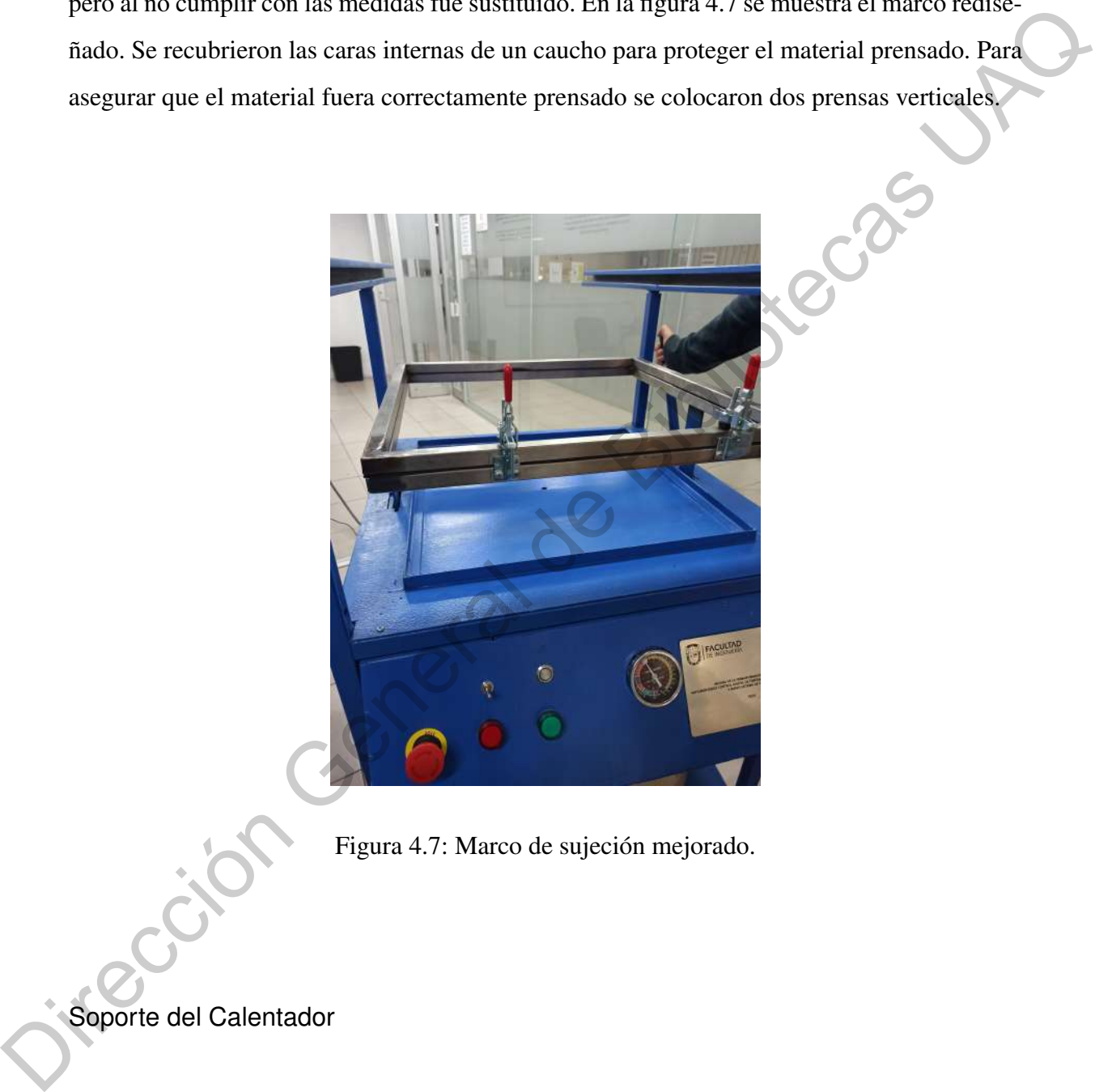

Figura 4.7: Marco de sujeción mejorado.

# <span id="page-50-0"></span>Soporte del Calentador

Al no ser funcional el sistema de calefacción, se eligió sustituir la fuente principal de calor. Como consecuencia se modificó el soporte de la resistencia, pero se conservaron los rieles para el movimiento de ésta. Las dimensiones del carrito fueron de acuerdo con las dimensiones de las resistencias tubulares mostradas en la figura [4.8](#page-51-0) en [mm].

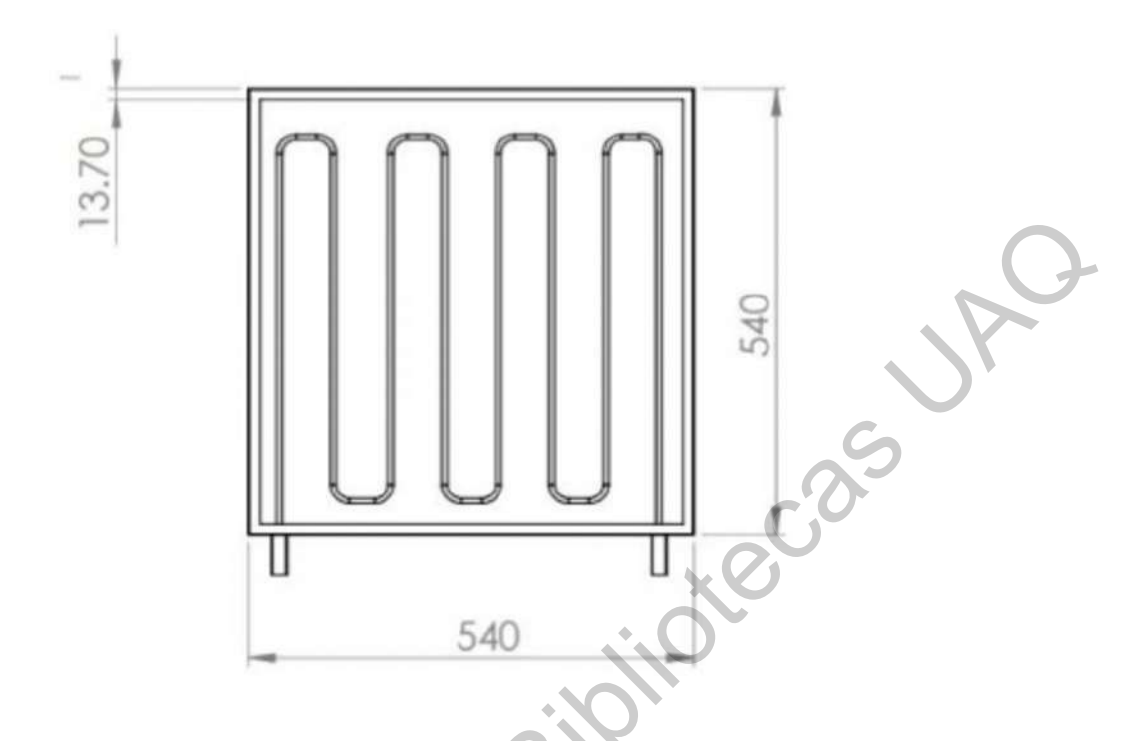

<span id="page-51-0"></span>Figura 4.8: Modelado de las resistencias tubulares.

En cuanto a la parte de calentamiento del sistema, se contaba con dos resistencias cerámicas conectadas con material no apropiado para aplicaciones de altas temperaturas (se encuentran conexiones recubiertas con cinta negra cerca del área de calentamiento, mencionando un ejemplo), adicionalmente, una de las resistencias cerámicas se encontraba rota debido a la mala elección del método y material de calentamiento para las temperaturas de la aplicación. Estas resistencias fueron reemplazadas por resistencias tubulares que fueron diseñadas específicamente para el área y temperaturas de termoformado, conociendo las temperaturas máximas a alcanzar, el área de termoformado y con una alimentacion de 120[V ]CA fue como se diseñaron y se mandaron manufacturar. Gracias a su forma y premeditado diseño se tuvo la facilidad para colocarlas de manera uniforme a lo largo del área de termoformado, logrando un calentamiento homogéneo en la lámina del termoplástico. En la figura [4.9](#page-52-0) anterior se muestran las resistencias anteriores y en la figura [4.8](#page-51-0) el nuevo diseño propuesto con resistencias tubulares. Eligura 4.8: Modelado de las resistencias unbulances.<br>
Eligura 4.8: Modelado de las resistencias unbulances.<br>
En cuanto a la parte de calentamiento del sistema, se contaba con dos resistencias entrimicas concettadas con ma

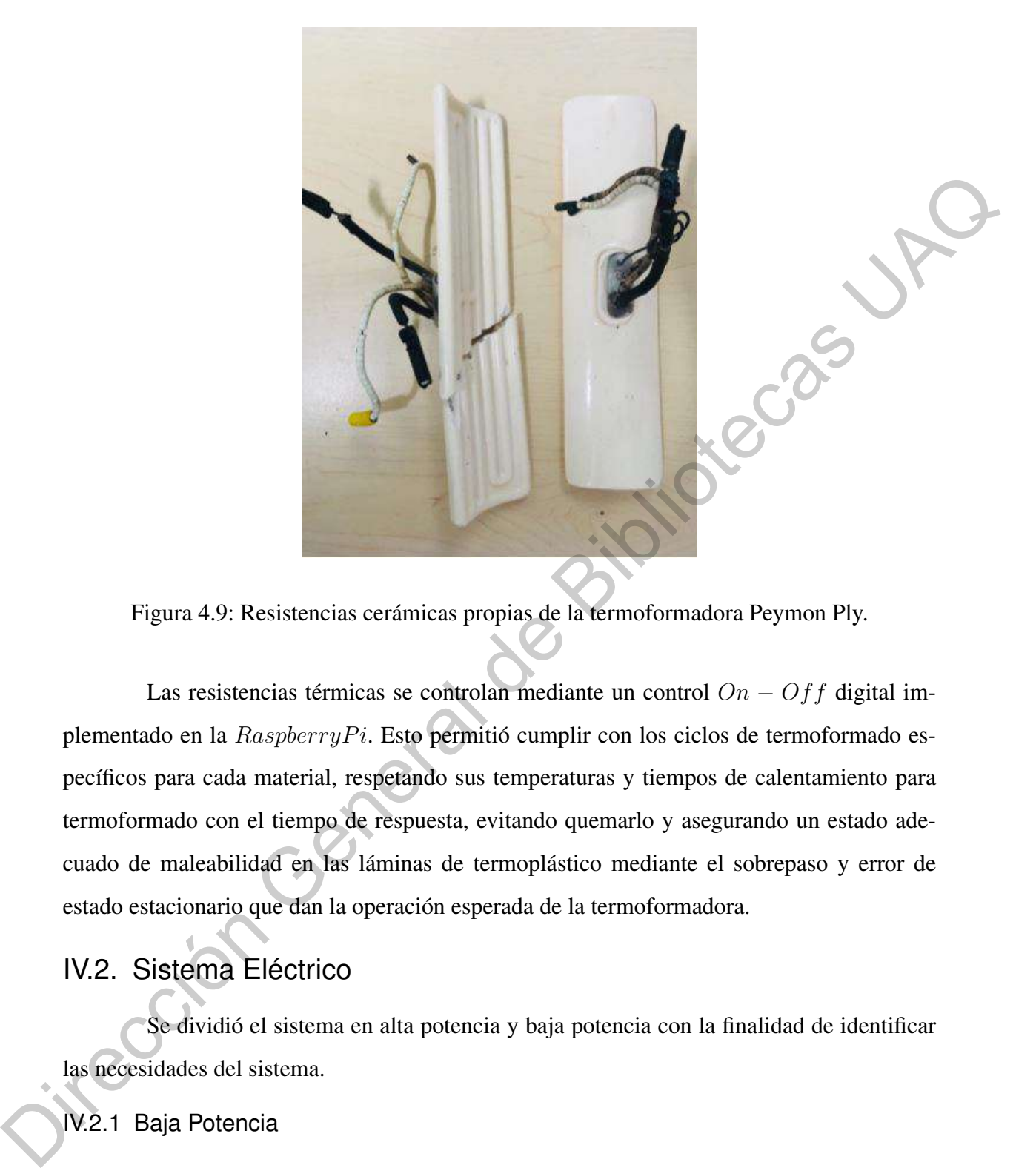

Figura 4.9: Resistencias cerámicas propias de la termoformadora Peymon Ply.

<span id="page-52-0"></span>Las resistencias térmicas se controlan mediante un control  $On - Off$  digital implementado en la  $Raspberry Pi$ . Esto permitió cumplir con los ciclos de termoformado específicos para cada material, respetando sus temperaturas y tiempos de calentamiento para termoformado con el tiempo de respuesta, evitando quemarlo y asegurando un estado adecuado de maleabilidad en las láminas de termoplástico mediante el sobrepaso y error de estado estacionario que dan la operación esperada de la termoformadora.

# IV.2. Sistema Eléctrico

Se dividió el sistema en alta potencia y baja potencia con la finalidad de identificar las necesidades del sistema.

### IV.2.1 Baja Potencia

En el diseño del sistema eléctrico de baja potencia se analizaron los niveles de voltaje requeridos para el funcionamiento de dispositivos como electroválvulas de neumática, tarjeta de control, controlador y pantalla de interfaz de usuario. Al finalizar la toma de requerimientos se seleccionó una fuente conmutada que tiene en sus salidas voltajes que concuerdan con

las necesidades del sistema. Se revisaron detenidamente los elementos que conformarían la tarjeta de control de actuadores e indicadores, con una etapa de aislamiento para la protección de la tarjeta de control principal. Los circuitos y elementos electromecánicos que conforman dicha tarjeta fueron revisados para que cumplieran con los niveles de voltaje y corriente en los que trabajarían regularmente. El diseño de la tarjeta fue realizado en el software Altium, donde algunos circuitos fueron diseñados por no estar en las librerías de los proveedores. En el diseño del PCB se tomaron en consideración los niveles de corriente para la elección del grosor de la pista. En la figura 4.10 tenemos el diseño final del PCB, en el lado derecho tenemos el diseño modelado en 3D.

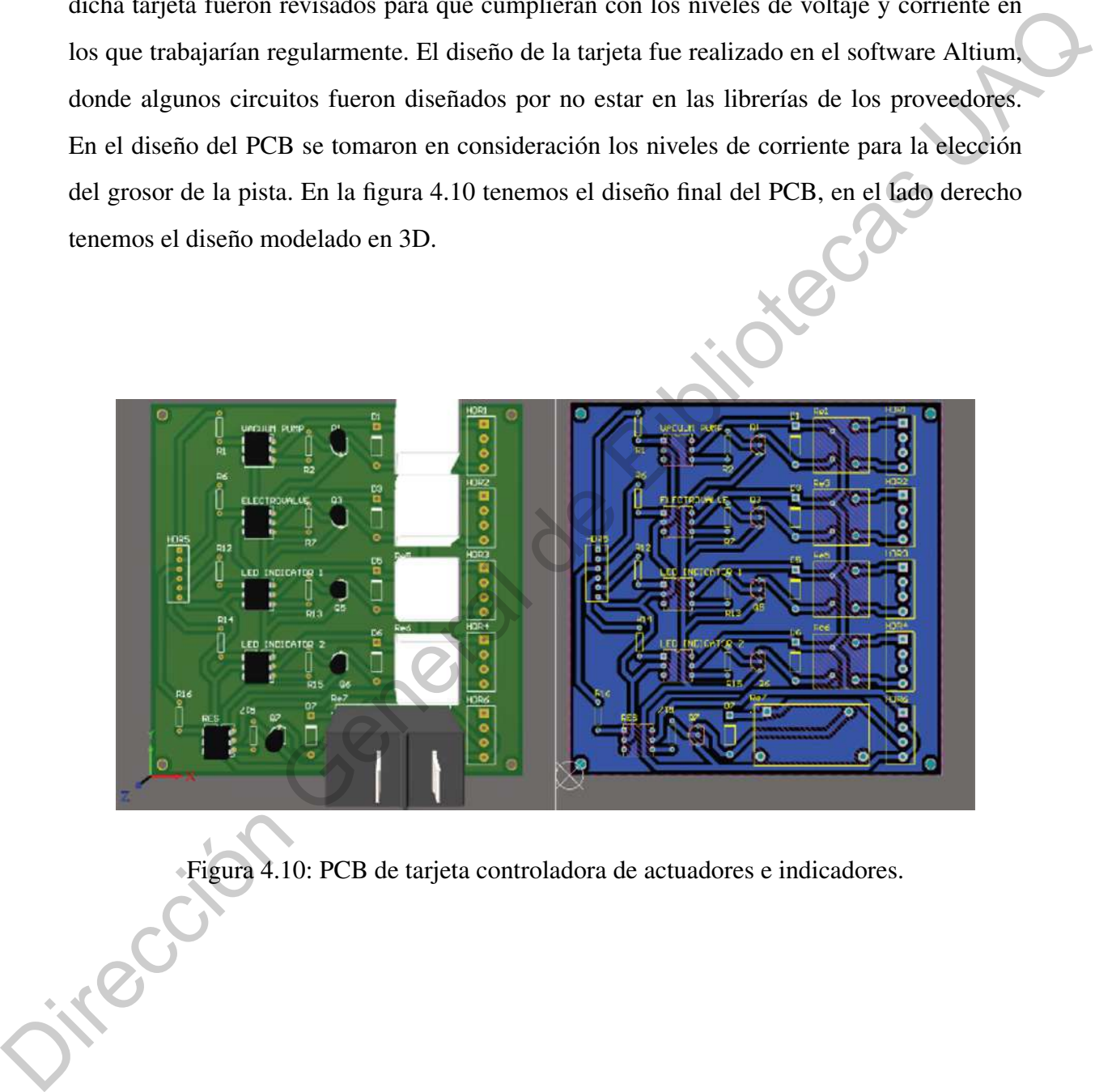

Figura 4.10: PCB de tarjeta controladora de actuadores e indicadores.

<span id="page-53-0"></span>En la figura [4.11](#page-54-0) se muestra el relevador que se utilizó para controlar el estado de la resistencia. Dicho elemento electromecánico cubre los requerimientos del sistema, cuya especificación más importante es el amperaje máximo soportado en sus contactos que es 25 [A].

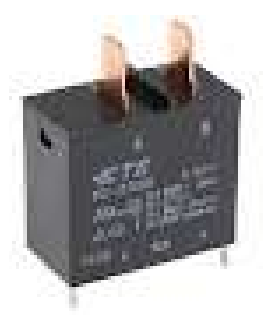

<span id="page-54-0"></span>Figura 4.11: Relevador de Potencia, SPST-NO, 12 VDC, 25 A, Serie PCF, Agujero Pasante, Sin Enclavamiento.

<span id="page-54-1"></span>En las pruebas realizadas, como se muestra en la figura 4.12, se observó que la resistencia térmica consume un aproximado de 15[A] , comercialmente encontramos relevadores de potencia con valores de 15[A] y 25[A], por esa razón se optó por adquirir el relevador de  $25[A]$ .

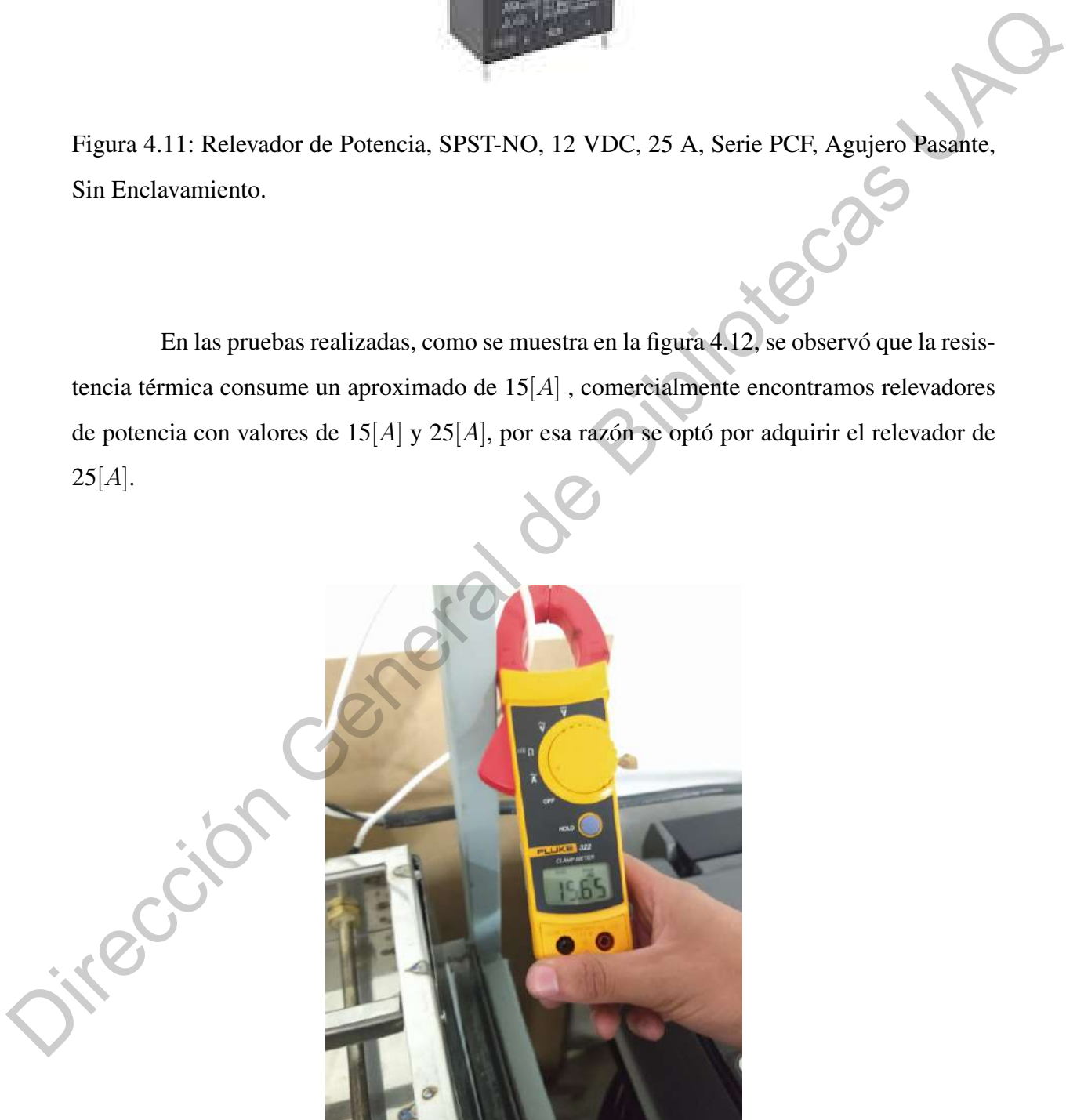

Figura 4.12: Consumo de corriente de la resistencia térmica.

### IV.2.2 Alta Potencia

En primer lugar, se enlistó el equipo y elementos de la termoformadora Peymon Ply que requerían una alimentación de 127[V ]CA en sus terminales, algunos de estos elementos son la resistencia tubular, bomba de vacío y fuente conmutada. Algunos subsistemas de la termoformadora Peymon Ply cuentan con cable de alimentación para evitar cortarlo, se diseño una tarjeta con conectores tipo hembra para clavija tipo B.

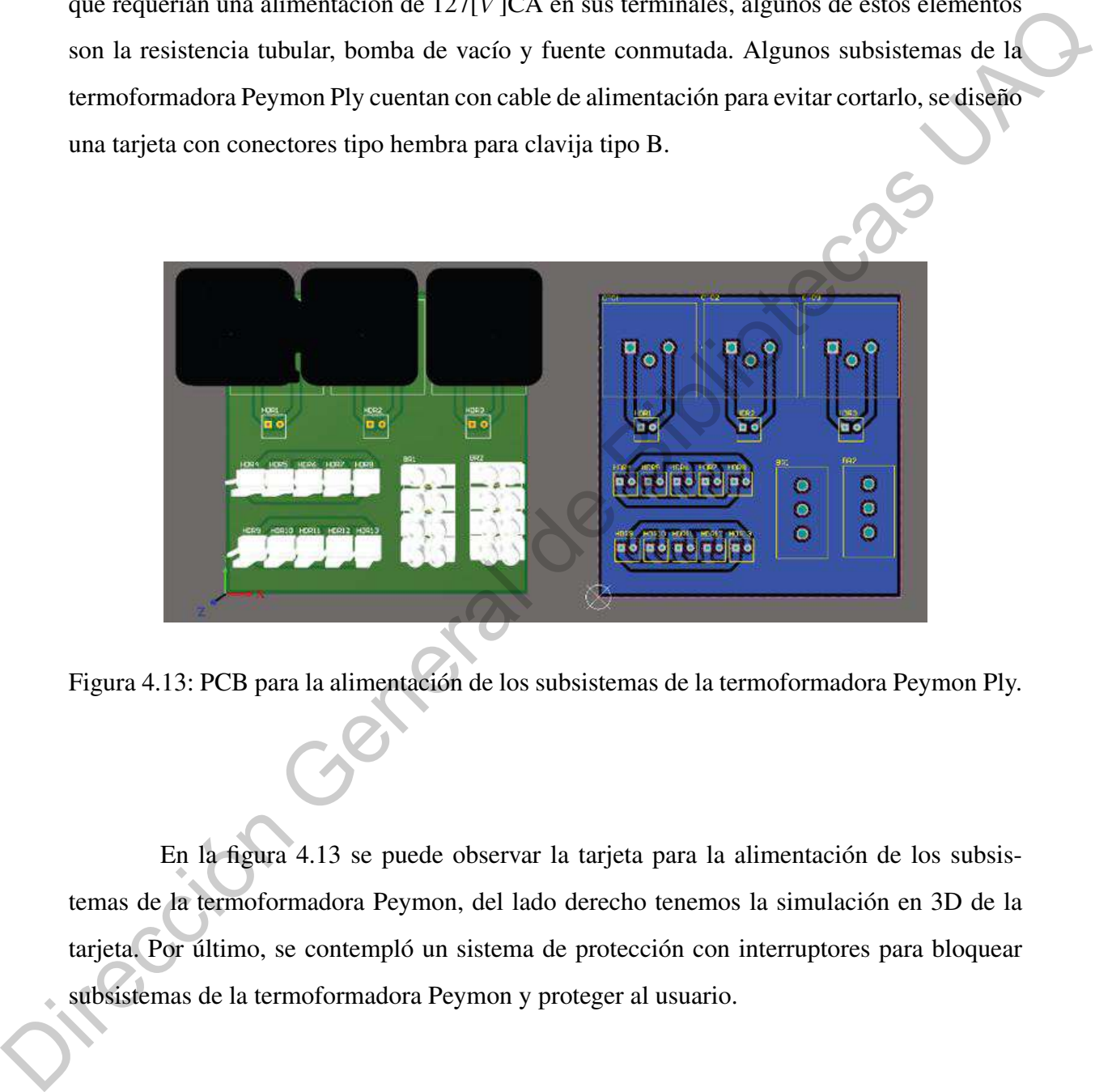

<span id="page-55-0"></span>Figura 4.13: PCB para la alimentación de los subsistemas de la termoformadora Peymon Ply.

En la figura 4.13 se puede observar la tarjeta para la alimentación de los subsistemas de la termoformadora Peymon, del lado derecho tenemos la simulación en 3D de la tarjeta. Por último, se contempló un sistema de protección con interruptores para bloquear subsistemas de la termoformadora Peymon y proteger al usuario.

## IV.3. Sistema de Vaciado

Se planteó que es lo que conforma el sistema para el proceso de vaciado y se muestra en la figura [4.14.](#page-56-0)

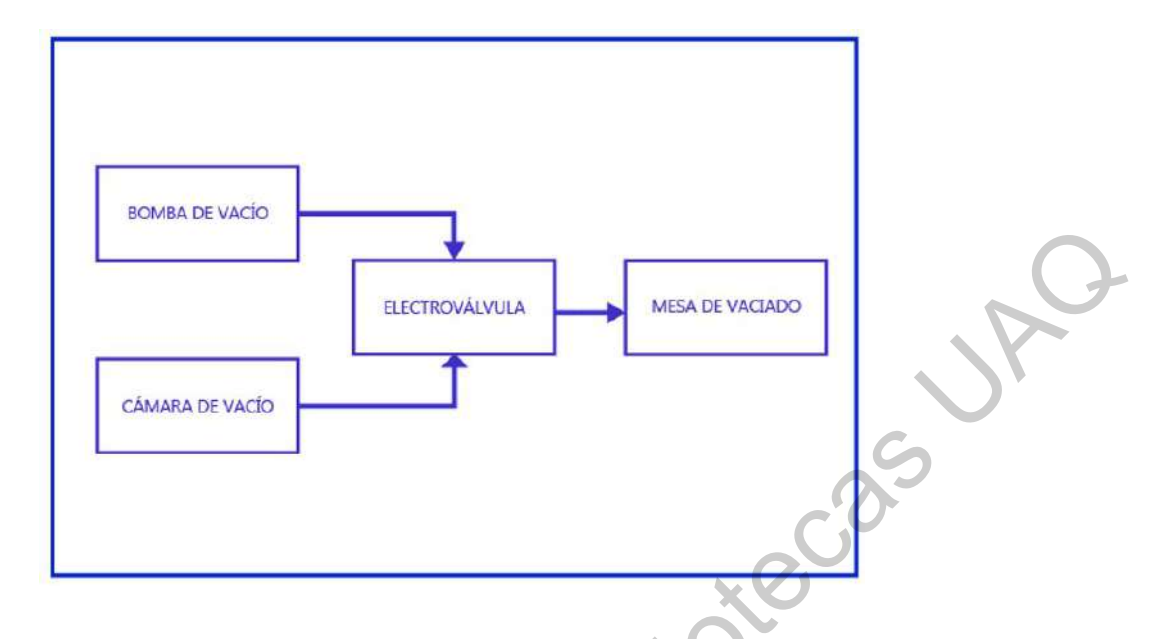

<span id="page-56-0"></span>Figura 4.14: Diagrama de bloques del sistema de vacío.

Posterior a la toma de requerimientos del sistema de vacío, se propuso una bomba de vacío que cumpliera con las necesidades que se observan en la figura 4.15. Un tanque de gas fue adaptado como cámara de vacío, se utilizaron conexiones de mangueras de gas a mangueras neumáticas. Se cuidó que el sistema no tuviera fugas de ningún tipo, para asegurar el correcto funcionamiento del sistema. Se utilizó un cople que permitió la unión entre la manguera de gas estándar (3/8 pulgada) y la conexión para un racor de manguera neumática de  $6[mm]$ . En la siguiente figura 4.16 se muestra la electroválvula neumática utilizada que permite el paso del aire que se vacía desde la mesa y pasa a la cámara de vacío que se observa en la figura 4.17. The Co[n](#page-57-0)text of Section General de Biotecho General de Section General de Section General de Section General de Section General de Section General de Section General de Section General de Section General de Section General

<span id="page-56-1"></span>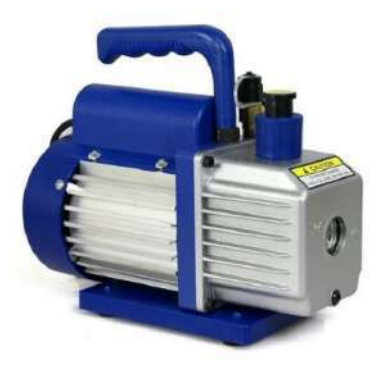

Figura 4.15: Bomba de vacío.

<span id="page-57-0"></span>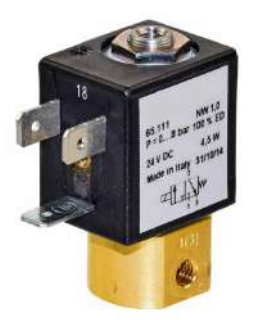

Figura 4.16: Mini electroválvula neumática Kuhnke Modelo 65171 3/2 NC.

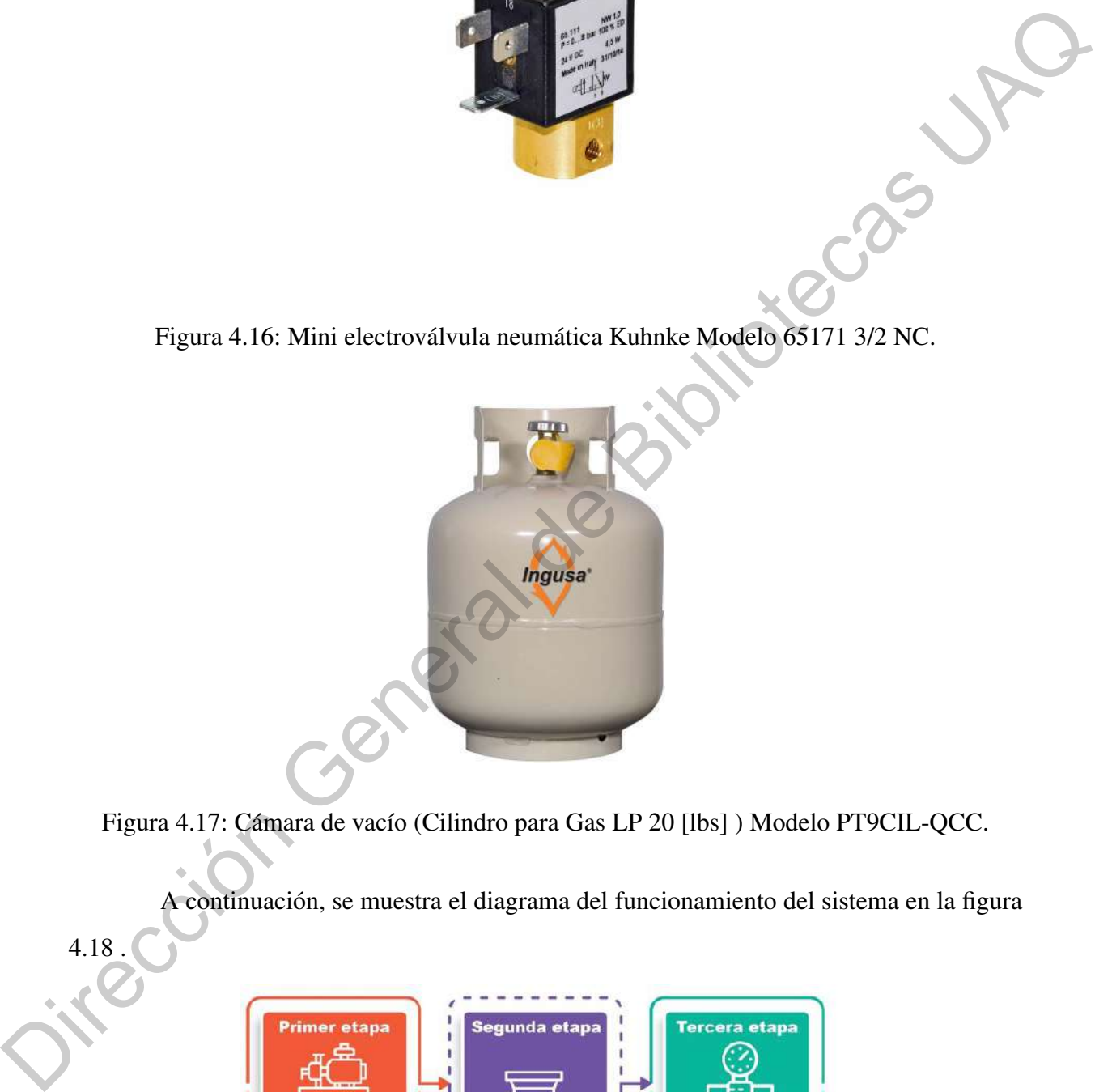

Figura 4.17: Cámara de vacío (Cilindro para Gas LP 20 [lbs] ) Modelo PT9CIL-QCC.

<span id="page-57-1"></span>A continuación, se muestra el diagrama del funcionamiento del sistema en la figura

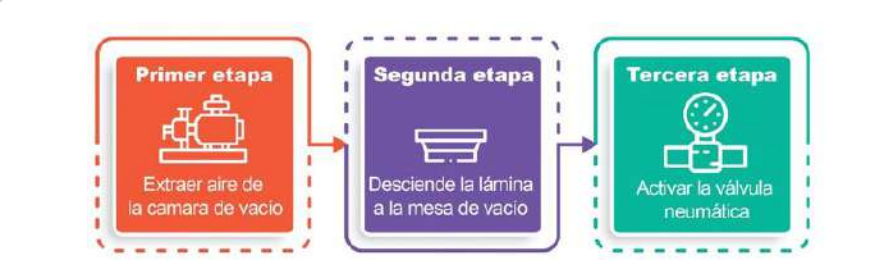

4.18 .

<span id="page-57-2"></span>Figura 4.18: Diagrama de proceso del sistema de vaciado.

# IV.4. Sistema de Calefacción

Para desarrollar el sistema de calefacción se tuvo que determinar los elementos necesarios, identificar los componentes para el sistema tomando en cuenta los materiales que se van a calentar, rango de temperatura, si se va aplicar control de temperatura y si se requiere aislamiento, así mismo se realizó una selección de componentes, tomando en cuenta el presupuesto, ya que algunos componentes pueden ser costosos, se eligieron los componentes que mejor se ajustan a las necesidades del proyecto.

Finalmente, se hicieron pruebas para corroborar el correcto funcionamiento de cada componente del sistema, posteriormente se realizaron pruebas integrando todos los componentes en conjunto.

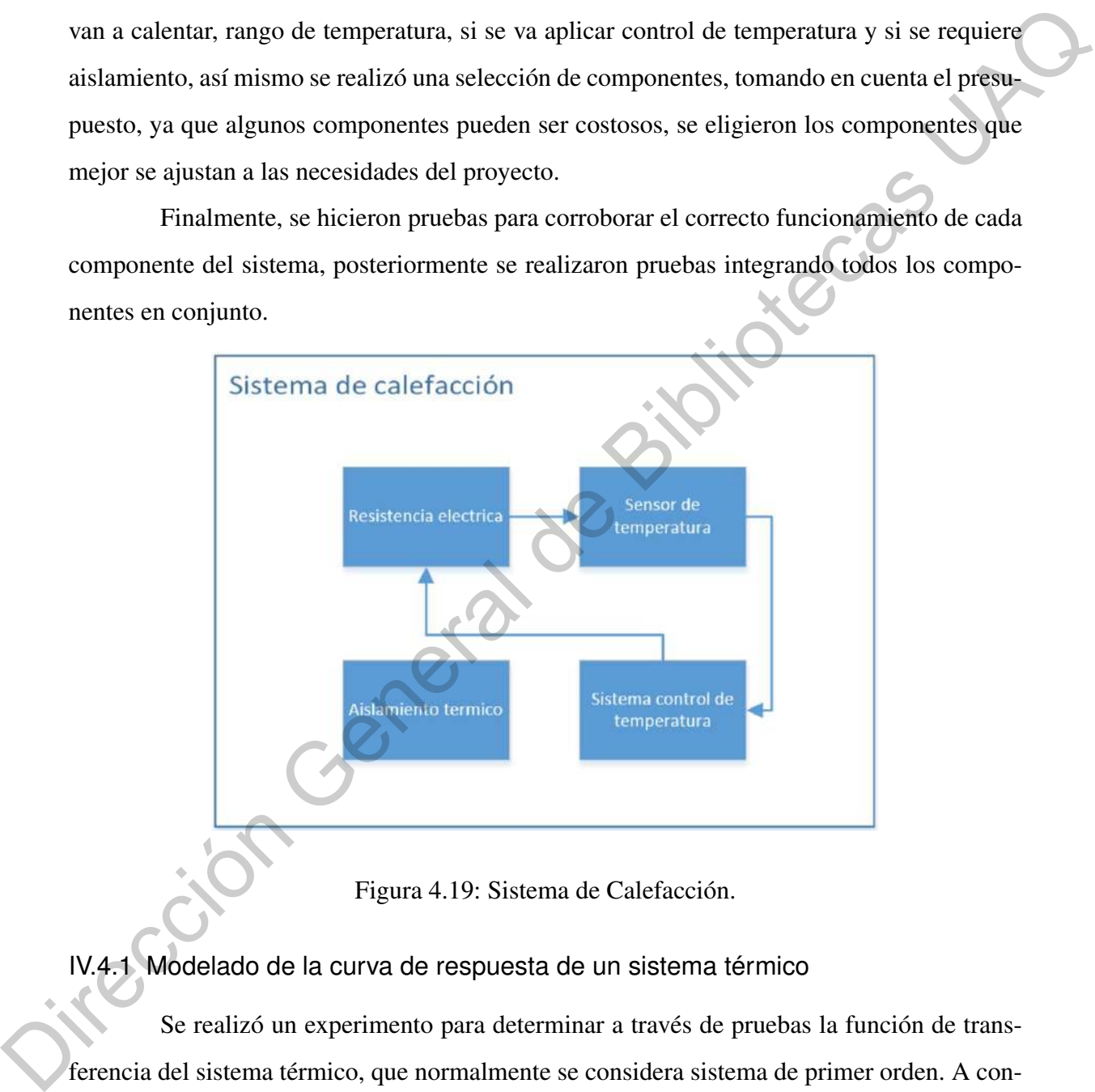

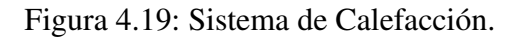

# IV.4.1 Modelado de la curva de respuesta de un sistema térmico

Se realizó un experimento para determinar a través de pruebas la función de transferencia del sistema térmico, que normalmente se considera sistema de primer orden. A continuación, se describe el equipo y material empleado:

- Resistencia eléctrica  $127[V] 15[A]$
- **Termopar tipo k (Modelo MAX6675)**
- Un sistema de adquisición de señales (Raspberry Pi 3 Model B)
- Una computadora portátil HP ENVY M4-1015dx

Se muestra en la figura 4.20 el esquema de la conexión. Se monitorearon en tiempo real la serie de valores de temperatura y posteriormente se registraron.

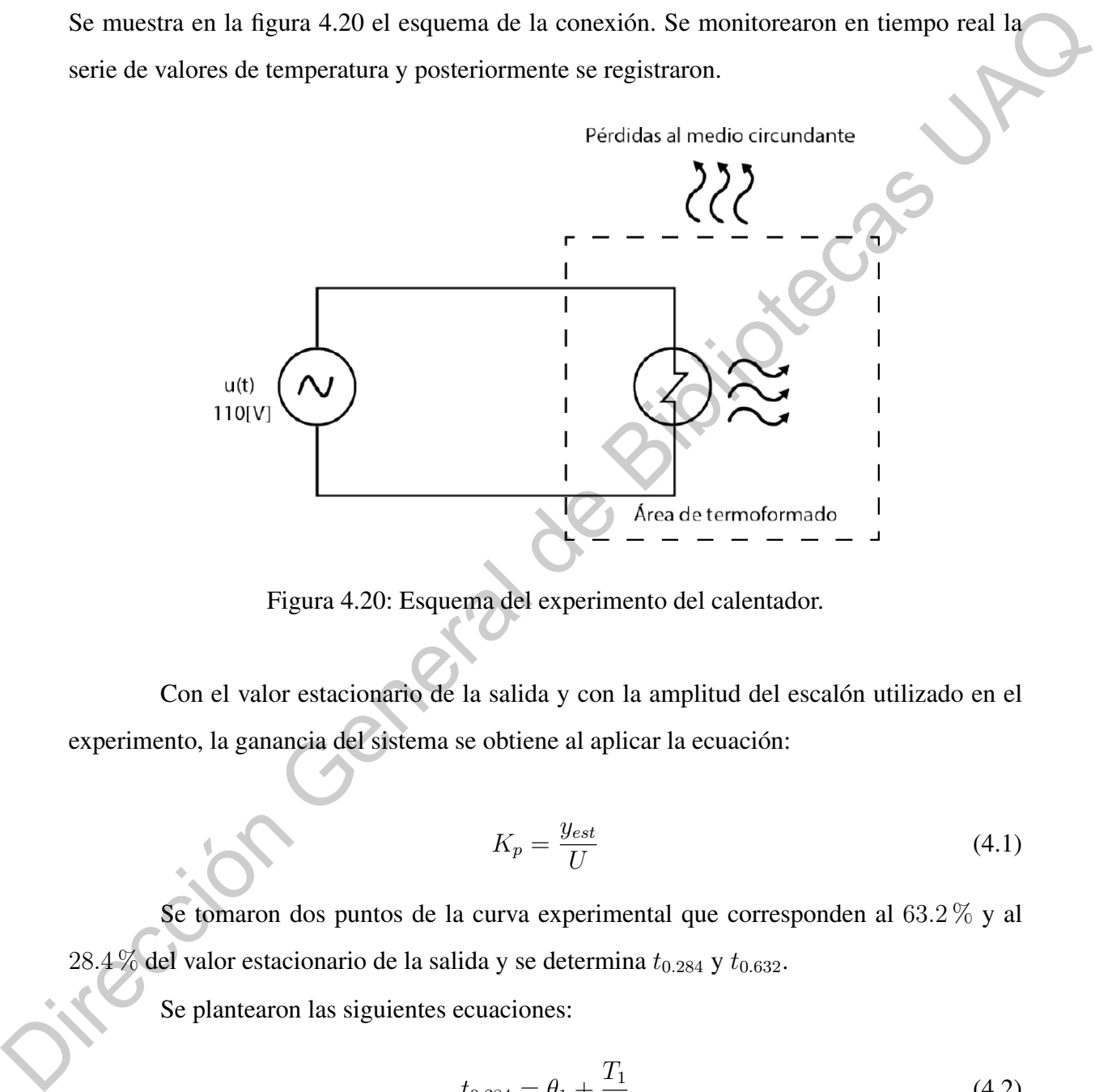

<span id="page-59-0"></span>Figura 4.20: Esquema del experimento del calentador.

Con el valor estacionario de la salida y con la amplitud del escalón utilizado en el experimento, la ganancia del sistema se obtiene al aplicar la ecuación:

$$
K_p = \frac{y_{est}}{U} \tag{4.1}
$$

Se tomaron dos puntos de la curva experimental que corresponden al 63.2 % y al 28.4 % del valor estacionario de la salida y se determina  $t_{0.284}$  y  $t_{0.632}$ .

Se plantearon las siguientes ecuaciones:

<span id="page-59-1"></span>
$$
t_{0.284} = \theta_1 + \frac{T_1}{3} \tag{4.2}
$$

<span id="page-59-2"></span>
$$
t_{0.632} = \theta_1 + T1 \tag{4.3}
$$

Se resolvieron simultáneamente la ecuación [\(4.2\)](#page-59-1) y [\(4.3\)](#page-59-2) para obtener  $\theta_1$  y  $T_1$ .

## IV.5. Sistema Embebido

Para el desarrollo del sistema embebido se comenzó con determinar los elementos del sistema definiendo los dispositivos requeridos para la adquisición de señales, procesamiento y despliegue de información, tomando en cuenta las funciones que debe realizar el sistema y la compatibilidad entre estos dispositivos. Se hizo una comparativa de dispositivos entre los dispositivos disponibles en el mercado, tomando en cuenta que sean compatibles entre sí y que cuenten con las características necesarias para realizar las funciones que les corresponden.

Finalmente, se hizo una integración de dispositivos que consistió en probar la funcionalidad, de manera individual, de cada dispositivo al momento de acoplarlo al sistema.

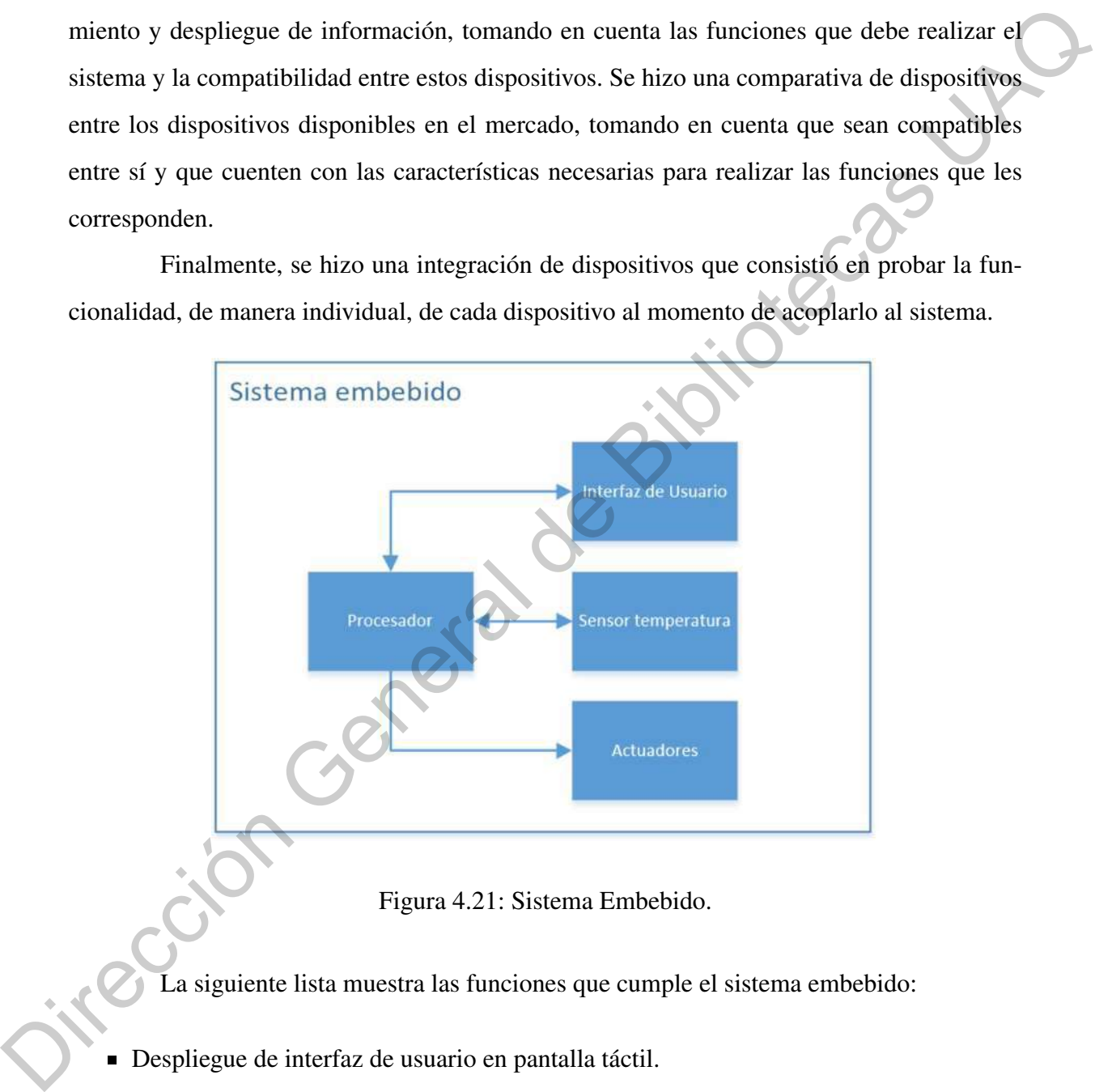

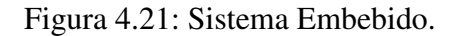

La siguiente lista muestra las funciones que cumple el sistema embebido:

- Despliegue de interfaz de usuario en pantalla táctil.
- Adquisición de señales del sensor de temperatura por protocolo SPI.
- Procesamiento de señales y aplicación del algoritmo de control  $On-Off$ , para generar la señal que controla el estado de la resistencia eléctrica.
- Procesamiento de señales provenientes de la interfaz de usuario, para controlar el estado de los actuadores (Resistencia eléctrica, bomba de vacío, válvula neumática, led indicador de resistencia y led indicador de bomba de vacío).
- Adquisición de los parámetros de control de la interfaz (temperatura deseada, modo de operación y/o material que se desea utilizar).
- Almacenamiento de los datos obtenidos por el sensor en un archivo de texto durante el proceso de termoformado.

Para lograr que se realizaran las funciones mencionadas se determinó utilizar como computadora central la tarjeta  $RaspberryPi$  con el sistema operativo Raspbian. Esta tarjeta trabaja con un Microprocesador el cual ofrece varias ventajas sobre los microcontroladores, como la facilidad de trabajar sobre un sistema operativo, conectar dispositivos por USB, HDMI, conexión Ethernet o  $WiFi$  y además los llamados GPIOs (General Porpouse Inputs Outputs) que pueden ser configurados como entradas/salidas digitales o como canales para protocolos de comunicación como Serial, i2c y SPI.

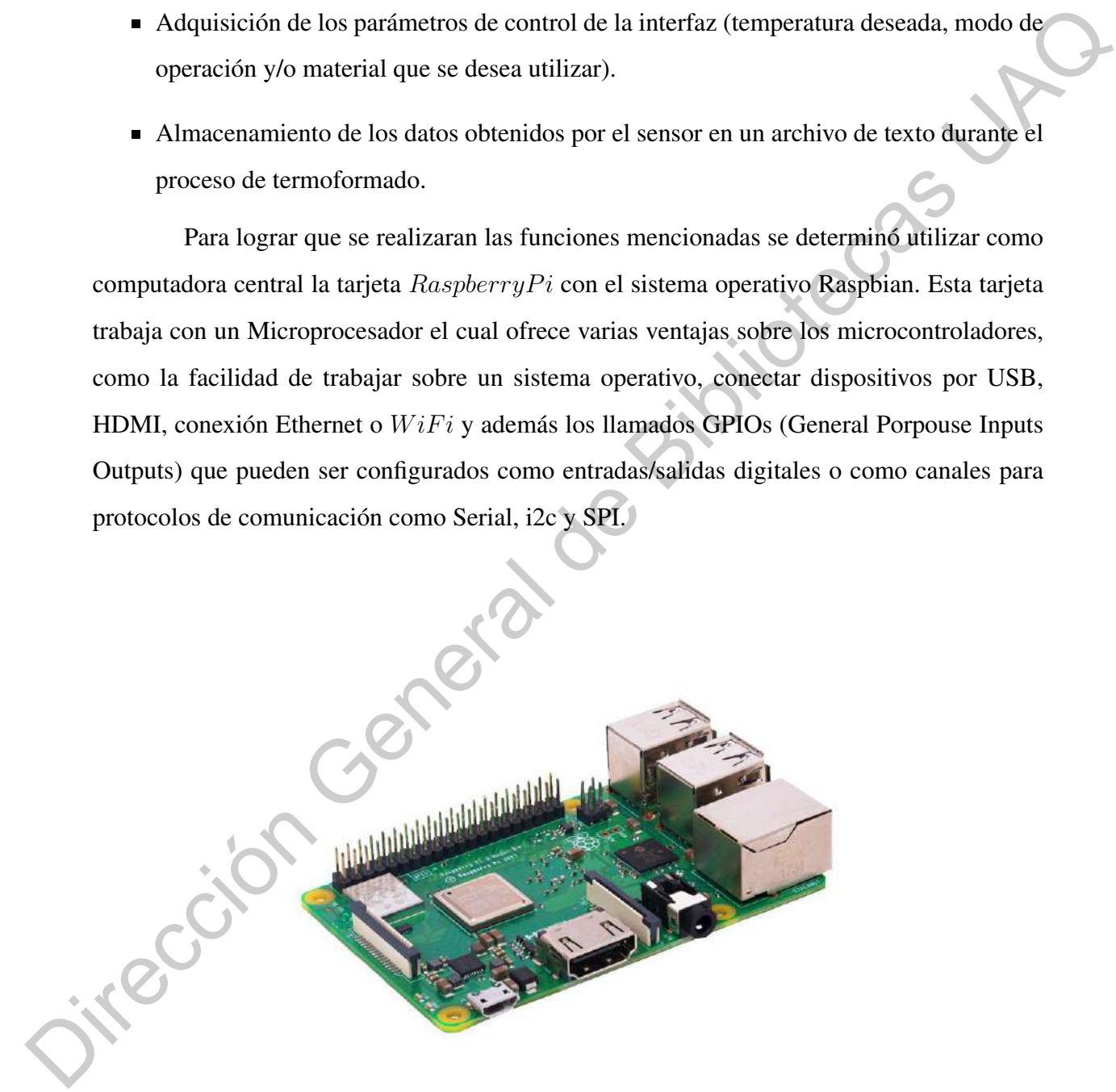

Figura 4.22: Raspberry Pi 3 Model B.

La medición de temperatura se realizó integrando al sistema el módulo MAX6675 el cual procesa la señal de un termopar tipo K digitalizando el valor de temperatura en una variable de 12 bits, enviada por protocolo SPI, con una resolución de hasta 0.25  $[C^{\circ}]$ . En la tabla de parámetros se especifica que la conversión de la señal a digital toma un tiempo típico 0.17 segundos y un máximo de 0.22 segundos, el cual puede considerarse un tiempo adecuado ya que la temperatura de la resistencia varia con lentitud, como lo muestran las graficas obtenidas en las figuras 5.34, 5.35 y 5.36.

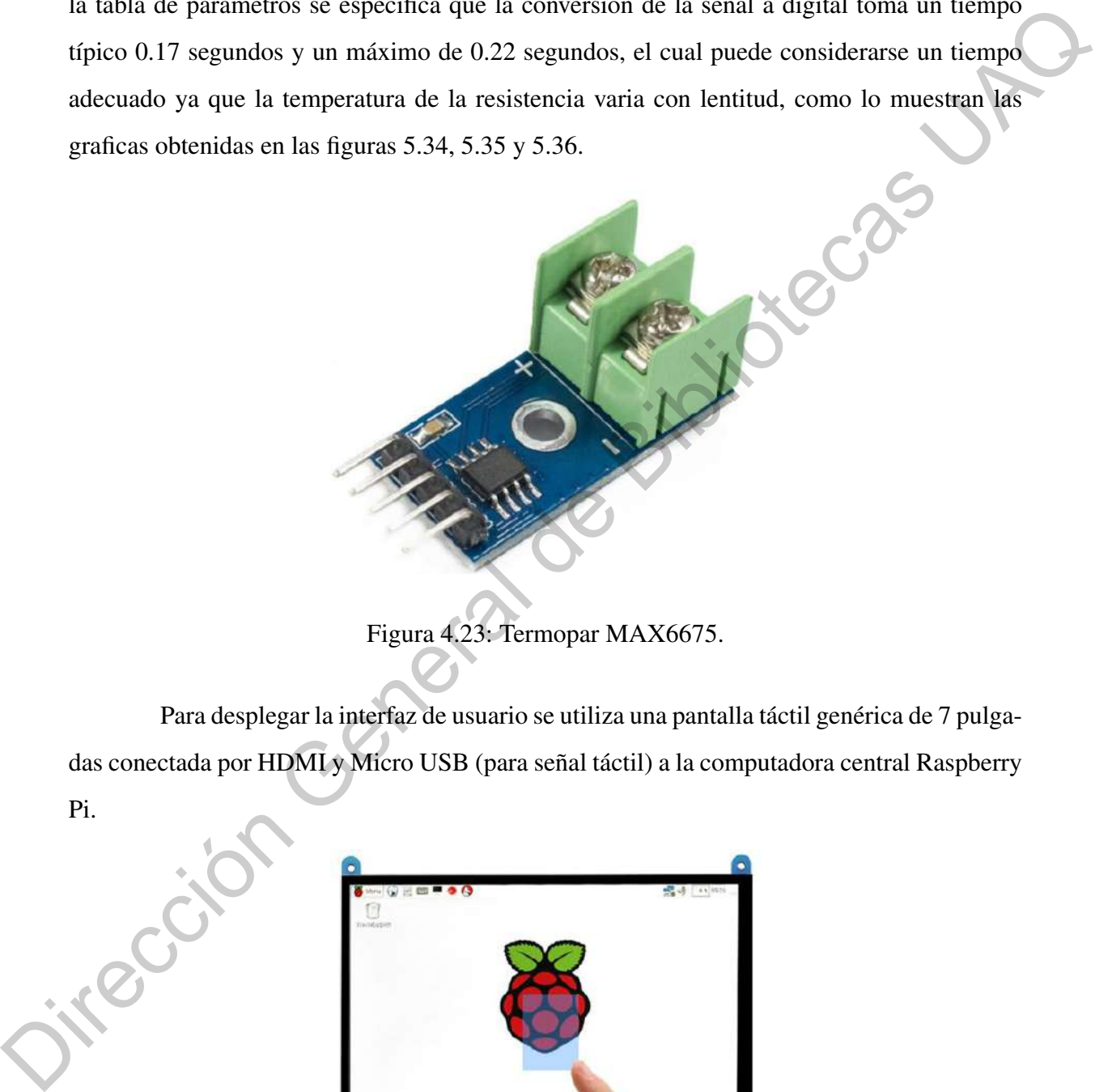

Figura 4.23: Termopar MAX6675.

Para desplegar la interfaz de usuario se utiliza una pantalla táctil genérica de 7 pulgadas conectada por HDMI y Micro USB (para señal táctil) a la computadora central Raspberry Pi.

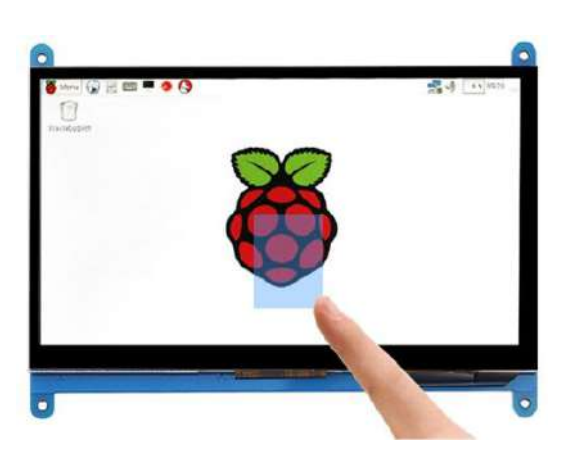

Figura 4.24: Pantalla táctil HDMI 7"800x480 Display.

Para controlar el estado de los actuadores (bomba de vacío, válvula neumática y leds indicadores) se desarrolló una tarjeta electrónica que acopla las señales digitales de salida de la Raspberry para actuar los reveladores que suministran la energía a los actuadores.

### IV.6. Desarrollo de Software

Para el desarrollo de software se siguió el siguiente procedimiento:

- Determinación de entorno de desarrollo: Tomando en cuenta el sistema embebido elegido se definió el lenguaje de programación a utilizar y las librerías requeridas, así como otras herramientas no indispensables que facilitan el desarrollo.
- Definir funciones: Consistió en determinar los procesos que debe realizar el programa desarrollado.
- Esquematizar funciones: Se realizaron diagramas de flujo que definen las etapas y la lógica que debe lograr la implementación de software.
- Implementación de software: Consistió en codificar las funciones definidas en los diagramas de flujo, configurar las comunicaciones entre los elementos del sistema y determinar las entradas y salidas.
- Integración de software: Consistió en realizar pruebas de cada función, de manera individual, del software implementado.

### IV.6.1 Entorno de desarrollo de software

Para la programación del sistema embebido y la creación de la interfaz se utilizó el entorno de desarrollo integrado multiplataforma QT Creator debido a su compatibilidad con el sistema operativo Raspbian. También se utilizó el software para control de versiones GIT y la plataforma de desarrollo colaborativo Github. IV.6. Descarrollo de Software<br>
Para el desarrollo de software se siguió el siguiente procedimiento:<br>
• Determinación de entomo de desarrollo: Tomando en cuenta el sistema embebido elegido<br>
• Determinación de entomo de des

El entorno de desarrollo QT Creator permite crear proyectos con interfaz de usuario en lenguaje C++, además de que facilita añadir librerías con la herramienta de compilación qmake. QT Creator permite trabajar con GIT desde su interfaz de usuario, lo que facilita hacer uso de las funciones de GIT.

Las funciones que realiza la lógica implementada en el proyecto son las siguientes:

- Recibir el valor de temperatura desde el módulo MAX6675 por protocolo de comunicación SPI.
- Mandar señales de control para los actuadores (bomba de vacío, válvula neumática, resistencia eléctrica y leds indicadores).
- Controlar el tiempo entre los cambios de estado del relevador que activa la resistencia para evitar sobrepasar el tiempo recomendado por el fabricante (2 segundos).
- Procesar las señales que vienen de la interfaz y mandar la información que se despliega en la misma. Mandar señales de control para los actuadores (bomba de vacío, válvula neumálica)<br>resistencia eléctrica y leds indicadores).<br>Controlar el tiempo entre los cambios de estado del relevador que activa la resistencia<br>para evi
	- **Hacer el procesamiento para el control**  $On Off$ .
	- Para las pruebas de control se almacena el valor de temperatura leído en un archivo de texto, así como el tiempo en el que se obtuvo la lectura.

El diseño de la lógica requerida se detalló haciendo diagramas de flujo. Se dividió en cuatro procesos principales, como se muestra en la figura [4.25.](#page-65-0)

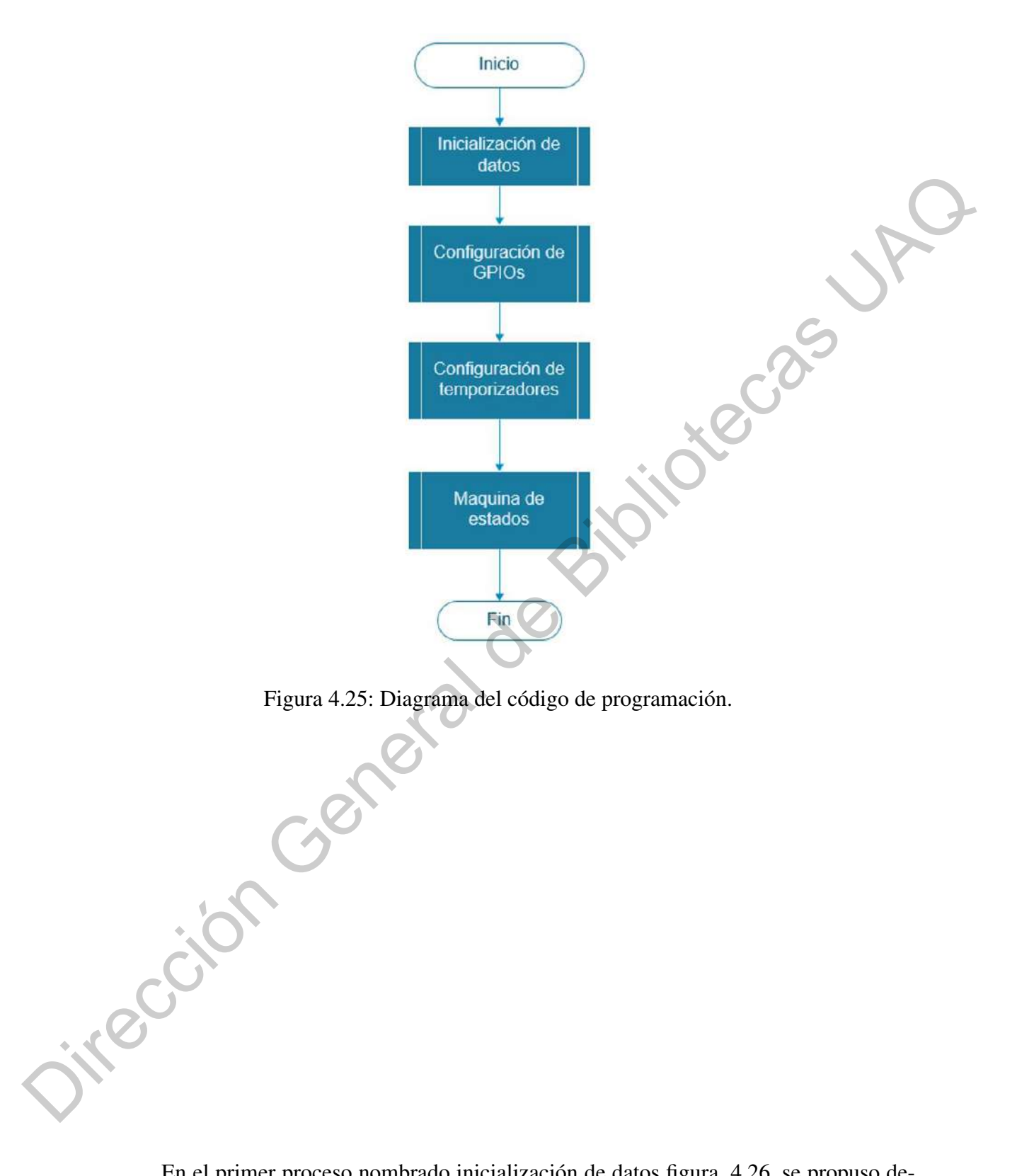

<span id="page-65-0"></span>En el primer proceso nombrado inicialización de datos figura, [4.26,](#page-66-0) se propuso definir variables para el muestro de temperatura, control de temperatura y para el protocolo de comunicación SPI.

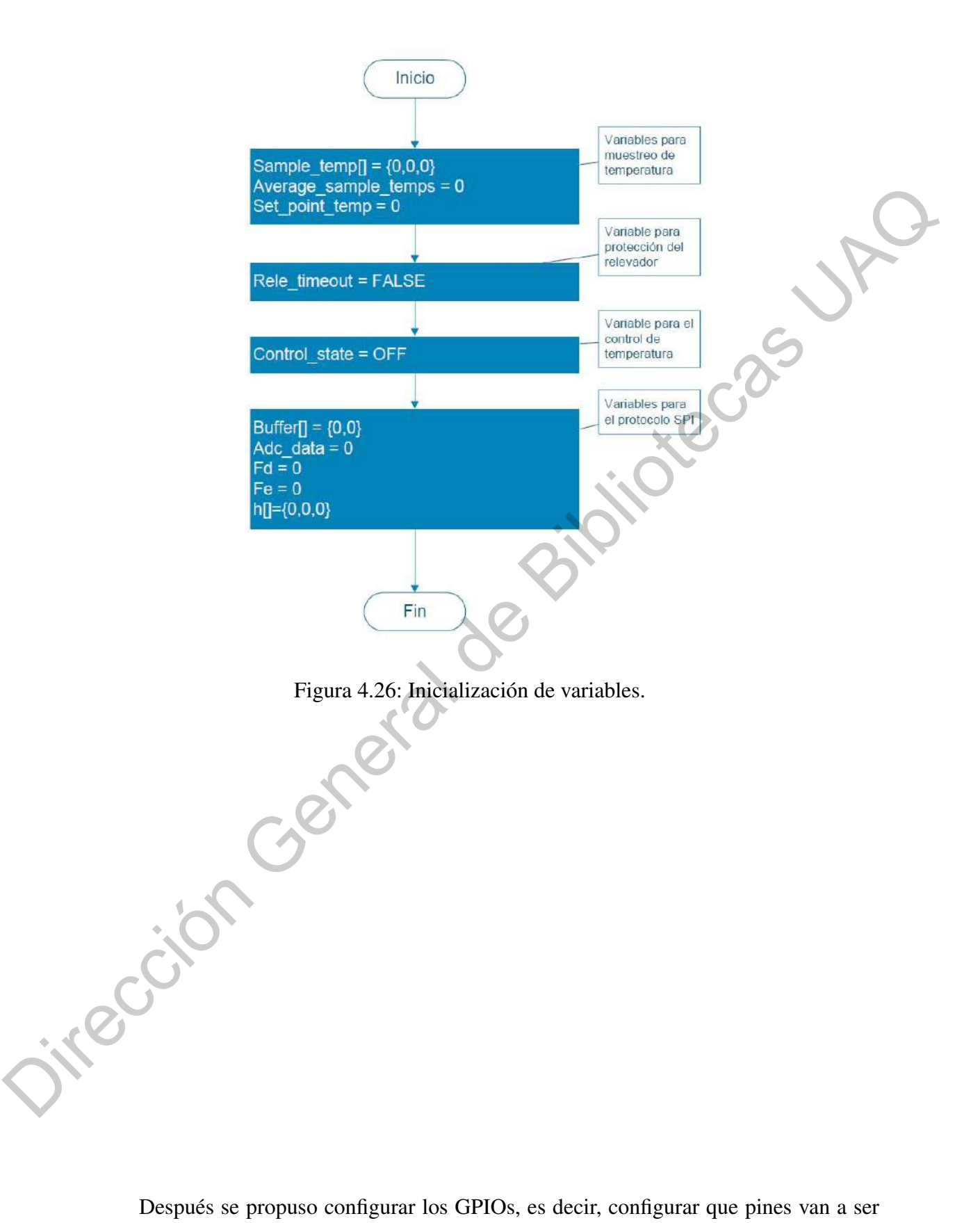

<span id="page-66-0"></span>Después se propuso configurar los GPIOs, es decir, configurar que pines van a ser entradas, salidas y puertos de comunicación SPI, figura [4.27.](#page-67-0)

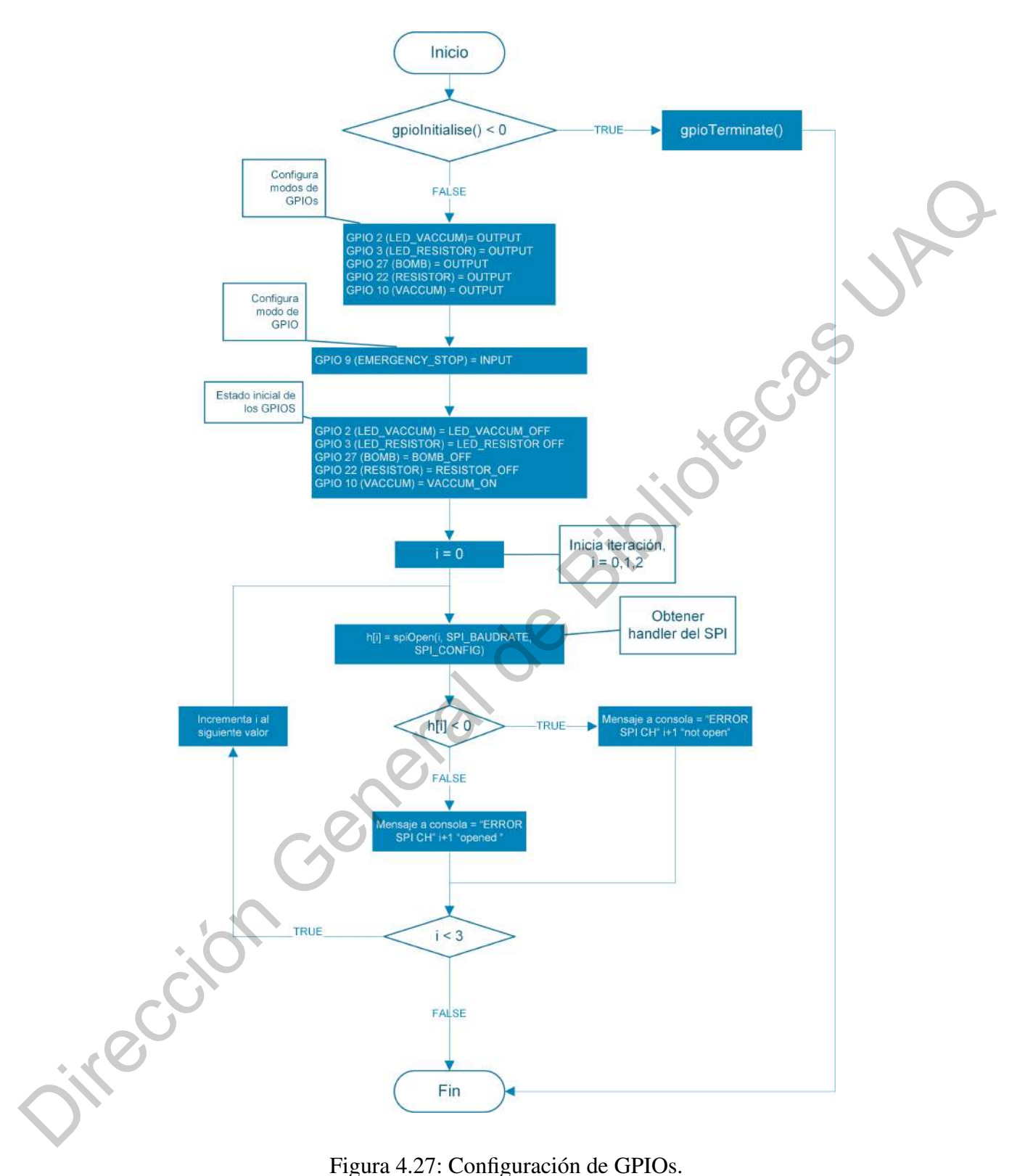

<span id="page-67-0"></span>Figura 4.27: Configuración de GPIOs.

Posteriormente, se propuso la configuración de temporizadores, necesarios para leer y controlar la temperatura, ya que se requieren ejecutar periódicamente estas funciones.

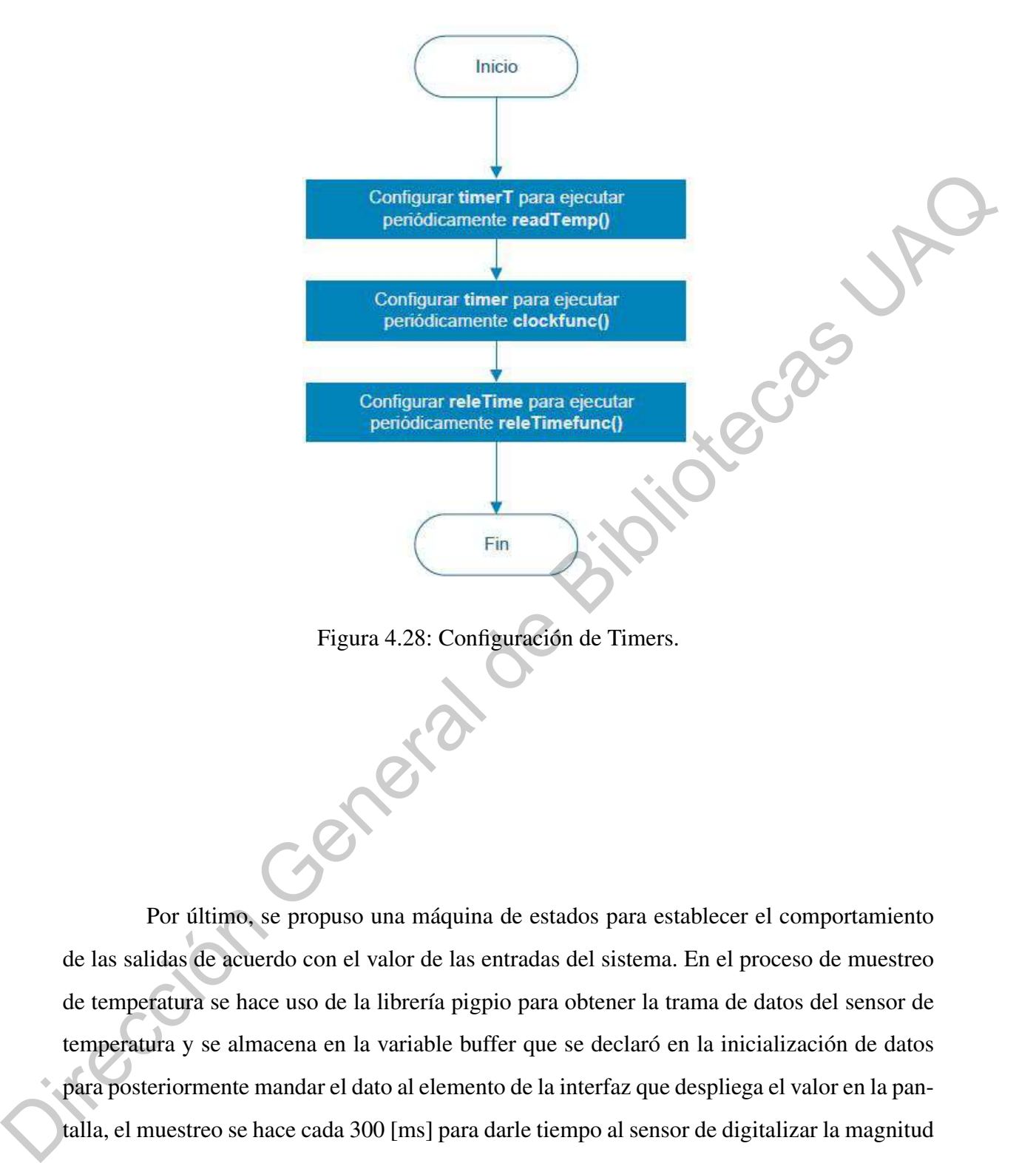

Por último, se propuso una máquina de estados para establecer el comportamiento de las salidas de acuerdo con el valor de las entradas del sistema. En el proceso de muestreo de temperatura se hace uso de la librería pigpio para obtener la trama de datos del sensor de temperatura y se almacena en la variable buffer que se declaró en la inicialización de datos para posteriormente mandar el dato al elemento de la interfaz que despliega el valor en la pantalla, el muestreo se hace cada 300 [ms] para darle tiempo al sensor de digitalizar la magnitud de temperatura. El control On − Off evalúa cada 2 segundos el valor de temperatura para determinar si es necesario cambiar el estado de la resistencia, se determinó el tiempo tomando en cuenta la hoja de datos del relevador que activa la resistencia, en esta se recomienda que el revelador no cambie de estado más de una vez cada 2 segundos.

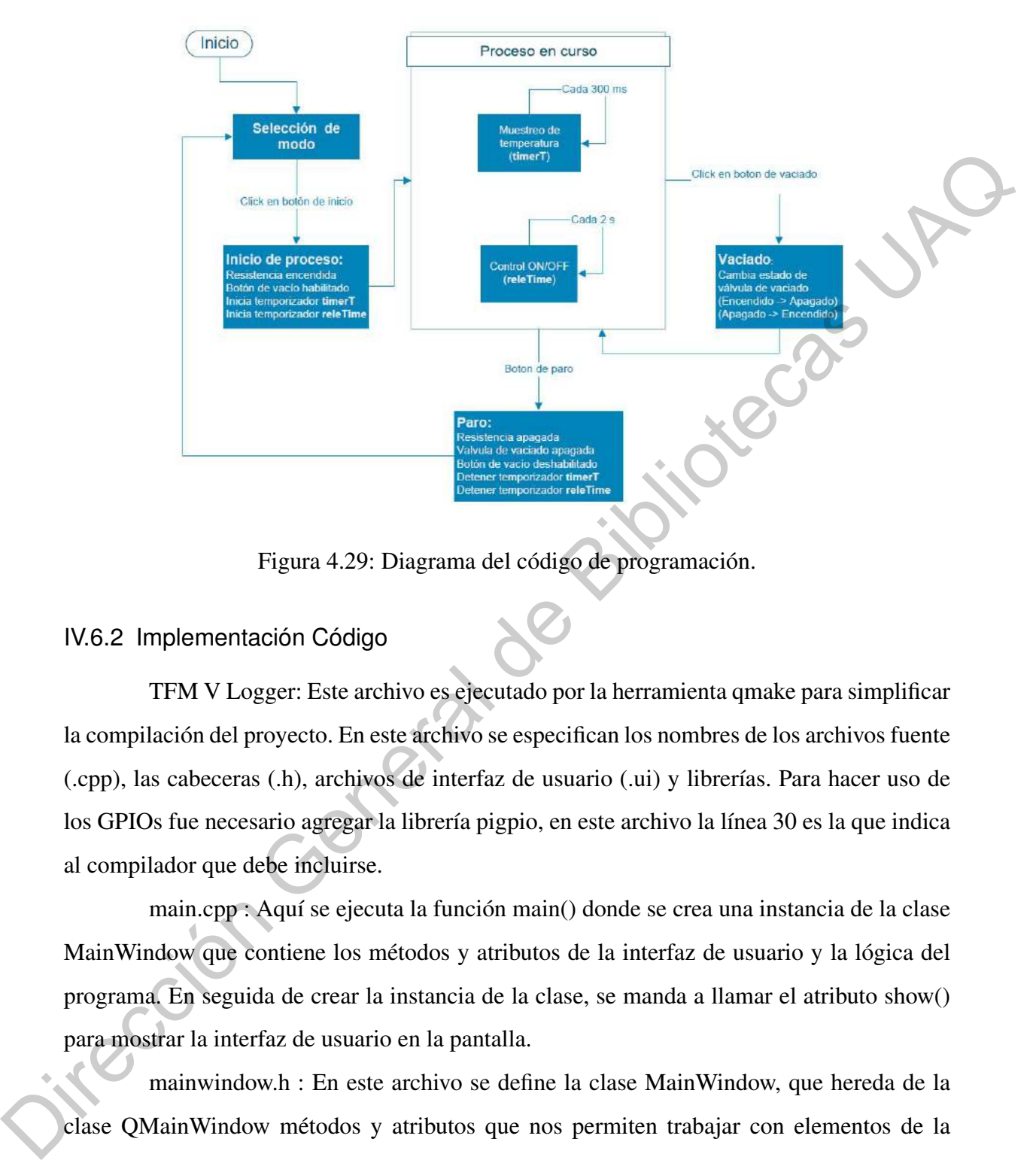

Figura 4.29: Diagrama del código de programación.

### IV.6.2 Implementación Código

TFM V Logger: Este archivo es ejecutado por la herramienta qmake para simplificar la compilación del proyecto. En este archivo se especifican los nombres de los archivos fuente (.cpp), las cabeceras (.h), archivos de interfaz de usuario (.ui) y librerías. Para hacer uso de los GPIOs fue necesario agregar la librería pigpio, en este archivo la línea 30 es la que indica al compilador que debe incluirse.

main.cpp : Aquí se ejecuta la función main() donde se crea una instancia de la clase MainWindow que contiene los métodos y atributos de la interfaz de usuario y la lógica del programa. En seguida de crear la instancia de la clase, se manda a llamar el atributo show() para mostrar la interfaz de usuario en la pantalla.

mainwindow.h : En este archivo se define la clase MainWindow, que hereda de la clase QMainWindow métodos y atributos que nos permiten trabajar con elementos de la interfaz. En la definición de la clase se declararon los métodos y atributos necesarios de acuerdo a lo que indican los diagramas de flujo.

mainwindow.cpp : En este archivo con la directiva include se agregó la librería pigpio.h y las librerías que usa por defecto QT, luego se agregaron definiciones de constantes para facilitar la interpretación del código.

El constructor de la clase es el equivalente al diagrama de proceso principal, se mandan a llamar las funciones correspondientes a la inicialización de datos, configuración de GPIOs y de temporizadores, la máquina de estados no tiene una función como tal ya que la lógica se implementa en funciones que se mandan a llamar por eventos disparados por interacciones en la interfaz.

Logger.h : Este archivo se creó para definir una clase que se encargue de escribir en un archivo de texto los datos obtenidos por los termopares y el tiempo.

Logger.cpp : En la definición del constructor de la clase se inicializa la variable por la cual se va abrir o crear el archivo donde se van escribir los datos, luego hay dos métodos, uno para recibir y escribir los datos en el archivo y otro para indicar si se desea agregar la fecha y la hora al comienzo de lo que se va escribir en el archivo. de GPIOs y de temporzadores, la máquma de estados no uene una lunción como tal ya que<br>
la lógica se implementa en tunciones que se mandan a llamar por eventos disparados por<br>
interacciones en la interfaz<br>
Loger.h: Este arc

mainwindow.ui : Contiene el código que genera la interfaz, QT provee una interfaz de usuario para editar este archivo que permite agregar y editar los elementos como botones, cuadro de texto, entradas de texto o numéricas, etc.

Para respaldar y llevar un control de versiones del software desarrollo se optó por utilizar el software de control de versiones Git y la plataforma de desarrollo colaborativo de Github.

IV.6.3 Diseño de Interfaz

La interfaz de usuario cumple con los siguientes requerimientos:

- Elementos en la interfaz que muestren información relevante para el usuario, temperatura deseada, temperatura medida y estado de la resistencia eléctrica (encendida/apagada).
- Cuenta con un elemento que muestran la magnitud de temperatura medida y otro que muestra la temperatura deseada que debe alcanzarse una vez iniciado el proceso de calentamiento.
- Botones que permiten al usuario poner en marcha los actuadores de la máquina y detenerlos cuando sea necesario.

La interfaz cuenta con una sola ventana que se divide en tres partes que contienen las funciones mencionadas con anterioridad.

La sección de 'temperature control' que se muestran en la figura [4.30](#page-71-0) despliega el valor de temperatura obtenido por el sensor y se actualiza con la última lectura obtenida cada 300 [ms], el valor de la temperatura deseada inicia por defecto en 0 [°C] y puede ser cambiado en la sección nombrada modo.

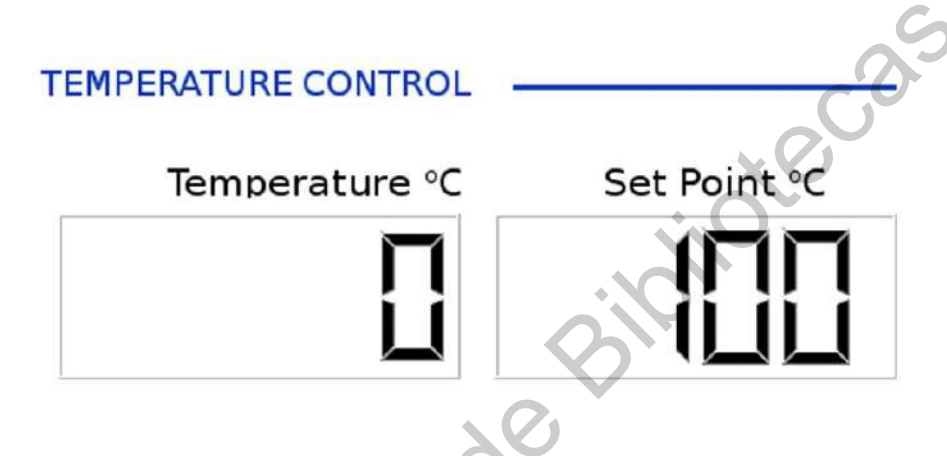

<span id="page-71-0"></span>Figura 4.30: Sección de control de temperatura.

En la parte nombrada 'MODE' hay dos opciones para seleccionar la temperatura deseada, por material se elige de una lista desplegable el tipo de plástico el cual tiene un valor de temperatura recomendado, al seleccionarlo el valor de temperatura deseado se ve reflejado en la sección de control de temperatura. También es posible seleccionar directamente el valor de temperatura seleccionando presionando el botón 'SET TEMPERATURE' y presionando los botones 'UP' o 'DOWN' para aumentar o reducir, respectivamente, el valor de temperatura, al instante se verá reflejado en la sección de control de temperatura. valor de temperatura obtenido por el sensor y se actualiza con la última lectura obtenida enda<br>
300 [ms], el valor de la temperatura deseada inicia por defecto en 0 [°C] y puede ser cambiado<br>
en la sección nombrada modo.<br>

Se añadieron dos botones para que el usuario pueda elegir entre controlar la máquina desde la interfaz de usuario ('Touch Screen Mode') o con los botones físicos ('Physical Switches') en caso de alguna falla en la electrónica de la raspberry. El control de temperatura solo se puede usar cuando se está en el modo de pantalla táctil debido a que el algoritmo de control está implementado en la Raspberry.
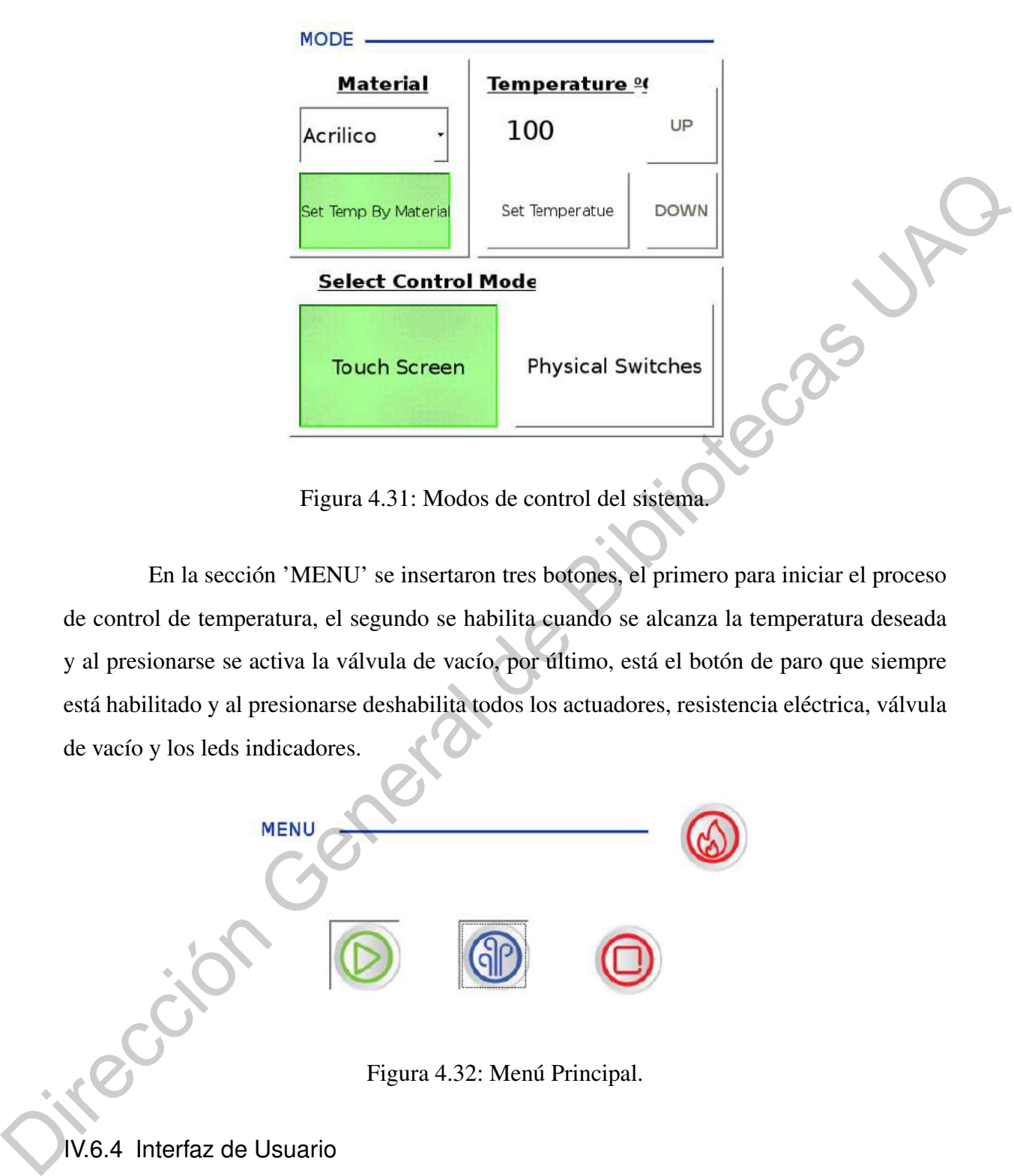

Figura 4.31: Modos de control del sistema.

En la sección 'MENU' se insertaron tres botones, el primero para iniciar el proceso de control de temperatura, el segundo se habilita cuando se alcanza la temperatura deseada y al presionarse se activa la válvula de vacío, por último, está el botón de paro que siempre está habilitado y al presionarse deshabilita todos los actuadores, resistencia eléctrica, válvula de vacío y los leds indicadores.

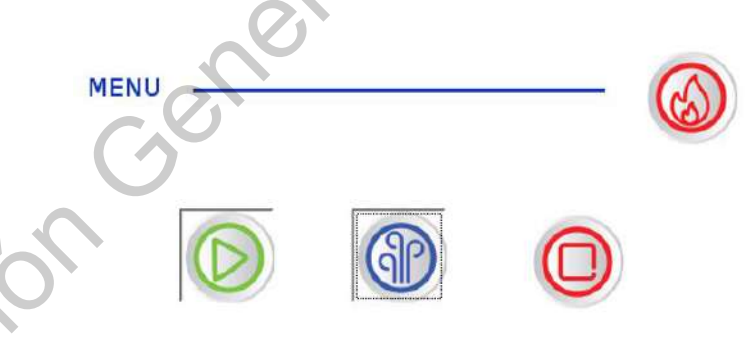

Figura 4.32: Menú Principal.

### IV.6.4 Interfaz de Usuario

Para diseñar la interfaz se siguió el siguiente procedimiento:

Determinar funciones de la interfaz: Tomando en cuenta los elementos del sistema embebido se determinó cuáles funciones debe tener la interfaz en cuando a despliegue

de información e interacción del usuario por medio de la interfaz.

- Diseño de interfaz: Consistió en proponer un diseño de interfaz capaz de realizar las funciones determinadas en el paso anterior.
- Implementar lógica en los elementos de la interfaz: Consistió en programar la lógica que hace funcional cada elemento de la interfaz.
- Integración de elementos: Consistió en realizar pruebas de cada elemento para verificar que el funcionamiento fuera el esperado.

Se desarrollaron pruebas exitosas con los circuitos de control, donde la raspberry actúa como interfaz de usuario y comanda al microcontrolador para controlar las resistencias.

La interfaz de usuario de la máquina se programó en la raspberry haciendo uso del software qt creator, en la figura 4.33 se muestra el primer diseño. Esta interfaz se muestra al usuario mediante una pantalla touch en la que se expone al usuario dos modalidades de uso: manual y semiautomático. En el modo semiautomático se encontrará una lista de materiales a seleccionar. Los materiales en esta lista cuentan con presets, que le permitirán al sistema saber los parámetros necesarios de dicho material para llevar a cabo el ciclo de termoformado de manera automática, requiriendo la ayuda del usuario únicamente para colocar el material, iniciar el vaciado y retirar la lámina termoformada. En el modo manual, el usuario deberá llenar un campo de datos necesarios para que el sistema pueda llevar acabo el ciclo de termoformado adecuado para el material ingresado. Una vez concluidas y probadas cada una de las actividades anteriores, se unirán los sistemas mecánico, eléctrico, electrónico y neumático, permitiéndonos la realización de pruebas de termoformado para determinar los parámetros específicos del polipropileno y generar su preset para el modo semiautomático en el sistema. funcio[ne](#page-74-0)s determinadas en el paso anterior.<br>
• Implementar fogica en los elementos de la interfaz: Consistió en programar la lógica<br>
que hace funcional cada elemento de la interfaz.<br>
• Integración de elementos: Consistió e

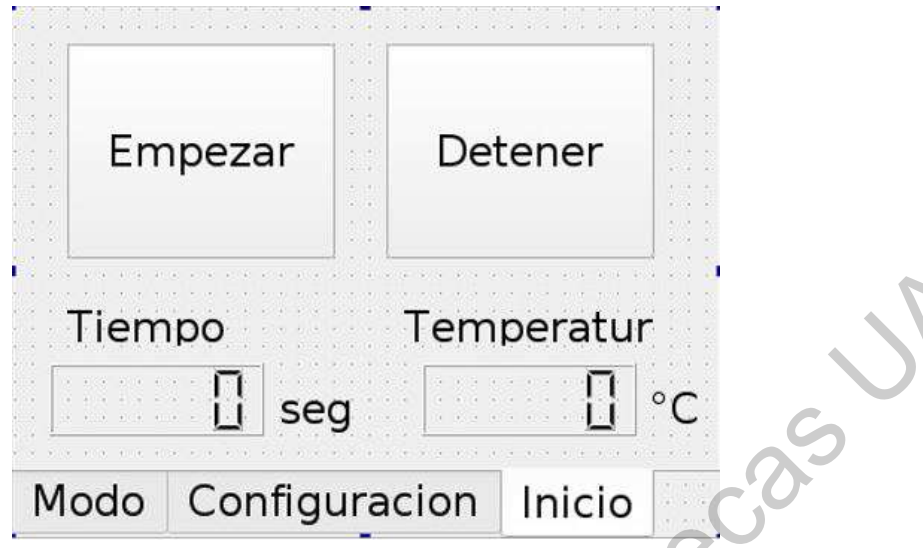

<span id="page-74-0"></span>Figura 4.33: Primera propuesta de interfaz de usuario.

Tiempo Temperatur<br>
Diseg<br>
Modo Configuración Inicio<br>
Figura 4.33: Primera propuesta de interfaz de Gagrifo.<br>
Configura Configuración Inicio<br>
Configuración Inicio<br>
Configuración Inicio

## **V. RESULTADOS Y DISCUSIÓN**

### V.1. Sistema Estructural

La estructura original era deficiente en muchos aspectos; a lo largo de este subcapítulo, se abordarán las principales modificaciones en la estructura de la termoformadora Pymon.

### V.1.1 Área de termoformado

El área de termoformado está conformada por la mesa de vacío, el mecanismo de elevación y el marco de sujeción. Durante el primer análisis de restauración se identificaron áreas de oportunidad con el fin de mejorar dicha área mostrada en la figura 5.1.

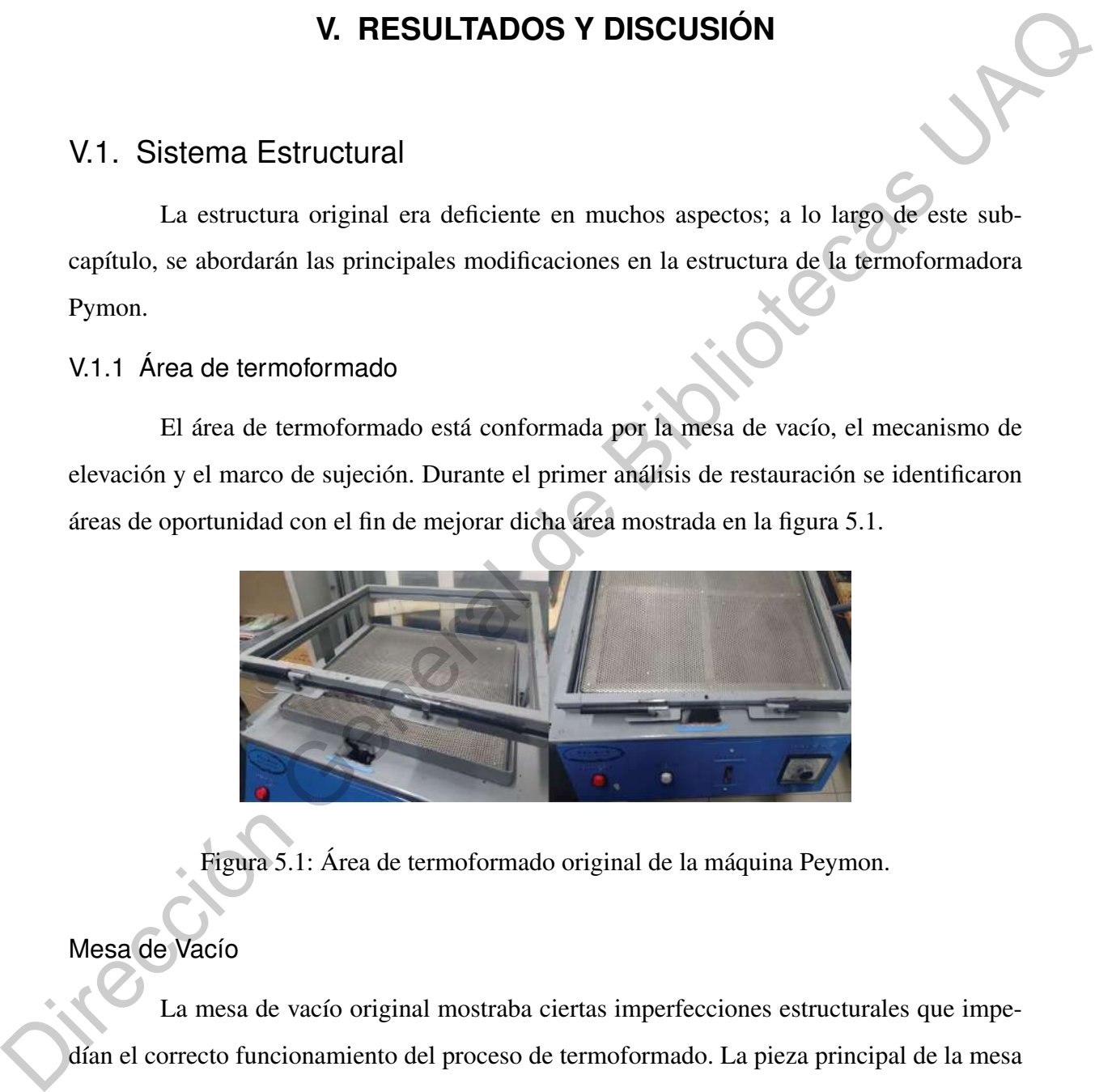

<span id="page-75-0"></span>Figura 5.1: Área de termoformado original de la máquina Peymon.

### Mesa de Vacío

La mesa de vacío original mostraba ciertas imperfecciones estructurales que impedían el correcto funcionamiento del proceso de termoformado. La pieza principal de la mesa de vacío es una lámina perforada fijada a la estructura principal de la termoformadora Peymon, esta última característica impedía futuros mantenimientos. Cuando se retiró la lámina perforada se encontraron residuos como polvo, insectos y pelusas. En la figura [5.1](#page-75-0) se observa que la lámina perforada no se encuentra nivelada en todos sus puntos. Este problema impacta

directamente en el proceso de termoformado, debido a que los detalles del molde quedarán más marcados en un lado de la lámina.

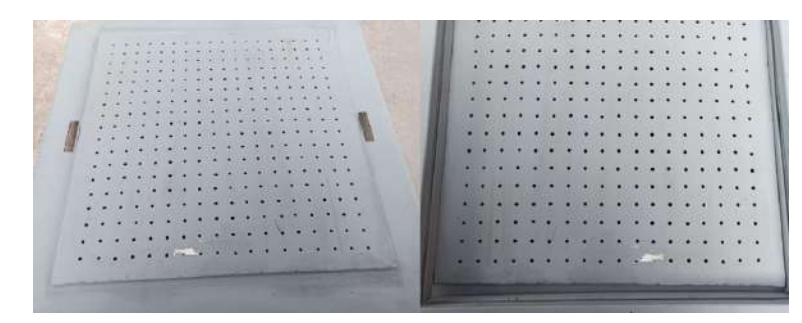

<span id="page-76-0"></span>Figura 5.2: Primera propuesta de mesa de vacío.

En la figura 5.2 se muestra la primera solución propuesta para mesa de vacío (cabe destacar que se reutilizó material de la mesa original). El problema con el material reutilizado fue que no contaba con las dimensiones adecuadas y el marco de sujeción no se acoplaba a la mesa de vacío. Este espacio representó una vía de escape para el aire, afectando el proceso de vacío. La segunda propuesta para mesa de vacío fue el diseño de una matriz grabada con profundidad de 3[mm] como se observa en la figura 5.3. Eigura 5.2: Prim[e](#page-76-1)ral proposata de mesas de vecío.<br>
En la figura 5.2 se muestra la primera solución propuesta para mesa de vecío (cabe<br>
destacar que se reutilizó material de la mesa original). El problema den a la mesa de

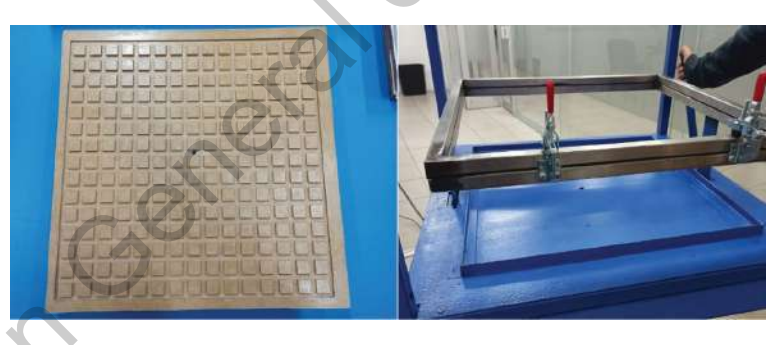

Figura 5.3: Propuesta final mesa de vacío.

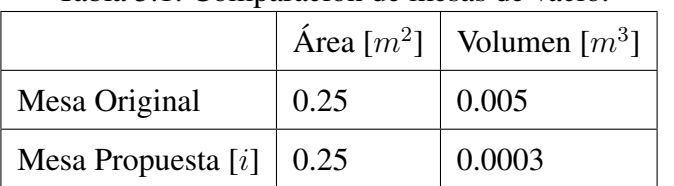

<span id="page-76-2"></span><span id="page-76-1"></span>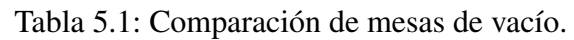

En la tabla [5.1](#page-76-2) se comparan las principales características entre la mesa original y la última mesa propuesta. La principal diferencia es el volumen de aire que será desplazado durante el vaciado, una ventaja significativa es que con una sola carga de vacío se pueden realizar al menos dos ciclos de termoformado. La matriz propuesta es de material MDF cubierto por una capa de esmalte, para evitar fugas de aire por ser un material poroso. El diseño cumple con las medidas necesarias para evitar fugas por su perfecto acoplado con el marco de sujeción del material a termoformar. Esta pieza puede ser intercambiable, si en un futuro presentara algún daño. Además, permite el mantenimiento y limpieza, al ser una pieza que se puede remover con facilidad de la estructura principal. Otra ventaja que ofrece la matriz grabada es que permite delimitar el área del vacío como se observa en la figura 5.4, como resultado obtendremos un termoformado detallado y reduce el tiempo de vaciado.

<span id="page-77-0"></span>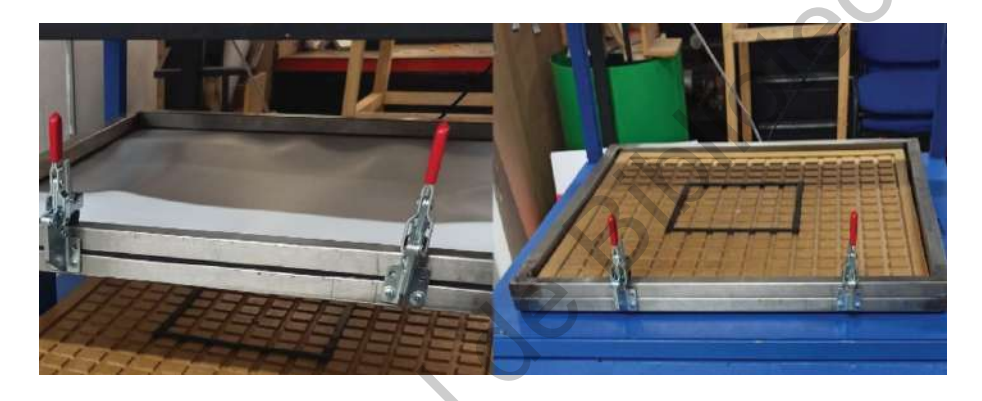

Figura 5.4: Matriz de vacío delimitada por neopreno.

Mecanismo de elevación eumple con la[s](#page-77-0) medidas necesarias para evitar fugas por su pertectò acopiado con el marteo<br>de sigeción del material a termoformar. Elsa pieza puede ser intercambiable, si en un interac<br>presentara algún dirito. Alemás, perm

<span id="page-77-1"></span>Figura 5.5: Mecanismo de elevación original.

En la figura [5.5](#page-77-1) se muestra el mecanismo de elevación original que tuvo modificaciones estructurales mínimas. El problema principal que presentó fue que la palanca se recorría horizontalmente a la izquierda, provocando que todo el peso del marco de sujeción estuviera en uno de los soportes, y como consecuencia el material no ascendía linealmente, afectando el calentamiento uniforme del termoplástico. Lo mencionado anteriormente se corrigió agregando un bloque metálico que impide que se deslice horizontalmente, en la figura [5.6](#page-78-0) se aprecia el espacio donde se colocó dicho bloque.

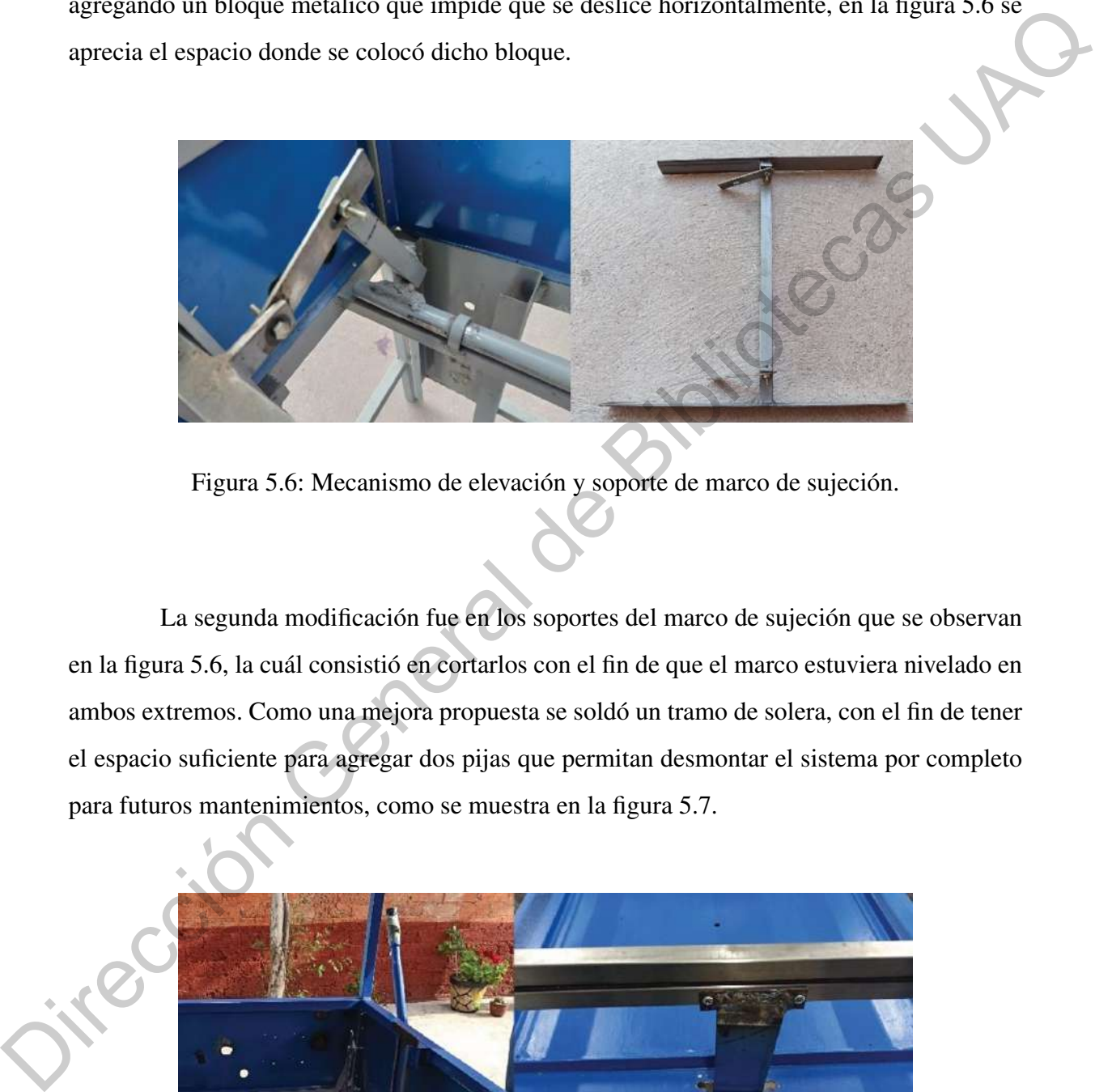

Figura 5.6: Mecanismo de elevación y soporte de marco de sujeción.

<span id="page-78-0"></span>La segunda modificación fue en los soportes del marco de sujeción que se observan en la figura 5.6, la cuál consistió en cortarlos con el fin de que el marco estuviera nivelado en ambos extremos. Como una mejora propuesta se soldó un tramo de solera, con el fin de tener el espacio suficiente para agregar dos pijas que permitan desmontar el sistema por completo para futuros mantenimientos, como se muestra en la figura 5.7.

<span id="page-78-1"></span>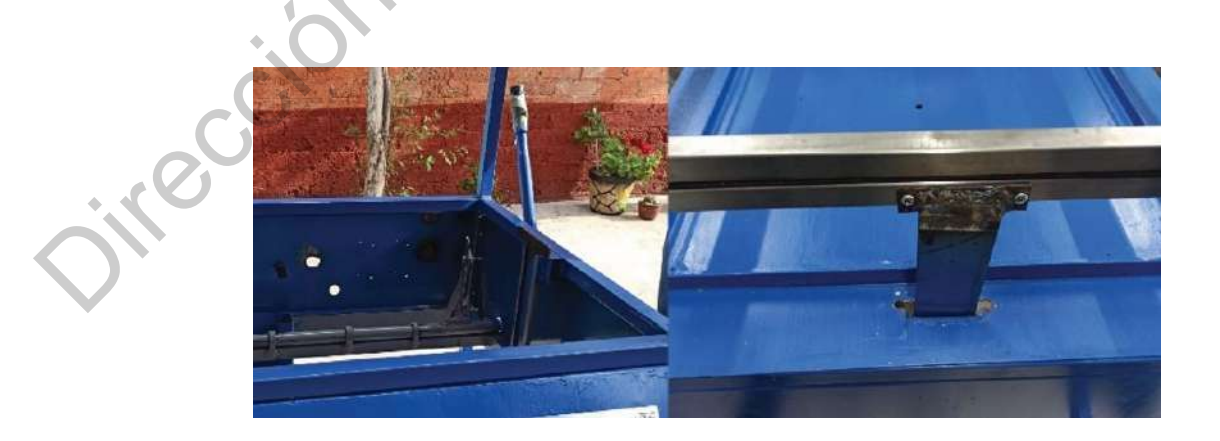

Figura 5.7: Mecanismo de elevación modificado.

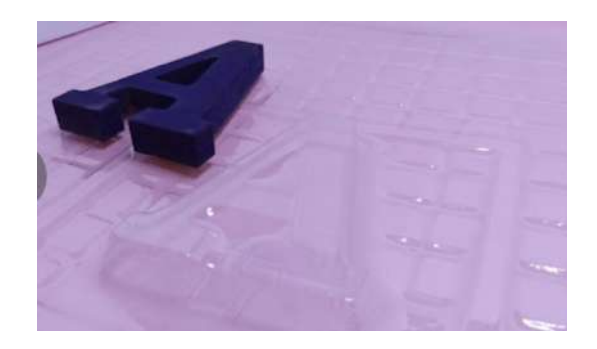

Figura 5.8: Lámina de PET G cristal termoformada.

V.1.2 Marco de Sujeción

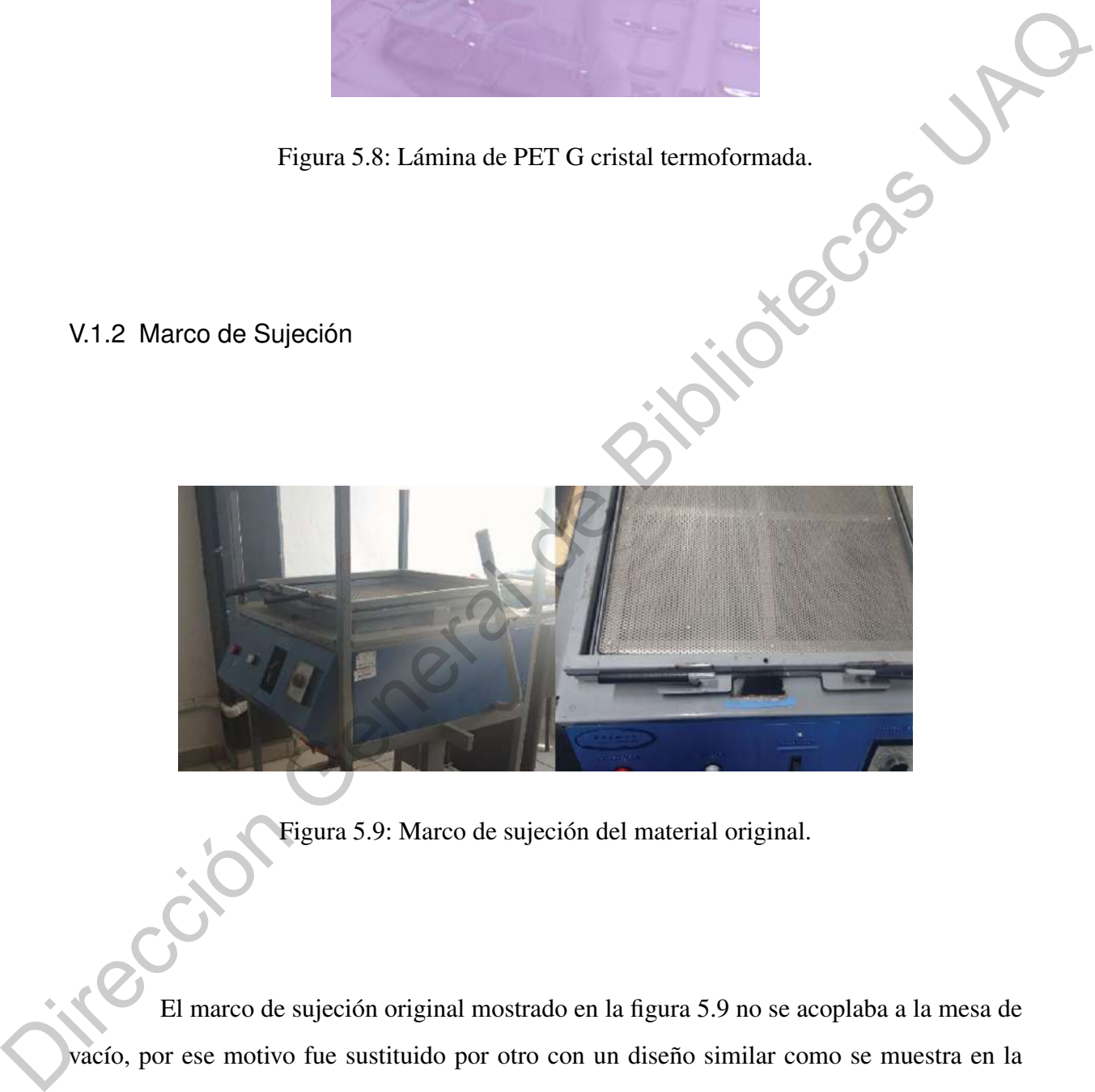

<span id="page-79-0"></span>Figura 5.9: Marco de sujeción del material original.

El marco de sujeción original mostrado en la figura 5.9 no se acoplaba a la mesa de vacío, por ese motivo fue sustituido por otro con un diseño similar como se muestra en la figura [5.10.](#page-80-0) El marco se mantiene unido por dos pinzas verticales, que permiten al usuario abrirlo y cerrarlo con facilidad a diferencia del modelo original. Con el objetivo de evitar que el material se maltrate y quede mejor sujetado, el marco en sus caras internas cuenta con esponja de PVC.

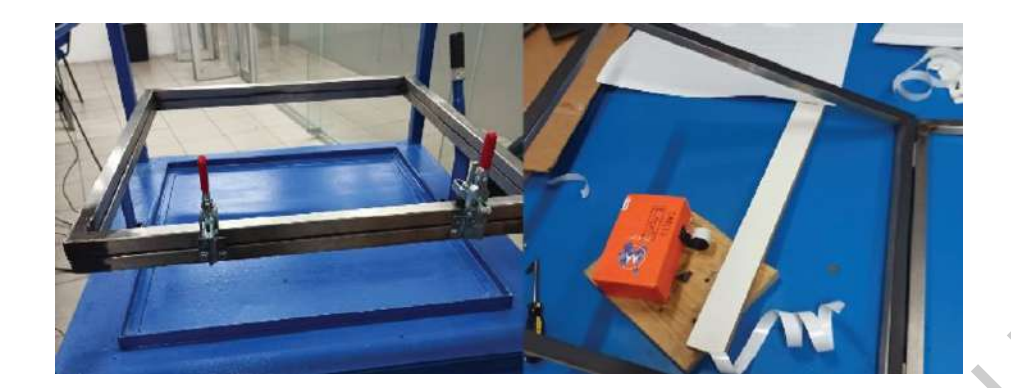

Figura 5.10: Marco de sujeción de material modificado.

<span id="page-80-0"></span>El marco de sujeción se fijó con pijas permitiendo que se desmonte con facilidad como se mencionó anteriormente. En la figura 5.11 se muestran dos piezas de láminas previamente termoformadas y se distingue cómo la lámina adoptó los detalles de la mesa de vacío, demostrando que el calentamiento es uniforme a lo largo de toda la lámina del termoplástico.

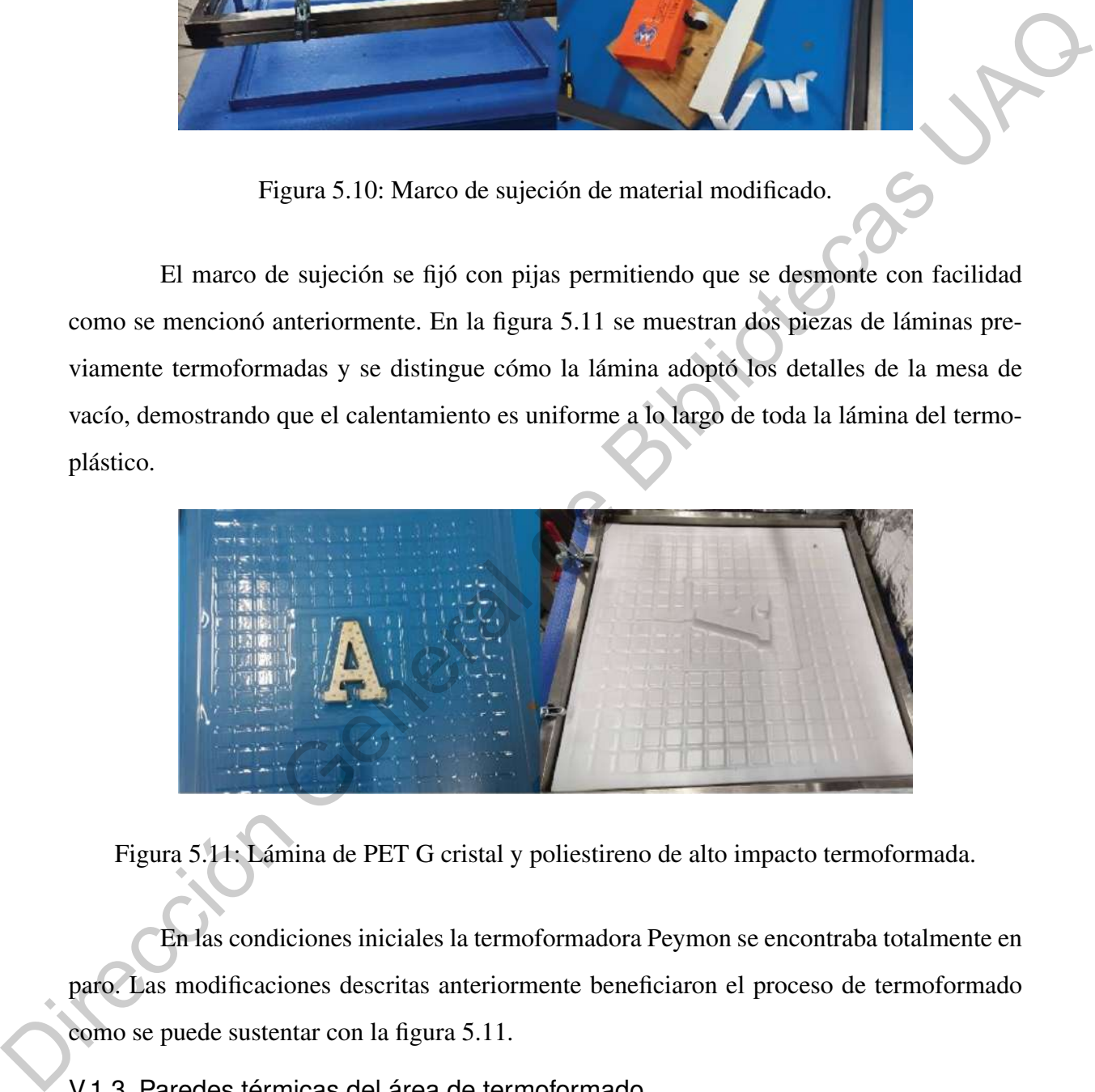

<span id="page-80-1"></span>Figura 5.11: Lámina de PET G cristal y poliestireno de alto impacto termoformada.

En las condiciones iniciales la termoformadora Peymon se encontraba totalmente en paro. Las modificaciones descritas anteriormente beneficiaron el proceso de termoformado como se puede sustentar con la figura 5.11.

### V.1.3 Paredes térmicas del área de termoformado

En los primeros experimentos se observó que el proceso de termoformado era lento, debido a que el calor se disipaba por los extremos del área de termoformado. Se propuso recubrir el área con diferentes aislantes. Las pruebas consistieron en tomar 3000 muestras

con una velocidad de 200 muestras por minuto, cada experimento tuvo una duración de 15 minutos.

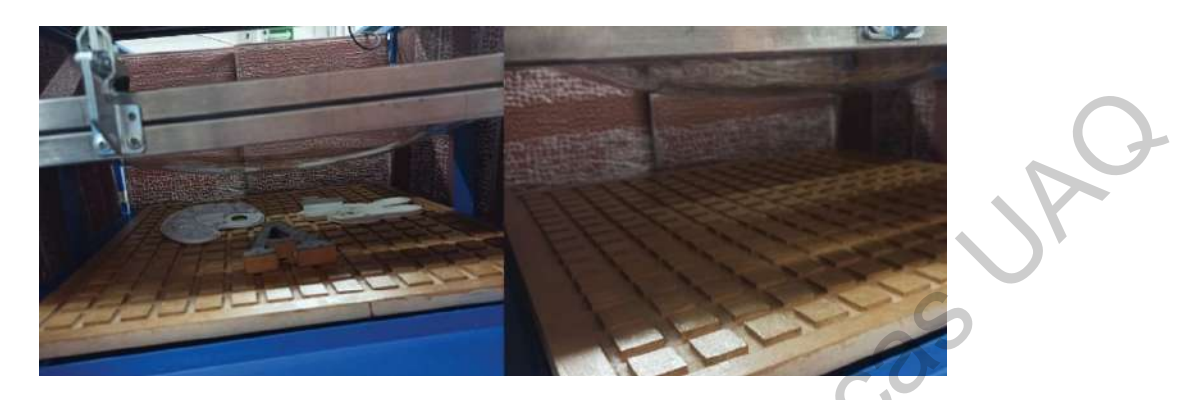

Figura 5.12: Paredes térmicas de baldosas cerámicas.

<span id="page-81-0"></span>El primer aislante propuesto se observa en la figura 5.12, siendo recubiertas las paredes con baldosas de cerámica de un grosor de  $8[mm]$ . Los resultados no fueron los esperados como se puede observar en la tabla 5.2. La baldosa absorbía el calor, y por seguridad se desistió de la idea de utilizar este material por un posible agrietamiento por sobrecalentamiento.

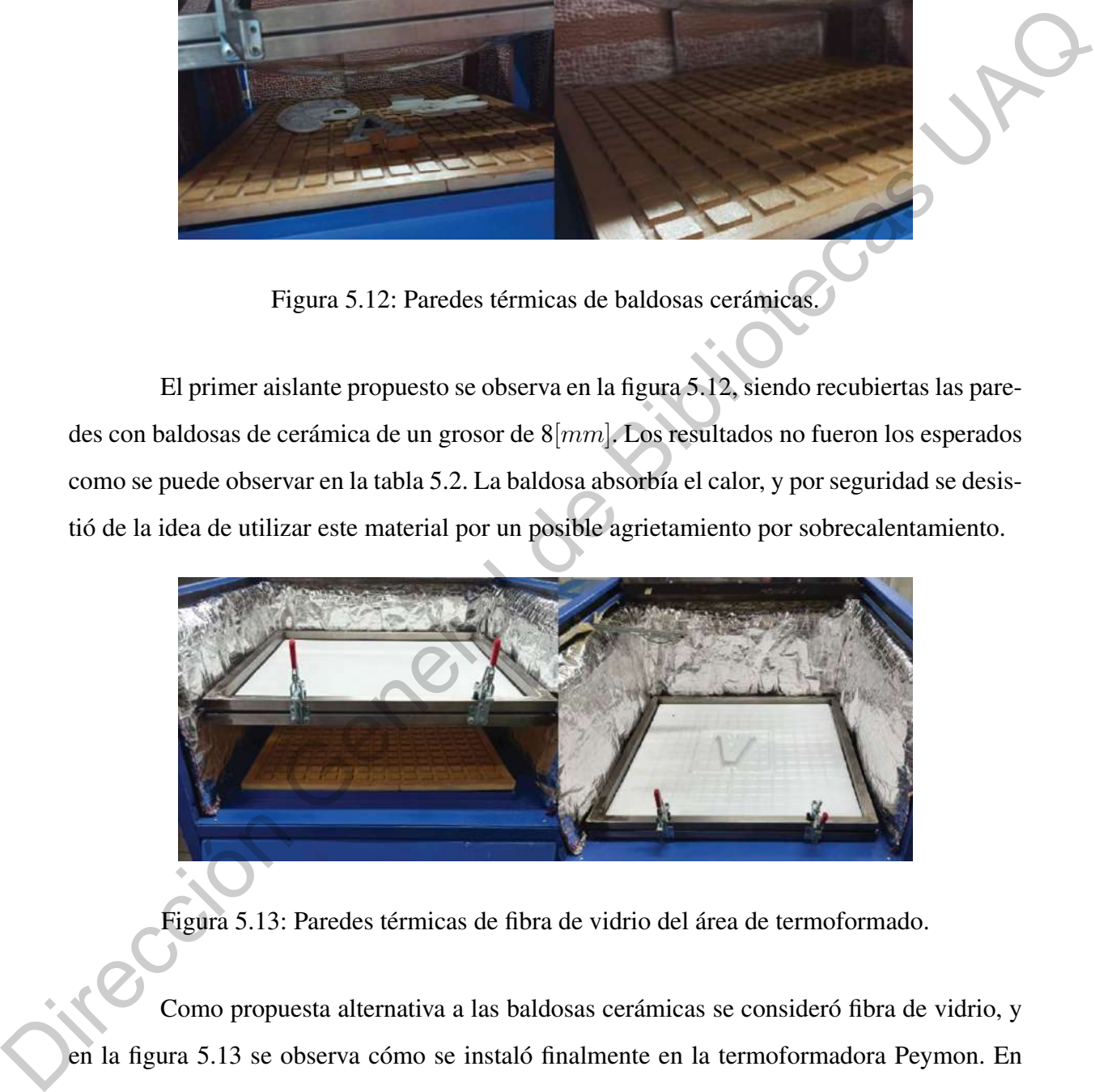

<span id="page-81-1"></span>Figura 5.13: Paredes térmicas de fibra de vidrio del área de termoformado.

Como propuesta alternativa a las baldosas cerámicas se consideró fibra de vidrio, y en la figura 5.13 se observa cómo se instaló finalmente en la termoformadora Peymon. En la tabla se muestra la temperatura alcanzada en la muestra 3000, como podemos observar con aislante de fibra de vidrio se alcanzó una temperatura casi tres veces mayor que sin aislamiento. El proceso se volvió eficiente al reducir el tiempo de calentado del material a termoformar como se muestra en la figura [5.14.](#page-82-1)

<span id="page-82-0"></span>

| Experimento |                 | Tipo de aislamiento   Temperatura máxima $\lceil {^{\circ}C} \rceil$ |
|-------------|-----------------|----------------------------------------------------------------------|
|             | Sin aislante    | 39.6                                                                 |
|             | Cerámica        | 48                                                                   |
|             | Fibra de Vidrio | 118                                                                  |

Tabla 5.2: Resultados de experimentos con diferentes paredes térmicas.

En la tabla anterior se muestra la temperatura alcanzada en la muestra 3000, como podemos observar, con la fibra de vidrio, se alcanzó una temperatura casi tres veces mayor que sin aislamiento. El proceso se volvió eficiente al reducir el tiempo de calentado del material a termoformar. Cabe destacar la importancia que tiene el reducir el tiempo de calentado del termoplástico porque impacta en el consumo de energía, debido a que disminuye considerablemente el tiempo de encendido del calentador principal. Lo antes mencionado también influye en el tiempo que tardará la máquina en realizar una producción en serie, en los siguientes subcapítulos se da fundamento a esta aseveración.

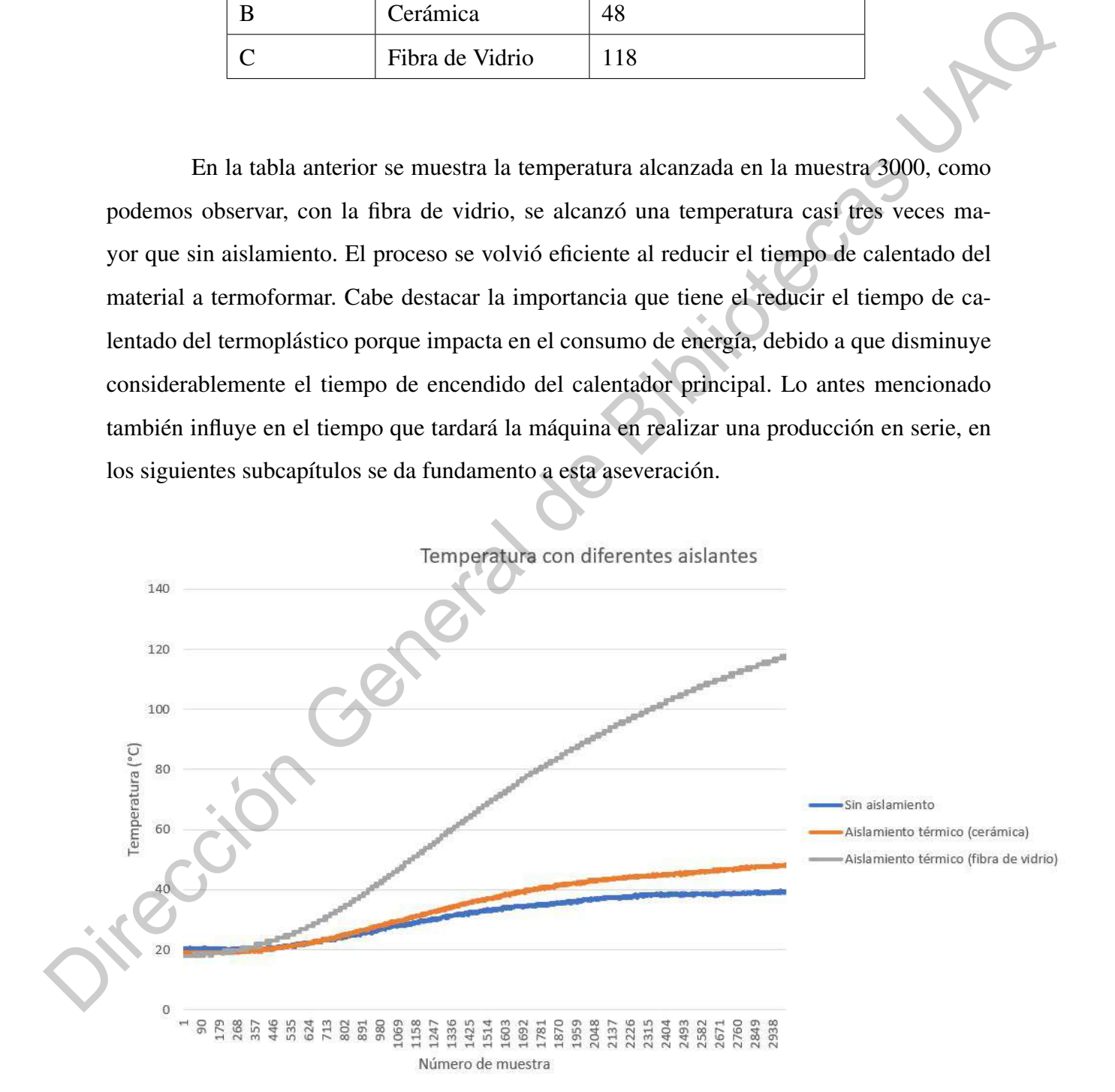

<span id="page-82-1"></span>Figura 5.14: Gráfica comparativa de las diferentes paredes térmicas.

### V.2. Sistema de Vaciado

### Integración del sistema de vacío

El sistema de vacío está integrado por los siguientes elementos mostrados en la figura 5.15. Se utilizó un tanque de gas como se muestra en la figura 5.16 como cámara de vacío con un volumen de aproximadamente de 0.022 m3 que nos permite realizar máximo dos ciclos de termoformado.

El sistema de vacío está integrado por los siguientes elementos como se muestra en la figura 5.15 .

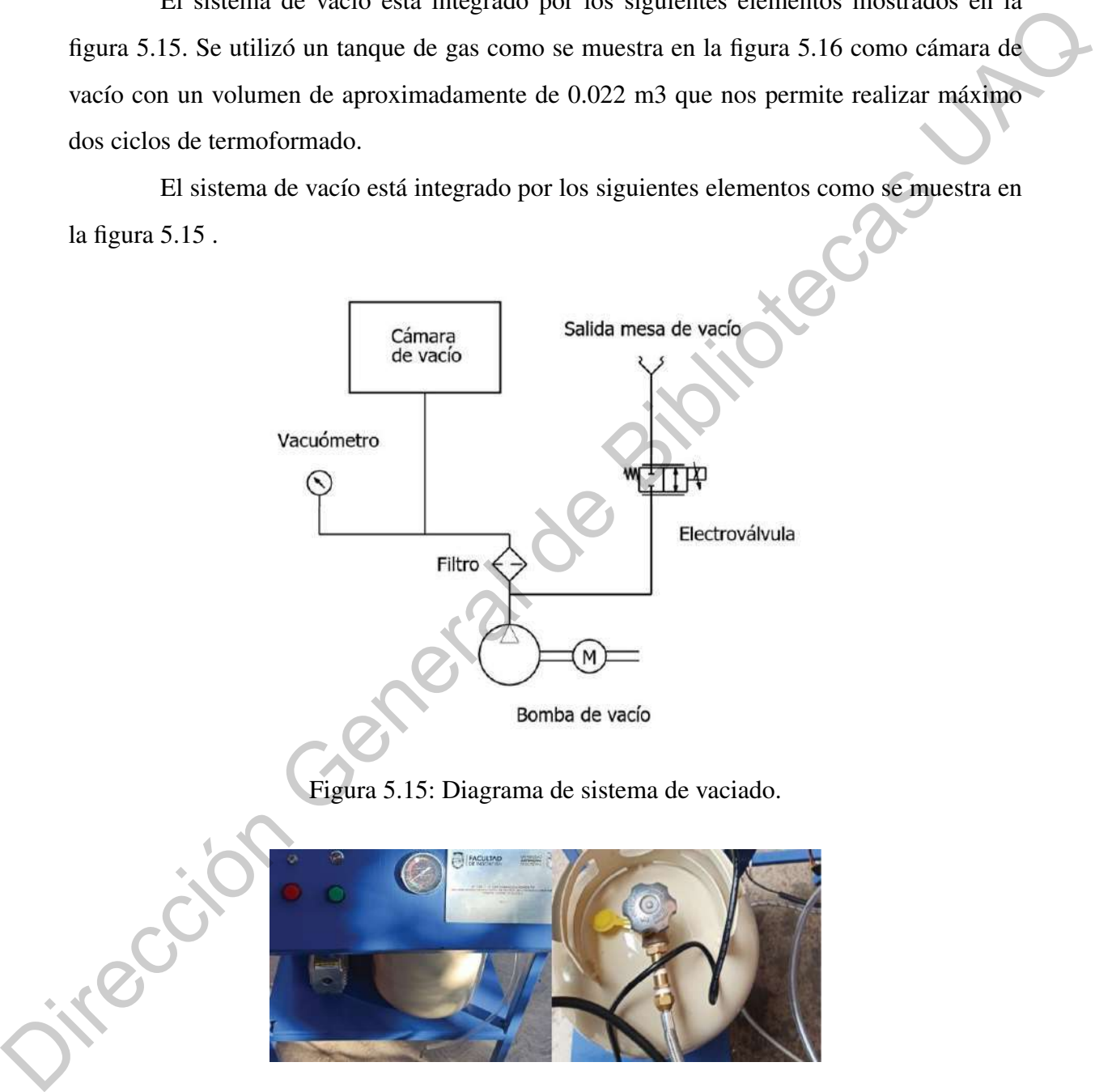

<span id="page-83-1"></span><span id="page-83-0"></span>Figura 5.16: Cámara de vacío.

Con el fin de probar que la bomba de vacío funcionaba correctamente se realizó un sencillo experimento con un globo para vaciar el aire que contenía, como se muestra en la figura [5.16.](#page-83-1) En este experimento solo se utilizó la bomba de vacío y una electroválvula. Con el experimento se comprobó que la bomba funcionaba y que la electroválvula no era la adecuada para la aplicación, porque presentó fugas. Dicho elemento fue cambiado por una electroválvula neumática de accionamiento directo, la cual no requiere de una presión mínima para accionarse y de esta forma aseguramos que sin importar la presión la válvula se abra, permitiendo el paso del aire.

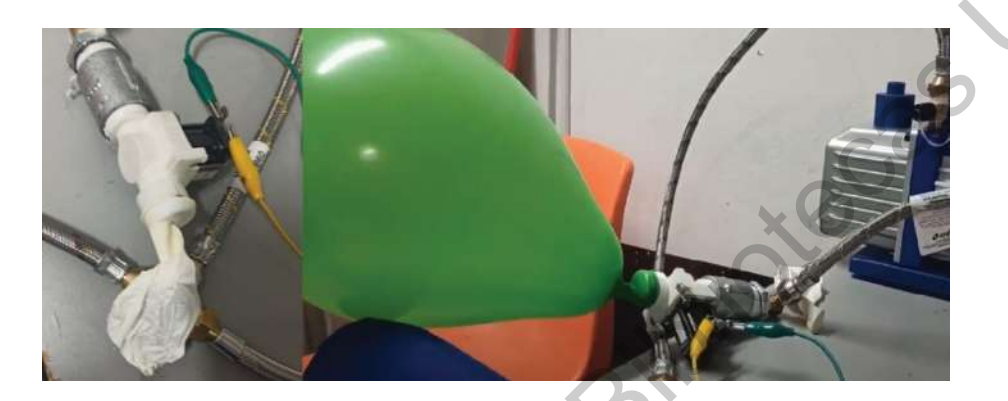

Figura 5.17: Experimento con la bomba de vacío.

En la figura 5.18 podemos observar la electroválvula y las adaptaciones necesarias para la conexión de la electroválvula y la cámara de vacío. El cople utilizado permite la unión de la manguera de gas estándar (3/8 pulgada) y una conexión para un racor de manguera neumática de 6[mm]. La conexión entre el cople y la electroválvula es por medio de manguera neumática de 6[mm].

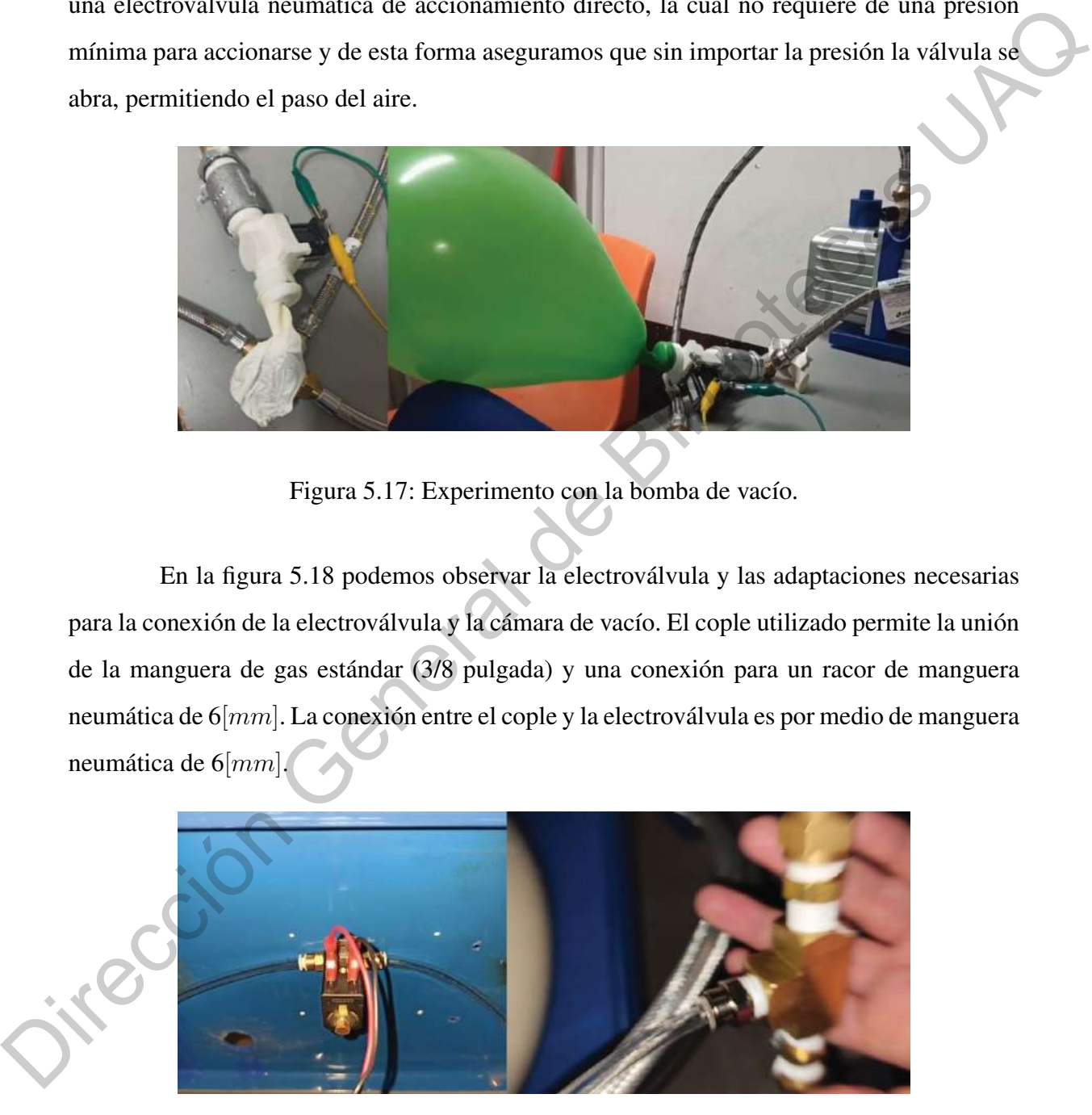

Figura 5.18: Adaptaciones para electroválvula de accionamiento directo.

<span id="page-84-0"></span>La mesa de vacío cuenta con una adaptación de un racor de rosca para manguera

neumática de 6[mm] y así poder establecer la conexión directamente con la electroválvula como se muestra figura [5.19.](#page-85-0) La utilización de racores permite al usuario desmontar con facilidad la mesa de vacío.

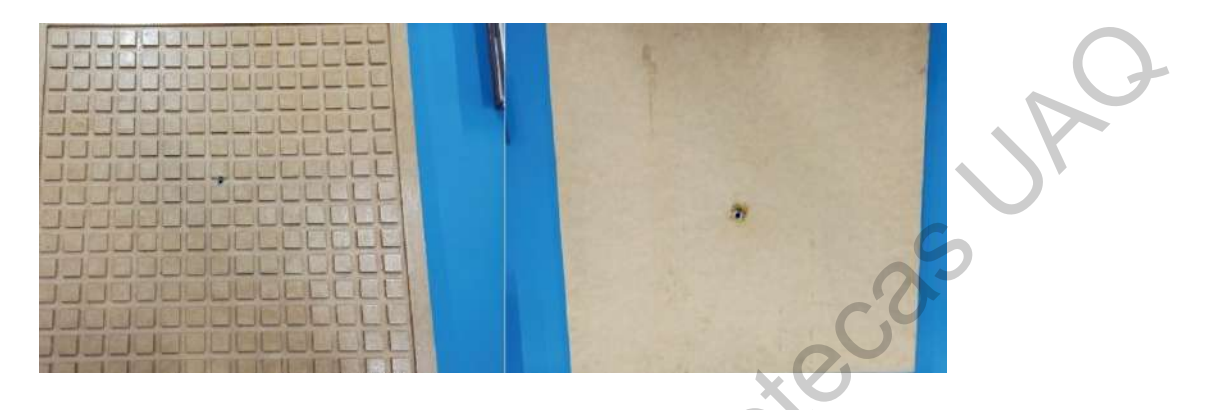

Figura 5.19: Adaptaciones en mesa de vacío.

### <span id="page-85-0"></span>V.2.1 Funcionamiento del sistema de vaciado

En la primera etapa se enciende la bomba de vacío hasta alcanzar la máxima presión permitida como se muestra en la figura 5.20. Le toma un tiempo aproximado de 50 segundos extraer el aire de la cámara de vacío, y una vez alcanzada la presión máxima la bomba de vacío se apaga de manera manual o mediante la interfaz de usuario.

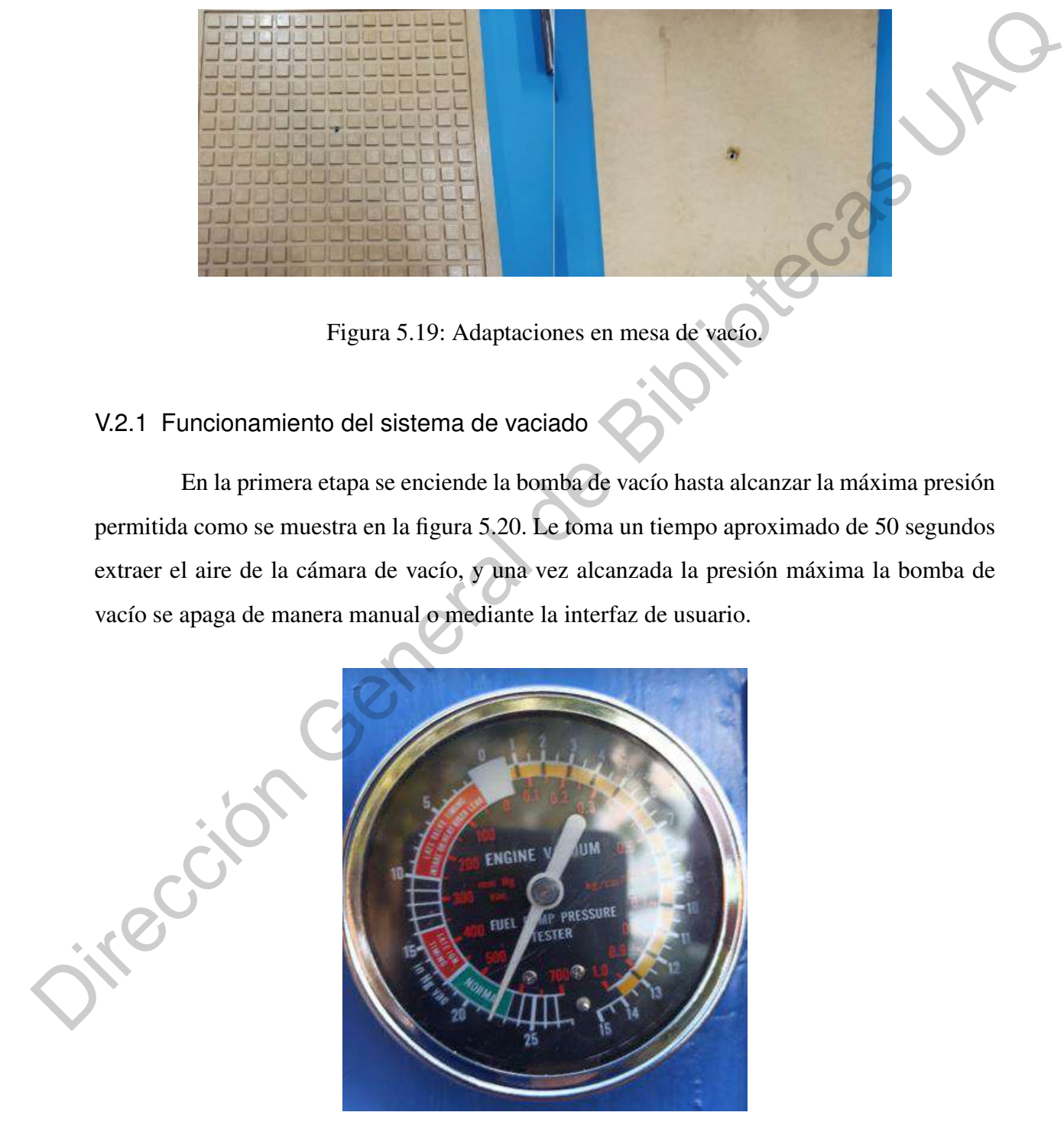

<span id="page-85-1"></span>Figura 5.20: Presión máxima alcanzada por el sistema de vacío.

En la segunda etapa se debe asegurar que el material sea correctamente prensado por el marco de sujeción. Cuando el material alcanzó la deflexión deseada, se baja el marco creando un sello hermético entre la mesa y el material. En este punto es importante retirar la fuente de calor para que la lámina se enfríe correctamente, y disminuir el tiempo de activación de la electroválvula.

En la tercera etapa se activa la electroválvula para extraer el aire entre la lámina y la mesa, el tiempo que tome será en función al enfriamiento de la lámina y el nivel de detalle en las matrices.

Pruebas con sistema de vacío.

El sistema de vacío en la termoformadora Peymon es el encargado de extraer el aire entre la mesa de vacío y la lámina a termoformar. Es de vital importancia asegurar que el sistema sea hermético, de lo contrario la lámina no adquirirá los detalles de la matriz como se observa en la figura 5.21.

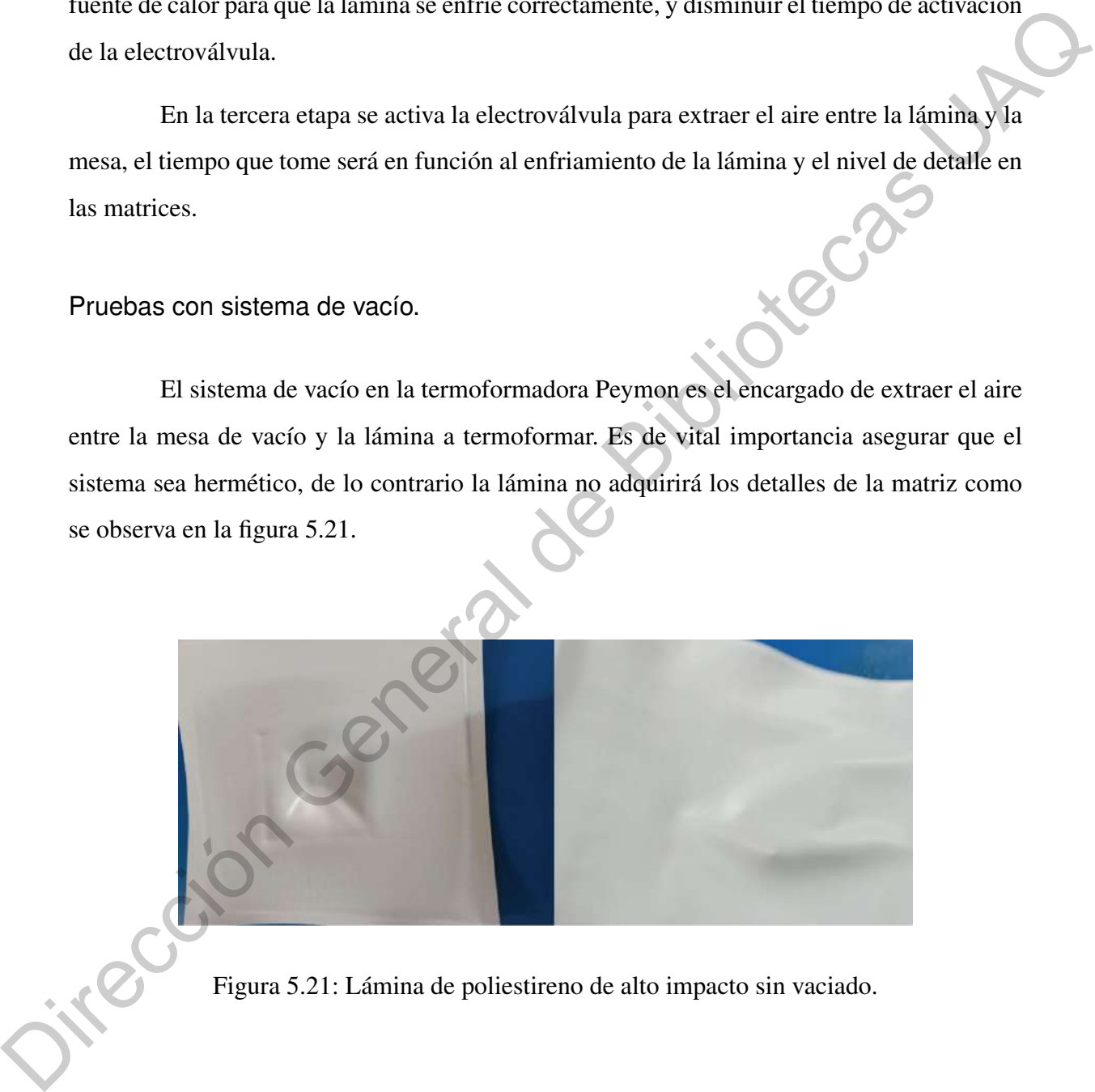

Figura 5.21: Lámina de poliestireno de alto impacto sin vaciado.

<span id="page-86-0"></span>En las primeras pruebas el sistema era parcialmente hermético que solo permitía un ciclo, y en la lámina no se apreciaban los detalles de la mesa de termoformado como se muestra en la figura [5.22.](#page-87-0)

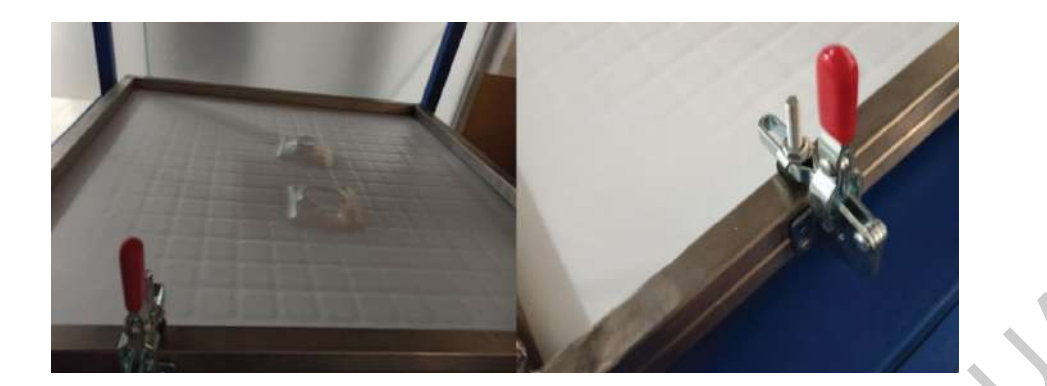

Figura 5.22: Deficiencias en el termoformado por vacío.

<span id="page-87-0"></span>El problema descrito anteriormente se corrigió recortando las mangueras, reduciendo considerablemente la longitud de la manguera con el fin de acortar la distancia que recorre el aire entre la cámara de vacío y la mesa de vacío.

La presión negativa en el sistema se mantiene en 550 $[mmHg]$ , en la figura 5.23 se comprueba que es la presión negativa máxima alcanzada por el sistema que permite que el proceso de vaciado sea satisfactorio, tal como se muestra en la figura antes mencionada.

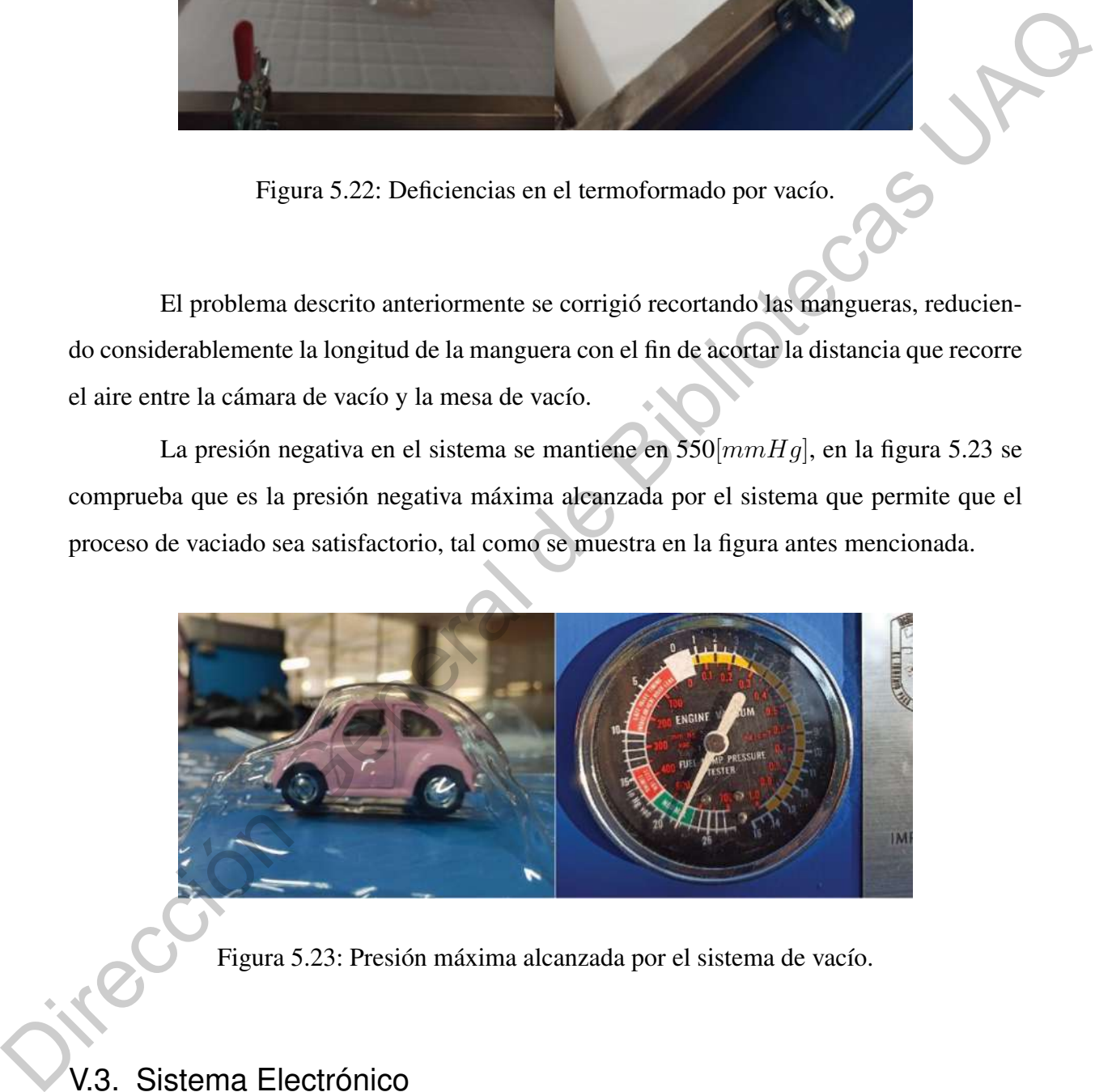

<span id="page-87-1"></span>Figura 5.23: Presión máxima alcanzada por el sistema de vacío.

## V.3. Sistema Electrónico

El sistema electrónico fue diseñado para cumplir con dos modalidades: semiautomático y manual. La intención de estas modalidades es permitir que el usuario pueda hacer uso de la máquina sin necesidad de depender de la interfaz de usuario.

#### V.3.1 Etapa de baja potencia

Para la modalidad semiautomática se diseñó una tarjeta que controla el estado de la bomba de vacío, la electroválvula y el calentador. La intención de esta tarjeta es aislar las señales de control provenientes de la *raspberry* y protegerla de cualquier fallo. En la figura 5.24 se muestra la tarjeta de control, donde se pueden apreciar los elementos electromecánicos que se encargan del estado de los elementos antes mencionados.

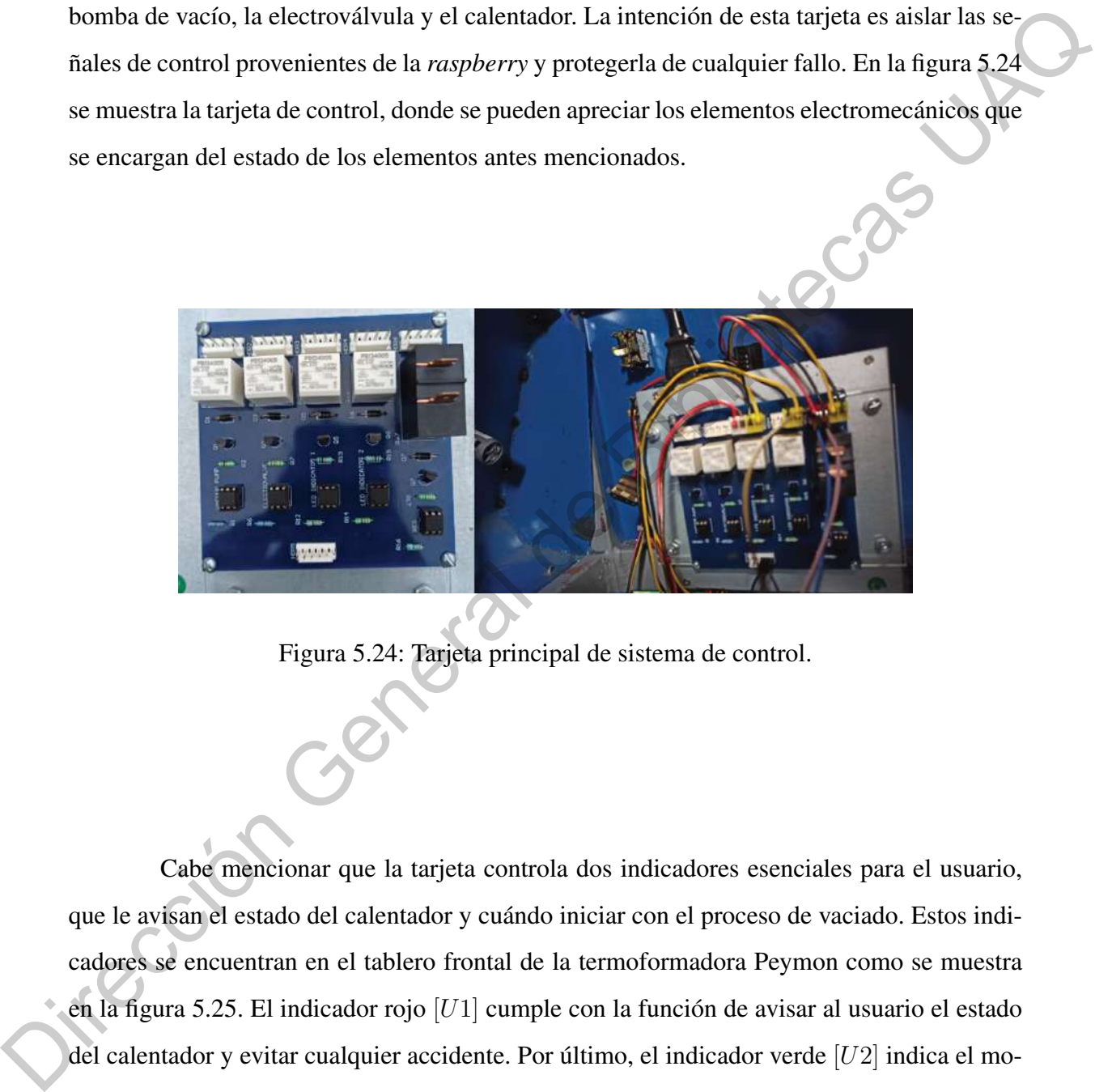

Figura 5.24: Tarjeta principal de sistema de control.

<span id="page-88-0"></span>Cabe mencionar que la tarjeta controla dos indicadores esenciales para el usuario, que le avisan el estado del calentador y cuándo iniciar con el proceso de vaciado. Estos indicadores se encuentran en el tablero frontal de la termoformadora Peymon como se muestra en la figura 5.25. El indicador rojo  $[U1]$  cumple con la función de avisar al usuario el estado del calentador y evitar cualquier accidente. Por último, el indicador verde [U2] indica el momento adecuado para que el usuario inicie el proceso de vaciado. En la figura [5.26](#page-89-1) se muestra el diagrama de conexión de los indicadores y con ayuda de la tabla [5.3](#page-89-2) podemos interpretar las etiquetas correspondientes a dicho diagrama. Los contactos se abren o cierran por medio de las señales provenientes de la *raspberry*.

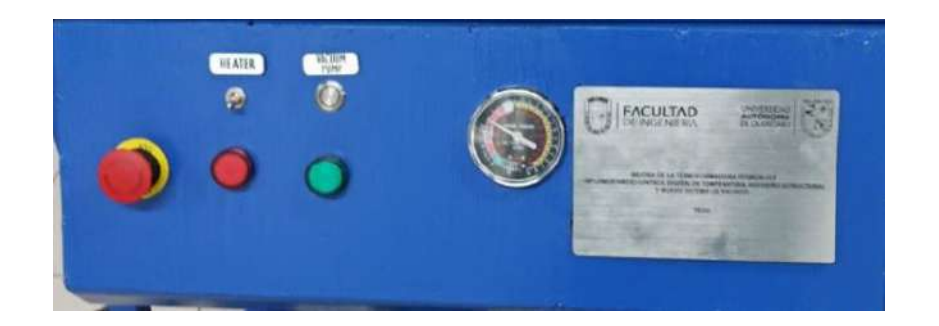

Figura 5.25: Tablero de control manual de termoformadora Peymon.

<span id="page-89-0"></span>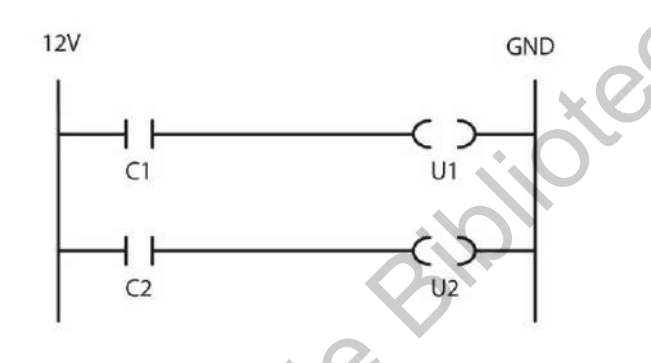

<span id="page-89-1"></span>Figura 5.26: Diagrama de indicadores de la Termoformadora Pymon.

<span id="page-89-2"></span>Tabla 5.3: Tabla de indicadores de la Termoformadora Pymon.

<span id="page-89-3"></span>

| Descripción                                                       | Descripción                       |
|-------------------------------------------------------------------|-----------------------------------|
| C1   Contacto relevador para U1   C2   Contacto relevador para U2 |                                   |
| U1   Indicador de calentador                                      | U2   Indicador de estado de vacío |

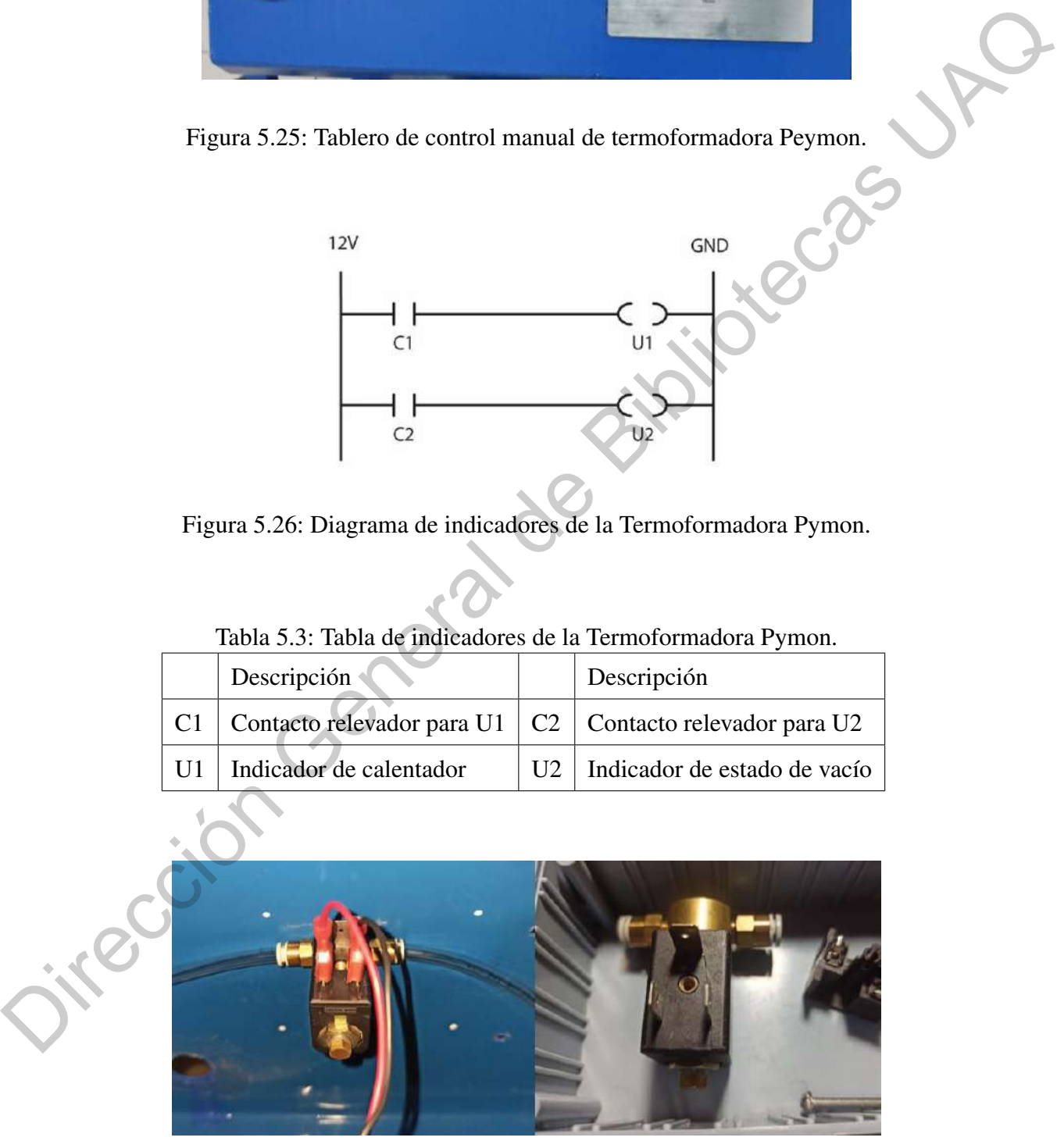

Figura 5.27: Electroválvula de accionamiento directo.

La electroválvula de accionamiento directo que observamos en la figura [5.27](#page-89-3) tiene 2 formas de accionamiento como se muestra en la figura [5.28.](#page-90-0) La electroválvula en modo semiautomático se puede activar por medio de la interfaz de usuario que cambia el estado del contacto [C3]. En la modalidad manual se puede activar por medio de un interruptor de presión, montado en el panel frontal de la termoformadora, y que se muestra en la figura 5.25. En la tabla 5.4 se incluye información necesaria para interpretar el diagrama de la figura 5.28.

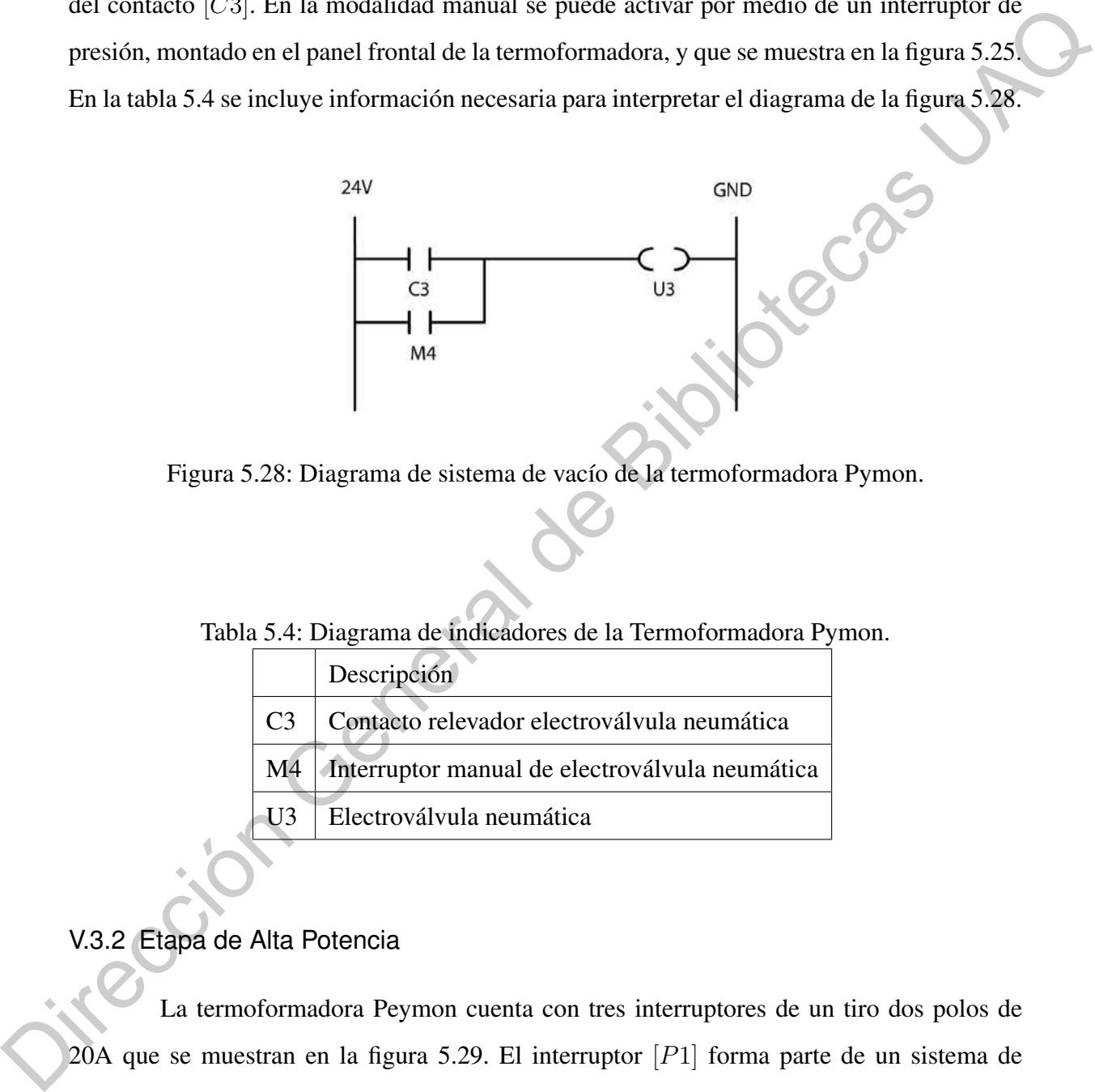

<span id="page-90-0"></span>Figura 5.28: Diagrama de sistema de vacío de la termoformadora Pymon.

Tabla 5.4: Diagrama de indicadores de la Termoformadora Pymon.

<span id="page-90-1"></span>

|                          | Descripción                                    |
|--------------------------|------------------------------------------------|
| C <sub>3</sub>           | Contacto relevador electroválvula neumática    |
| $\overline{\mathrm{M4}}$ | Interruptor manual de electroválvula neumática |
| $\overline{113}$         | Electroválvula neumática                       |

### V.3.2 Etapa de Alta Potencia

La termoformadora Peymon cuenta con tres interruptores de un tiro dos polos de  $20A$  que se muestran en la figura 5.29. El interruptor  $[P1]$  forma parte de un sistema de protección para el usuario, y en caso de falla en la modalidad semiautomática el calentador se puede inhabilitar con dicho interruptor. Los contactos [A2] y [A3] son controlados por la interfaz de usuario en la modalidad semiautomática. Los interruptores son mostrados en el diagrama [5.30](#page-91-1) y con ayuda de la tabla [5.5](#page-92-0) podemos interpretar los diagramas.

<span id="page-91-0"></span>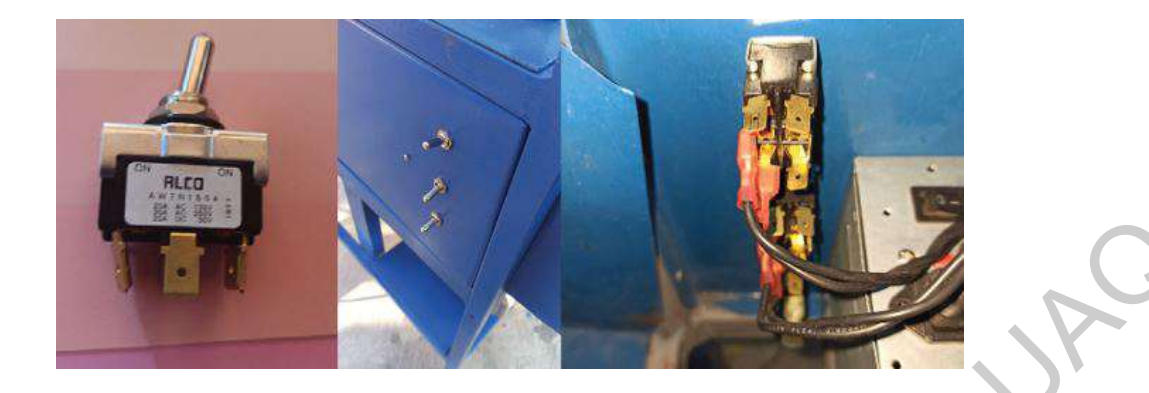

Figura 5.29: Interruptores P1, M2 y M3.

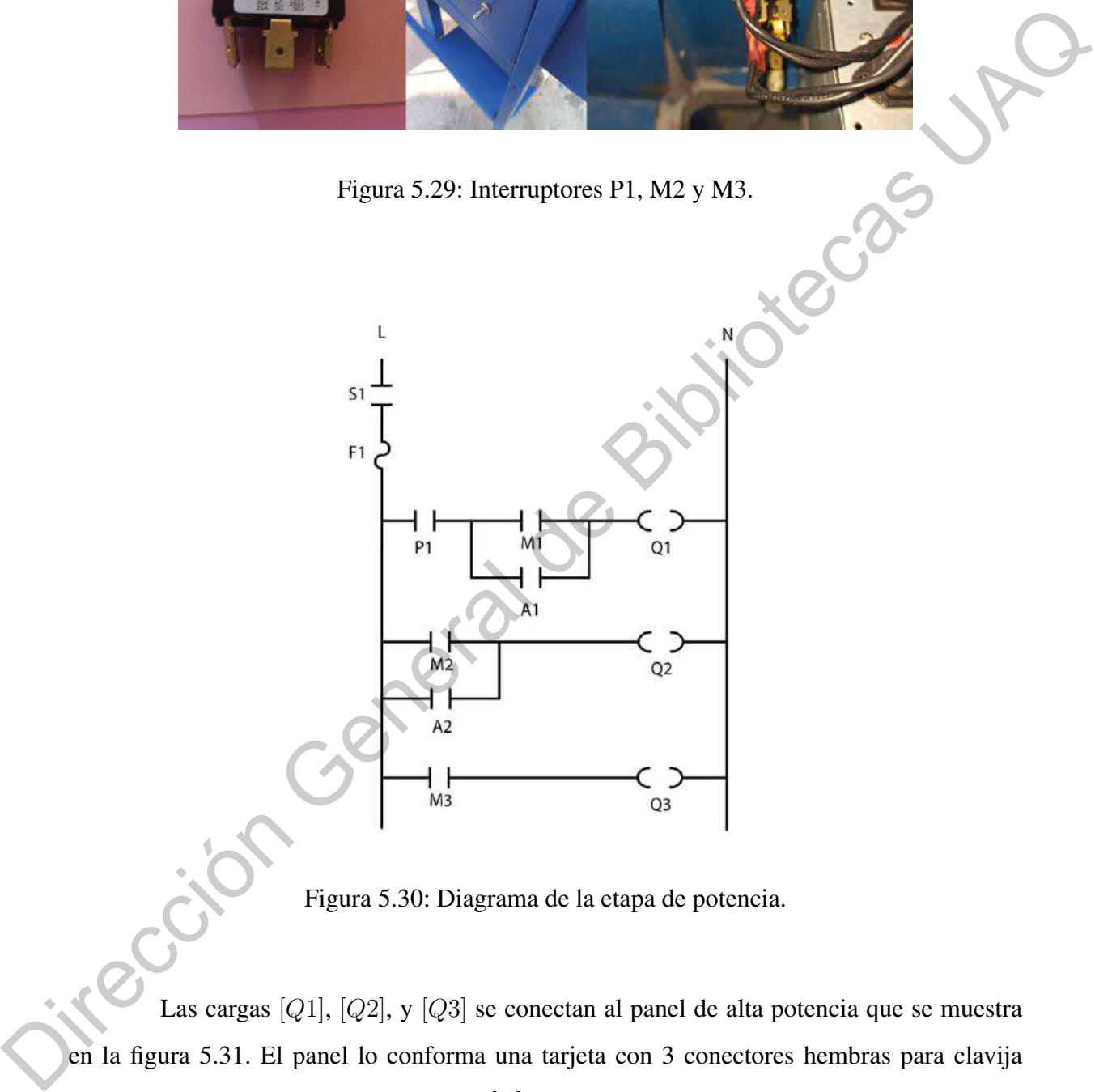

<span id="page-91-1"></span>Figura 5.30: Diagrama de la etapa de potencia.

Las cargas [Q1], [Q2], y [Q3] se conectan al panel de alta potencia que se muestra en la figura 5.31. El panel lo conforma una tarjeta con 3 conectores hembras para clavija tipo B y dos terminales de bornera de 30[A]. La primera terminal corresponde a la línea y la segunda terminal corresponde al neutro. Las cargas [Q2] y [Q3] son elementos que cuentan con una clavija tipo B, por ese motivo se adaptó una tarjeta con este tipo de conector para evitar modificar el cable de alimentación.

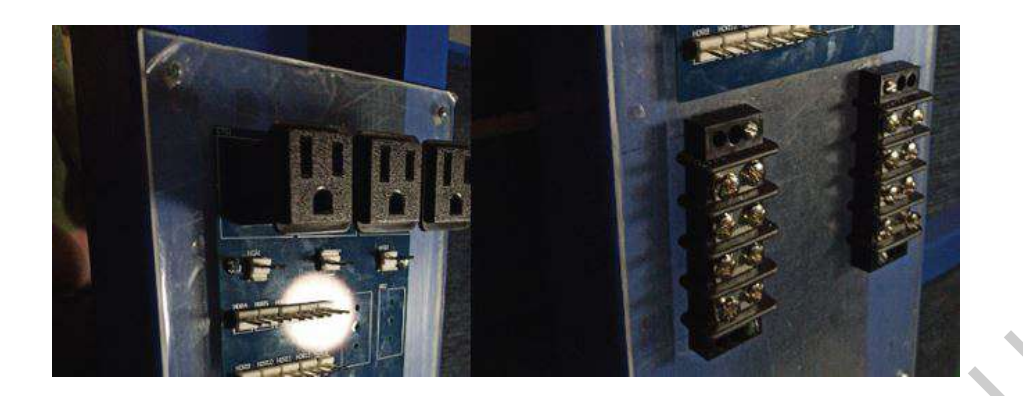

Figura 5.31: Panel de alta potencia.

|                | Figura 5.31: Panel de alta potencia.                              |                |                                         |
|----------------|-------------------------------------------------------------------|----------------|-----------------------------------------|
|                | Tabla 5.5: Elementos de la etapa de alta potencia.<br>Descripción |                | Descripción                             |
| S <sub>1</sub> | <b>Interruptor Principal</b>                                      | M <sub>2</sub> | Interruptor manual de la bomba de vacío |
| F1             | Fusible 20 A                                                      | A2             | Contacto relevador bomba de vació       |
| P <sub>1</sub> | Interruptor de protección del calentador                          | Q2             | Bomba de vacío                          |
| M1             | Interruptor manual del calentador                                 | M3             | Interruptor de fuente DC                |
| A1             | Contacto relevador calentador                                     | Q <sub>3</sub> | Fuente de DC                            |
| Q1             | Calentador                                                        |                |                                         |
|                |                                                                   |                |                                         |

<span id="page-92-1"></span><span id="page-92-0"></span>Tabla 5.5: Elementos de la etapa de alta potencia.

# V.4. Especificaciones Técnicas

A continuación, se muestran las especificaciones técnicas de la termoformadora Peymon posteriores a las modificaciones.

| 538.1 x 538.1 [ $mm$ ] Descripción<br>Área de termoformado<br>500 x 500 $[mm]$<br>Tamaño de hoja<br>Espesor máximo del material<br>$3 \vert mm$<br>Zonas de calefacción<br>1<br>Tipo de calentador<br>Cuarzo<br>Ancho<br>$650$ [ $mm$ ]<br>1316 [mm]<br>Altura<br>127 [V], 20 [A]<br>Requisitos de energía<br>2.54 $[kW]$<br>Consumo de energía<br>$>550$ [ $mmHg$ ]<br>Requisitos de presión<br>V.5. Sistema de Control de Temperatura<br>V.5.1 Discusión de la curva de respuesta de un sistema térmico<br>A continuación se muestran los resultados obtenidos del modelado de la respuesta<br>de un sistema térmico. En este experimento se consideró un escalón unitario de $110[V]$ y una |  |  |
|----------------------------------------------------------------------------------------------------|--|--|
|                                                                                                    |  |  |
|                                                                                                    |  |  |
|                                                                                                    |  |  |
|                                                                                                    |  |  |
|                                                                                                    |  |  |
|                                                                                                    |  |  |
|                                                                                                    |  |  |
|                                                                                                    |  |  |
|                                                                                                    |  |  |
|                                                                                                    |  |  |
| salida estacionaría de 250 [C°].<br>da esu                                                                                                    |  |  |
| $K_p = \frac{y_{est}}{U} = \frac{250}{110} = 2.27$<br>(5.1)                                                                                                    |  |  |

Tabla 5.6: Requisitos Termoformadora.

## V.5. Sistema de Control de Temperatura

### V.5.1 Discusión de la curva de respuesta de un sistema térmico

$$
K_p = \frac{y_{est}}{U} = \frac{250}{110} = 2.27\tag{5.1}
$$

En la figura [5.32](#page-94-0) podemos observar la curva de respuesta del sistema térmico de la termoformadora Peymon. En la tabla [5.7](#page-94-1) tenemos los datos correspondientes al valor estacionario de la salida  $y_{est}$  y el tiempo  $t_{0.284}$  y  $t_{0.632}$ .

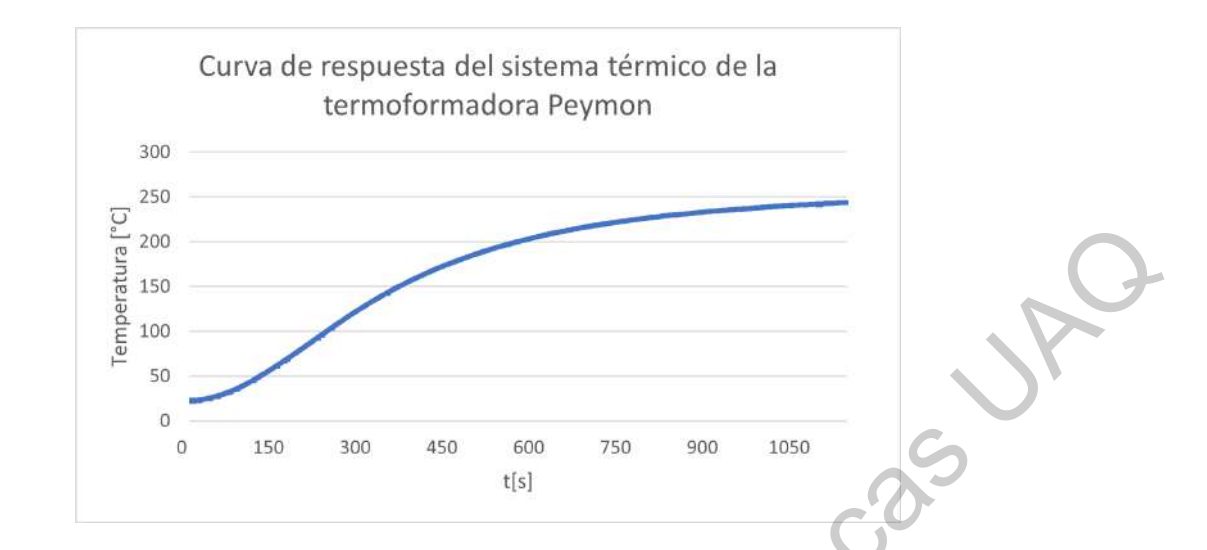

<span id="page-94-0"></span>Figura 5.32: Curva de respuesta del sistema térmico de la termoformadora Peymon.

En la figura anterior podemos observar un retardo en la curva de respuesta. Dentro de los procesos térmicos, el retraso existente esta conformado por más de un factor, en el caso particular de la termoformadora Peymon, el retraso contempla factores tales como la densidad de potencia, la cual describe la potencia disipada en el medio (en este caso en el aire), el tiempo que le toma alcanzar la temperatura máxima, es el tiempo que le toma conmutar al elemento electromecánico de control de la resistencia (medidos en 20 [ms] para nuestro caso), las perdidas que existen hacia el medio debido a que el sistema no es adiabático (hecho el cual logramos manejar de mejor manera al instalar paredes térmicas que evitan las fugas térmicas y concentrar el calor dispersado en la zona requerida, disminuyendo el tiempo necesario para alcanzar la temperatura deseada de 15 minutos a una tercera parte), la distancia presente entre el termopar y la resistencia, el tiempo que toma el procesamiento de la señal del termopar estimada en un minuto (esto puede ser obeservado en la figura 5.33), todos estos factores son causales para que exista un retraso en el sistema en el cual estamos trabajando. Estables de Estados de Control de la transferiencia de Bibliotecas UNESCONTENTES SON CONTENTES SON CONTENTES CONTENTES CONTENTES CONTENTES CONTENTES CONTENTES CONTENTES CONTENTES CONTENTES CONTENTES CONTENTES CONTENTES CO

|                      | 63.20% | 28.40% |
|----------------------|--------|--------|
| $y_{est}[C^{\circ}]$ | 158    | 71     |
| t[s]                 | 387    | 173    |

<span id="page-94-1"></span>Tabla 5.7: Valores correspondientes al 63.2 % y al 28.4 % en tiempo y temperatura

Con los datos anteriores se determinó el valor para  $\theta_1$  y  $T_1$ 

$$
173 = \theta_1 + \frac{T_1}{3}
$$
(5.2)  
387 = \theta\_1 + T1 (5.3)

Resolviendo el sistema anterior tenemos que  $\theta_1 = 66$  y  $T_1 = 321$ . Con los datos anteriores se puede modelar la respuesta del sistema térmico que se muestra en la figura 5.33.

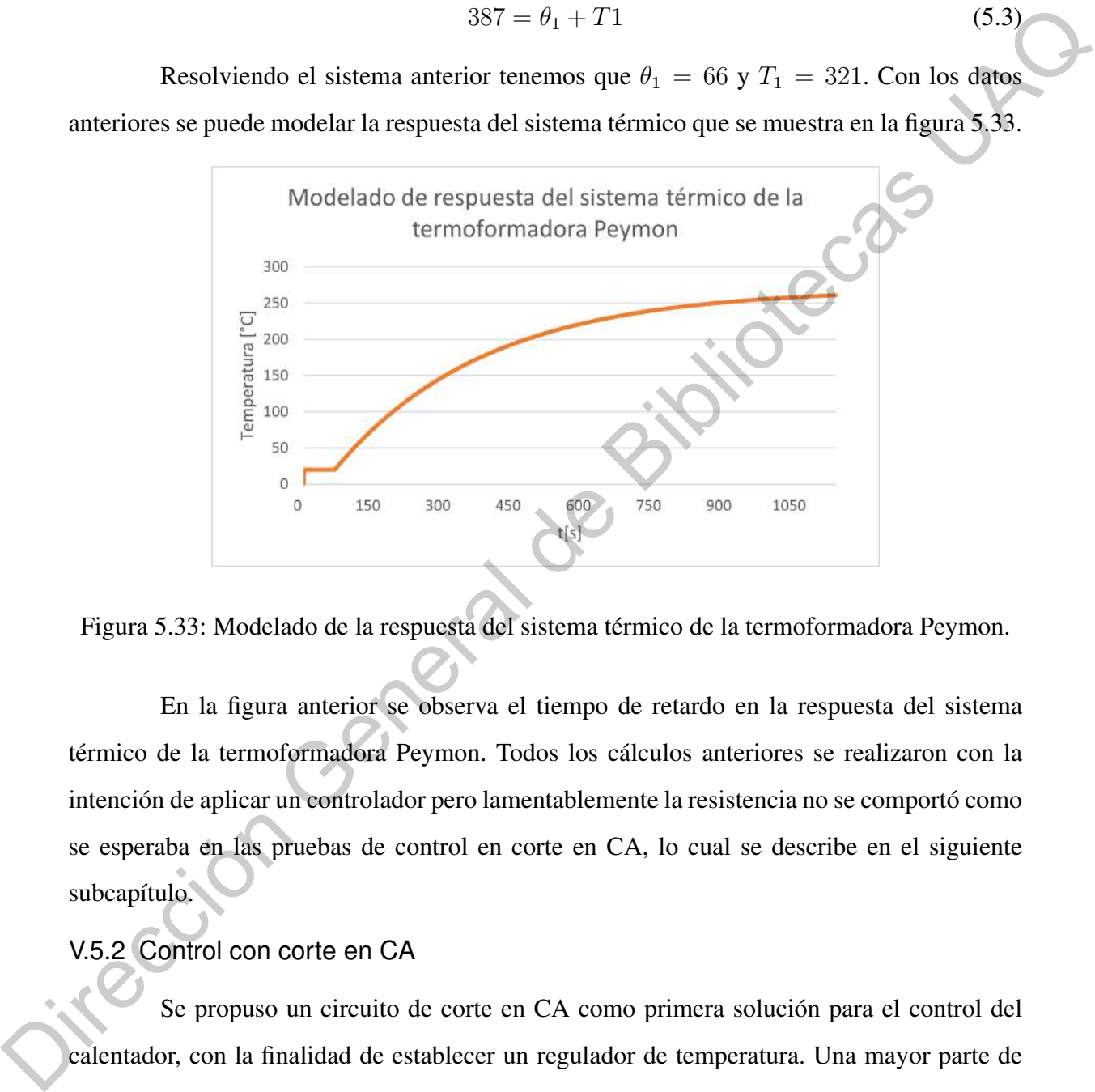

<span id="page-95-0"></span>Figura 5.33: Modelado de la respuesta del sistema térmico de la termoformadora Peymon.

En la figura anterior se observa el tiempo de retardo en la respuesta del sistema térmico de la termoformadora Peymon. Todos los cálculos anteriores se realizaron con la intención de aplicar un controlador pero lamentablemente la resistencia no se comportó como se esperaba en las pruebas de control en corte en CA, lo cual se describe en el siguiente subcapítulo.

#### V.5.2 Control con corte en CA

Se propuso un circuito de corte en CA como primera solución para el control del calentador, con la finalidad de establecer un regulador de temperatura. Una mayor parte de onda permite alcanzar la temperatura deseada por el usuario en un menor tiempo, y una menor parte de la onda permite descender la temperatura.

Al hacer las primeras pruebas con el regulador de voltaje la resistencia presentó vibraciones audibles producidas por la baja impedancia del circuito, por lo cual se descartó utilizar este método para controlar la temperatura de la resistencia.

V.5.3 Control  $On - Off$ 

Al ser un sistema con cambios de temperatura muy lentos y no requerir temperaturas exactas para un uso efectivo de la máquina, se determinó que un control On − Off es suficiente para lograr que la máquina funcione dentro de un rango de temperaturas cercanas al valor que el usuario requiera.

Los datos obtenidos de las pruebas realizadas con este método de control muestran en las figuras 5.34, 5.35 y 5.36 un sobrepaso de hasta  $10[^{\circ}C]$  y oscilaciones entre el valor deseado menores a +5[ $\degree C$ ]/-5 $\degree C$ ] en cada prueba realizada con diferentes valores deseados 80[°C], 60[°C], 100[°C]. Estas variaciones de temperatura no mostraron una reducción en la calidad ni en el tiempo de termoformado, por lo cual se decidió mantener este sistema de control. V.5.3 Control  $On = Off$ <br>
Al ser un sistema con cambios de temperatura muy lentos y propagherir temperatura<br>
ras exactas para un uso efectivo de la máquina, se determinó que un control  $On = Off$  es<br>
suficiente para lograr que la m

Para obtener las gráficas temperatura contra tiempo, se tomó como base la interfaz de usuario y se le añadió los elementos de código necesarios para almacenar en un archivo de texto el muestreo de los datos obtenidos por los sensores y el tiempo transcurrido desde el inicio de la prueba.

Se realizaron tres pruebas con diferente temperatura deseada, los datos obtenidos se muestran en las figuras [5.34,](#page-97-0) [5.35](#page-97-1) y [5.36.](#page-98-0) Se puede observar en cada gráfica que hay un sobrepaso de aproximadamente  $10[^{\circ}C]$ .

<span id="page-97-0"></span>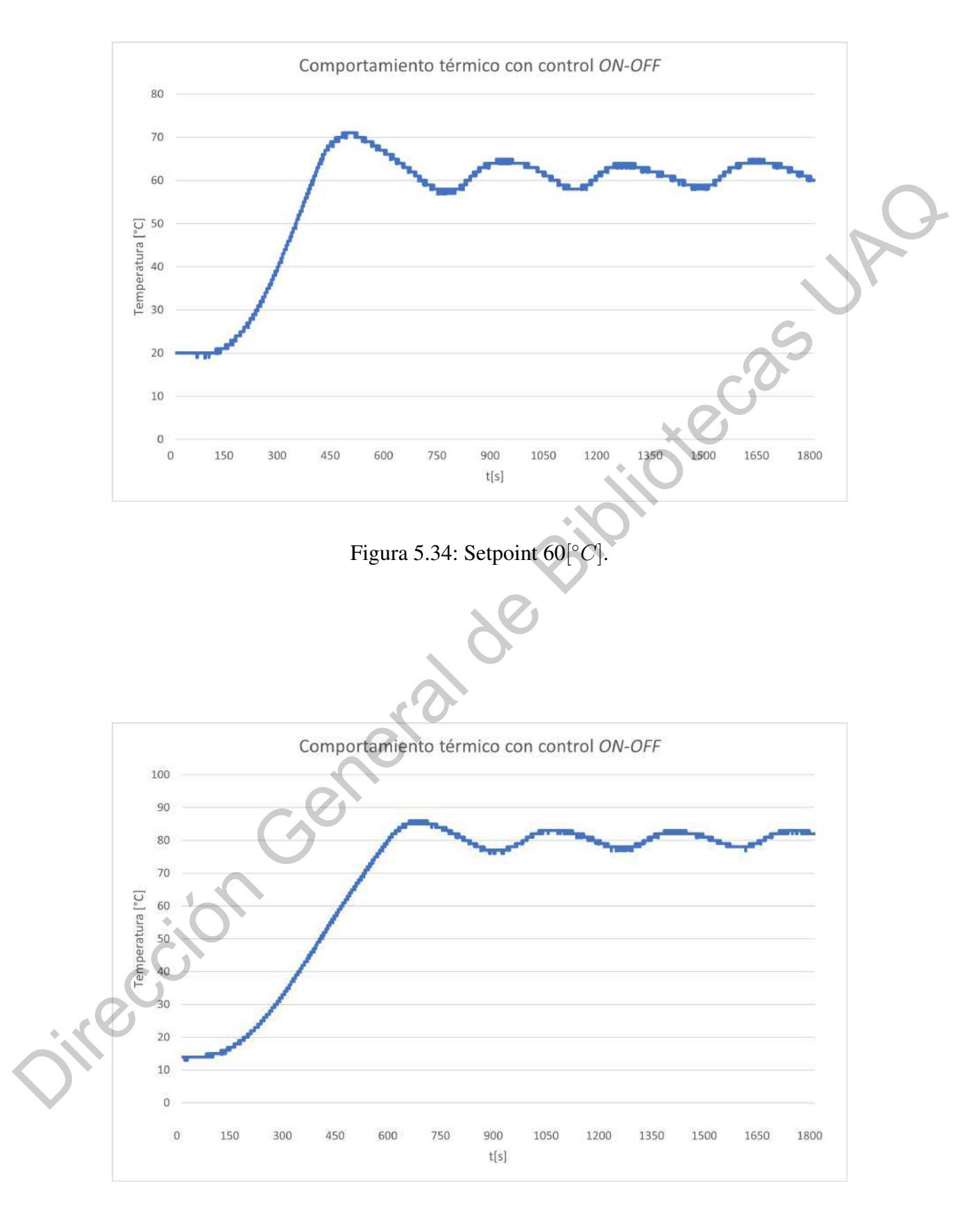

<span id="page-97-1"></span>Figura 5.35: Setpoint  $80\degree C$ .

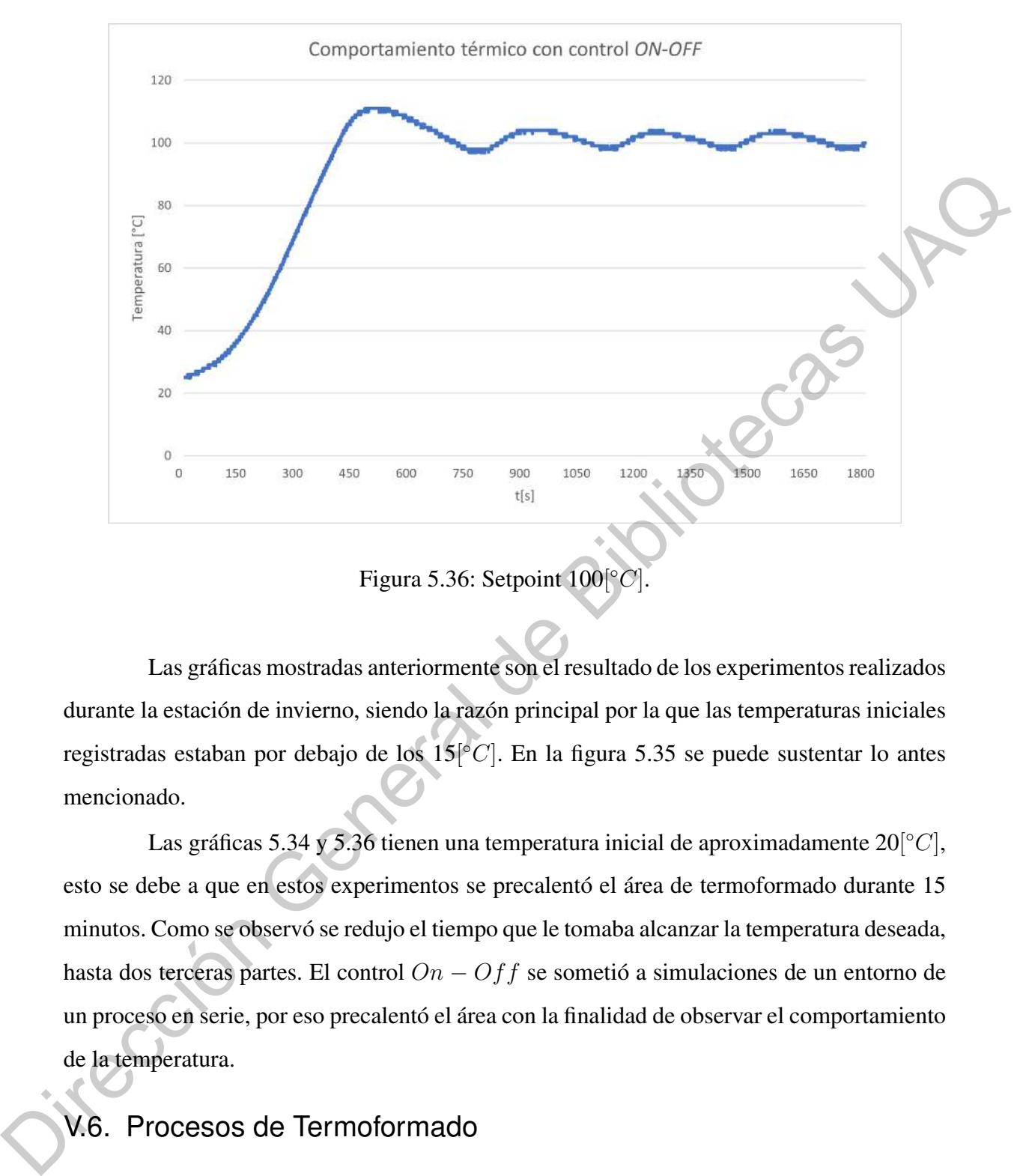

<span id="page-98-0"></span>Figura 5.36: Setpoint  $100[^{\circ}C]$ .

Las gráficas mostradas anteriormente son el resultado de los experimentos realizados durante la estación de invierno, siendo la razón principal por la que las temperaturas iniciales registradas estaban por debajo de los  $15[^{\circ}C]$ . En la figura 5.35 se puede sustentar lo antes mencionado.

Las gráficas 5.34 y 5.36 tienen una temperatura inicial de aproximadamente  $20[^{\circ}C]$ , esto se debe a que en estos experimentos se precalentó el área de termoformado durante 15 minutos. Como se observó se redujo el tiempo que le tomaba alcanzar la temperatura deseada, hasta dos terceras partes. El control On − Off se sometió a simulaciones de un entorno de un proceso en serie, por eso precalentó el área con la finalidad de observar el comportamiento de la temperatura.

# V.6. Procesos de Termoformado

Los experimentos se dividieron en dos etapas. En la primera se buscó definir el molde que beneficiara el proceso de termoformado, permitiendo que la lámina adquiera un acabado liso y fino. Posteriormente en la segunda etapa se analizó y se experimentó con diferentes temperaturas, con el fin de encontrar la temperatura ideal que debe alcanzar el material PET G cristal y Poliestireno de alto impacto sin mostrar defectos por sobrecalentamiento.

### V.6.1 Primera Etapa

Como se mencionó anteriormente, en esta etapa se propuso utilizar diferentes tipos de moldes para comparar el nivel de definición en los acabados.

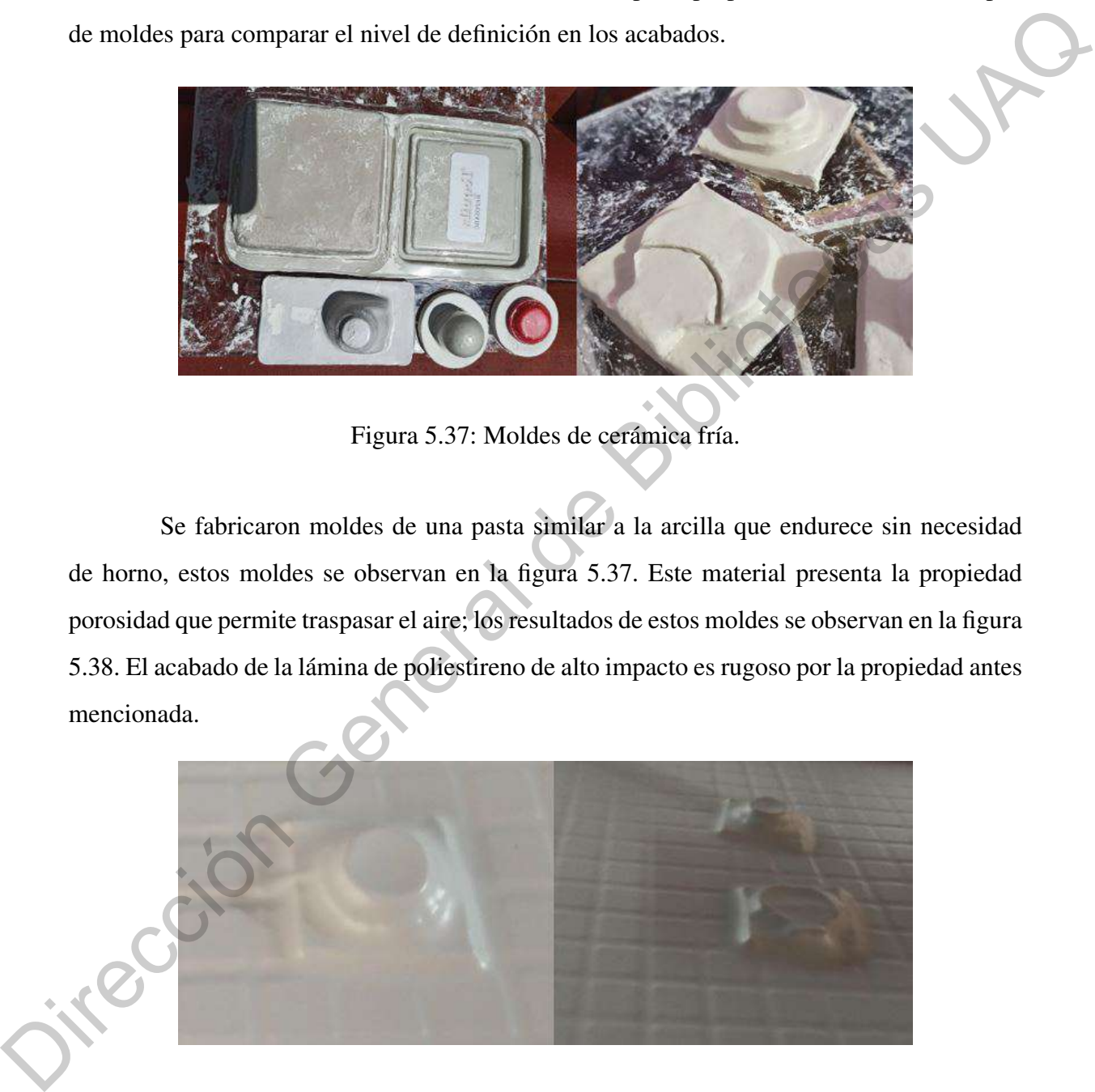

Figura 5.37: Moldes de cerámica fría.

<span id="page-99-0"></span>Se fabricaron moldes de una pasta similar a la arcilla que endurece sin necesidad de horno, estos moldes se observan en la figura 5.37. Este material presenta la propiedad porosidad que permite traspasar el aire; los resultados de estos moldes se observan en la figura 5.38. El acabado de la lámina de poliestireno de alto impacto es rugoso por la propiedad antes mencionada.

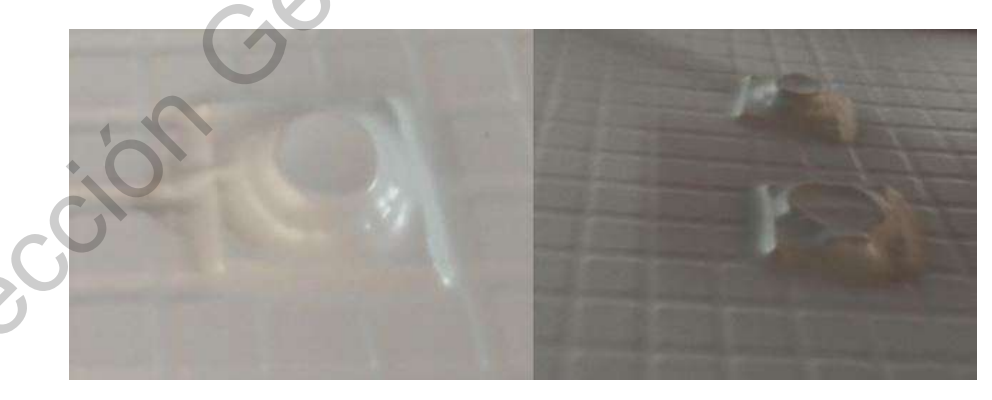

Figura 5.38: Termoformado con moldes de cerámica fría.

<span id="page-99-1"></span>En el siguiente experimento se utilizó un molde de madera, en la figura [5.39](#page-100-0) se puede observar el resultado. La lámina de PET G cristal adquirió un acabado liso y se definieron

algunos detalles de los contornos de la madera. En la figura [5.40](#page-100-1) se muestra el resultado obtenido con un molde de plástico.

<span id="page-100-0"></span>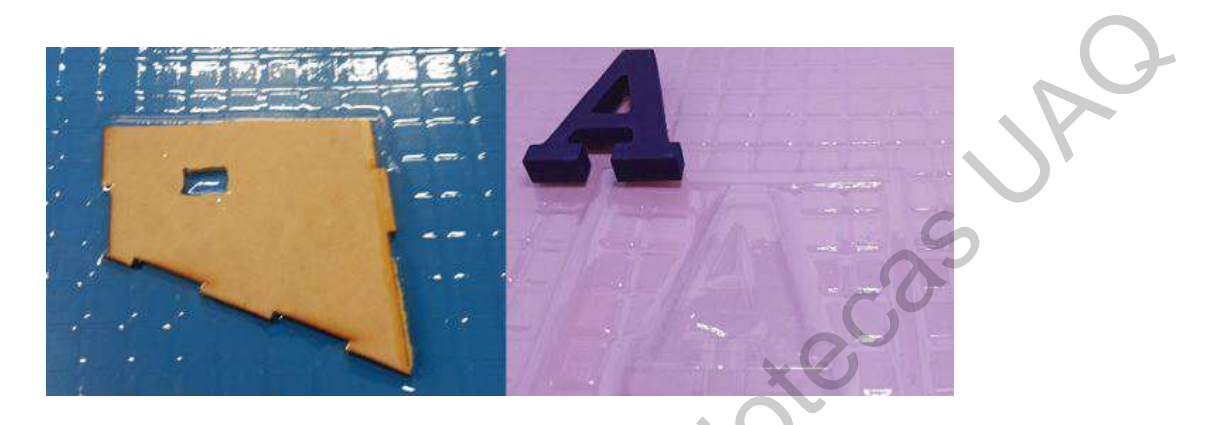

Figura 5.39: Termoformado con moldes de madera.

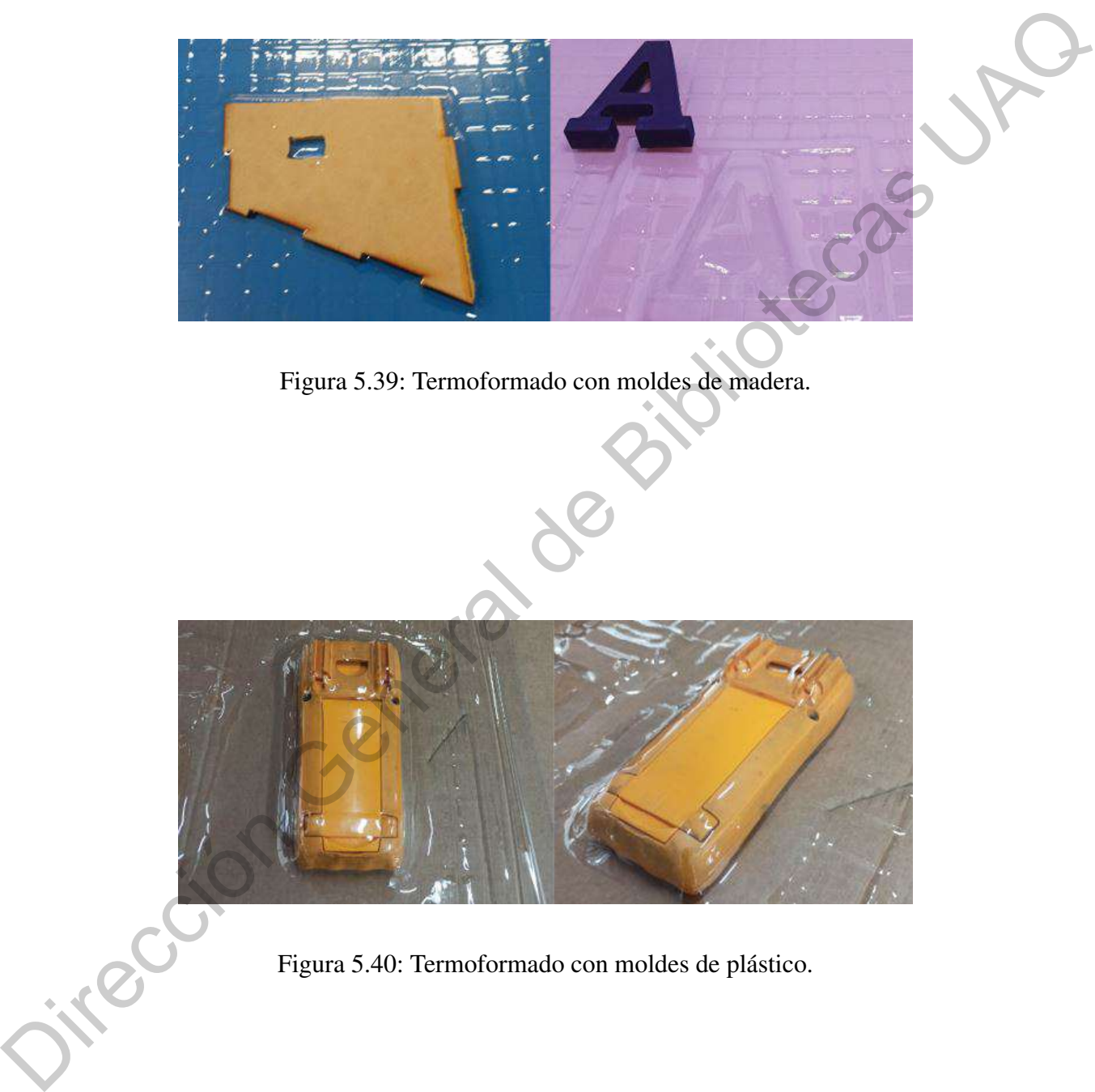

Figura 5.40: Termoformado con moldes de plástico.

<span id="page-100-1"></span>Por último, se utilizó un carro de juguete metálico con mayor nivel de detalles en el acabado. Los resultados con este molde fueron satisfactorios, la lámina adquirió detalles de la defensa, parabrisas y puertas.

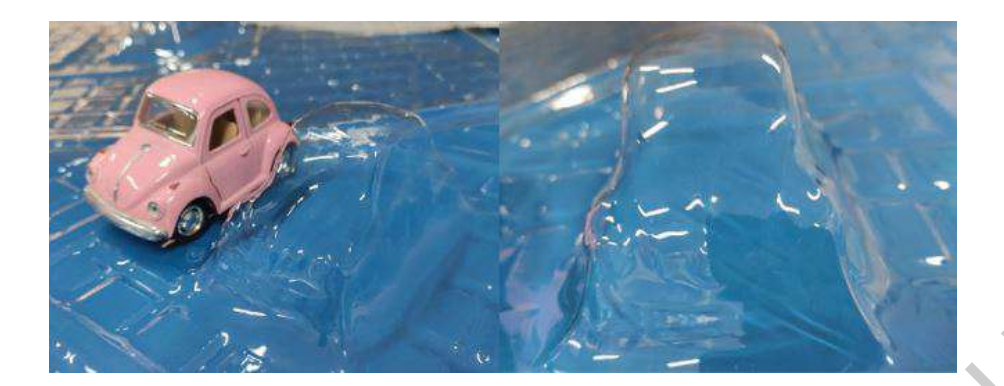

Figura 5.41: Termoformado con un molde metálico.

Por los acabados lisos y finos obtenidos al termoformar las láminas de PET G Cristal, se decidió utilizar moldes de madera en la siguiente etapa de experimentos. Es importante mencionar que los experimentos descritos anteriormente se realizaron sin un control de temperatura, por eso muestra algunos defectos en las láminas por un sobrecalentamiento. Figure 5.41: Termoformado con un molde mediãeo.<br>
Por los acabados lisos y finos obtenidos al termoformar las táminas de PET G Cris-<br>
u.l., se decidió utilizar moldes de madera en la siguiente euga de experimentos. Es impor

## V.6.2 Segunda Etapa de Experimentos

Los experimentos se realizaron bajo condiciones similares para observar la repetibilidad del proceso. En la siguiente tabla se muestran las condiciones.

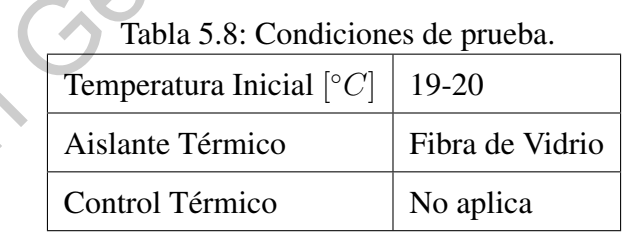

Las pruebas se realizaron sin control de temperatura para observar el comportamiento del material con diferentes temperaturas, sin tener un límite.

En la segunda etapa de experimentos se observó sobrecalentamiento en las láminas de PET G cristal y poliestireno de alto impacto, aquí radica la importancia de controlar la temperatura de la lámina para eliminar estos defectos que se muestran en la figura [5.42.](#page-102-0)

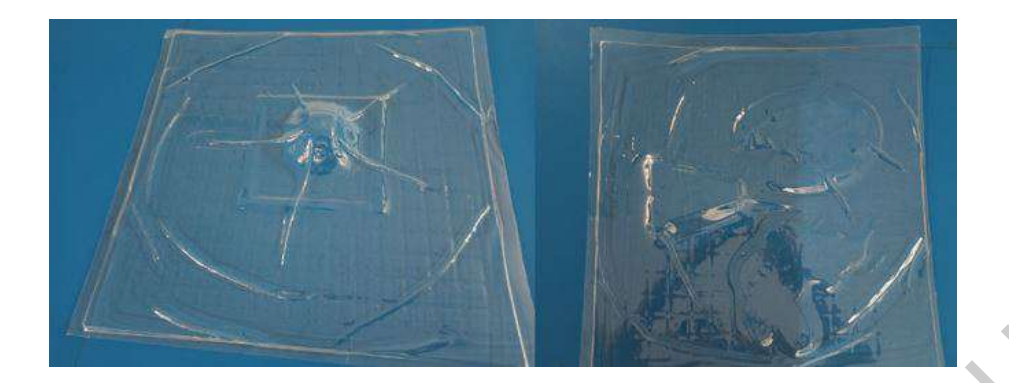

Figura 5.42: Láminas de PET G cristal con defectos por sobrecalentamiento.

### <span id="page-102-0"></span>V.6.3 Ciclos de Termoformado

Al definir la temperatura ideal de los materiales utilizados, el número de experimentos fue limitado a 3 experimentos con control, remarcamos nuestro compromiso con el medio ambiente para evitar generar más residuos inorgánicos. Aunque fue limitado el número de pruebas se observó repetibilidad en el proceso.

### PET G Cristal

En los experimentos anteriores se observó que alcanzar una temperatura mayor a  $40[^{\circ}C]$  tenía como resultado una deflexión excesiva en la hoja de material y se deformaba por completo, dando como resultado un termoformado ineficiente. Al continuar con los experimentos con el PET G Cristal se observó que al mantener los parámetros descritos en la tabla 5.9, el proceso de termoformado era exitoso como se muestra en la figura 5.43. De esta forma se determinó el primer ciclo de termoformado para dicho material. Figura 3.42: Láminas d[e](#page-102-1) PET G cristal con defectos por sobrecalentamiento.<br>
Digura 3.42: Láminas de PET G cristal con defectos por sobrecalentamiento.<br>
Al definir la temperatura ideal de los materiales vilitzados, el númer

| Material                         | Temperatura Definida $\lceil \circ C \rceil$   Espesor $\lceil mm \rceil$   Tiempo de calentado $\lceil s \rceil$ |     |     |
|----------------------------------|----------------------------------------------------------------------------------------------------|-----|-----|
| $\vert$ PET G Cristal $\vert$ 40 |                                                                                                    | 0.5 | 240 |

<span id="page-102-1"></span>Tabla 5.9: Parámetros de termoformado para PET G cristal.

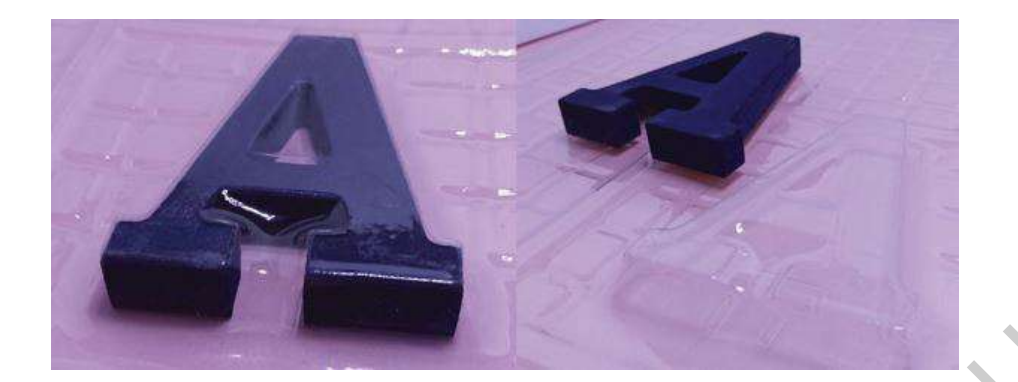

Figura 5.43: Lámina PET G cristal termoformada molde madera.

<span id="page-103-0"></span>En la figura 5.43 observamos el resultado de termoformado con un molde de madera donde el acabado es liso y adoptó la forma del molde correctamente. En la figura 5.44 se tiene el resultado con un molde metálico, en donde podemos observar los detalles marcados en lámina como resultado de un termoformado exitoso. Lamentablemente por tratarse de un material traslucido la imagen no captura todos los detalles.

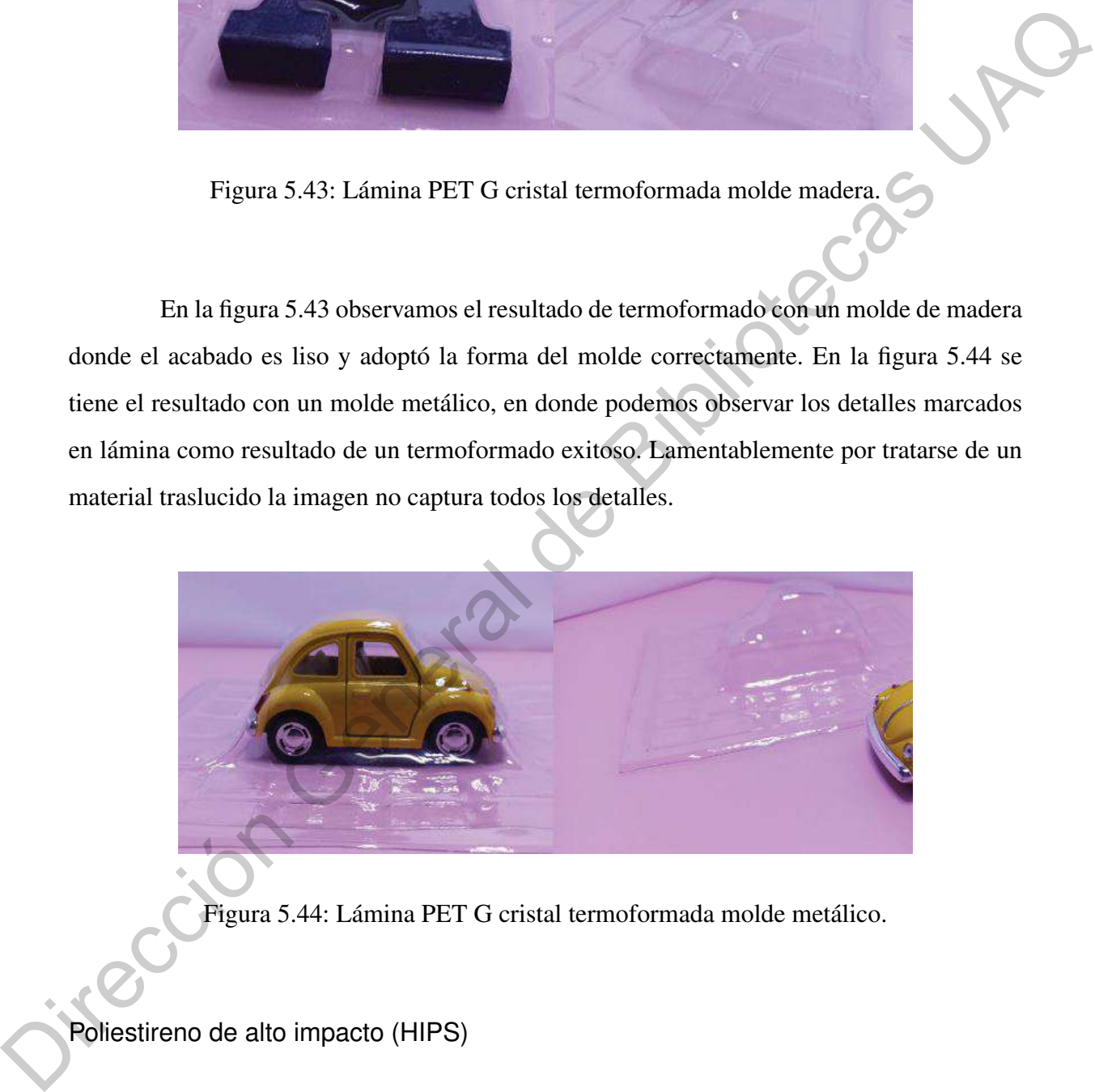

<span id="page-103-1"></span>Figura 5.44: Lámina PET G cristal termoformada molde metálico.

### Poliestireno de alto impacto (HIPS)

En los experimentos con poliestireno cuando el sistema alcanzaba temperaturas mayores a 60 $[°C]$ , la deflexión que presentaba el material era excesiva y se presentaban estrías en el material al terminar el proceso de vaciado. En la figura [5.45](#page-104-0) se observa una mínima estría en la lámina, esta lámina estuvo expuesta a la fuente de calor por 400 [s].

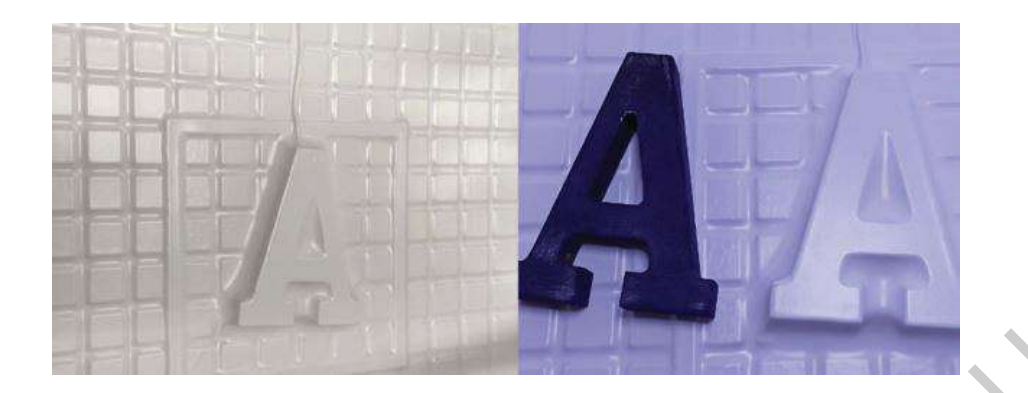

Figura 5.45: Defectos en el termoformado por sobrecalentamiento.

<span id="page-104-0"></span>Con respecto a la figura anterior la diferencia entre el tiempo que estuvo expuesta la lámina y el establecido para el ciclo de termoformado es mínima, se pueden observar los defectos en el resultado final. En los siguientes experimentos se determinó que los parámetros para alcanzar un termoformado exitoso se describen en la tabla 5.10.

|             | Tabla 9.10. Falametros de termoromiado para el TITFS.                                                                        |     |
|-------------|----------------------------------------------------------------------------------------------------|-----|
|             | Material   Temperatura Definida $\lceil \circ C \rceil$   Espesor $\lceil mm \rceil$   Tiempo de calentado $\lceil s \rceil$ |     |
| <b>HIPS</b> | 60                                                                                                    | 360 |
|             |                                                                                                    |     |

<span id="page-104-1"></span>Tabla 5.10: Parámetros de termoformado para el HIPS.

A continuación, se muestran una serie de figuras del termoformado con un molde de metal. Podemos observar los detalles en el acabado tras finalizar el proceso de termoformado, gracias a que el material no es traslucido la cámara puede captar estos detalles.

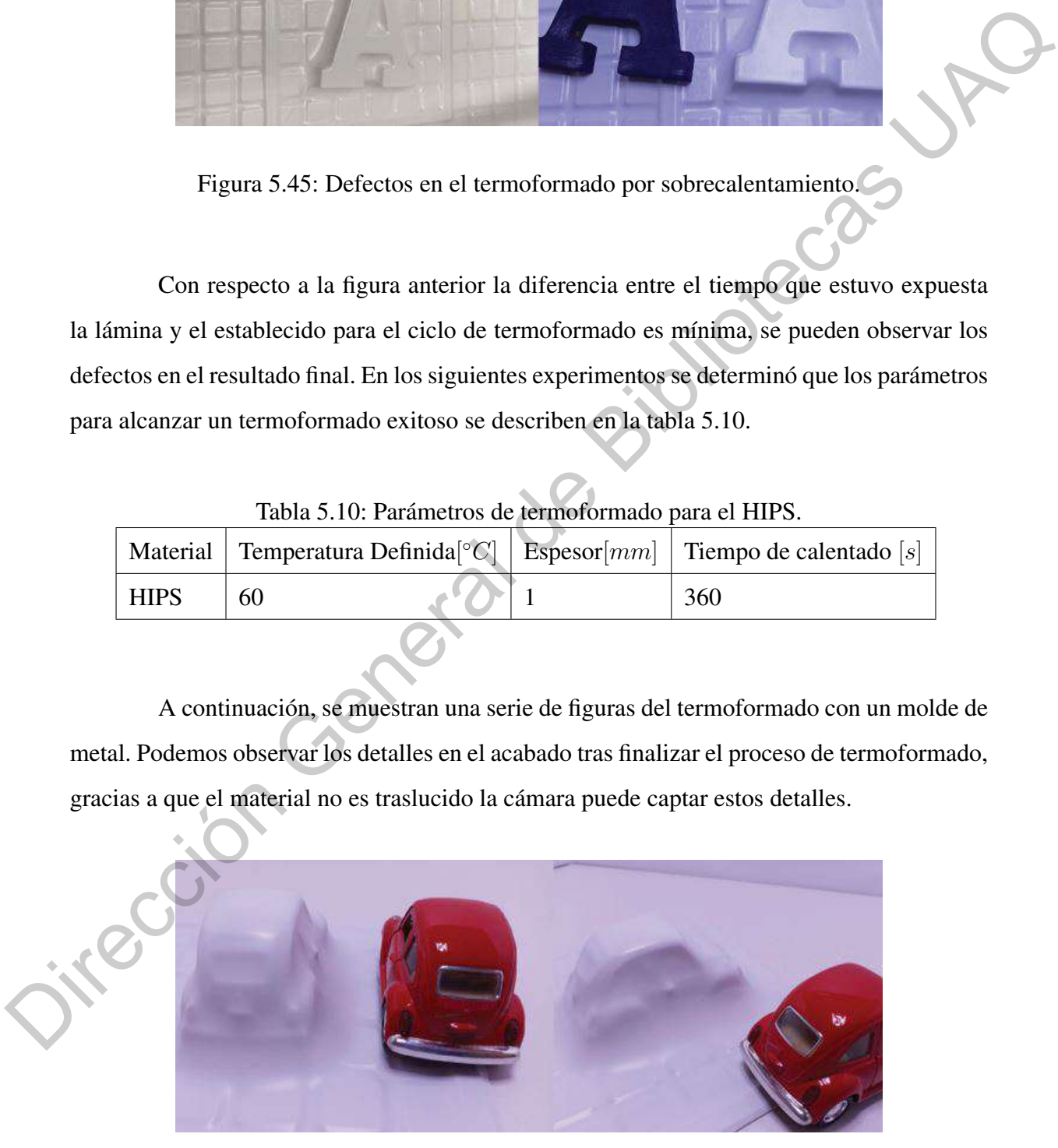

Figura 5.46: Lámina poliestireno de alto impacto termoformada.

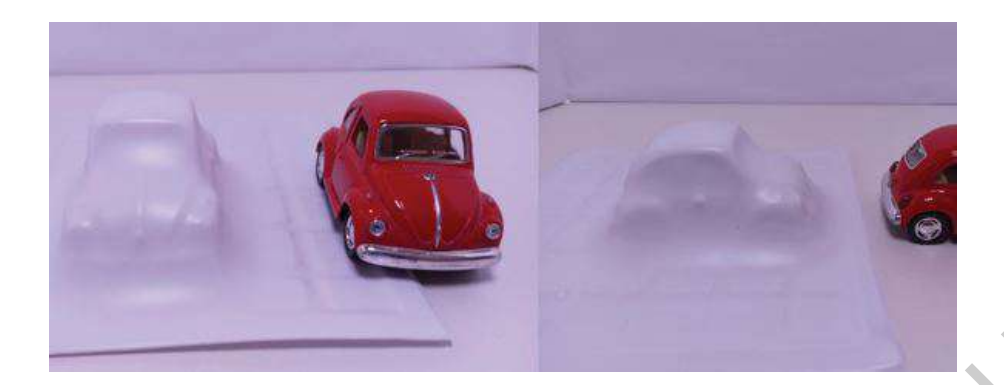

# V.7. Listado de costos por componentes

Tabla 5.11: Componentes principales de la máquina termoformadora.

| Figura 5.47: Lámina poliestireno de alto impacto termoformada. |              |                                                                   |        |                        |  |  |  |  |
|----------------------------------------------------------------|--------------|-------------------------------------------------------------------|--------|------------------------|--|--|--|--|
|                                                                |              | V.7. Listado de costos por componentes                            |        |                        |  |  |  |  |
|                                                                |              | Tabla 5.11: Componentes principales de la máquina termoformadora. |        |                        |  |  |  |  |
|                                                                | Cantidad     | Componente                                                        | Modelo | Costo por unidad [MXN] |  |  |  |  |
|                                                                | 1            | Fabricación de PCB                                                |        | 781                    |  |  |  |  |
|                                                                | 1            | Marco de sujeción                                                 |        | 1500                   |  |  |  |  |
|                                                                |              | Mesa de vacío                                                     |        | 852                    |  |  |  |  |
|                                                                |              | Prensas verticales<br>Mesa de área de termoformado                |        | 283.5                  |  |  |  |  |
|                                                                |              |                                                                   |        | 501                    |  |  |  |  |
|                                                                | 1            | Guías resistencia                                                 |        | 150                    |  |  |  |  |
|                                                                | $\mathbf{1}$ | Resistencias de cuarzo                                            |        | 10000                  |  |  |  |  |
|                                                                | $\mathbf{1}$ | Poliestireno de alto impacto espesor $1 \, [mm]$                  |        | 1323.84                |  |  |  |  |
|                                                                | $\mathbf{1}$ | Pet G cristal espesor $0.5$ [ $mm$ ]                              |        | 605.31                 |  |  |  |  |

| Cantidad                                                                        | Componente                                                    |  | Modelo            |      | Costo por unidad [MXN] |  |
|---------------------------------------------------------------------------------|---------------------------------------------------------------|--|-------------------|------|------------------------|--|
| 5                                                                               | Optoacoplador                                                 |  | 4N35              |      | 14.33                  |  |
| 5                                                                               | Resistencia 330 $[\Omega]$                                    |  |                   |      | 0.20                   |  |
| 5                                                                               | Resistencia 10 [ $k\Omega$ ]                                  |  |                   | 0.20 |                        |  |
| 5                                                                               | Transistor                                                    |  | 2N3904            |      | 2.59                   |  |
| 5                                                                               | Diodo                                                         |  | 1N4001            |      | 5.38                   |  |
| $\overline{4}$                                                                  | Relevador 5 $[V]$                                             |  | PB134005          |      | 53.91                  |  |
| 1                                                                               | Relevador 12 $[V]$                                            |  | <b>PCF-112D2M</b> |      | 81.56                  |  |
| 5                                                                               | Conector macho 4 posiciones                                   |  | 04 MTA156 HDR     |      | 13.59                  |  |
| $\mathbf{1}$                                                                    | Conector macho 6 posiciones                                   |  | 06P MTA100 HDR    |      | 13.80                  |  |
| Cantidad                                                                        | Tabla 5.13: Componentes de tablero de alimentación principal. |  | Modelo            |      | Costo por unidad [MXN] |  |
|                                                                                 | Componente                                                    |  |                   |      |                        |  |
| 3                                                                               | PCB outlets                                                   |  | 3-213598-2        |      | 65.84                  |  |
| 3                                                                               | Conector macho 2 posiciones                                   |  | 02P MTA156        |      | 0.20                   |  |
| <b>Dual Barrier Strips</b><br>$\overline{2}$<br>Fusible 20[A] 250[ $VCA$ ]<br>1 |                                                               |  | 1546306-4         |      | 0.20                   |  |
|                                                                                 |                                                               |  | 0BLF020.T         |      | 2.59                   |  |
| Porta fusible $20[A]$ $250[VCA]$<br>$\mathbf{1}$                                |                                                               |  | <b>BMM603-1SQ</b> |      | 5.38                   |  |
| Tabla 5.14: Componentes de tablero frontal y lateral.                           |                                                               |  |                   |      |                        |  |
| Cantidad                                                                        | Componente                                                    |  | Modelo            |      | Costo por unidad [MXN] |  |
| $\mathbf{1}$                                                                    | Switch push button                                            |  | AV1610P112R04     |      | 308.00                 |  |
| 5                                                                               | Switch toggle DPTP                                            |  | 7-6437630-2       |      | 725.00                 |  |

Tabla 5.12: Componentes de tarjeta controladora de actuadores e indicadores.

Tabla 5.13: Componentes de tablero de alimentación principal.

| Cantidad | Componente                   | Modelo            | Costo por unidad [MXN] |
|----------|------------------------------|-------------------|------------------------|
| 3        | PCB outlets                  | 3-213598-2        | 65.84                  |
| 3        | Conector macho 2 posiciones  | 02P MTA156        | 0.20                   |
| 2        | <b>Dual Barrier Strips</b>   | 1546306-4         | 0.20                   |
| 1        | Fusible 20[A] $250[VCA]$     | 0BLF020.T         | 2.59                   |
|          | Porta fusible 20[A] 250[VCA] | <b>BMM603-1SQ</b> | 5.38                   |

Tabla 5.14: Componentes de tablero frontal y lateral.

| Cantidad | Componente           | Modelo         | Costo por unidad [MXN] $ $ |
|----------|----------------------|----------------|----------------------------|
|          | Switch push button   | AV1610P112R04  | 308.00                     |
|          | Switch toggle DPTP   | 7-6437630-2    | 725.00                     |
| 2        | Indicador 24 $[VCD]$ | 1546306-4      | 70.00                      |
|          | Switch               | FF0116BACAEA01 | 814.00                     |

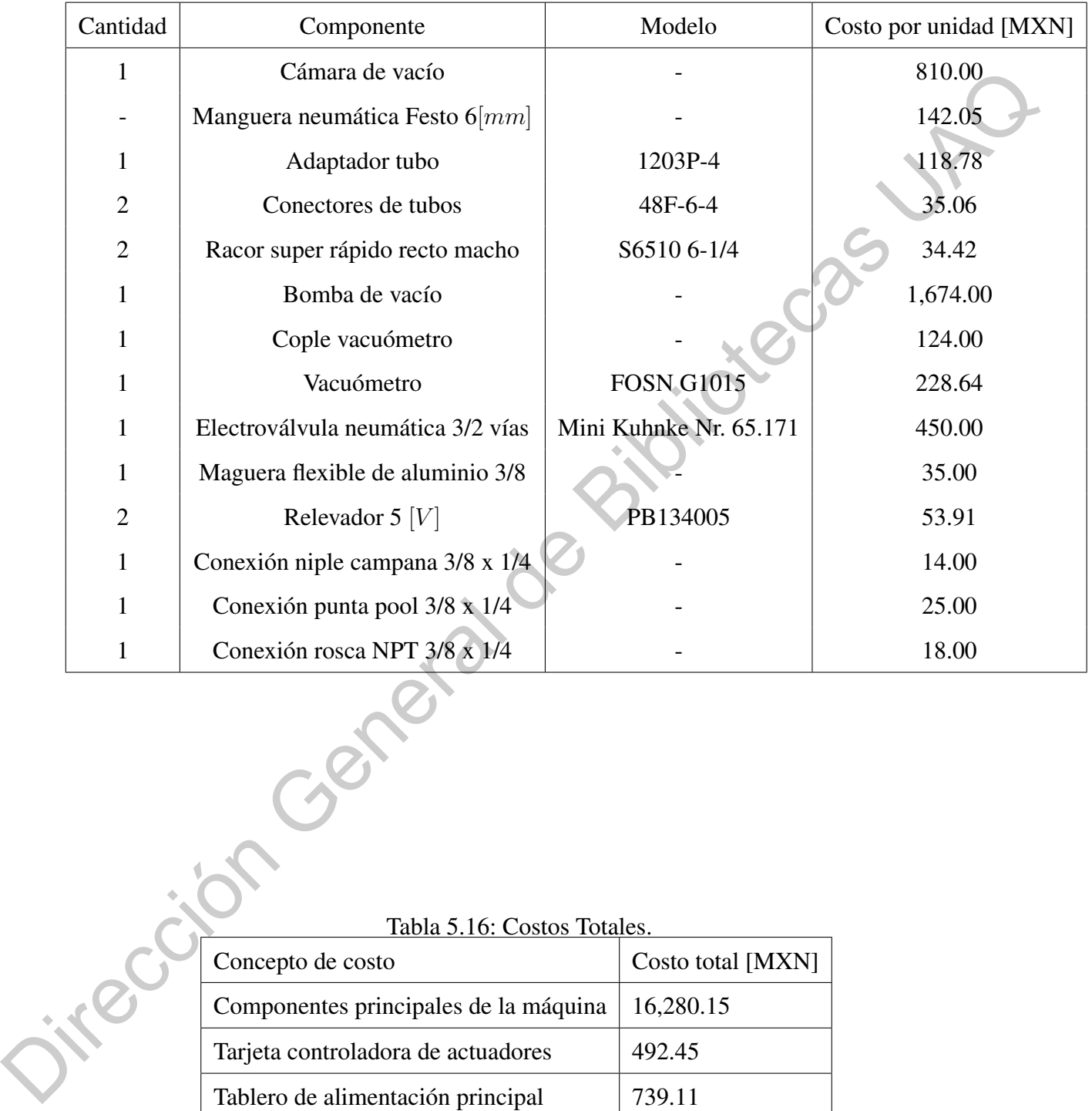

Tabla 5.15: Componentes de sistema neumático.

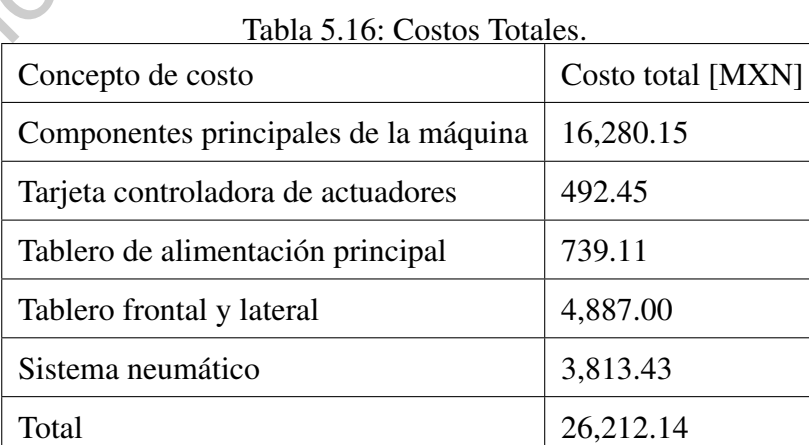
# <span id="page-108-0"></span>V.8. Desglose de horas hombre trabajadas

| <u>raona 5.17, fromas homore invertidas, baosistema Estractural</u> |                   |
|---------------------------------------------------------------------|-------------------|
| Subsistema Estructural                                              | Estimado de horas |
| Modelado en 3D                                                      | 8                 |
| Fabricación de piezas rediseñadas                                   | 5                 |
| Adecuación de nuevas piezas estructurales                           | 25                |
| Ensamblaje de nuevas piezas                                         | 18                |
| Total                                                               | 56                |
| Tabla 5.18: Horas hombre invertidas: Subsistema de Vaciado.         |                   |
| Subsistema de Vaciado                                               | Estimado de Horas |
| Ensamble de conexiones neumáticas                                   | 3                 |
| Detección y corrección de fugas                                     | $\overline{2}$    |
| Mantenimiento de bomba de vacío                                     | $\overline{3}$    |
| Montaje del sistema en la termoformadora                            | 10                |
| Pruebas del funcionamiento del sistema                              | 12                |
| Total                                                               | 30                |
| Tabla 5.19: Horas hombre invertidas: Subsistema Electrónico.        |                   |
| Subsistema Electrónico                                              | Estimado de horas |
| Diseño de PCB                                                       | 8                 |
| Diseño de mesa de vaciado                                           | 3                 |
| Ensamble de componentes electrónicos                                | $\overline{4}$    |
| Fabricación de arneses eléctricos                                   | 3                 |

Tabla 5.17: Horas hombre invertidas: Subsistema Estructural.

Tabla 5.18: Horas hombre invertidas: Subsistema de Vaciado.

| Subsistema de Vaciado                    | Estimado de Horas           |
|------------------------------------------|-----------------------------|
| Ensamble de conexiones neumáticas        | 3                           |
| Detección y corrección de fugas          | $\mathcal{D}_{\mathcal{L}}$ |
| Mantenimiento de bomba de vacío          | 3                           |
| Montaje del sistema en la termoformadora | 10                          |
| Pruebas del funcionamiento del sistema   | 12                          |
| Total                                    | 30                          |

Tabla 5.19: Horas hombre invertidas: Subsistema Electrónico.

| Subsistema Electrónico               | Estimado de horas |
|--------------------------------------|-------------------|
| Diseño de PCB                        | 8                 |
| Diseño de mesa de vaciado            | 3                 |
| Ensamble de componentes electrónicos | 4                 |
| Fabricación de arneses eléctricos    | 3                 |
| Cableado estructurado                | 8                 |
| Pruebas del cableado estructurado    | 3                 |
| Total                                | 20                |

|                                                                             | Tabla 5.20: Horas nombre invertigas: Interfaz de Usuario.<br>Interfaz de Usuario | Estimado de horas |  |  |
|-----------------------------------------------------------------------------|----------------------------------------------------------------------------------|-------------------|--|--|
|                                                                             | Diseño de diagrama de flujo de la programación                                   | 3                 |  |  |
|                                                                             | Implementación de la programación                                                | 32                |  |  |
|                                                                             | Pruebas de la interfaz de usuario                                                | 15                |  |  |
|                                                                             | Total                                                                            | 50                |  |  |
|                                                                             |                                                                                  |                   |  |  |
| Tabla 5.21: Horas hombre invertidas: Pruebas de los subsistemas integrados. |                                                                                  |                   |  |  |

Tabla 5.20: Horas hombre invertidas: Interfaz de Usuario.

| Interfaz de Usuario                   | Estimado de horas |
|---------------------------------------|-------------------|
| Pruebas de control con la resistencia | 24                |
| Pruebas con materiales termoformables |                   |
| Total                                 |                   |
|                                       |                   |

Tabla 5.22: Horas hombre invertidas: Total.

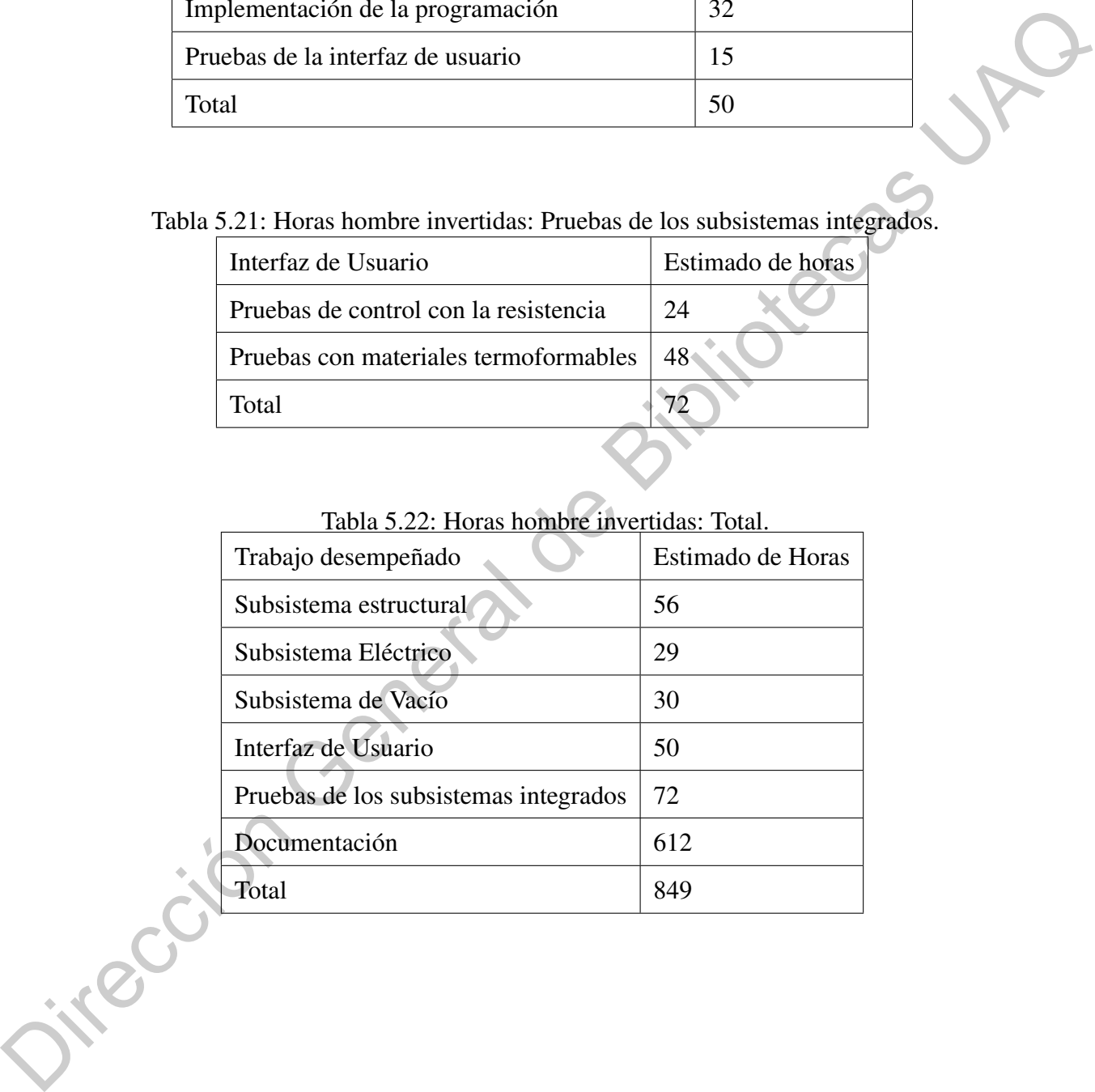

### **VI. CONCLUSIONES**

### VI.1. Conclusión General

El termoformado ha mostrado ser un proceso relevante desde su concepción (durante la segunda guerra mundial) hasta la actualidad, tanto para procesos industriales como para uso comercial, académico e incluso doméstico. El continuo desarrollo tecnológico ha permitido convertir el proceso de termoformado en un proceso más accesible al público, esto como parte de la tendencia de domesticar procesos que eran considerados industriales, complejos o difíciles de miniaturizar, como lo fue en su momento la imprenta o la impresión 3D. De la mano de este desarrollo, la tecnología de materiales a su vez proliferó en la concepción de nuevos polímeros y plásticos, capaces de ser no únicamente termoformables sino también de conservar una serie de características configurables como dureza, grosor, transparencia, color, etc. Estas características convierten al termoformado en una excelente herramienta para alumnos, docentes e investigadores que deseen prototipar proyectos o ideas, e incluso replicar ciertas piezas con base en un molde, empaques, etc. Es por esa razón que nació el deseo de rehabilitar una de las máquinas termoformadoras adquiridas por la universidad, en busca de devolver a la comunidad un poco de lo que se nos entregó durante nuestra estadía estos años. Tras un gran esfuerzo, logramos confirmar y validar la hipótesis establecida al comienzo de esta tesis: obtuvimos no solamente una máquina funcional y completamente rehabilitada, sino también una cuya operación es confiable. No obstante, este logro no llegó sin antes presentar una serie de retos y lecciones aprendidas. Comenzando con la parte mecánica, la restructuración requerida consistió en conservar la mayor parte de partes funcionales y sustituir o rehabilitar las partes defectuosas; un ejemplo de esto fue el mecanismo de elevación de la mesa, el cual subía de forma desproporcional previo a retirar una pieza que impedía su correcto funcionamiento. Otros casos de restructuración mecánica incluyen la mesa de vaciado, el marco de sujeción, la adición de paredes térmicas e incluso podemos contar con la VI. CONCLUSIONES<br>
UI.1. Conclusión General<br>
El termoformado ha mostrado ser un proceso relevante desde su concepción (duran-<br>
te la segunda guerra mundial) hasta la actualidad, tanto para procesos indústriales como para<br>
u

adaptación de la nueva resistencia térmica. Estos cambios estructurales en efecto permitieron trabajar sobre un esqueleto mecánico sólido y estas fueron las implementaciones con las que se debía comenzar urgentemente si deseábamos montar el resto de los sistemas. En cuanto al sistema eléctrico y electrónico implementado, la solución propuesta permitió manejar de forma cómoda y eficiente las etapas de baja y alta potencia. Otro de los sistemas que requirió una rehabilitación completa fue el del sistema de vaciado, el cual contaba con una pobre instalación neumática. En términos generales la implementación realizada brindó el resultado requerido, sin embargo, en posteriores mejoras se propone el uso de una bomba de vacío de mayor potencia, a fin de contar con una presión de vaciado que permita obtener un acabado más detallado en el producto final por cada ciclo de termoformado realizado. El desarrollo de software a su vez cumple con su función brindando la característica de operabilidad intuitiva al desplegar hacia el usuario las principales funciones de la máquina. En mejoras posteriores se propone habilitar el control de nivel de vacío y automatización del marco de sujeción, entre otros. Por otro lado, el control  $On?Off$  implementando otorgó el resultado deseado, suficiente para obtener la característica de operabilidad confiable al manejar los rangos de temperatura entre los especificados dado el material utilizado. En términos generales, se da por alcanzado el objetivo general planteado junto con los objetivos particulares listados para esta tesis, en las que se logró poner en funcionamiento la máquina termoformadora Peymo Ply. A pesar de los contratiempos encontrados en el transcurso de este proyecto, donde la pandemia afectó considerablemente los tiempos estimados de planeación, diseño, prototipado, programación, experimentación, documentación y discusión de resultados obtenidos entre el equipo, se alcanzó el cometido inicialmente planteado, esperando que el resultado de esta tesis sirva como una contribución a la comunidad estudiantil, tanto con el propósito con el que fue creada, como para uso académico, donde estudiantes de la facultad de ingeniería puedan, a partir de lo logrado, aprovecharla en futuras asignaturas. al sistema electrico y electronico implementado, la solucion propuesta permitio nanejar de<br>forma cómoda y efectent las cuasas de baja y alta potencia. Otro de los sistemas que requirido<br>una rehabilitación completa fue el

### VI.2. Conclusiones Particulares

#### VI.2.1 González Arreola Rodrigo

Los elementos de la termoformadora que fueron restaurados y mejorados aportan beneficios a la facilidad de uso del equipo, a la seguridad de los usuarios y a la calidad del los materiales termoformados.

Se logró implementar mejoras y novedades en el sistema de generación de calor, el sistema de vaciado, el sistema eléctrico, la estructura mecánica y la interfaz de usuario. En conjunto todos estos cambios realizados permiten tener un equipo funcional, confiable y amigable para el usuario. Las pruebas que fueron hechas dan una idea de la calidad de termoformados que puede realizar la máquina.

Diversas circunstancias impidieron que se lograra implementar mejoras que se habían considerado, la situación de la pandemia limitó el tiempo de experimentación que teníamos contemplado para refinar el funcionamiento del equipo. También la escasez de recursos limitó el rendimiento del equipo en cuanto a generación de vacío y almacenamiento del mismo, también en los materiales utilizados en la construcción como la matriz que tuvo que ser construida de MDF, el cual limita la temperatura de trabajo para evitar que la matriz sufra daños. Durante el desarrollo de este trabajo, al ir implementado las mejoras propuestas, fueron surgiendo rasgos, no tan evidentes en un principio, que también podrían ser objeto de mejora.

Sobre el desarrollo de software, el cual fue mi responsabilidad implementar, se logró la funcionalidad requerida para que el usuario pueda interactuar con los elementos de la máquina y llevar acabo el proceso de termoformado con una interfaz intuitiva. El software desarrollado para el procesamiento de las señales de entrada y salida cumple satisfactoriamente su función, la obtención de señales resulto confiable después de diversas pruebas al igual que las señales de salida que controlan el estado de los actuadores, responden adecuadamente a la interacción del usuario. El uso de la plataforma GitHub deja abierta la posibilidad para que futuros desarrolladores creen mejoras o variantes del código que se desarrolló para esta máquina. Como futuras mejoras que se pueden implementar sobre el software desarrollado hasta ahora podría contemplarse agregar funcionalidades como el control de nivel de vació para mantener la capacidad de vació en niveles adecuados, automatización del marco de sujeción de la lámina de plástico para hacerla bajar en automático hacia el molde y activar la válvula de vacío de igual manera en automático, también se pueden implementar aspectos de seguridad que alerten al usuario sobre condiciones de riesgo cuando la resistencia este trabajando a temperaturas elevadas. En conjunto todos estos cambios realizados permien tener un equipo funcional, confiable<br>
y amigable para el suario. Las pruebas que fueron hechas dan una idea de la calidad de<br>
termoformados que puede realizar la máquina,

Los resultados obtenidos dejan una máquina que cumple su función para uso acadé-

mico, pero también puede verse como la base para seguir integrando mejoras y/o construir nuevos equipos tomando como referencia los resultados logrados en este trabajo.

#### VI.2.2 Villalpando Medina David

Fue posible obtener una operación confiable de la termoformadora Peymon Ply a través de un rediseño de la estructura mecánica, del sistema de vaciado y la implementación de un control de temperatura en lazo cerrado, no obstante, se deben tener una serie de consideraciones al momento de proponerse llevar acabo estas mejoras. Cabe resaltar y recordar que la máquina termoformadora en cuestión, en la cual se enfocaron nuestros esfuerzos, se encontraba en muy mal estado; lo que en un principio se estimó fuese un retrabajo de nivel medio resultó en una completa restructuración de la máquina, lo que nos lleva a nuestra primera conclusión: una mejora de esta naturaleza requiere de una inversión considerable para llevarse a cabo. Como se reportó en los resultados en la sección 5.7 y 5.8, en promedio, el proyecto requirió una inversión de \$27,000 (pesos mexicanos) y un aproximado de 850 horas hombre. Fue posible obtener una operación confinible de la termoformadora Peymon Ply a<br>través de un rediseño de la estructura mecánica, del sistema de vaciado y la implementación<br>de un control de temperatura en lazo cerrado, no o

Desde el punto de vista del área desempeñada, el sistema de vaciado cumple su función fundamental, suficiente para la confirmación de la hipotesis, sin embargo es evidente que puede ser un sistema más robusto y desempeñar su trabajo de una forma más eficiente, como investigamos en esta tesis, el proceso de termoformado actual en la industria comercial no es perfecto, ya que existen factores complejos y variables a considerar en cada uno de los sistemas aquí tratados, sin embargo es de conocimiento general que una de las mayores áreas de oportunidad de este proceso, la cual finalmente contribuye en el acabo final, es el del sistema de vaciado.

Nuestro sistema de vaciado fue limitado por los recursos económicos, teniendo un presupuesto de hasta \$3,500 (pesos mexicanos), y por una selección de equipo temprana en el proyecto. A pesar de que la bomba seleccionada nos permite generar presión de vacío suficiente para dos ciclos de termoformado, son ciclos de termoformado con una presión tan baja como hasta de 550[mmHg].Como propuesta de futura mejora se debe seleccionar una bomba de vacío con mayor potencia, ya que si generásemos mayor presión de vacío (sin rebasar el límite en el cual la superficie del termoplástico se desgarre), el termoformado sería más detallado, los pequeños detalles de las piezas a termoformar serían más definidos y podríamos vaciar un mayor volumen de aire a mayor velocidad en un solo ciclo de termoformado. Una vez seleccionada una bomba con mayor potencia, se buscaría adquirir una electroválvula de accionamiento directo con una mayor área transversal, donde pueda circular mayor volumen de aire.

Al momento, el uso de mangueras de gas nos brindó el resultado esperado, donde seleccionar la manguera más corta posible para reducir la trayectoria del aire entre la cámara de vacío y la mesa de vacío resultó adecuado, estas se buscarían reemplazar por mangueras neumáticas apropiadas y coples más robustos entre las uniones para evitar a toda costa fugas de vacío.

En términos generales, la reestructuración mecánica fue a mi consideración de los trabajos más complicados a realizar, pero de los más provechosos, donde claramente mejoró bastante la operabilidad de la máquina y nos brindó de un esqueleto sobre el cual montar los sistemas eléctricos, de vacío y térmicos. Sin duda alguna, una de las más provechosas mejoras se trata de las paredes térmicas, que nos permiten concentrar el calor y evitar en la medida de lo posible la pérdida del mismo. Esto nos permitió ahorrar tiempo entre cada ciclo de termoformado ya que el termoplástico alcanza su punto de formado en mejores tiempos. Finalmente obtuvimos una máquina termoformadora de uso confiable y operable. accionamiento directo con una mayor area trimisversal, donde pueda circular mayor volumen<br>
de aire.<br>
Al momento, el uso de mangueras de gas nos brindó el resultado esperado, donde<br>
seleccionar la manguera más corta posible

Más allá de los eventos de la vida que se nos presentaron a lo largo del desarrollo y conclusión de esta tesis (como problemas presupuestales, perder recursos en términos de personal a medio proceso, inducción paralela a la vida laboral, una pandemia y hasta contraer nupcias), el objetivo propuesto se da por alcanzado.

#### VI.2.3 Sánchez León Martha Alejandra

El termoformado es un proceso ideal para prototipos en pruebas iniciales de forma y tamaño, debido que la producción en serie representa un costo bajo por servicio. Dentro de las aplicaciones que destacan son los empaques y moldes. Una máquina de termoformado es versátil puede trabajar con distintos tipos de materiales, por ejemplo: PET, PVC, ABS, acrílico, policarbonato, poliestireno, entre otros materiales. Lo antes mencionado nos motivó a la restauración de la termoformadora Peymon, porque representaría un aporte a la comu-

nidad estudiantil de la facultad de ingeniería. Para que el proceso fuera exitoso, se tomó en consideración el tipo material, la temperatura de deflexión del material, grosor del material, dimensiones del material, temperatura máxima que alcanza la máquina, temperatura ambiente y el tiempo de termoformado. Si se consideran los factores anteriores en combinación con un buen diseño mecánico, se puede garantizar que el proceso sea exitoso, como se observó durante nuestra etapa de experimentos. El diseño mecánico fue modificado ligeramente, se rescató parte de la estructura que se mantenía en condiciones adecuadas. Nuestro enfoque siempre estuvo en mejorar el sistema de elevación del material, para asegurar que el material estuviera expuesto a la fuente de calor uniformemente. Los experimentos fueron realizados en diferentes estaciones del año, durante la primera etapa la temperatura ambiente mínima se registró por encima de los 27<sup>[°</sup>C<sup>]</sup> (Otoño) y en la segunda etapa de experimentos la temperatura ambiente mínima registrada es de 13[ ◦C] (Invierno). Por ese motivo se determinó un ciclo de precalentado de 15 minutos, para reducir el tiempo de termoformado y que la lámina se calentará uniformemente. Otro factor importante es el aislamiento de la máquina para la reducción en el tiempo del proceso, en la primera etapa se realizaron experimentos sin aislante y el tiempo que le tomaba alcanzar la temperatura de deflexión del PET cristal era tres veces más que con el aislante de fibra de vidrio. Esta situación no solo representa un proceso lento, si no un exceso en el consumo de energía. El rediseño en la mesa de vacío redujo la cantidad de aire que se desplaza y permitió que se enfocará en definir los detalles del molde a termoformar. El proceso de vacío es funcional, pero se puede mejorar cambiando la bomba de vacío con mayor capacidad de desplazamiento y presión. Una carga de vacío es suficiente para dos ciclos de termoformado, siempre y cuando se retire la fuente de calor inmediatamente después de haber iniciado la etapa de vaciado. Es importante que el material se enfríe para que conserve los detalles del molde, posterior a eso se puede concluir el proceso de termoformado. En un inicio se propuso un control digital PID, se realizó la identificación de la planta y los cálculos pertinentes para la implementación. En las primeras pruebas para el control de la resistencia, se implementó un cruce por cero con el fin de implementar un regulador de voltaje en CA. En las primeras pruebas se utilizó una lámpara para verificar el correcto funcionamiento del circuito, en la segunda etapa de pruebas se implementó un experimento con la resistencia. Los resultados no fueron satisfactorios la resistencia presentó te y el tiempo de termotormado. Si se consideran los hictores antenores en combinacion con<br>
un ben discin mecánico, se puede granitizar que el proceso seu exitios, como se observó<br>
durante neustra etapa de experimentos. E

el efecto de resonancia, desistimos de la idea de un regulador de voltaje en CA para evitar daños a la resistencia, y se optó por un control *on off*. El control *on off* fue suficientemente para la operación confiable de la termoformadora controlando la temperatura dentro de los rangos especificados para los materiales en la experimentación. El termopar nos proporcionó la señal de temperatura cuando la resistencia se energiza. Como el control de nuestra resistencia es por medio de un elemento electromecánico se consideró tomar un tiempo mínimo entre conmutación, definido por el fabricante del relevador. Lo anteriormente mencionado nos permite ofrecer un control funcional, a pesar de no ser el control que teníamos contemplado en un inicio. En conclusión, la termoformadora Peymon es funcional, pero tiene áreas de oportunidad para mejorar la calidad de su proceso. En una segunda etapa de proyecto se recomienda enfocarse en el sistema de vacío, en las figuras mostradas en el subcapítulo de ciclos de termoformado observamos los acabados logrados con el sistema de vacío actual, pero con una presión mayor a 550 $[mmHg]$  los acabados serán mejores. Oirección General de

### **BIBLIOGRAFÍA**

- Acevedo Obando, Grace Patricia, Chavez Riega, Juan Gabriel et al. 2015. Automatizacion del sistema de termoformado para optimizar los tiempos de termoformado de laminas de pet.
- Alesmar, Luis, Nalia Rendón and María Eugenia Korody. 2008. Diseños de mezcla de tereftalato de polietileno (PET)-cemento. Revista de la Facultad de Ingeniería Universidad Central de Venezuela 23(1):76–86.
- Atkins, P. W. 1991. Fisicoqui?mica. Addison-Wesley Iberoamericana Buenos Aires. OCLC: 802674987.
- Belovac. 2013. Belovac's Newest Model BV C Class Vacuum Forming Machines. http: //www.belovac.com/model\_c\_class.html. Accessed 15 Agosto 2018.
- Bolton, William. 2004. Instrumentation and Control Systems. Instrumentation and Control Systems. Formerly Lecturer, Buckingham Chilterns University College, High Wycombe, UK Newnes. **BIBLIOGRAFÍA**<br>
Acevedo Ohando, Grace Patr[i](http://repositorio.unsa.edu.pe/handle/UNSA/70/)cia, Chavez Riega, Juan Gabriel et al. 2015. Automatization<br>
del sistema de termoformado para optimizar los tiempos de termoformado de laminas de<br>
pet.<br>
Alesmar, Luis, Nalia Rendó

Caamaño, Aureli, D Obach and E PÉREZ-RENDÓN. 1999. Física y química. Teide.

Cahuana, Taco and Enma Frine. 2015. Optimizacion del proceso de termoformado aplicando diseno de experimentos. http://repositorio.unsa.edu.pe/handle/UNSA/ 70/. Accessed 12 Septiembre 2018.

Caro, José L. 2012. Fotogrametría y modelado 3d: un caso práctico para la difusión del patrimonio y su promoción turística. Accessed 17 Septiembre 2018.

Formech. 2018. Floor standing vacuum forming machine. Accessed 15 Agosto 2018.

- Gil, Pedro José García. 2007. Sistemas dinámicos con retardos temporales: contribución al desarrollo de predictores robustos para el control de sistemas inestables PhD thesis Universitat Politècnica de València.
- GTM, Smart. N.d. Plastic Thermoforming Machine. URL: *https://www.gtmsmart.com/plastic-thermoforming-machine/*
- Kumar, Vipin and Nam P Suh. 1990. A process for making microcellular thermoplastic parts. Polymer Engineering and Science. :1323–1329.
- Leite, WO, JC Campos Rubio, F Mata, I Hanafi and A Carrasco. 2018. Dimensional and geometrical errors in vacuum thermoforming products: an approach to modeling and optimization by multiple response optimization. Measurement Science Review 18(3):113. GTM, Smurt, N.d. Plustic Thermoforming Machine.<br>
URL: https://www.gtmconart.com/plastic-thermoforming-machine/<br>
Kumar, Vipin and Nam P Suh. 1990. A process for making microcellular thermoplastic parts.<br>
Polymer Engineerin
	- Élida Hermida. 2011. Polímeros. Colección Encuentro Inet. Argentina. p. 17.
	- Machinery, Brother USA. 2018. Maquinaria para empaque, envase y embalaje. https: //usabrother.com/. Accessed 09 Septiembre 2018.

Mazzone, Virginia. 2002. Repaso de Modelos Matematicos de Sistemas Dinamicos.

- Mendizábal, Eduardo. 2015. Introducción a la ciencia de los polímeros. Coautores: Francisco Lopez Serrano Ramos and Pedro Ortega Gudiño.
- Moctezuma, Manuel Benjamin Ortiz. 2015. Sistemas dinámicos en tiempo continuo: Modelado y simulación. OmniaScience.
- Moreno, Raúl Guerrero. 2013. Maquinas y Equipos Térmicos. 8va ed.
- Ogata, Katsuhiko, Guillermo Lopez Portillo Sanchez et al. 1987. Dinámica de sistemas. Dinámica de sistemas Prentice-Hall Hispanoamericana.
- Okine, Richard K. 1989. Analysis of forming parts from advanced thermoplastic composite sheet materials. Journal of Thermoplastic Composite Materials. :50–76.
- Pearson, K Ogata E Pinto Bermúdez F Matía E, P Hall et al. 2010. Ingenieria de control moderna 5ta edicion. Ingenieria de control moderna. :978–984.
- Peréz Ramos, Viviana Patricia, Byron Jorge Chavarro León et al. 2012. Diseño y construcción de una máquina de termoformado. B.S. thesis.
- Pito Terán, Edison Ricardo, Verónica Gabriela Molina Negrete et al. 2008. Diseño de una termoformadora de envases plásticos. B.S. thesis QUITO/EPN/2008.
- PLASTIGLAS, DEMSADEC. 2015. Manual técnico termoformado. https://tecnologia3bunlp.files.wordpress.com/2015/03/ manual-determoformado.pdf/. term[o](http://diccionario.raing.es/es/lema/capacitancia-t%C3%A9rmica)formadorule envases plásticos. B.S. thesis QUITO/FPN/2008.<br>
PLASTIGLAS. DEMSADEC. 2015. Manual técnico termoformado.<br>
https://tecnologia3bunlp.flee.wordgrees.com/2015/03/<br>
manual-determoformado.pdf/.<br>
RAING.2021. Dic
	- RAING. 2021. Diccionario de la Real Academia de Ingeniería. http://diccionario. raing.es/es/lema/capacitancia-t%C3%A9rmica. Accessed 08 Julio 2021.
	- Reyes Sierra, Héctor Iván, Manuel Francisco Montaña Ortega et al. 2010. Modelamiento y control digital de temperatura para horno eléctrico.
	- Romero Galván, Gerardo. 1997. Análisis de estabilidad robusta para sistemas dinámicos con retardo PhD thesis Universidad Autónoma de Nuevo León.
	- Rovere, Juliana, Carlos A Correa, Vinícius G Grassi and Marcus F Dal Pizzol. 2008. Caracterização morfológica do poliestireno de alto impacto (HIPS). Polímeros 18(1):12–19.
	- Shanghai, Industrial. 2021. Positive and negative pressure thermoforming blister machine. URL: *https://www.hwblistermachine.com/Pressure-Forming-Machine.html*
	- Takahashi, Mutsumi, Kaoru Koide, Yoshihide Satoh and Shin-ichi Iwasaki. 2016. Heating methods for reducing unevenness softening of mouthguard sheets in vacuum–pressure formation. Dental Traumatology 32(4):316–320.
	- Takahashi, Mutsumi, Yogetsu Bando and Others. 2019. Thermoforming method to effectively maintain mouthguard thickness: Effect of moving the model position just before vacuum formation. Dental Traumatology 35(2):121–127.
	- Takahashi, Mutsumi, Yoshiaki Araie, Yoshihide Satoh and Shin-ichi Iwasaki. 2017. Influence of continuous use of a vacuum-forming machine for mouthguard thickness after thermoforming. Dental traumatology 33(4):288–294.

Throne, James L. 2002. Thermoforming. Encyclopedia of Polymer Science and Technology

Throne, JL. 1976. Structural foam molding parameters Journal of Cellular Plastics.

.

- Urbina Fuentes, Javier Renato. 2010. Estudio Comparativo Técnico-Económico de Sistemas de Calentamiento de Fluidos Basados en Resistencias Eléctricas, Inducción Magnética y Calderas Diésel.
- Wanderson De Oliveira, Leite, Juan Carlos Campos Rubio, Francisco Mata Cabrera, Angeles Carrasco and Issam Hanafi. 2018. Vacuum thermoforming process: an approach to modeling and optimization using artificial neural networks. Polymers 10(2):143.
- Wang, CHAO-HSIN, HH Nied and Others. 1999. Temperature optimization for improved thickness control in thermoforming. Journal of Materials Processing and Manufacturing Science 8(2):113–126.
- Watt, Serra. N.d. Resistencia Tubular Serrawat. Accessed 18 Agosto 2021. Jirección General

## **A. CÓDIGO DE PROGRAMACIÓN**

#include "mainwindow.h" #include "ui\_mainwindow.h" #include "SPIconfig.h" #include <qglobal.h> #include <pigpio.h> #include <QTimer> #include <QDebug> #include "Logger.h" #define RESISTOR 22 #define BOMB 27 #define VACCUM 10 #define LED\_RESISTOR 3 #define LED\_VACCUM 2 #define RESISTOR\_ON 1 #define BOMB\_ON 1 #define VACCUM\_ON 1 #define LED\_VACCUM\_ON 1 #define LED\_RESISTOR\_ON 1 #define RESISTOR\_OFF 0 #define BOMB\_OFF 0 #define VACCUM\_OFF 0 #define LED\_VACCUM\_OFF 0 #define LED\_RESISTOR\_OFF 0 Logger \*logger ; MainWindow::MainWindow(QWidget \*parent) : QMainWindow(parent), ui(new Ui::MainWindow) { ui->setupUi(this); //TODO Crear funcion para inicializar variables data\_init(); **A.** CÓDIGO DE PROGRAMACIÓN<br>
Haracter Casarination Contained Contained Contained Contained Contained Contained Contained Contained Contained Contained Contained Contained Contained Contained Contained Contained Contained

```
cfg_Gpios_Coms();
    cfg_Timers();
}
MainWindow::~MainWindow()
{
    delete ui;
}
void MainWindow::data_init()
{
    t = 0.0;average\_sample\_temps = 0;set_point_temp = 100;
   ui->label_TempSet->setText("100");
   ui->lcdnumber_SetPoint_temp->display(set_point_temp);
}
void MainWindow::cfg_Gpios_Coms()
{
    /// GPIO /// Spi Config /// Serial open ///
   if (gpioInitialise() < 0)
    {
       gpioTerminate();
       qDebug("Error GPIO not initialize");
    }
    // OUTPUTS
    gpioSetMode(2,PI_OUTPUT); // Indicador listo para vaciado
    gpioSetMode(3,PI_OUTPUT); // Indicador resistencia encendida
    gpioSetMode(27,PI_OUTPUT); // Encendido bomba
    gpioSetMode(22,PI_OUTPUT); // Encendido resistencia
    gpioSetMode(10,PI_OUTPUT); // Valvula vaciado
    // INPUTS
    gpioSetMode(9,PI_INPUT); // paro emergencia
    gpioWrite(LED_RESISTOR, LED_RESISTOR_OFF); // Indicador resistencia
    gpioWrite(LED_VACCUM, LED_VACCUM_OFF); // Indicador de vacio apagado
    gpioWrite(RESISTOR, RESISTOR_OFF); // Resistencia apagada
    gpioWrite(BOMB, BOMB_OFF); // Bomba apagada
    gpioWrite(VACCUM, VACCUM_OFF); // Valvula de vaciado
    for(int i=0; i<3; i++){
       if (( h[i]=spiOpen(i,SPI_BAUDRATE,SPI_CONFIG) ) < 0)
        {
                                                       Jiouan Jiouan
```

```
gpioTerminate();
                       qDebug()<< "ERROR SPI CH" << i+1 <<" no open";
        // if( i==0 ){ } // TODO Show in UI if Sensor state is OK
        // if(i == 1) \}// if( i==2 ){ }
                  }
                  else
                  {
                       qDebug()<< "SPI CH" << i+1 << "opened";
        // if( i==0 ){ } // TODO Show in UI if Sensor state is OK<br>
// if( i==1 ){ }<br>
if( i==2 ){ }
        // if( i==1 ){ }
        // if ( i == 2 ) \{}
             }
             if ((fe=serOpen((char*)"/dev/ttyAMA0",9600,(unsigned)0)) <
             {
                  gpioTerminate();
                  qDebug("ERROR Serial not open");
             }
             else
             {
                  qDebug("Serial Opened");
             }
             QPlainTextEdit *editor = new QPlainTextEdit(this);
             QString fileName = "/home/pi/Desktop/data.txt";
             logger = new Logger(this, fileName, editor);
             logger->setShowDateTime(false);
        }
        void MainWindow::cfg_Timers()
        {
             /// Tiempo de muestreo temperatura
             timerT = new QTimer(this);
             connect(timerT, SIGNAL(timeout()),this, SLOT(readTemp()));
             timer = new QTimer(this);
             connect(timer,SIGNAL(timeout()),this,SLOT(clockfunc()));
             //// Frequency operation protection timer
             releTime = new QTimer(this);
             connect(releTime,SIGNAL(timeout()),this,SLOT(releTimefunc()));
        }
\begin{minipage}[t]{0.01\textwidth} \begin{tabular}{|c|c|} \hline & & & & & \\ \hline & & & & \\ \hline & & &
```

```
void MainWindow::readTemp()
      {
          for(int i=0; i<3; i++){
              int state = spiRead(h[i],buffer,2);if( (state == PI_BAD_HANDLE) || (state == PI_BAD_SPI_COUNT) || (state == PI_SPI_XFER_FAILED) )
              {
                  qDebug() << "Error spiRead sensor => " << i+1 ;
              }
              adc_data.buffer[1] = buffer[0];
              adc_data.buffer[0] = buffer[1];sample_temp[i] =(double)(adc_data.data.value*0.1);
          }
          t = t + 0.3;logger->write(QString::number(t) + "\t" + QString::number(sample_temp[0])+ "\t" + QString::number(sample_temp[1])+ "\t" + QString::number(sample_temp[2]) +"\n");
          qDebug() \ll T1 = "<< sample_temp[0] \ll "T2 = " << sample_temp[1] \ll "T3 = " << sample_temp[2];average_sample_temps = (sample_temp[0] + sample_temp[1] + sample_temp[2])/3.0;
      // ui->lcd_resistance_temp->display((double)average_sample_temps);
          ui->lcd_resistance_temp->display((double)sample_temp[0]);
      }
      void MainWindow::clockfunc()
      {
          // TODO Checar si se ocupa
      }
      void MainWindow::releTimefunc()
      {
          //Freq. operation 30 ops/min, 2 seconds delay between operations
          if((float)sample_temp[0] >= set_point_temp)
          {
              //ui->pushButton_preHeat->setEnabled(false);
              gpioWrite(RESISTOR, RESISTOR_OFF); // Resistencia apagada
              gpioWrite(LED_RESISTOR, LED_RESISTOR_OFF); // Indicador resistencia
          }
               else if((float)sample_temp[0] < set_point_temp) //TODO Buscar manera de usar menos releTime
          {
              gpioWrite(RESISTOR, RESISTOR_ON); // Resistencia encendida
              gpioWrite(LED_RESISTOR, LED_RESISTOR_ON); // Indicador resistencia
          }
      }
Dirección General de Bibliotecas UAQ
```

```
void MainWindow::on_pushButton_on_clicked()
```

```
gpioWrite(RESISTOR, RESISTOR_ON); // Resistencia encendida
           gpioWrite(LED_RESISTOR, LED_RESISTOR_ON); // Indicador resistencia
           set_point_temp = ui->label_TempSet->text().toFloat();
           ui->lcdnumber_SetPoint_temp->setDecMode();
           ui->lcdnumber_SetPoint_temp->setDigitCount(4);
           ui->lcdnumber_SetPoint_temp->display(set_point_temp);
           timerT->start(300); // Start loop readTemp()
           releTime->start(2000);
           //ui->tabWidget->setEnabled(false);
           ui->pushButton_on->setDisabled(true);
           ui->pushButton_preHeat->setEnabled(false); // Only for Test
       }
      void MainWindow::on_pushButton_vacuum_clicked(bool checked)
       {
           if(checked)
           {
               gpioWrite(VACCUM,VACCUM_ON); // Valvula de vaciado
               gpioWrite(LED_VACCUM, LED_VACCUM_ON); // Indicador de vacio apagado
           }
           else
           {
               gpioWrite(VACCUM,VACCUM_OFF); // Valvula de vaciado
               gpioWrite(LED_VACCUM, LED_VACCUM_OFF); // Indicador de vacio apagado
           }
           //TODO Implementar timer para apagar en determinado tiempo
       // gpioWrite(LED_RESISTOR, LED_RESISTOR_ON); // Indicador resistencia
       // gpioWrite(LED_VACCUM, LED_VACCUM_ON); // Indicador de vacio apagado
       // gpioWrite(RESISTOR, RESISTOR_ON); // Resistencia apagada
             // gpioWrite(BOMB, BOMB_ON); // Bomba apagada
       }
       void MainWindow::on_pushButton_Stop_clicked()
       {
           timerT->stop();
           releTime->stop();
           //ui->tabWidget->setEnabled(true);
           ui->pushButton_on->setEnabled(true);
set_point_temp = ui->label_lemplet->east (), the leads ();<br>
(i->blot-science, set of it i, seque boson) ed. (i)<br>
(i->blot-science, set of it is important profile ();<br>
(i->blot-science, set of it is important profile ();<br>
```
{

113

```
ui->pushButton preHeat->setEnabled(true);
            gpioWrite(LED_RESISTOR, LED_RESISTOR_OFF); // Indicador resistencia
            gpioWrite(RESISTOR, RESISTOR_OFF); // Resistencia apagada
       // gpioWrite(BOMB, BOMB_OFF); // Bomba apagada
              // gpioWrite(VACCUM, VACCUM_OFF); // Valvula de vaciado
       }
       void MainWindow::on_pushButton_TouchScreen_clicked()
       {
            ui->pushButton_TouchScreen->setStyleSheet("background-color: rgb(47, 255, 0);");
            ui->pushButton_Physical->setStyleSheet("background-color: rgb(255, 255, 255);");<br>ui->pushButton_TouchScreen->setChecked(true);<br>ui->pushButton_Physical->setChecked(false);<br>ui->frameMaterial->setEnabled(true);<br>ui->frame_SetT
            ui->pushButton_TouchScreen->setChecked(true);
            ui->pushButton_Physical->setChecked(false);
            ui->frameMaterial->setEnabled(true);
            ui->frame_SetTemp->setEnabled(true);
            ui->pushButton_on->setEnabled(true);
            ui->pushButton_preHeat->setEnabled(true);
            ui->pushButton_Stop->setEnabled(true);
            ui->pushButton_vacuum->setEnabled(true);
       }
       void MainWindow::on_pushButton_Physical_clicked()
       {
            ui->pushButton_TouchScreen->setStyleSheet("background-color: rgb(255, 255, 255);");
            ui->pushButton_Physical->setStyleSheet("background-color: rgb(47, 255, 0);");
            ui->pushButton_TouchScreen->setChecked(false);
            ui->pushButton_Physical->setChecked(true);
            ui->frameMaterial->setEnabled(false);
            ui->frame_SetTemp->setEnabled(false);
            ui->pushButton_on->setEnabled(false);
            ui->pushButton_preHeat->setEnabled(false);
            ui->pushButton_Stop->setEnabled(false);
            ui->pushButton_vacuum->setEnabled(false);
       }
       void MainWindow::on_pushButtonByMaterial_clicked()
       {
            ui->pushButtonByMaterial->setStyleSheet("background-color: rgb(47, 255, 0);");
F<br>
Freedom in the strain gradient strain gradient strain given and the strain gradient strain given and the strain gradient strain given and the strain gradient strain given and the strain gradient strain given and the st
```
ui->pushButton\_SetTemp->setStyleSheet("background-color: rgb(255, 255, 255);");

```
ui->pushButtonByMaterial->setChecked(true);
```

```
ui->pushButton_SetTemp->setChecked(false);
```

```
ui->pushButton_DOWN->setEnabled(false);
```

```
ui->pushButton UP->setEnabled(false);
```

```
ui->comboBox_auto_material->setEnabled(true);
```

```
}
```

```
void MainWindow::on_pushButton_SetTemp_clicked()
       {
            ui->pushButtonByMaterial->setStyleSheet("background-color: rgb(255, 255, 255);");
           ui->pushButton_SetTemp->setStyleSheet("background-color: rgb(47, 255, 0);");
            ui->pushButtonByMaterial->setChecked(false);
            ui->pushButton_SetTemp->setChecked(true);
            ui->pushButton_DOWN->setEnabled(true);
            ui->pushButton_UP->setEnabled(true);
            ui->comboBox_auto_material->setEnabled(false);
       }
       void MainWindow::on_pushButton_UP_clicked()
       {
            if(set_point_temp < 350)
            {
                set_point_temp += 5;
                ui->lcdnumber_SetPoint_temp->display(set_point_temp);
                ui->label_TempSet->setText(QString::number(set_point_temp));
           }
       }
       void MainWindow::on_pushButton_DOWN_clicked()
       {
           if(set_point_temp > 50)
            {
                set_point_temp -= 5;
                ui->lcdnumber_SetPoint_temp->display(set_point_temp);
                ui->label_TempSet->setText(QString::number(set_point_temp));
            }
       }
       void MainWindow::on_comboBox_auto_material_currentIndexChanged(int index)
       {
            switch (index) {
            case 0:
                set_point_temp = 100; // Acrilico
                break;
            case 1:
                set_point_temp = 150; // PET
                break;
            case 2:
                set_point_temp = 200; // Termoplastico
                break;
u_2 \rightarrow y_2de Bibliotecas UACA (1913-1913)<br>
u_1 \rightarrow y_1 of the stress of the stress of the stress (1913-1913)<br>
u_1 \rightarrow y_2 of the stress Companion General de Bibliotecas UA<br>
u_1 \rightarrow y_2 of the stress contribution General de B
```

```
default:
         break;
      }
      ui->lcdnumber_SetPoint_temp->display(set_point_temp);
    }
Dirección General de Bibliotecas UAQ
```